# **IS | UNIVERSIDAD**

## **FACULTAD DE INGENIERÍA, ARQUITECTURA Y URBANISMO**

**ESCUELA ACADÉMICO PROFESIONAL DE INGENIERÍA INDUSTRIAL**

#### **TESIS**

## **GESTIÓN DE INVENTARIOS Y ALMACENES PARA AUMENTAR LA RENTABILIDAD DE LA EMPRESA WILSNORTH E.I.R.L.**

## **PARA OPTAR EL TÍTULO PROFESIONAL DE INGENIERO INDUSTRIAL**

**Autor (es): Bach. Monteza Monteza, Carmen Cielo (ORCID: 0000-0002-7881-2637)**

**Bach. Diaz Tafur, Eric Mirko (ORCID: 0000-0002-0270-0997)**

**Asesor: Dr. Vasquez Coronado, Manuel Humberto (ORCID: 0000-0003-4573-3868)**

**Línea de Investigación: Infraestructura, Tecnología y Medio Ambiente**

**Pimentel – Perú**

**2021**

### <span id="page-1-0"></span>**GESTIÓN DE INVENTARIOS Y ALMACENES PARA AUMENTAR LA RENTABILIDAD DE LA EMPRESA WILSNORTH E.I.R.L.**

**Aprobación del jurado**

Dr. Vásquez Coronado, Manuel Humberto

**Asesor**

Mg. Larrea Colchado Luis Roberto **Presidente del Jurado de Tesis**

**Secretario del Jurado de Tesis Vocal del Jurado de Tesis**

Mg. Armas Zavaleta Jose Manuel Mg. Purihuaman Leonardo Celso Nazario

#### <span id="page-2-0"></span>**Dedicatorias**

Dedico de manera especial a mi madre Elisa y a mi hermano Ronald, pues son ellos la base de mis deseos de superación. A mi tía Graciela que es como una madre para mí y a mi familia por su apoyo incondicional.

Carmen C. Monteza Monteza

Gracias a Dios y a mi familia por permitirme cumplir con excelencia en el desarrollo de mi tesis, gracias por creer en mi y gracias a Dios por permitirte vivir y disfrutar de cada día. También agradezco a mis formadores personas de gran sabiduría quienes se han esforzado para ayudarme a llegar a la meta propuesta.

Eric Mirko Diaz Tafur

<span id="page-2-1"></span>**Agradecimientos**

Primero, a mi madre por confiar en mí y apoyarme en cada paso sin dejar que me rinda.

Segundo, agradezco a la Universidad y cada maestro por compartir sus conocimientos y orientarme en esta etapa.

Finalmente, gracias a la empresa por brindarnos su apoyo y facilidades para desarrollar este proyecto.

Carmen C. Monteza Monteza

A mis padres por haberme forjado como la persona que soy en la actualidad, mucho de los logros les debo a ustedes entre ellos lo que incluye este. Me formaron con reglas y algunas libertades, pero al final de cuentas me motivaron para alcanzar mis metas y anhelos. Eric Mirko Diaz Tafur.

#### **GESTIÓN DE INVENTARIOS Y ALMACENES PARA AUMENTAR LA RENTABILIDAD DE LA EMPRESA WILSNORTH E.I.R.L.**

#### **INVENTORY AND WAREHOUSE MANAGEMENT TO INCREASE THE PROFITABILITY OF WILSNORTH E.I.R.L. COMPANY**

#### **Carmen Cielo Monteza Monteza<sup>1</sup> Eric Mirko Diaz Tafur<sup>2</sup>**

#### <span id="page-4-0"></span>**Resumen**

*La presente investigación es cuantitativa, de tipo descriptivo y de diseño no experimental – Transversal, la cual aborda el diseño de una propuesta de gestión de inventarios y almacenes acorde con la realidad de la empresas comerciales del rubro metalmecánico para lo cual se definió la metodología de diagnóstico situacional, con lo cual se identificaron oportunidades de mejora que ayudaron a construir una propuesta de gestión de inventarió y almacén.* 

*Es por ello que en la investigación se plantea la siguiente pregunta, ¿La gestión de inventarios y almacenes aumentara la rentabilidad de la empresa WILSNORTH.E.I.R.L? para tan motivo se identificó el objetivos principal; Elaborar una propuesta de Gestión de Inventario y Almacenes que aumente la rentabilidad de la Empresa WILSNORTH.E.I.R.L., el cual se relación con el planteamiento de la hipótesis que busca entender la respuesta del problema de investigación. Se elaboró una propuesta de gestión de inventarios y almacenes que logro aumentar la rentabilidad en 1% mediante la disminución de los inventarios promedios para, ya que se estimaron la ventas futuras mediante modelos de pronostico adecuados para el negocio, así como la empresa para vender S/ 24'931,457.16 soles necesitara de S/ 346,270.24 Soles que le generaron una rentabilidad de 7%, pues la utilidad alcanzada fue de S/ 1'766,471.51 soles, por otro lado al analizar la demanda y proyectar un nuevo método de pronostico se obtuvo un error del 0.14 siendo el menor error de los métodos empleados, con lo cual se estableció el cálculo del inventario promedio teniendo como base el análisis del stock seguridad y nivel de servicio, con cual se disminuyó el inventario en S/207,762.14 soles.*

#### <span id="page-4-1"></span>**Palabras Clave**

*Inventarios, almacenes, rentabilidad, propuesta de mejora*

<sup>1</sup> *Adscrito a la escuela profesional de Ingeniería Industrial, pregrado, Universidad Señor de Sipán, Pimentel, Perú, email: [mmontezacarme@crece.uss.edu.pe](mailto:mmontezacarme@crece.uss.edu.pe) y Código ORCID<https://orcid.org/0000-0002-7881-2637>*

<sup>2</sup> *Adscrito a la escuela profesional de Ingeniería Industrial, pregrado, Universidad Señor de Sipán, Pimentel, Perú, email: [dtafureric@crece.uss.edu.pe](mailto:dtafureric@crece.uss.edu.pe) y Código ORCID: <https://orcid.org/0000-0002-0270-0997>*

#### <span id="page-5-0"></span>**Abstract**

*This research is quantitative, descriptive and non-experimental design - Transversal, which addresses the design of a proposal for inventory and warehouse management according to the reality of commercial companies in the metalworking industry for which the methodology of situational diagnosis was defined, which identified opportunities for improvement that helped to build a proposal for inventory and warehouse management.* 

*That is why the following question is posed in the research: Will the inventory and warehouse management increase the profitability of the company WILSNORTH.E.I.R.L? For this reason the main objective was identified: To elaborate a proposal of Inventory and Warehouse Management that increases the profitability of the company WILSNORTH.E.I.R.L, which is related to the hypothesis that seeks to understand the answer to the research problem. A proposal for inventory and warehouse management was developed to increase profitability by 1% by decreasing the average inventories, since future sales were estimated through forecasting models suitable for the business, and the company to sell S/ 24'931,457.16 soles needed S/ 346,270.24 soles, which generated a profitability of 7%, because the profit reached was S/ 1'766,471. 51 soles, on the other hand, when analyzing the demand and projecting a new forecasting method, an error of 0.14 was obtained, being the lowest error of the methods used, with which the calculation of the average inventory was established based on the analysis of the safety stock and service level, with which the inventory was reduced by S/207,762.14 soles.* 

#### <span id="page-5-1"></span>**Keywords**

*Inventories, warehousing, profitability, improvement proposal*

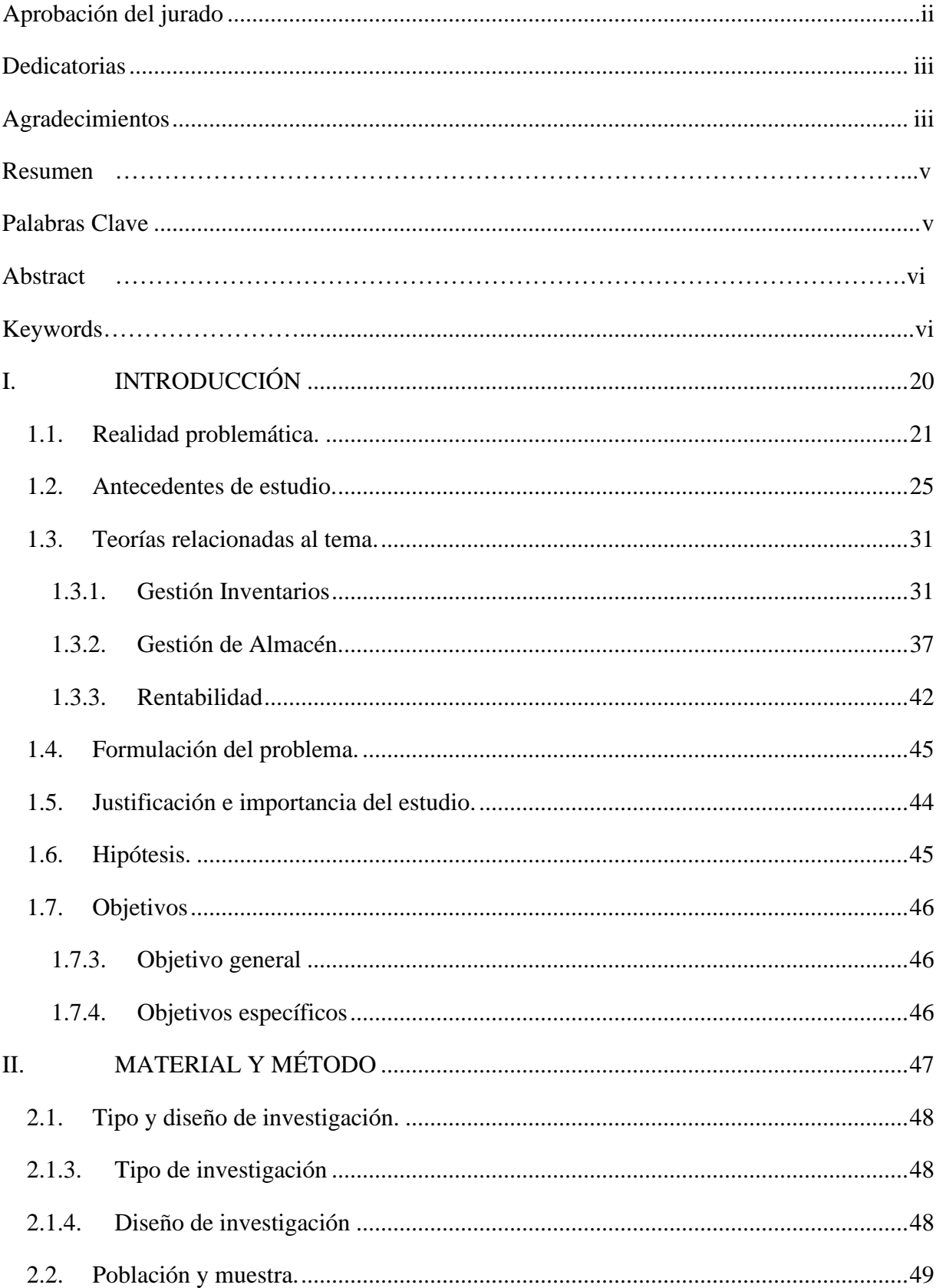

## Índice

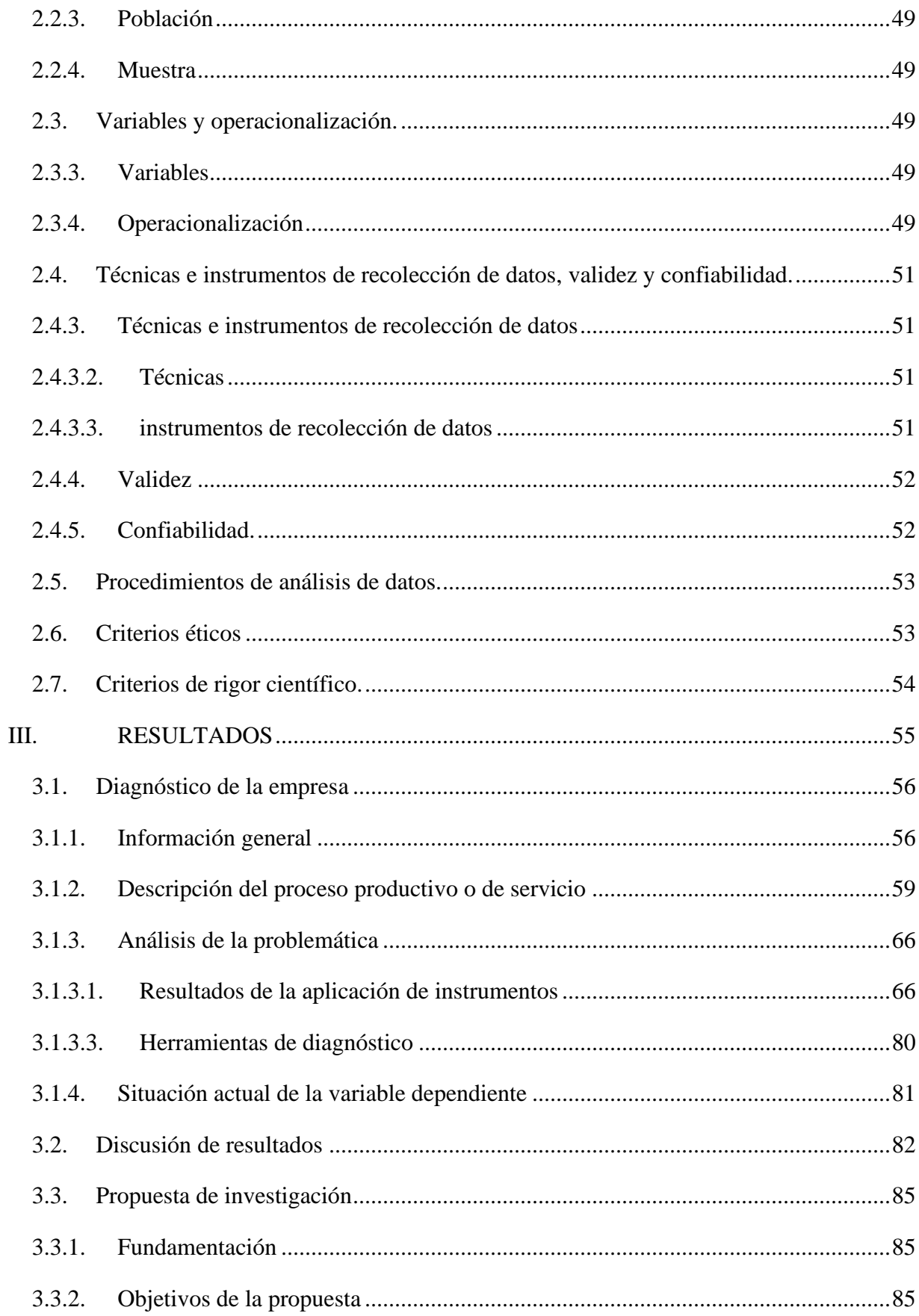

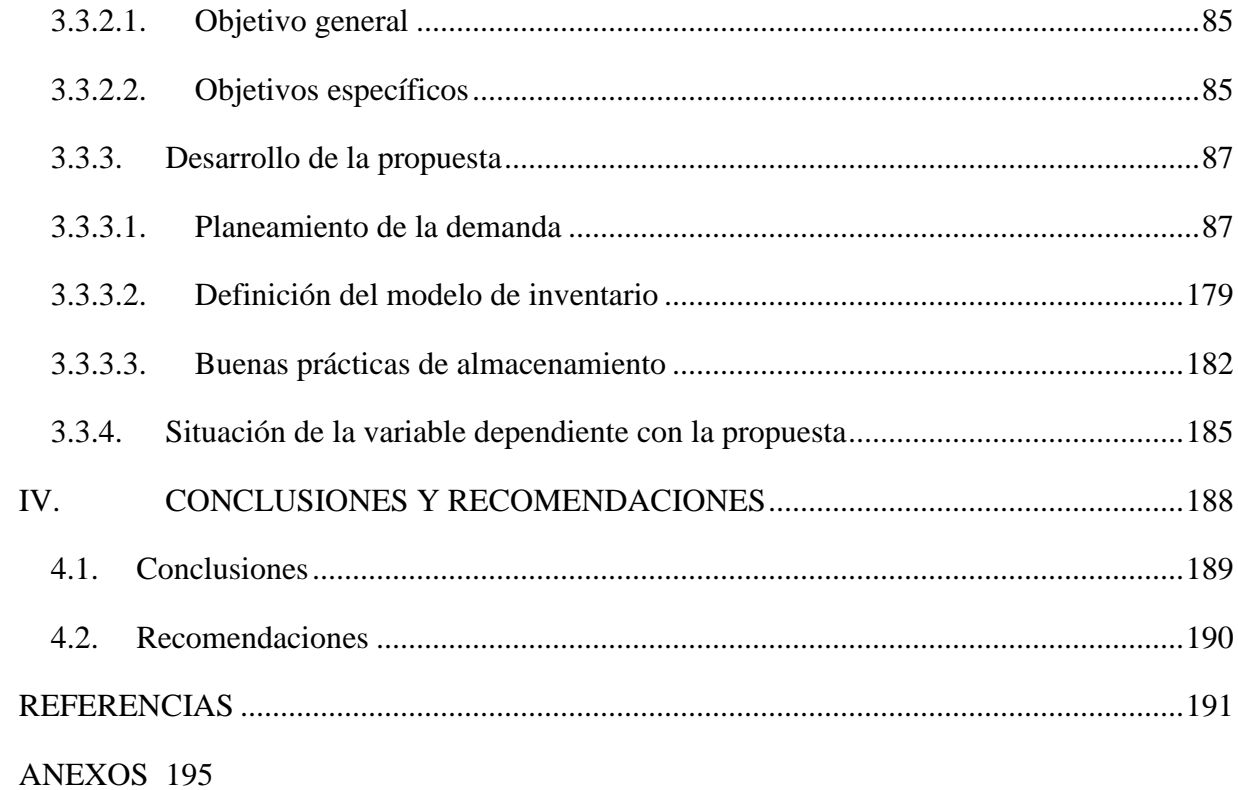

## **Índice de Figuras.**

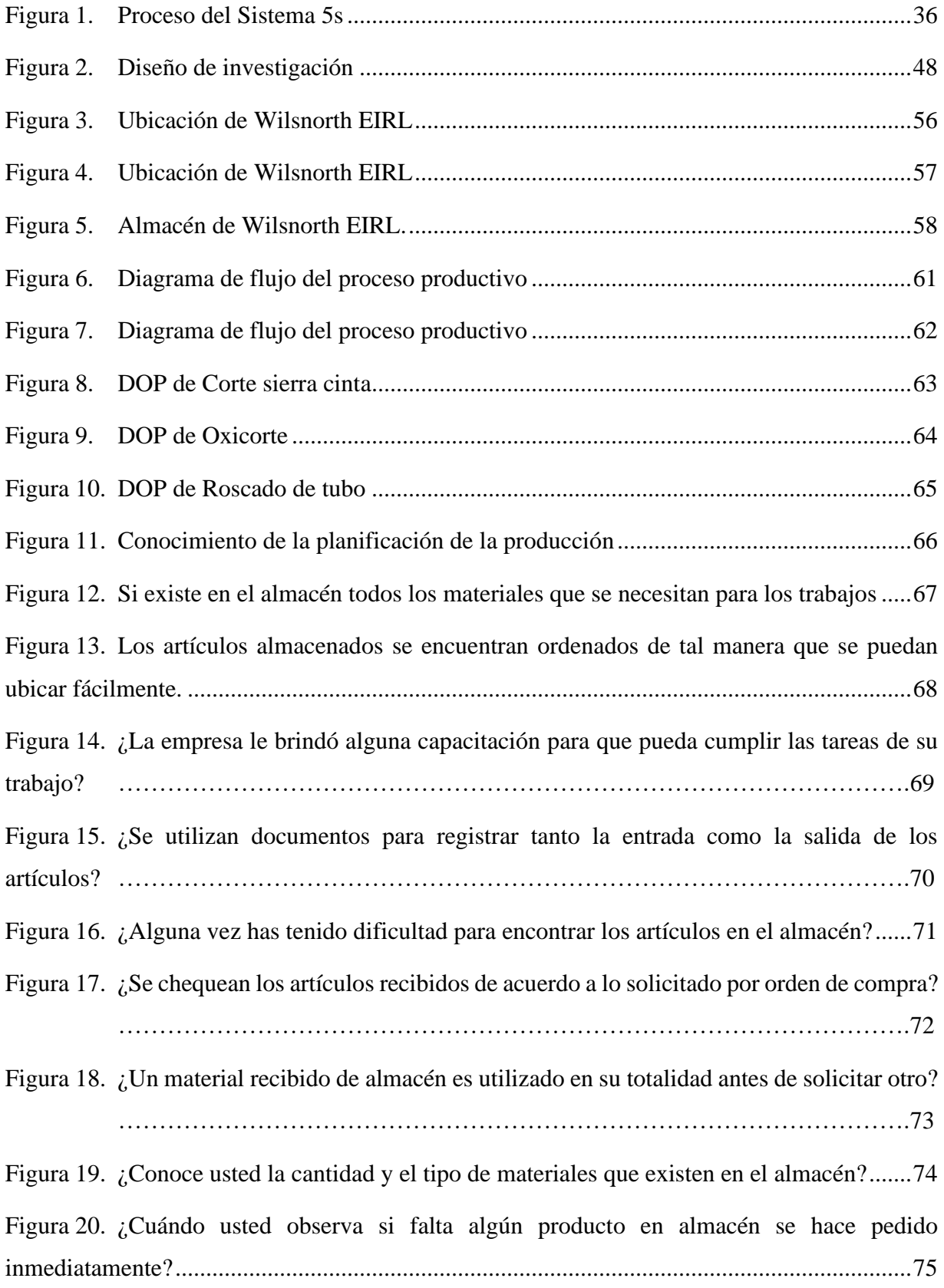

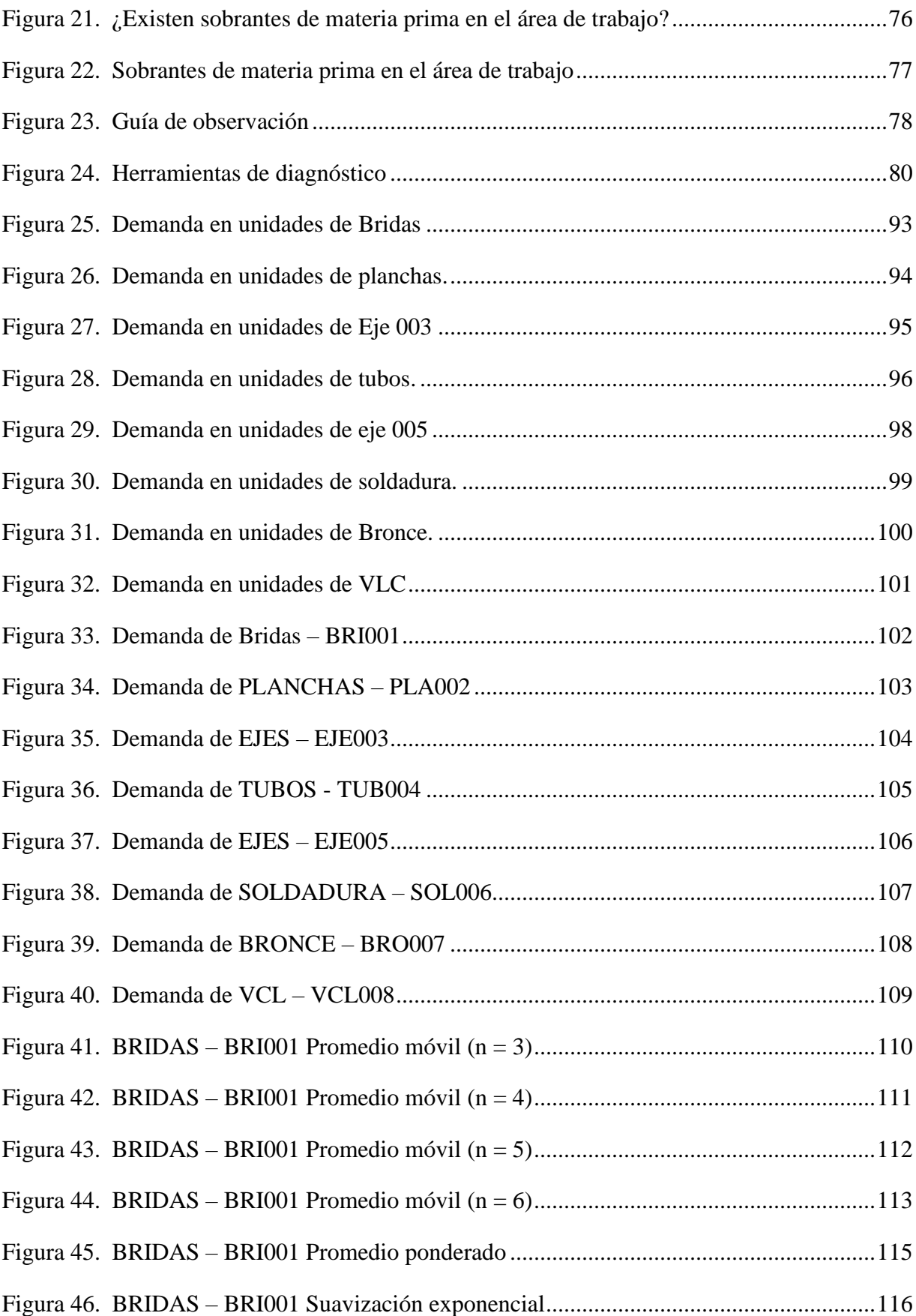

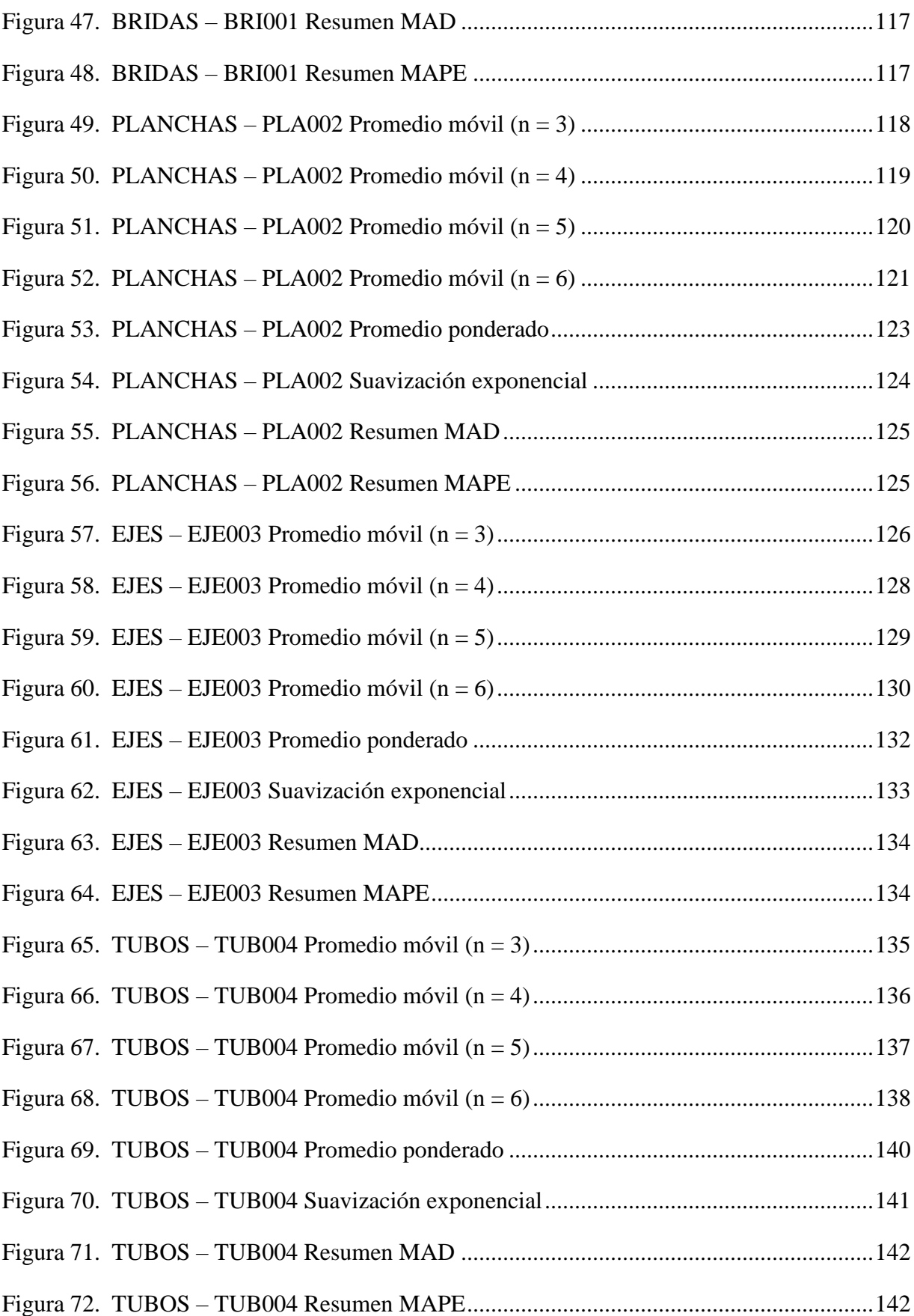

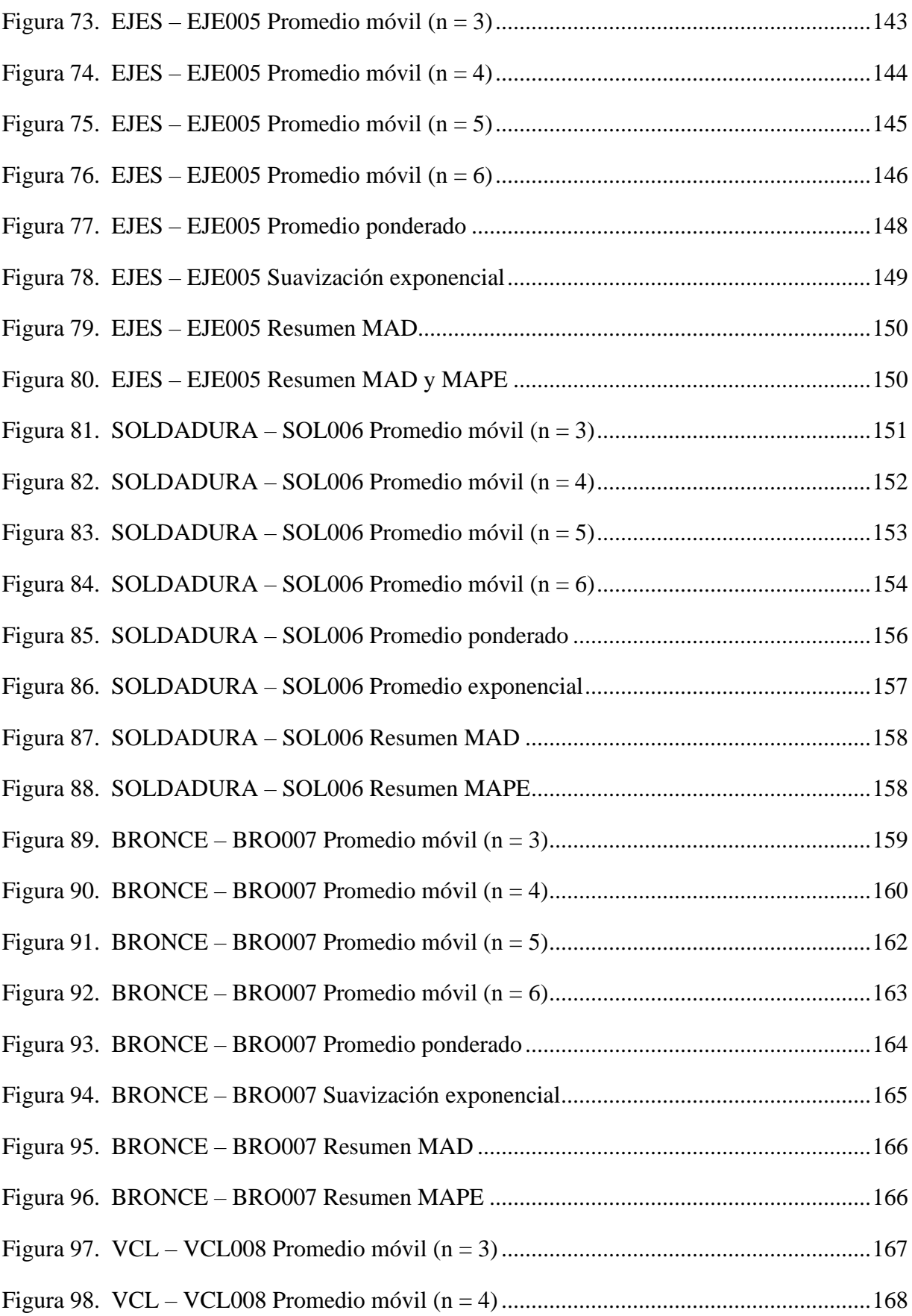

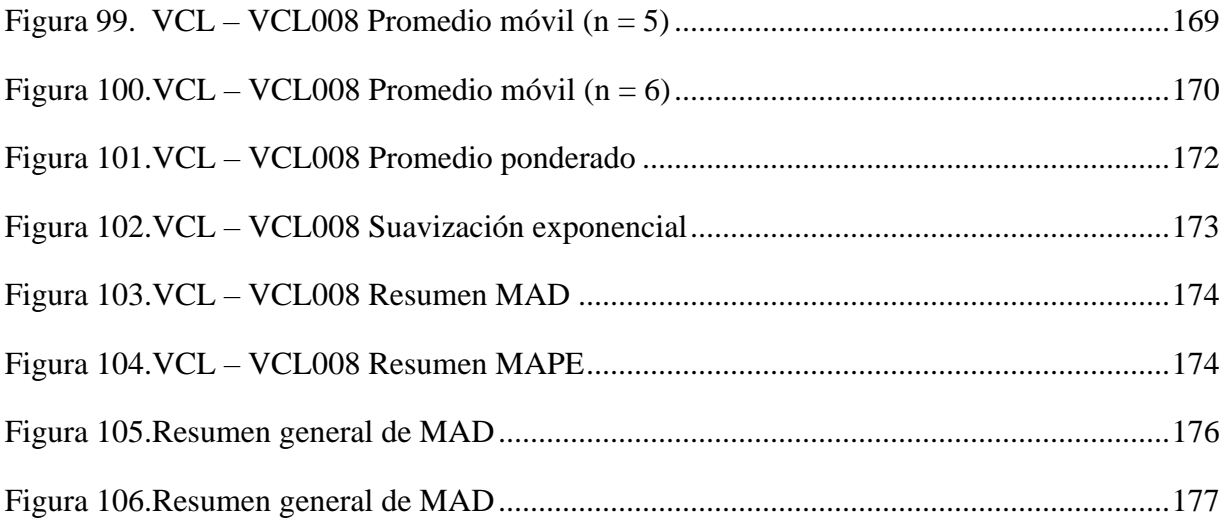

## **Índice de Tablas.**

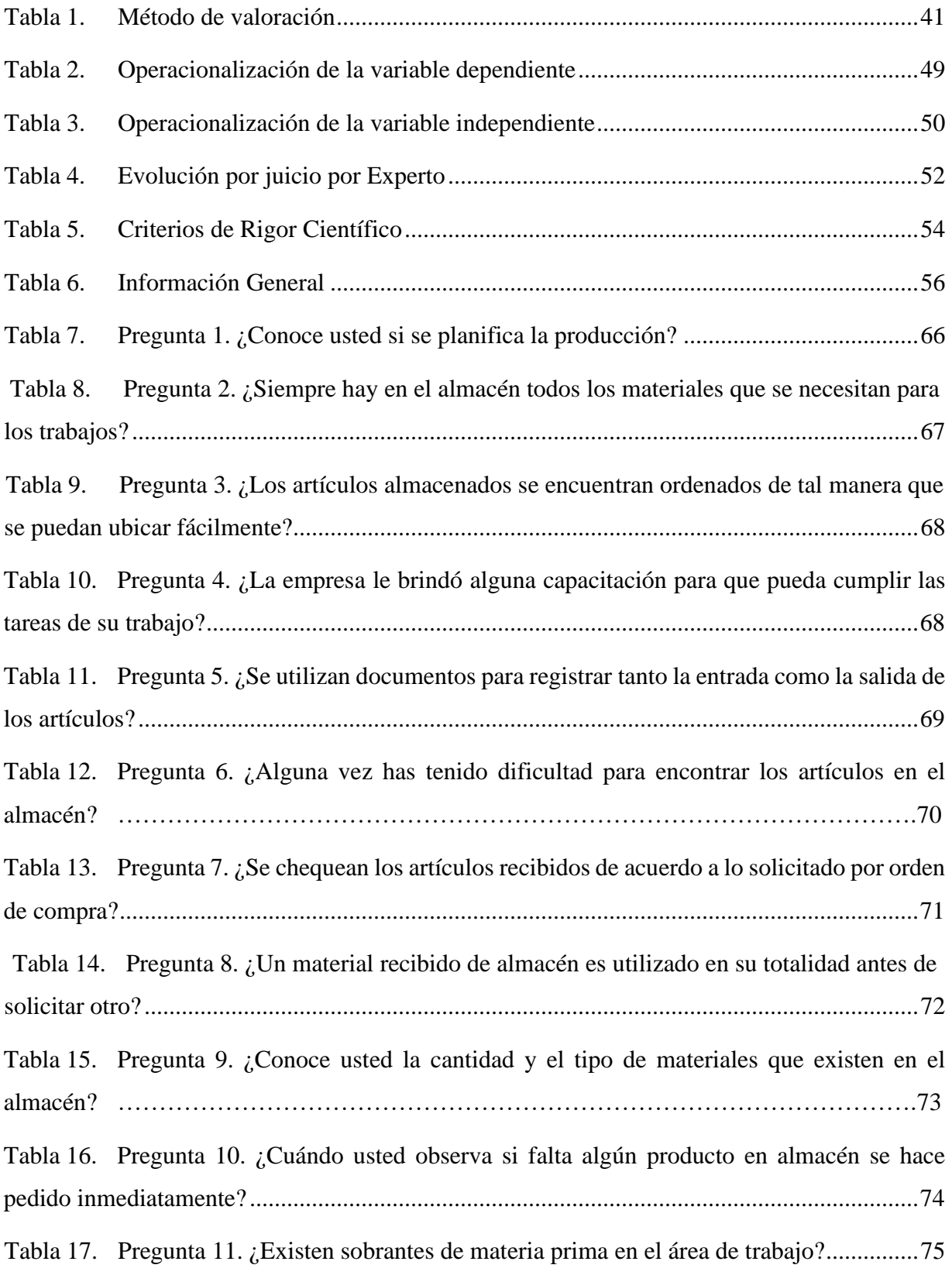

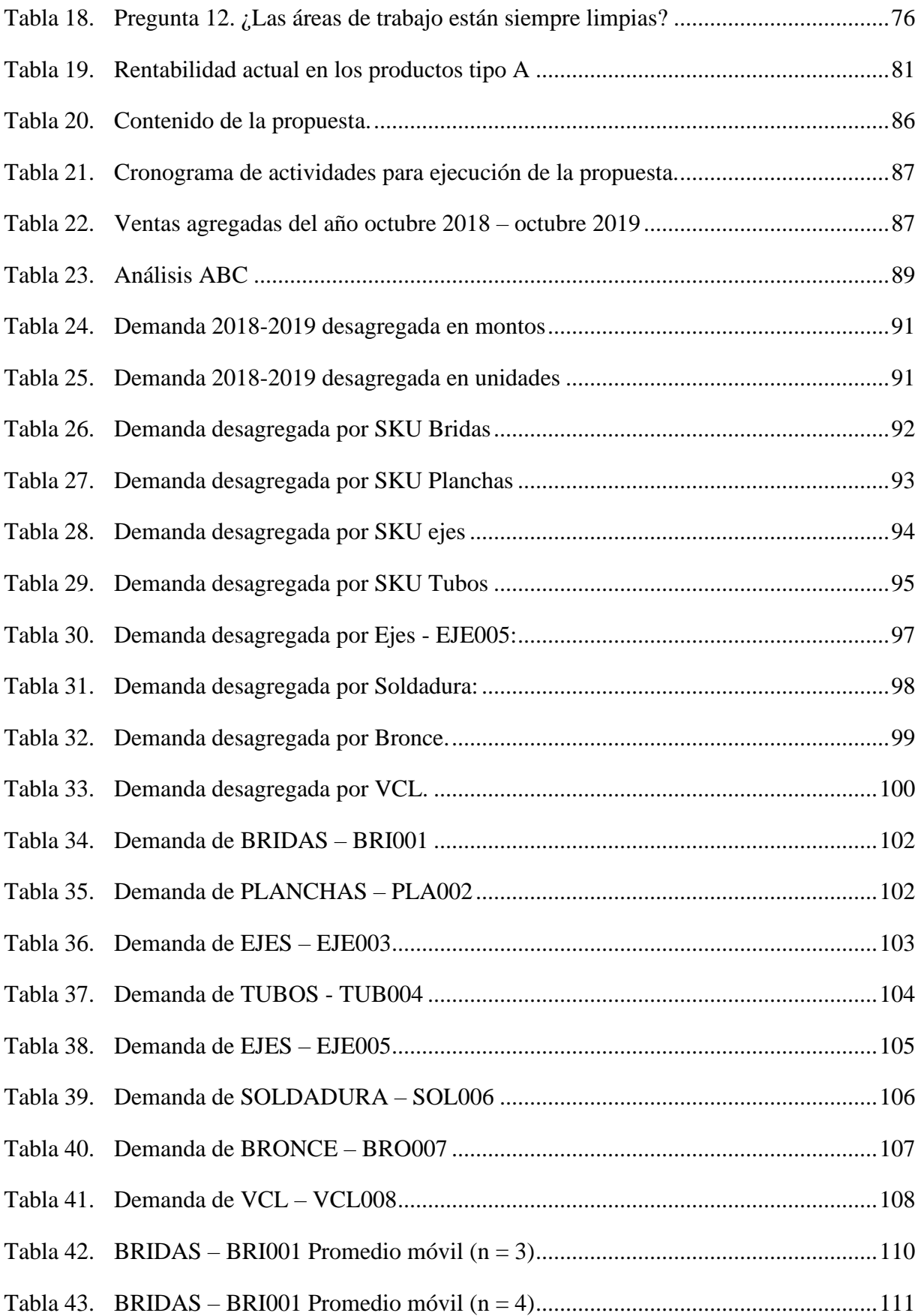

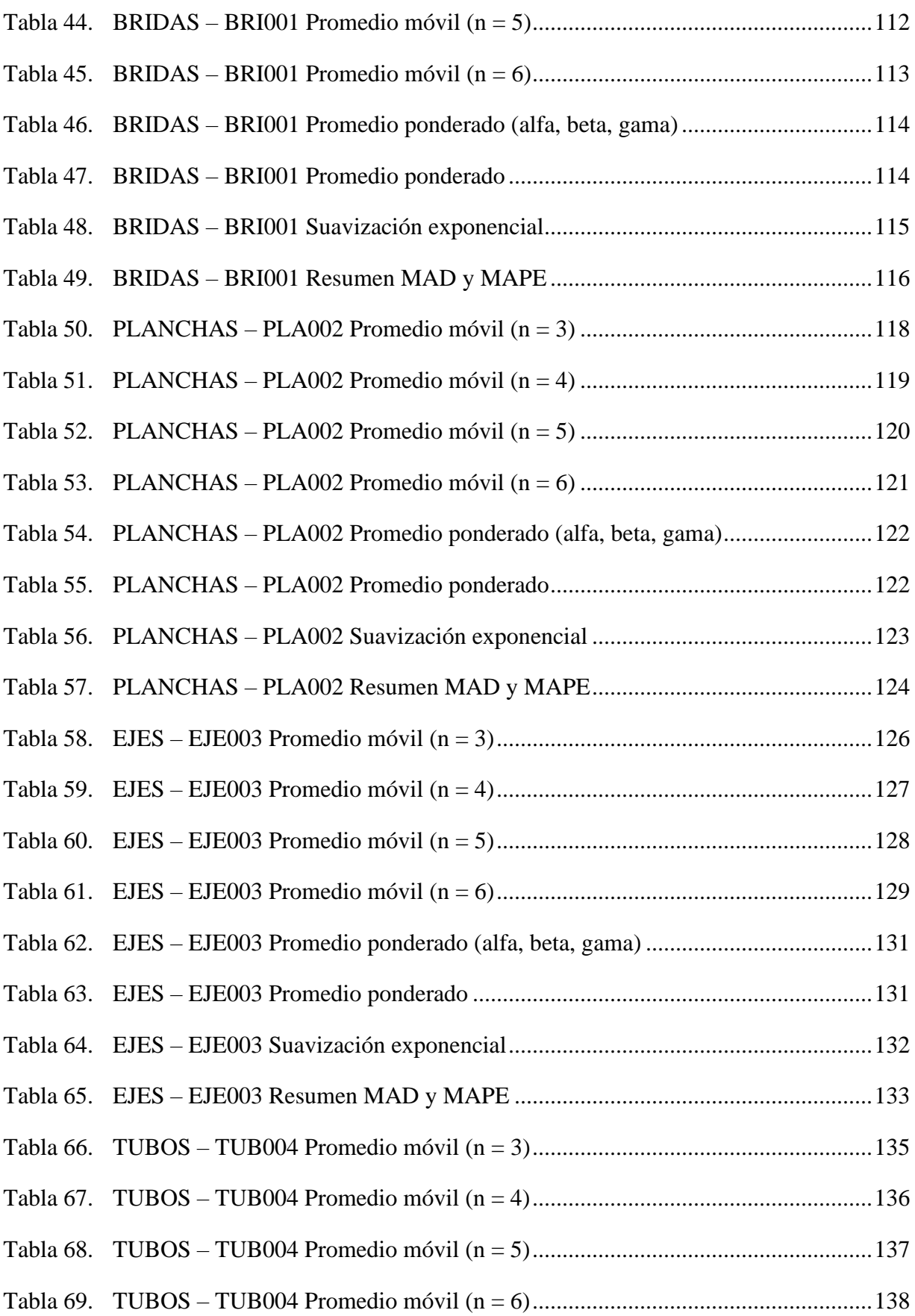

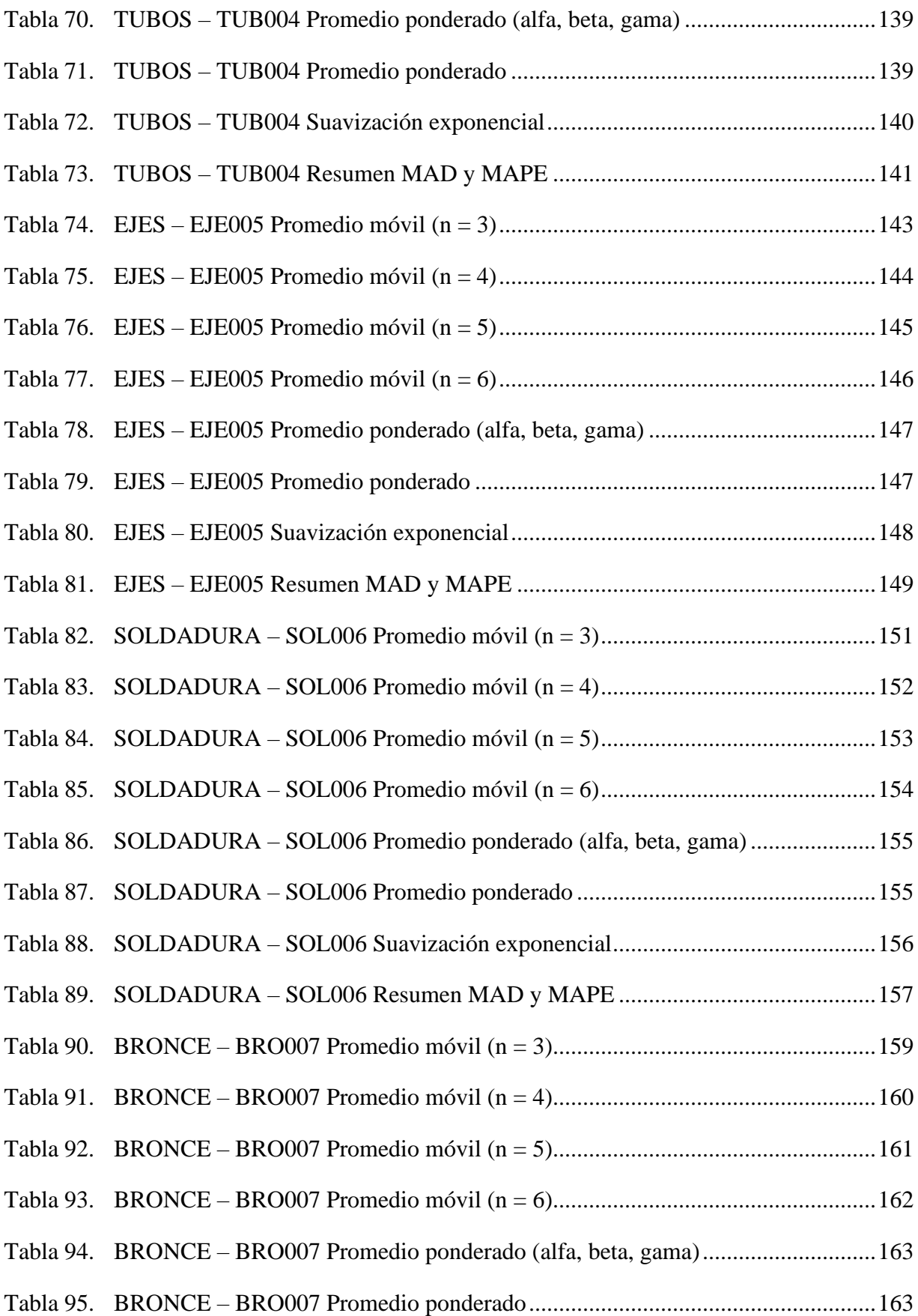

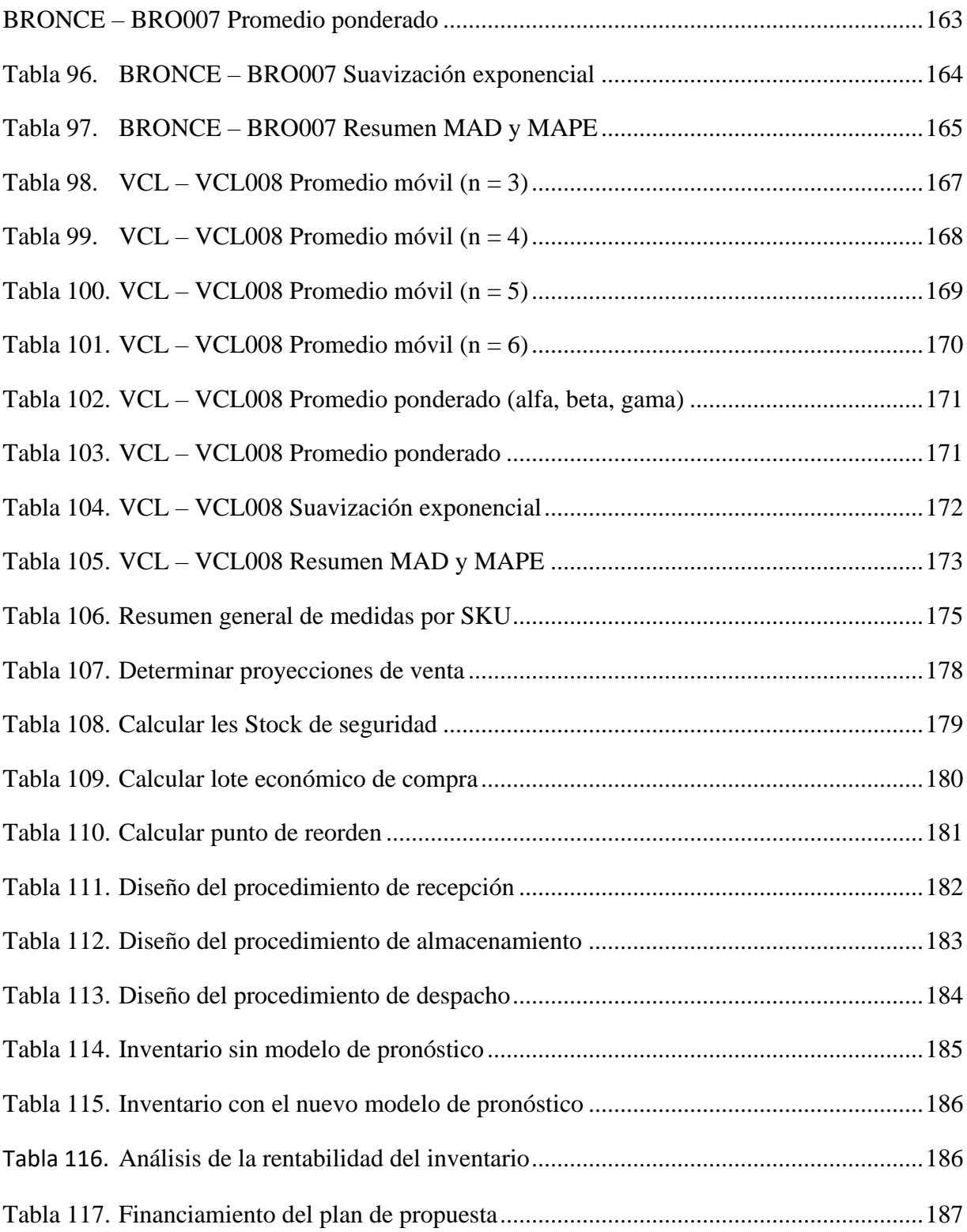

## <span id="page-19-0"></span>**CAPITULO I INTRODUCCION**

#### <span id="page-20-0"></span>1.1. Realidad problemática.

El Sector empresarial, generalmente las empresas comerciales e industriales buscan mantener un stock adecuado en sus almacenes para el manejo adecuado de abastecimiento de la producción. La gestión de almacenes resulta importante, porque permite conocer existencias mediante registros y libros contables, toda esa información es importante a la hora de tomar una decisión para saber qué materia prima falta y cual no.

#### **Internacional**

En un artículo publicado en la revista Redalyc sobre "gestión de inventarios y almacenes" realizada por Garrido y Cejas (2017) afirma que hoy en día una economía globalizada es sumamente necesaria ya que permite conocer la constante actualización de modelos de gestión de inventarios, debido a la existencia de los innumerables avances tecnológicos en los procesos productivos en la transformación de los sistemas de negocios, en las mejoras en la productividad, en la gestión y control de operaciones económicas-financieras.

La universidad de Cienfuegos en una de sus revistas científicas publicó un artículo con el tema "Procedimiento para la gestión de inventarios en el almacén central de una cadena comercial cubana escrita por López, Gómez y Acevedo (Citado por Bofill placeres, Enero2017) el que se informa que en Cuba se desarrolló una investigación referente a la gestión de inventarios, en la que encontró que a pesar de que ya existía una amplia bibliografía, todavía hay poco dominio del tema de parte de los encargados de la administración de las organizaciones; además de resultar compleja la información, ya que no hay método o herramienta que facilite la evaluación de la gestión de inventarios en las industrias cubanas sobre el control interno del almacén central para ayudar en la cadena comercial cubana.

Con el título "importancia de realizar inventarios en nuestra empresa" Alfonso (2013) publicó un artículo en el que se indica que el inventario es capital en forma de

material porque contiene materiales e insumos, artículos en proceso de producción o terminados, además de repuestos listos para su uso en el sistema producción de artículos producidos o destinados a la prestación de servicios. Por esta razón, es de significativa relevancia que las organizaciones sean capaces de satisfacer su demanda, de tal modo que, mejoren su grado de competitividad en el mercado. Gestionar un inventario representa todo un reto para el área administrativa, pues concierne la toma de decisiones de las cantidades necesarias para el cumplimiento de los requerimientos del mercado, además del momento en el que se deben realizar los pedidos y la manera en que se debe realizar la recepción de los mismos para su respectivo registro; considerando siempre que la finalidad de la gestión es garantizar la minimización de los costos y las cantidades suficientes de productos para satisfacer las ventas.

#### **Nacional**

El diario "Gestión" publicó un artículo en el que Mena (2018) informa que, en nuestro país, en promedio, el 50% de cada 10 empresas fracasa debido, en gran medida, a la lenta implementación de la idea de negocio por el inadecuado procedimiento empleado sin contar con estudio previo del mercado respectivo y sin definir de forma clara las estrategias comerciales a emplear en función del valor del producto que desean ofrecer. Por lo general, la gran mayoría de negocios intentan ingresar de forma rauda al mercado al que apuntan y no se percatan del valor agregado de su producto para establecer una estrategia comercial que se alinee con el plan de operaciones. En este sentido, la rentabilidad de la empresa dependerá de su capacidad de generar un retorno sobre su inversión acorde a sus necesidades, de tal modo que, genere utilidades suficientes para aplicar una estrategia de crecimiento mediante una continua inversión y mejora.

El control de inventario en el Perú actualmente es el principal problema de la mayoría de empresas formales e informales el control interno dentro de sus procesos productivos y administrativos no hay un manejo adecuado del control interno de inventario, lo cual las materias primas no tienen algún registro en cuando entradas y salidas de productos, no hay un registro adecuado de los inventarios, tanto así que las pequeñas empresas tienden a cerrar en poco tiempo. Dado a esto el control de inventario hace que sea una característica inherente; pues influye en todo el proceso productivo de cualquier empresa. (Misari, Marco 2012)

En el periódico "Gestión" escrita por García (2019), nos indica que los fondos mutuos crecen aceleradamente resultando en una rentabilidad que puede alcanzar el 10% mensualmente, de tal modo que, nos muestra que después del año 2018, un año caracterizado por el grado de incertidumbre del mercado mundial, hubo en el mes de enero ciertos sucesos que redujeron la aversión por un activo de riesgo para los principales inversionistas, por lo que, según el instrumento de la Bolsa de Valores de Lima empleado, resultó en ser el mes de enero en el que más beneficios se obtuvieron (4,19%), y en segundo lugar se encontraron los fondos del sector privado de AFP que, en promedio crecieron 2,47%, impulsados, en gran medida, por los excelentes resultados de la BVL y del resto de bolsas de alcance global que consiguieron aumentar su rentabilidad en tan solo un mes. Además, el fondo 3 de la AFP alcanzó un rendimiento de 5,11%. Ubicándose entre las alternativas de mayor rentabilidad, tan solo encontrándose detrás de los fondos mutuos, se posicionó el Examen Periódico Universal (EPU) que alcanzó un 5.06% durante el mismo mes.

#### **Local**

"RPP Noticias" este periódico indica que Mypes de Lambayeque mantienen expectativa de crecimiento mejorando la rentabilidad este 2018, dado que son 58 mil entre micros y pequeñas empresas (Mypes) que se encuentran en Lambayeque con expectativa de incremento durante los últimos años tiene una proyección de 3%, en especial las Mypes, quienes representan el 97% del total de las empresas, que se dedican al comercio minoritario actualmente y que posee un comportamiento estacional, contemplando a 51,123 micro empresas. Además, la economía lambayecana tiene una proyección de crecimiento de alrededor del 3,08%, posterior a la consolidación del sector de construcción mediante las obras destinadas a realizar cambios en la ciudad que impulsen la dinamización del sector comercial, agroindustrial y de servicios. Debido a este impacto negativo en el PBI de la región lambayecana, se consiguió un crecimiento anual de apenas el 2.37%, que se reflejó sobre la reducción de las ventas y la rentabilidad (Arroyo, 2018).

Coronado (2017) en un artículo "EsSalud problemas con observaciones de almacén de medicamentos" nos indica que ya no hay espacio para albergar más medicinas en este lugar y siguen trayendo lo que se están acumulando en espacios inadecuados logrando que las medicinas de llegan a perder por la mal inadecuada gestión en el almacén, Según se conoció que se trata de: ocho mil 100 catéter endovenoso periférico N.22X1", 13 mil 200 catéter endovenoso periférico N.24X3/4". Más de 40 mil agujas hipodérmicas, cerca de 26 mil guantes médicos, más de nueve mil jeringas descartables, más de mil 200 máscaras nebulizadoras de niños y adultos. Así como otras medicinas que estaban destinados para pacientes niños y adultos.

En Chiclayo la Sucamec estarán atentos y realizarán inspecciones muy seguidas a la feria de pirotécnicos para que se siga cumpliendo el reglamento. De identificarse serios problemas, se procederá a sancionar inmediatamente a la empresa según corresponda. Inclusive la sanción puede conllevar el cierre temporal o definitivo del local. Es importante señalar que esta feria, en la venta de pirotécnicos es primordial un almacén adecuado con restricciones y prevenciones de acuerdo a la Ley e incluir en ello un buen inventario para el conteo y registro de cada pirotécnico, además cuenta con un área de atención médica, una enorme capacidad disponible de agua para su uso ante cualquier situación de emergencia, las rutas de salida se encuentran señalizadas adecuadamente; además su ubicación se encuentra debidamente lejos de cualquier institución educativa o centro de salud, evitando poner en riesgo a la población (Calmet 2018)

La empresa WILSNORTH E.I.R.L, en la que se realiza la presente investigación, es una comercializadora de materiales para la industria en general que hace compra y venta de materiales como: Ejes calibrados 1045 Bhooler, Ejes pulidos, ejes VCL Bhooler y 4140, ejes de acero inoxidable, tubos redondos de variadas medidas de

cedula 40 hasta 120 de espesor, platinas, ángulos, planchas de fierro y acero inoxidable, entre otros que se venden enteras de 6 metros o por metros. También hace servicios de cortes por cierra cinta, oxicorte y corte por plasma. Inicialmente fue un taller, sin embargo, asumió un crecimiento desordenado a través de los años y sin un control determinado, basándose solo en el cumplimiento de sus pedidos, sin efectuar una adecuada gestión de sus inventarios y un deficiente control de los materiales que entran, salen y cuanto quedan; esta situación está trayendo como consecuencia que siempre haya una lentitud en cuando al despacho de los pedidos, lo que ocasiona grandes pérdidas para la empresa.

Frecuentemente, las materias primas e insumos que se recepcionan sin requerir su uso inmediato se almacenan para su posterior uso. Esto produce acumulación de materiales en el almacén de las empresas, que incrementa, según su cantidad, la complejidad del control de los almacenes. Otro escenario provocado como consecuencia de lo mencionado anteriormente, es la falta de procesos documentados o criterios de buena gestión por parte del área administrativa, sobre todo por parte del responsable de realizar las órdenes de compra, usualmente la secretaria de la organización. Estas operaciones se efectúan usualmente de forma empírica. Otro principal problema de la empresa WILSNORTH.E.I.R.L.es el desorden los materiales que no son utilizados se encuentran por toda el área de almacén se necesita acción inmediatamente.

<span id="page-24-0"></span>1.2. Antecedentes de estudio.

#### **Internacional**

"Propuesta para la mejora de gestión de inventarios de la sociedad REPUESTOS ESPAÑA LIMITADA" en el título de la tesis de Nail, (2016) realizada en Chile en la Universidad Austral de Chile. A través del estudio de la demanda que aplico la herramienta de clasificación ABC, análisis de la demanda por producto, ERP y MRP I y II para así aumentar la eficiencia en el uso de los recursos y disminuir costos asociados a inventario el cual generaban desorden en el almacén. Los resultados obtenidos tras el desarrollo de la investigación referente a gestión de inventarios, es que las técnicas aplicadas no alteran el adecuado funcionamiento de una empresa, sino tan solo genera cambios en las políticas aplicadas en el inventariado de productos. La propuesta consiguió una reducción de los costos de un total de \$ 606.534.435 dólares anuales a \$602.274.018 anuales; es decir, se redujo un 0.53% los costos. Además de la reducción oportuna de costos, la propuesta incrementa el espacio disponible para su uso, debido a que, reduce en un 11,4% el área utilizada para el almacenamiento de productos.

La tesis "Mejoramiento de los Procesos de Gestión de Inventarios, Almacenamiento y Planeación de Requerimiento de Materias Primas para la Empresa Calzado Tiger Pathfinder, con base el Sofware ERP ACCASOFT" realizada en la Universidad Industrial de Santander Bucaramanga, Rueda (2015) en su investigación calzado Tiger Pathifnder ha presentado un sinfín de escenarios complejos en sus operaciones de gestión de inventarios, planificación de materiales y almacenamiento de las materias primas; esto ha incrementado relativamente los costos de los productos ya que deben cargar los altos inventarios. Lo que se va a implementar las mejoras en los procesos de gestión de inventario, almacenamiento y planeación de requerimiento de materias primas para la empresa calzado TIGER, con base en el software ERP ACCASOFT e implementar la metodología de las 5S. Se logró implementar el programa 5S estandarizando y culturalizando al personal, logrando obtener orden, limpieza, organización, bienestar y seguridad del espacio laboral del día a día de cada persona en la empresa TIGER PATHFINDER, logrando aumentar un 35.3% ya que inicialmente se encontraba en un 54,7% y con las jornadas de orden y limpieza ascendió a un 90%, también aplicando el sistema ABC consiguió determinar parámetros para mejorar el control de los inputs y outputs de materias primas, se logró implementar satisfactoriamente el software ERP ACCASOFT dando como resultado un 66,89% mostrando un crecimiento de 18,66% logrando cumplir con los objetivos trazados en la investigación.

Guarando (2015) elaboró una tesis titulada "Propuesta de un Sistema de Gestión de Inventario para la Empresa FEMARPE CIA. LTDA" realizada en la Universidad Politécnica Salesiana de Ecuador. En el estudio el autor identificó en la organización la ausencia de registros claros y precisos referentes a su control de inventarios. Previo a la propuesta, el proceso de registros se desarrollaba empleando el software Ms Excel, el cual presenta una estructura inadecuada y su manejo, debido a la complejidad, es realizado solo por los propietarios de la empresa, debido al conocimiento adquirido en base a la experiencia y el registro de los datos. Además, se evidenció que los registros no presentan un orden adecuado según el grado de rotación de los artículos del inventario. En este sentido, se optó implementar una propuesta de mejora en función de la aplicación de la herramienta ABC y la metodología 5S. Entre los resultados obtenidos tras la aplicación de la propuesta en la empresa FEMARPE, se encuentran la mejora de la cultura organizacional entre el personal, el cual es capaz actualmente de mantener limpio y ordenado sus áreas de trabajo e incrementando su productividad. La mejora del flujo de trabajo redujo los costos de almacenamiento en los que incurre la empresa. Además, la herramienta ABC identificó que los productos A representan el 79% del total de la lista de productos y los productos B y C el 11% y 10% respectivamente.

#### **Nacional**

Con el título de la tesis "propuesta de mejora en la gestión de almacén y su influencia para reducir los altos costos logísticos de la empresa comercializadora de implementos de seguridad industrial Trujillo S.A." Espejo (2017) desarrolla su estudio con la finalidad de identificar el grado de influencia de la aplicación de mejoras en el proceso de gestión del almacén sobre la reducción de los costos logísticos de la organización, la misma que se dedica a la comercialización de implementos de seguridad industrial. La propuesta de mejora se desarrolló en el área de abastecimiento de la organización, mediante la aplicación de la herramienta ABC para la clasificación de productos y el desarrollo de un Plan de Requerimiento de Materiales. La evaluación económica de la propuesta determinó un VAN de S/. 284,524,67 soles,

un TIR de 92.6% y un Beneficio costo de 1.31. De este modo, se demostró la rentabilidad de la aplicación de la propuesta.

Tesis "Sistema de costos ABC y su incidencia en la rentabilidad de la empresa curtiembre Chimu Murgia Hnos. S.A.C", realizada en la universidad Cesar Vallejo, en la ciudad de Trujillo, Paz (2016) desarrolló un estudio de investigación con el objetivo de realizar un sistema de costos ABC para medir su grado de incidencia sobre la rentabilidad de la empresa. Mediante el diagnóstico situacional de la empresa se identificó que, en función de los costos indirectos de producción, la tasa de asignación de personal representa el 1.21% de los costos. A través de la clasificación de costos ABC se obtuvo una reducción de los costos en los dos principales productos de la empresa; además de, la materia prima y mano de obra. Entre los costos se identificó un total de S/. 1 853 385 soles en la producción de 17 500 unidades con un costo por unidad de S/. 105.9 soles. Entre los resultados se identificó una mejora del 0.23% durante el año 2014, mejorando el uso de los recursos en un 1.94%. Además, se identificó un incremento de la rentabilidad de las inversiones en un 1.10% y una mejora de las utilidades del 1.07%. El estudio proyectó un incremento de la rentabilidad de las ventas en un 0.72%.

Armanqui y Calderon, (2017) en su tesis "Mejoras en la Planificación y Programación de la Producción utilizando Modelos de Optimización, MRP I/MRP II en la División Novoresinas al Solvente de una Planta de pinturas", el autor desarrolló una investigación con el objetivo de conseguir mejoras en el sistema productivo de resinas al solvente. En este sentido, se realizó previamente un análisis de la situación inicial de la empresa, con lo que, se identificaron una serie de problemas. Entre los principales se determinó la ausencia de métodos de pronosticación de ventas, así como excedentes en la compra de materiales e insumos sobre las cantidades reales requeridas y una deficiente utilización de las capacidades disponibles de las instalaciones en función de una programación empírica de la producción. Los problemas identificados generaban un incremento sustancial sobre los costos de producción, lo que reducía, además, el margen de utilidad de la empresa. Basándose

en el análisis situacional del estudio, se determinó las herramientas metodológicas a emplear en la implementación de las mejoras propuestas; las mismas que fueron la aplicación de pronósticos de ventas adecuados, con un margen de error mínimo, en función del cual se desarrollaron los requerimientos de materiales e insumos. Simultáneamente, se optimizó el sistema mediante la aplicación de modelos y MRP I para mejorar los procesos de compras y la gestión de inventarios de la empresa. Además, se implementó un MRP II para la mejora de los procesos de planificación y programación de la producción mediante el análisis y evaluación de dos estrategias: discontinua y continua. El resultado mostró un incremento de S/. 1 396 521 soles con la aplicación de la estrategia discontinua y de S/. 2 210 426 soles con la estrategia continua con relación a la situación inicial.

#### **Local**

En la tesis con el título "propuesta de mejora de la gestión de inventarios en la empresa distribuidora aceros Lambayeque E.I.R.L. para la disminución de los costos" desarrollada por Ruiz (2018) se desarrolló inicialmente un diagnóstico de la situación de la empresa previo a la propuesta de mejora. Se consideraron todas las operaciones relacionadas a la gestión y control de inventarios, así como sus indicadores e información de costos, con el objetivo de establecer la metodología a emplear, así también como las herramientas asignadas para reducir los costos de inventarios. Entre los principales problemas identificados, se determinó que los quiebres de stock, sobre stock y alto grado de desorden en cuanto al uso de las instalaciones del almacén, incurren significativamente sobre los costos de producción. En este sentido, se propuso un modelo de reaprovisionamiento acorde a sus necesidades, así como la mejora del nivel de organización de las instalaciones del almacén y la tecnología empleada en las actividades de registro de información. El análisis económico de la propuesta concluyó en un valor de TIR del 73%, un VAN de S/. 392,945.00 soles, reduciendo los costos del almacén en un 29%; por lo que, se demuestra la rentabilidad de la aplicación del proyecto.

Albujar y Zapata (2014) en su tesis "diseño de un sistema de gestión de inventario para reducir las pérdidas en la empresa Tai Loy S.A.C." tuvo la finalidad de

29

desarrollar un modelo de gestión de inventario capaz de conseguir una reducción sobre la pérdida de productos en el almacén de la empresa. Con el propósito de realizar recomendaciones específicas que colaboren en la optimización del inventario de la organización, consiguiendo, con ello, identificar los niveles óptimos que se deben respetar en el manejo del inventario para evitar sobre stocks o quiebres de los mismos, evitando, además, incrementar el costo congelado de oportunidad. Mediante el diagnóstico situacional de la empresa se identificó como principal problema los procesos inadecuados para el control interno, lo que reduce la efectividad y eficiencia de las actividades y operaciones de la organización. En el estudio se empleó un modelo de pronósticos, en función de un método estacional y cíclico, que facultó la determinación de la cantidad demandada por períodos de tiempo. Asimismo, se determinó el flujo correcto del proceso con el que los responsables de las operaciones de ventas puedan emplear en la planificación y, con ello, enviar los datos específicos al área de almacén para la realización del tamaño óptimo de lote para efectuar los pedidos; según la representación gráfica de los actuales procesos. Además, mediante la aplicación del método ABC, se determinaron los artículos de mayor demanda, con lo que se obtuvo un beneficio de S/. 38,603.84 soles. El análisis económico, mediante el cálculo del costo beneficio con un valor de 3.13, concluyó en que la implementación del proyecto era rentable para la empresa Tai Loy S.A.C.

Bernilla (2018) su tesis titulada "Plan de mejora de la gestión de almacenamiento para elevar la productividad en J.CH. Comercial S.A. Chiclayo. La investigación se realizó con la finalidad de proponer un Plan de mejora para incrementar la productividad de los procesos de gestión del almacenamiento. Inicialmente se identificaron como problemas principales el alto grado de desorden y falta de limpieza del área de almacén, además de, la desorganización en las actividades diarias de recepción y entrega de artículos a los clientes, lo que se refleja en la reducción de la productividad. La ausencia de procesos documentados, así como de registros adecuados para el respectivo control de existencias, generaba problemas con relación al stock de artículos, tanto como incrementando los excedentes o los escenarios con artículos faltantes para satisfacer su demanda. Los cambios ocurrentes de forma innecesaria, sumado a la deficiente distribución y uso de las instalaciones, dificultaba un adecuado control de inventarios. El estudio evaluó y analizó la información cuantitativamente, así como las mejoras obtenidas con la propuesta del estudio. Se optó por la aplicación del Método 5 S para incrementar la productividad del almacén. El análisis económico del estudio, mediante el cálculo del beneficio-costo, arrojó un valor de 1.9, el mismo que se interpreta que por cada sol invertido en la implementación del proyecto, la empresa obtendría un retorno de 0.9 soles.

#### <span id="page-30-0"></span>1.3. Teorías relacionadas al tema.

#### <span id="page-30-1"></span>1.3.1. Gestión Inventarios

Para tener más claro lo que es e involucra de gestión de inventarios, tendremos en cuenta su definición, su función, los tipos y el costo que generan dichas existencias

#### 1.3.1.1. Definición Inventarios:

Gil (2009) considera que los inventarios son artículos físicos que se encuentran destinados para las operaciones de venta o en su utilización en la cadena de producción de bienes o servicios para su posterior venta. Además de materias primas e insumos, los inventarios están constituidos por artículos en proceso y terminados.

Los inventarios son un aglomerado de ítems que permanecen sin movimiento en las instalaciones de la empresa hasta el preciso instante en que son utilizados. Por esta razón, dichos artículos que no se encuentran en movimiento generando algún beneficio a la empresa hasta su utilización, generan únicamente gastos adicionales. (Guerrero, 2009, p)

Precisamente, la existencia de inventarios de materiales, productos en proceso y terminados, son fundamentales en el adecuado funcionamiento de las empresas, debido a que, incrementan la eficiencia del nivel de servicio y de respuesta hacia sus clientes. Sin embargo, la generación de costos adicionales provoca la necesidad de administrar los inventarios correctamente con la finalidad de reducir los costos generados.

#### 1.3.1.2. Gestión de Inventarios:

"El inventario es el resultado del recuento físico, real, de las existencias en un almacén. Es una cantidad exacta, real en un momento dado. En otro momento, el inventario será diferente." (Flamarique, 2018, p.9) El funcionamiento diario de las organizaciones genera flujos de ingreso y salida de artículos, lo que se refleja en variaciones constantes del nivel de existencias, según su SKU, en los inventarios de la empresa.

#### 1.3.1.3. Objetivo e Importancia de Inventarios

El capital invertido en los artículos inventariados no se encuentra habilitado para ser invertido en otros proyectos; por lo que, los inventarios contemplan una salida de efectivo que permanecerá estático hasta que los artículos almacenados sean íntegramente utilizados en el sistema productivo y sean entregados al cliente. (Krajewski, Ritzman y Malhotra,2008, p. 462)

De este modo, un grado alto de eficiencia solo se alcanzará si las cantidades exactas de artículos inventariados fluyen en el sistema productivo en el momento y lugar correcto, desde los proveedores hasta la entrega del producto final al cliente.

#### 1.3.1.4. Tipos de inventarios

Para Krajewski, Ritzman y Malhotra (2008) los inventarios se clasifican en función de su forma, existiendo de este modo cuatro tipos:

− *Inventario de ciclo*: Se refiere a la cantidad de artículos inventariados que se calcula en función al tamaño del lote económico.

$$
Inventario promedio de ciclo = \frac{Q+0}{2} = \frac{Q}{2}
$$

Donde:

Q: Dimensionamiento del lote

*Inventario de seguridad*. Llámese así al excedente de artículos inventariados que están destinados a garantizar la producción continua del sistema ante el grado de incertidumbre de la demanda previamente proyectada; además de, la variación de los tiempos de espera y la variabilidad de las operaciones de abastecimiento. Con el objetivo de evitar inconvenientes que se reflejen en una reducción del nivel de servicio y un incremento de los costos ocultos, las empresas optan por asignar una cantidad de seguridad para sus inventarios.

− *Inventario de previsión*. Ante una demanda de tipo estacional, la cual puede ser predecible mediante pronósticos realizados adecuadamente, es posible emplear un inventario de tipo previsivo. Esto faculta a la empresa de la capacidad de absorber cualquier tipo de variación existente en la demanda.

− *Inventario en tránsito*. Los ítems fluyen a través del sistema desde los proveedores asignados hasta la planta correspondiente, y así posteriormente hasta que el artículo producido se entregue al cliente o comerciante minorista.

Inventario en tránsito  $=\overline{D_{L}}=dL$ 

Donde:

 $\overline{\mathit{D}}_L$ : inventario en tránsito que es la demanda promedio del artículo por periodo

d: el número de periodos comprendidos

L: tiempo de espera del artículo

1.3.1.5. Métodos de valoración

Existen formas diferentes de valorar las existencias para Gonzales (2001) las principales son las tres primeras que mencionaremos:

- a) Método Promedio Ponderado. Mediante este método de valoración, la empresa puede aproximarse en gran medida al precio real requerido en distintos escenarios, lo que dependerá de la variabilidad de los valores de precio del mercado.
- b) Método PEPS (primeras entradas, primeras salidas): FI-FO (first in, first out o «el primero que entra es el primero que sale») "Las existencias se valoran a partir del costo de la primera. El costo de los productos durante el periodo de tiempo es superior a la inicial y eso significaría que el costo de las existencias se situara por debajo de la realidad".
- c) Método UEPS (ultimas entradas, Primeras salidas). Considera que LI-FO (last in, first out o «el último que entra es el primero que sale») son las existencias se valoran a partir del costo de la última entrada realizada en el periodo de tiempo marcado. Aunque es un sistema en desuso en la gestión de los almacenes y está siendo sustituido por FI-FO y FE-FO, sigue utilizándose mucho a nivel contable y fiscal. Si el costo de la última entrada es superior al resto, el valor de las unidades en existencias será superior al costo real.

#### 1.3.1.6. Técnicas para el control de inventarios

#### a) Método ABC

El método de costeo ABC contempla el desarrollo de un análisis exhaustivo de los niveles de inventarios y sus artículos correspondientes, determinando y asignando categorías según su grado de inversión con la finalidad de mejorar los procesos de control, especialmente sobre artículos que, por cantidad y costo, demandan un mayor grado de vigilancia. Según Sastra (2009) el análisis correspondiente clasifica los artículos en 3 conjuntos (A, B y C) que, según sus ingresos, salidas y valor económico, concluye que alrededor del 20% de los artículos inventariados representan el 80% del valor total del inventario. De este modo, los grupos A, B y C están comprendidos por los artículos de mayor, regular y menor valor, respectivamente. (p. 9)

En el libro "Inventarios: manejo y control*"* Guerrero (2009) refiere que este método asigna un nivel de control a los diferentes artículos agrupados según su valor económico y flujo en el sistema. Todo tipo de organización, independientemente del tamaño y capital de inversión, es capaz de generar grandes beneficios mediante su implementación. Alrededor del 70% del capital invertido en los productos almacenados están comprendidos entre un 10 y 15% de ellos.

Para Guerrero (2009) Los artículos o productos según su importancia y valor se pueden clasificar en las tres clases siguientes:

Tipo A: representados por los artículos que, debido a su alto valor económico y grado de rotación, representan para la empresa una necesidad constante de tener bajo control.

− Tipo B: comprendida por todo artículo que representan un costo regular con relación a los del grupo A.

− Tipo C: finalmente, se clasifican los artículos de menor costo e importancia para el sistema productivo. No demandan una constante supervisión. (p. 20)

b) Las 5 "S"

La herramienta Lean denominada 5 S, debido a la letra inicial de sus 5 principios, es un método de implementación sistemática que mejora significativamente el grado de orden y limpieza de las zonas de trabajo. Hernandez y Vizán (2013) refieren que los 5 principios, en japonés, son: Seiri, Seiton, Seiso, Seiketsu y Shitsuke, que en español se entienden, respectivamente, como eliminar los desperdicios, ordenar, limpiar, estandarizar y hacer un hábito los principios anteriores.

35

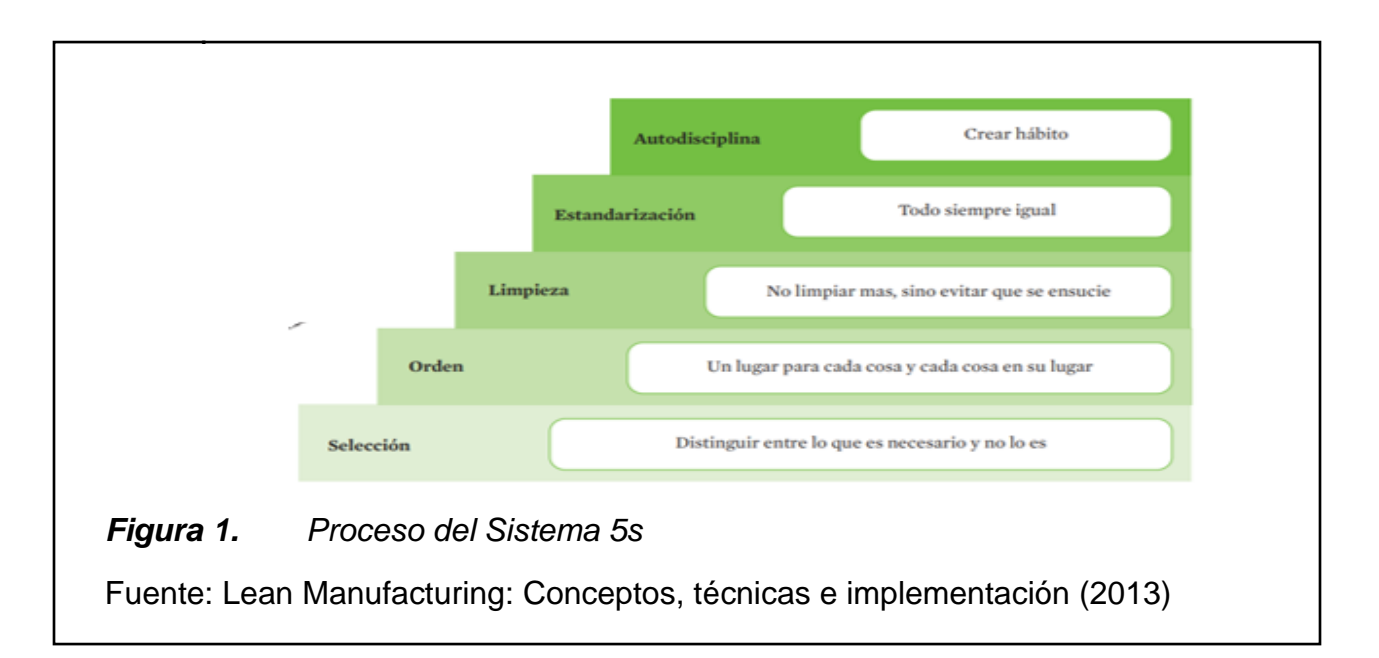

#### <span id="page-35-0"></span>Según Hernández y Vizán (2013) las 5s son las siguientes:

- − *Eliminar (Seiri):* la primera S representa las operaciones de clasificación y eliminación de desperdicios de las zonas de trabajo, desprendiéndola de todos los elementos que signifiquen ser inútiles para las operaciones a realizar.
- − *Ordenar (Seiton):* la segunda S contempla la organización y clasificación de los elementos requeridos en las operaciones de trabajo, de tal modo que, se reduzcan los tiempos de búsqueda de los mismo previa definición de un lugar determinado de almacenamiento. Este paso se opone rotundamente al cotidiano "Ya lo ordenaré mañana" del personal.
- − *Limpieza e inspección (Seiso):* La tercera S representa la limpieza e inspección del entorno de trabajo con la finalidad de identificar los desperdicios presentes en las operaciones de trabajo para su posterior eliminación.
- − *Estandarizar (Seiketsu):* La cuarta S consolida los objetivos de la empresa tras la implementación de las anteriores S, con la finalidad de sistematizar y garantizar la continuidad de los resultados obtenidos. De este modo, la estandarización comprende la ejecución de un procedimiento determinado.
− *Disciplina (Shitsuke):* La quinta S representa la disciplina y la conversión en nuevos hábitos la utilización de los estándares aplicados. El Shitsuke refleja el grado de autodisciplina alcanzado por la cultura organizacional dl personal de la empresa, de modo que, los resultados obtenidos mediante la implementación de esta herramienta perduren en el tiempo.

1.3.2. Gestión de Almacén.

1.3.2.1. Definición almacén.

Zapatero (2011) refiere que el almacén es un área determinada en las instalaciones de la organización, destinada al custodio, protección y control de los distintos artículos requeridos en la cadena de valor. Frecuentemente, lo deseable para la empresa es que los artículos almacenados tengan un flujo rápido de ingreso y salida para evitar los costos ocultos y transformar en liquidez el capital invertido. Para que un almacén cumpla con estándares de eficiencia, se requieren tris principales factores: una ubicación correcta en función de los artículos almacenados, el flujo de materiales y el sistema productivo; ausencia de excedentes en las cantidades almacenadas de artículos para evitar sobre costos y agilidad en las operaciones de despacho de mercancías para no incurrir en paradas de producción por desabastecimiento. Mientras mayor sea el tiempo de permanencia de las mercancías en el área de almacén, mayores serán los costos de almacenamiento del producto que no le añadirán valor al mismo.

Perdiguero (2017) expresa que el área de almacén es el centro operativo de la empresa, debido a que, cumple plenamente con los objetivos estratégicos de la organización, convirtiéndose en el instrumento empleado para un eficaz suministro de elementos a la cadena de valor en las cantidades y momentos deseados. Un departamento desabastecido sería incapaz de continuar plenamente con sus funciones; por lo que, la importancia del almacén radica en la minimización de

contratiempos de las distintas áreas en el cumplimiento de sus operaciones rutinarias. (p.7)

#### 1.3.2.2. Funciones de un almacén.

Villalva (2009) refiere que, las funciones esenciales del área de almacén son:

- Garantizar la seguridad y permanencia de las materias primas e insumos en sus instalaciones.
- Facultar al personal autorizado la manipulación de los artículos almacenados.
- Registrar constantemente la información respectiva para su posterior uso por parte de los encargados de compras y ventas.
- Registrar minuciosamente las existencias de los SKU, así como de los inputs y outputs.
- Controlar los niveles de existencias para evitar rupturas de stock.

#### 1.3.2.3. Tipos de Almacén.

López (2006) considera que los tipos de gestión de almacén más comunes son los siguientes:

- − *Almacén abierto (Al aire libre*). Son espacios destinados al almacenamiento de artículos a plena intemperie. Los artículos deben ser no perecibles o artículos de procesos terminados que no se deterioren o reduzcan su calidad de acabado al aire libre.
- − *Almacén de distribución.* Instalaciones destinadas para la distribución de los productos terminados. La ubicación de este tipo de almacén deberá ser elegida estratégicamente para la reducción de costos y maximización de ganancias, cumpliendo a tiempo con la entrega de los productos a los puntos de venta.
- − *Almacén logístico.* Instalaciones caracterizadas por el cumplimiento de funciones de distribución de productos, mas no de almacenamiento permanente, sino tan

solo temporal. Se emplean para la correcta organización y carga de los mismos para su transporte a los puntos de destino.

- − *Almacén general de depósito.* Instalaciones dedicadas al almacenamiento permanente de artículos de empresas que no poseen el espacio adecuado para cumplir sus funciones.
- − *Almacén central y regional.* Estas instalaciones se encargan de enviar productos a los distintos puntos de almacenamiento o venta ubicados en las regiones del país.

#### 1.3.2.4. Objetivo de Gestión de Almacén

Flamarique (2018) en su libro "Gestión de existencias en el almacén*"* expresa que los principales objetivos de un modelo de gestión de almacén son:

- Agilizar las operaciones de entrega y control de existencias.
- Incrementar la fiabilidad de las operaciones del almacén, facultando a los responsables conocer en tiempo real los niveles de existencias.
- Maximizar el espacio disponible, mediante el almacenamiento de la mayor cantidad posible de artículos en la menor área posible, sin perjuicio de daños a la calidad de los productos.
- Minimizar las operaciones de manipulación del personal hacia los productos almacenados con el fin de evitar daños. menciona que los objetivos de gestión del almacén son:

1.3.2.5. La inversión de un almacén

Frecuentemente, al iniciar un proyecto empresarial, las preocupaciones principales giran en torno al monto ideal de inversión inicial que requerirá el proyecto para su puesta en marcha. Perdiguero (2017) refiere que, todo almacén necesita realizar las siguientes inversiones para el cumplimiento adecuado de sus funciones:

- − Instalaciones, debido a la necesidad de disponer de infraestructura suficiente para el adecuado almacenamiento de los productos.
- − Talento humano y recursos materiales; además de, factores intangibles.
- − Equipamientos, entre los que destacan la utilización de maquinaria, equipos y herramientas en las operaciones del almacén.

Normalmente los métodos más utilizados para valorar los proyectos de inversión son:

# *Tabla 1. Método de valoración*

*Método de valoración*

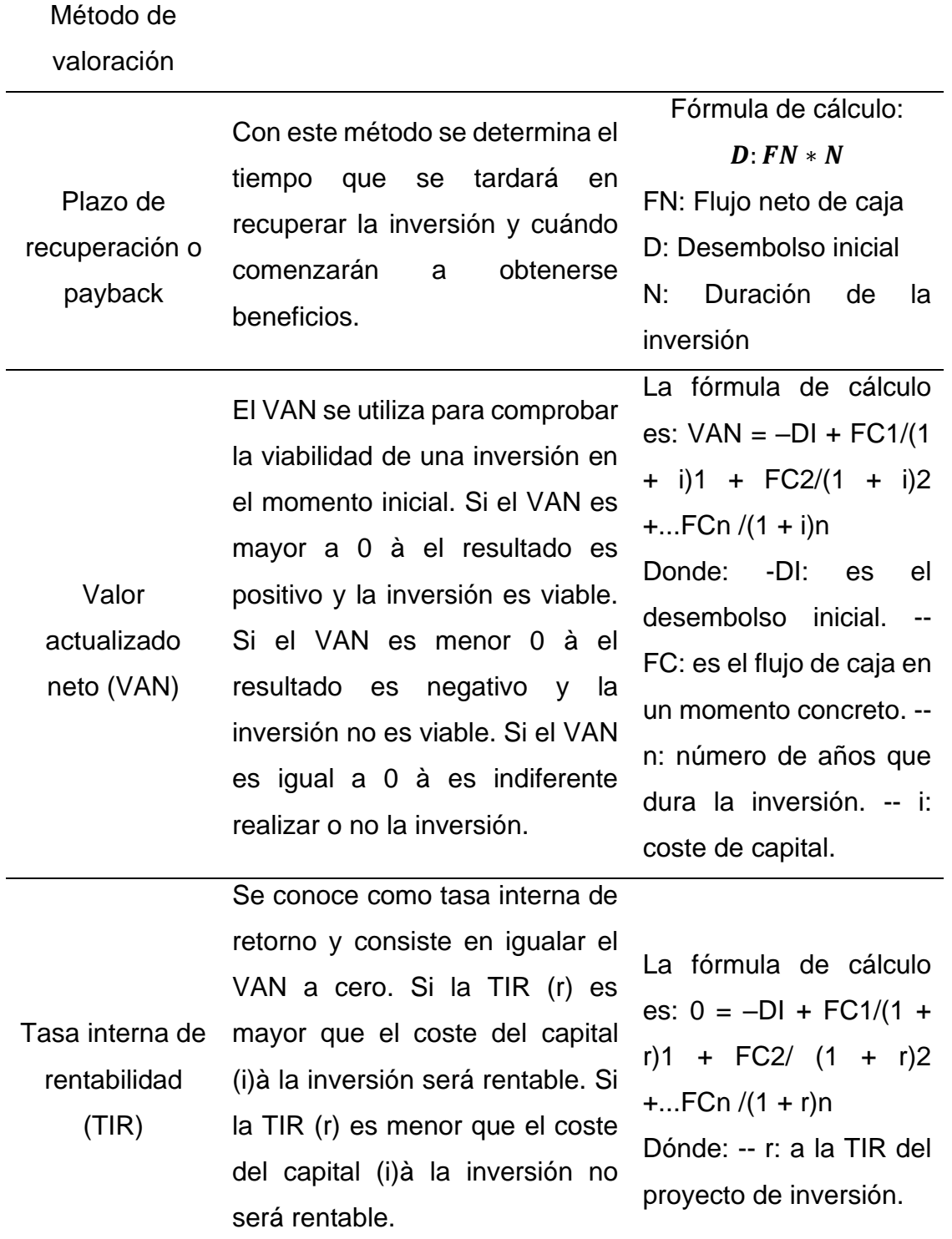

Fuente: Diseño y organización del almacén, Perdiguero (2017)

#### 1.3.3. Rentabilidad

#### 1.3.3.1. Definición

Se entiende por rentabilidad toda operación económica que, realizada mediante la inversión de recursos tangibles e intangibles, cumple con la finalidad de generar resultados económicos positivos. Aunque existen demasiados conceptos teóricos sobre rentabilidad, en términos generales se considera rentable la relación positiva de rendimiento de los capitales invertidos en un período de tiempo determinado. (Sánchez, 2002) De este modo, la comparación resultante entre la renta producida por los medios invertidos para conseguirla se interpreta como el grado de rentabilidad del período. Este indicador económico faculta a los responsables de la dirección de la empresa de elegir entre distintas alternativas de inversión.

Díaz (2012) expresa que la rentabilidad es la remuneración con la que una organización se encuentra en la capacidad de otorgarle a los diferentes elementos invertidos en la cadena de valor. Representa, además, una medición del grado de eficacia y eficiencia de los recursos empleados en el sistema, sean estos recursos financieros como recursos productivos.

#### 1.3.3.2. Importancia de la rentabilidad

La rentabilidad faculta a la empresa de indicadores comparativos sobre los retornos de inversiones realizadas durante el mismo período de tiempo, considerando siempre los riesgos potenciales ligados a dicha inversión, con el objetivo de garantizar un análisis adecuado de la rentabilidad. Gea (2019) expresa que uno de los principales objetivos de medir frecuentemente la rentabilidad de la empresa es que permite el análisis comparativo de distintos proyectos en simultáneo, lo que la transforma en un indicador esencial para la toma de decisiones. De este modo, se considera como coste de capital a la rentabilidad deseada o esperada de un proyecto de inversión. Mientras mayor sea el riesgo asociado al proyecto, mayor margen de rentabilidad se esperará obtener del mismo.

Amondarain y Zubiaur (2013) considera que la rentabilidad es uno de los factores de mayor importancia a tener en cuenta en los análisis económicos de las empresas, como de todos los stakeholders de sus cadenas de valor. El indicador de rentabilidad influirá positiva o negativamente sobre cualquier futura decisión de inversión de la junta de accionistas, así como del modelo financiero a emplear por la organización.

#### 1.3.3.3. Análisis de Rentabilidad

La rentabilidad usualmente se analiza desde dos distintas perspectivas, fundamentales ambas. Estas son, la rentabilidad financiera y la rentabilidad económica.

− *Rentabilidad Económica:* Este indicador contempla la comparación de resultados obtenidos por la organización, independientemente del origen de la inversión financiera, por lo que se emplea la relación entre los resultados antes de impuestos y el activo total. Así:

$$
Rentabilidad Económica = \frac{Resultado del período}{Active total}
$$

Además, este indicador se puede plasmar de un modo que guarde mayor relación con el grado de explotación del rubro de la empresa, del siguiente modo:

> Rentabilidad Económica = Resultado de la explotación Activo total

Por otro lado, este indicador es capaz de dividirse en otros ítems adicionales que puedan permitir la comprensión e identificación de la manera en que los recursos fueron obtenidos. Así mismo, el indicador de rentabilidad permite el cálculo del margen de beneficio del siguiente modo:

Margen de beneficio = Resultado de la explotación Ventas netas

Esta métrica permite la evaluación de aportes que se han realizado en los distintos niveles operacionales alcanzando el beneficio obtenido. Una variante adicional del indicador consiste en la constatación de su denominador como el monto total de producción en lugar de la cantidad de unidades vendidas.

La segunda variación del indicador radica en que el grado de rentabilidad varía en función del nivel de rotación del personal y demás activos, siendo determinada del siguiente modo.

$$
Rotación de los activos = \frac{Ventas netas}{Activo total}
$$

De este modo, esta métrica faculta a la empresa de la capacidad de evaluar el desarrollo de los activos en un determinado período económico. Mientras mayor sea real resultado obtenido de este indicador, mayor será el rendimiento obtenido de las inversiones de los accionistas.

Ambos indicadores, previamente mencionados, se encuentran directamente relacionados, por lo que, es posible afirmar que cualquier variación positiva sobre la rentabilidad económica puede ser producida por un incremento del margen de utilidades o beneficios, a través de la disminución de costes productivos o el aumento de los precios de venta.

Resultado explotación = 
$$
\frac{\text{Resultado explotación}}{\text{Vertas netas}} x \frac{\text{Ventas netas}}{\text{Active total}}
$$
 (Lizcano, 2004, p.10)

1.4. Justificación e importancia del estudio.

La investigación se justifica porque con este esta propuesta la empresa podrá tener un mejor manejo de control de inventarios en el área de almacén de la empresa y que esta permitirá aumentar la rentabilidad de la empresa WILSNORTH.E.I.R.L.

El control de inventarios permitirá que la empresa sepa con exactitud las cantidades de productos que existen actualmente en el almacén y tener un control en tiempo real de los mismos, de manera fiable y exacta podemos entender cómo se encuentra los sistemas de stock de la empresa y así poder tomar decisiones que puedan reportar las ventajas competitiva de la organización. He allí la importancia de que WILSNORTH E.I.R.L implemente una Gestión de Inventarios y almacenes.

Por lo tanto, se implementará una adecuada gestión de inventarios en la Empresa WILSNORTH lo cual mejorara su proceso de abastecimiento generando beneficio para el cliente y la empresa, utilizando la herramienta ABC así separando por 3 clases de stock donde la clase A representa el 80% del valor total del stock y el 20 se reparte entre B y C dando B 15% y C 5% y esto es una resultante del principio de Pareto.

1.5. Formulación del problema.

¿La gestión de inventarios y almacenes aumentara la rentabilidad de la empresa WILSNORTH.E.I.R.L?

1.6. Hipótesis.

La gestión de inventarios y almacenes incrementara la rentabilidad de la empresa WILSNORTH.E.I.R.L.

#### 1.7. Objetivos

#### 1.7.3. Objetivo general

Elaborar una propuesta de Gestión de Inventario y Almacenes que aumente la rentabilidad de la Empresa WILSNORTH.E.I.R.L.

- 1.7.4. Objetivos específicos
	- a) Hacer un diagnóstico de la gestión de inventarios y almacén de la Empresa WILSNORTH.E.I.R.L.
	- b) Determinar las estrategias para resolver la problemática.
	- c) Analizar de la rentabilidad de la propuesta.

# **CAPITULO II MATERIAL Y MÉTODO**

- 1.8. Tipo y diseño de investigación.
- 1.8.3. Tipo de investigación

El tipo de investigación utilizado en el desarrollo de este trabajo fue cuantitativo por el uso que implica de herramientas informáticas, matemáticas y estadísticas para así cuantificar el problema existente en la empresa. La investigación además será aplicada ya que se caracterizará por la utilización de teorías existentes relacionadas con las variables, que servirán para el desarrollo y sistematización del problema principal de la empresa.

También será de tipo descriptivo porque a través observación las actividades, procesos, objetos y personas se llegarán a conocer actitudes y situaciones exactas de la empresa sin influenciar en ellas.

1.8.4. Diseño de investigación

Es no experimental- Transversal porque en esta investigación se realizará sin la manipulación de variables, solo se observarán en su ambiente natural para luego analizarlo su incidencia e interrelación; los datos se recolectarán en un solo momento. En la investigación se utilizará el siguiente esquema.

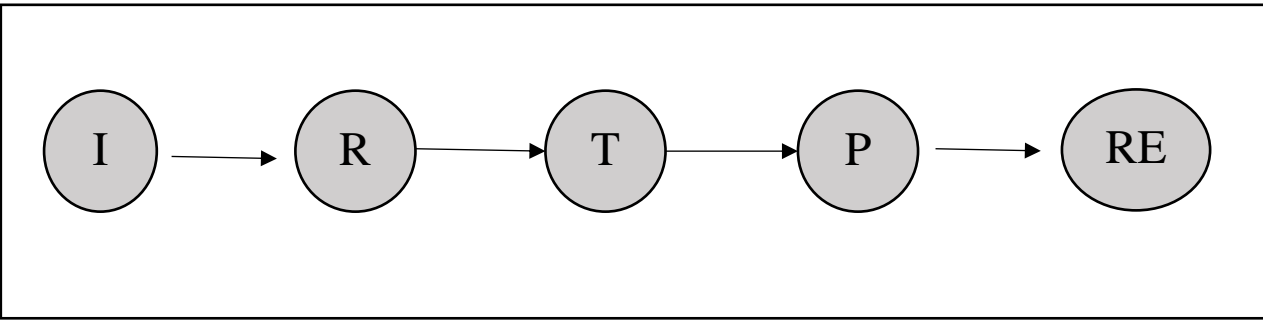

*Figura 2. Diseño de investigación*

Dónde:

- I = Instrumentos
- R = Realidad de la Empresa
- T = Teoría
- P = Propuesta para la mejora

RE: Son los resultados de índices de inventarios estimados que se obtendrá con la implementación de la propuesta de solución P.

1.9. Población y muestra.

#### 1.9.3. Población

La población de la investigación corresponde a los datos generados en el proceso de gestión del almacén de la empresa WILSNORTH.E.I.R.L.

#### 1.9.4. Muestra

La muestra de la investigación es poblacional correspondiente a todos los datos generados en el proceso de gestión de las áreas de almacén empresa WILSNORTH.E.I.R.L. El tipo de muestreo empleado es no probabilístico intencional.

1.10. Variables y operacionalización.

1.10.3. Variables

Variable Independiente: Gestión de inventarios y almacenes Variable dependiente: Rentabilidad

# 1.10.4. Operacionalización

#### **Tabla 2.** Operacionalización de la variable de la variable de la variable de la variable de la variable de la v

Operacionalización de la variable dependiente

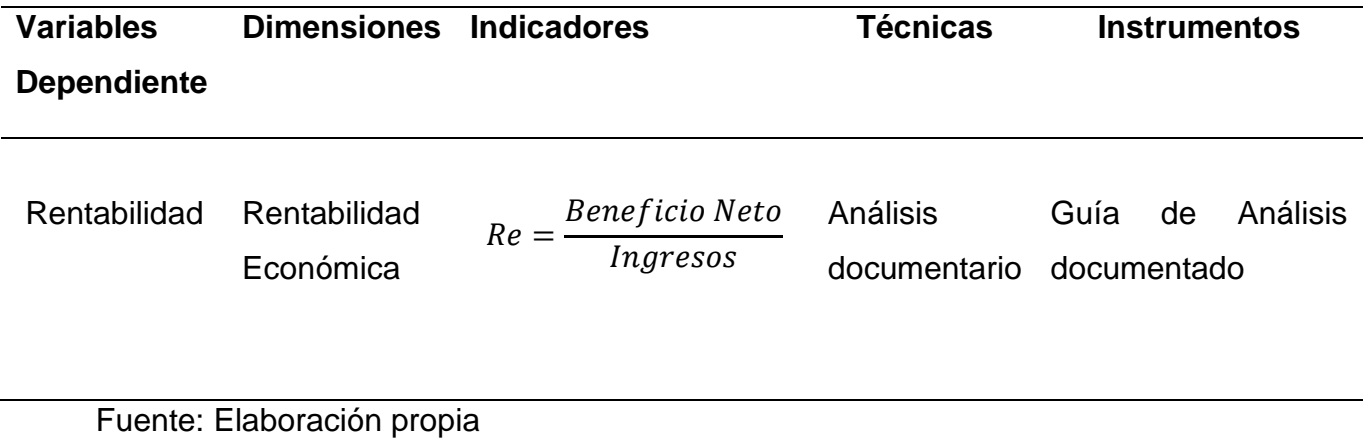

# *Tabla 3. Operacionalización de la variable independiente*

Operacionalización de la variable independiente

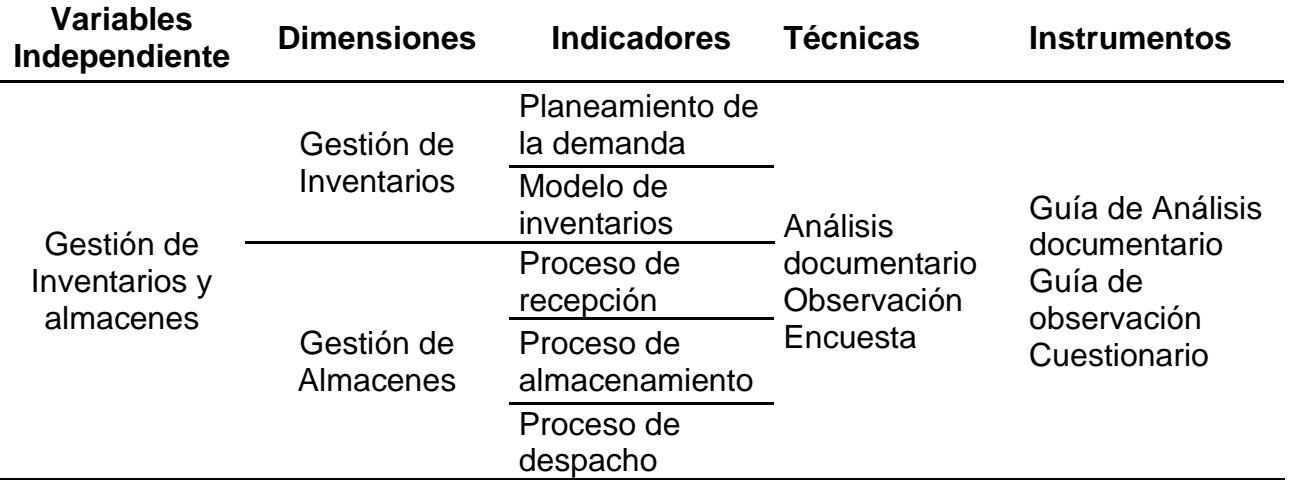

- 1.11. Técnicas e instrumentos de recolección de datos, validez y confiabilidad.
- 1.11.3. Técnicas e instrumentos de recolección de datos

#### 1.11.3.2. Técnicas

Análisis documental. Técnica de investigación que contempla las operaciones orientadas a la identificación de información mediante el análisis de distintos documentos, con el objetivo de clasificar y filtrar los datos registrados.

Encuesta. Es una técnica que consiste en recoger de información directamente de los trabajadores de la empresa WILSNORTH para así conocer así acerca del tema que se está investigando.

Observación directa. Es un elemento fundamental en la investigación ya que permite ver los fenómenos o situaciones que se presentan tal como son de manera espontánea. Ello facilita al investigador establecer preguntas relacionadas a las variables o indicadores.

1.11.3.3. instrumentos de recolección de datos

Guía de Análisis documentario. Es una ficha de análisis donde se anotará información acerca del almacén y los inventarios, así como de la rentabilidad de la empresa WILSNORTH.E.I.R.L.

Cuestionario. Este documento servirá para formular preguntas a los trabajadores de la empresa con la finalidad de obtener información directa acerca de la empresa WILSNORTH.E.I.R.L.

Guía de observación. Es un instrumento de registro de los puntos importantes que son observados para realizar una evaluación de acuerdo a los temas que se estén analizando.

#### 1.11.4. Validez

Hernández, S & Fernández, C & Baptista, L. (2014) refiere que la validación consiste en el análisis y revisión del contenido presentado, contrastando además las preguntas propuestas en las herramientas de investigación que tienen el objetivo de medir las variables del estudio. De este modo, se considera la validación como toda acción que determine que las herramientas se encuentren elaboradas adecuadamente y sean capaces de medir las variables propuestas.

Para la investigación se utilizará el Método de Evaluación por Juicio por Expertos lo que será evaluado por tres profesionales conocedores del tema que se está investigando.

#### *Tabla 4. Evolución por juicio por Experto*

Evolución por juicio por Experto

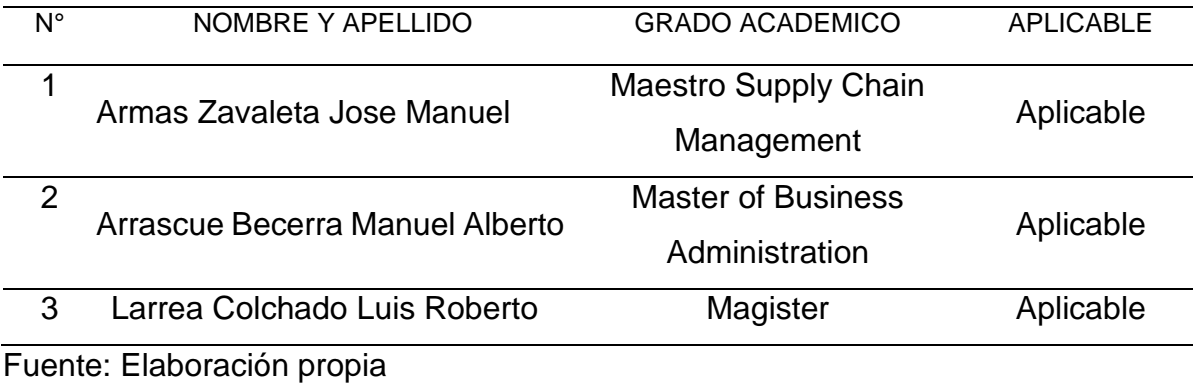

# 1.11.5. Confiabilidad.

Para determinar el grado de confiabilidad del instrumento propuesto se optó por la implementación del Método Alfa de Cronbach que servirá para medir la fiabilidad de una escala de medida entre las variables que forman parte de la escala. El Alfa de Cronbach estandarizado se calcula así:

$$
a=\frac{n}{1+p(n-1)}
$$

Donde:

n: Cantidad numérica de ítems

p: Número promedio de correlaciones existentes entre los ítems del instrumento. Mientras mayor sea el número de correlaciones entre las preguntas, mayor será el Alfa de Cronbach.

1.12. Procedimientos de análisis de datos.

La información se recogerá mediante las técnicas e instrumentos antes descritos y con esa información se elaborará una base de datos que se procesará, analizará y se presentará en tablas mediante el sistema operativo de Microsoft Office Excel.

1.13. Criterios éticos

Confidencialidad. Nuestras fuentes y personas se encuentran involucradas en esta investigación están protegidas sus identidades.

Observación participante. Se determina un grado alto de responsabilidad y principios éticos para el desarrollo y resultados derivados del estudio, así como de toda interacción existente con los colaboradores del mismo. La actuación de los investigadores se caracterizará por ser prudente durante el desarrollo de la investigación.

Consentimiento informado. Se conoce nuestros derechos y responsabilidad durante la investigación, como tesistas estamos de acuerdo con ser informante.

Esta investigación no es plagio de ningún otro trabajo, documento o informe, ya que fue elaborado con total responsabilidad y autoría, con excepción de la información obtenida de los antecedentes que forma parte del trabajo, de los libros, revistas,

periódicos, las páginas web, etc; que se ha dado los créditos y mención correspondiente a los autores que hacemos referentes.

1.14. Criterios de rigor científico.

#### *Tabla 5. Criterios de Rigor Científico*

Criterios de Rigor Científico

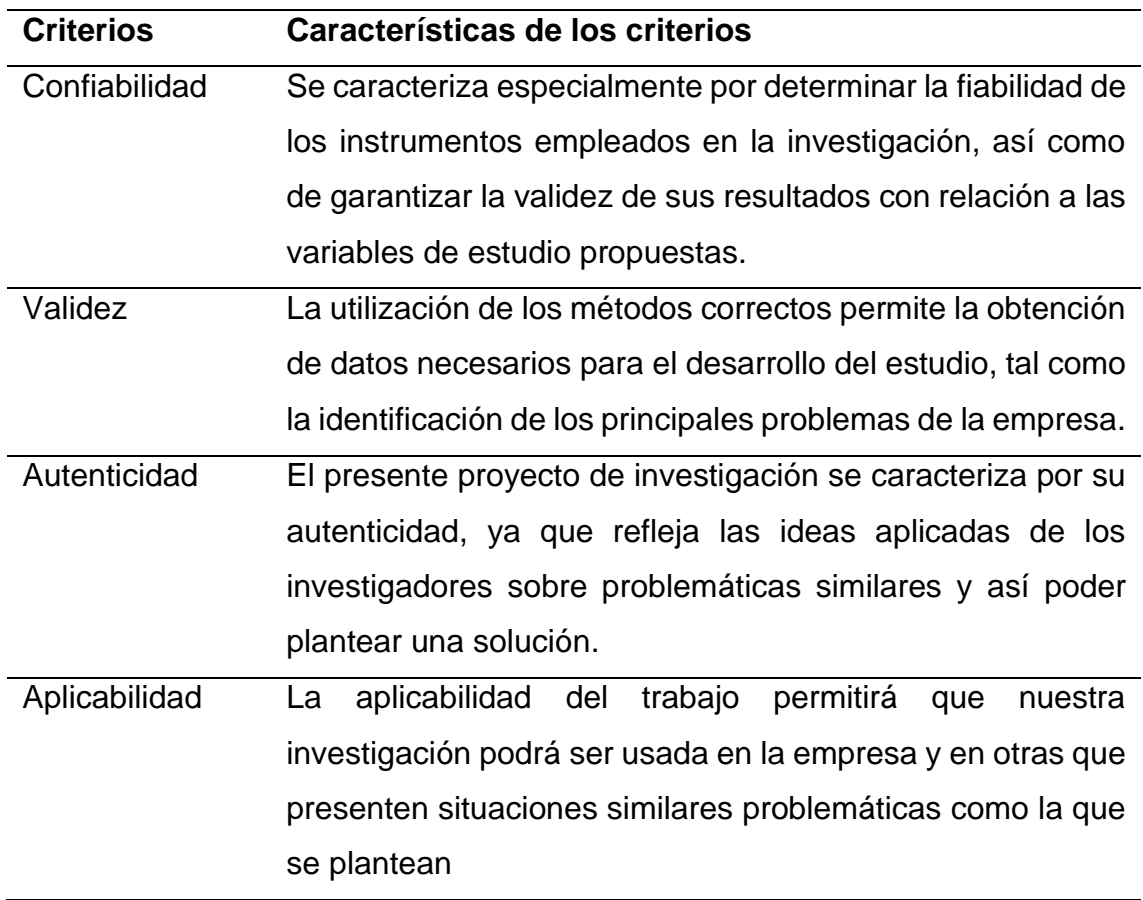

# **CAPITULO III RESULTADOS**

3.1. Diagnóstico de la empresa

3.1.1. Información general

# *Tabla 6. Información General*

Información General

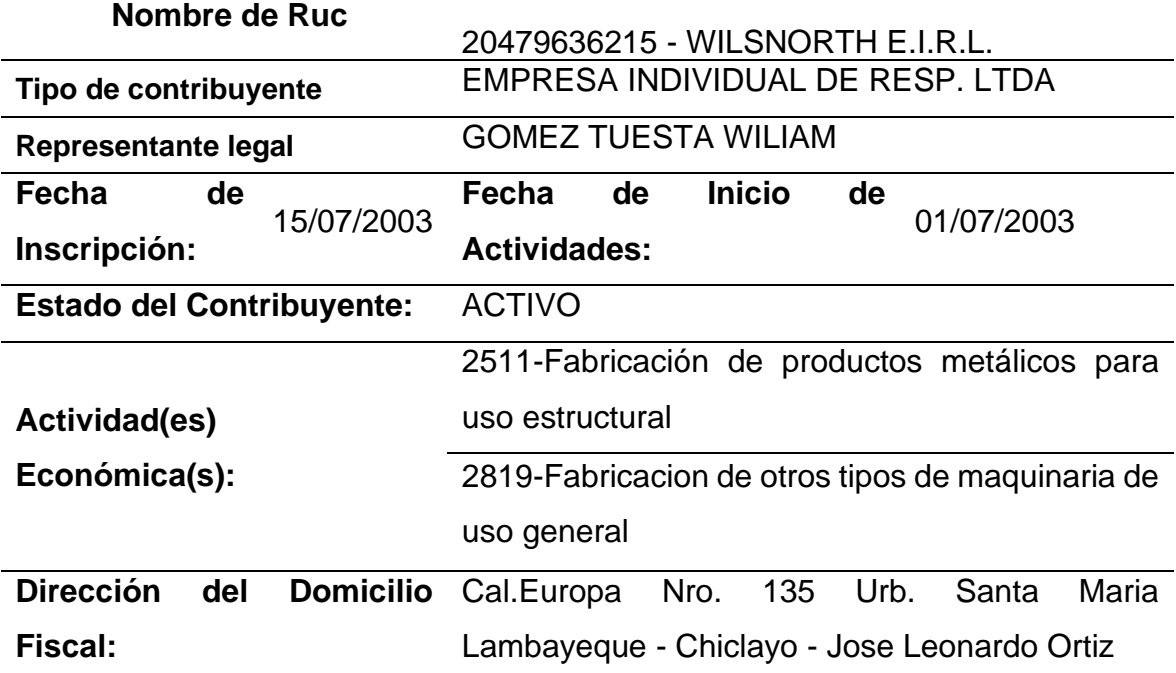

Fuente: Elaboración propia

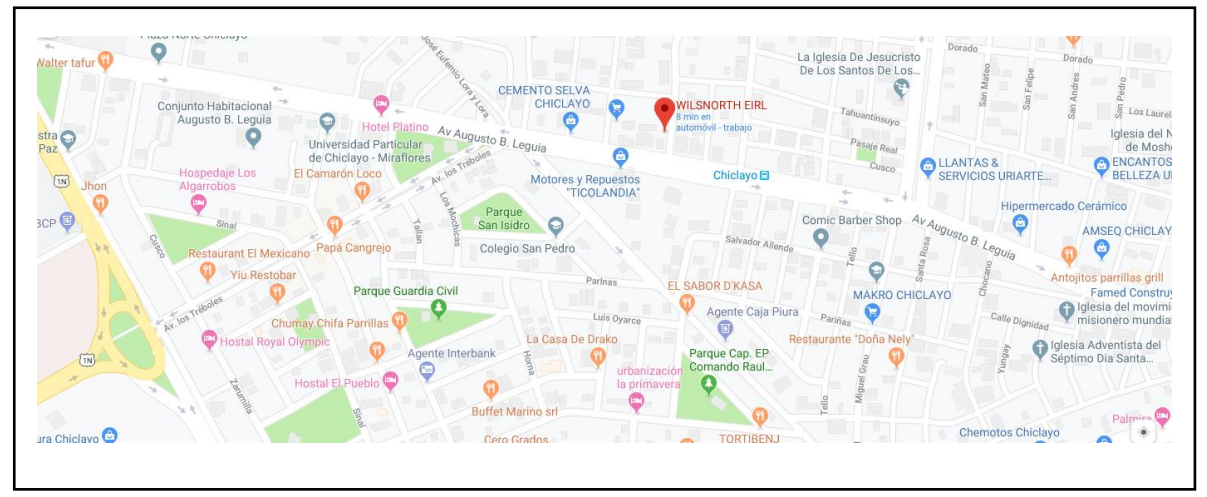

*Figura 3. Ubicación de Wilsnorth EIRL*

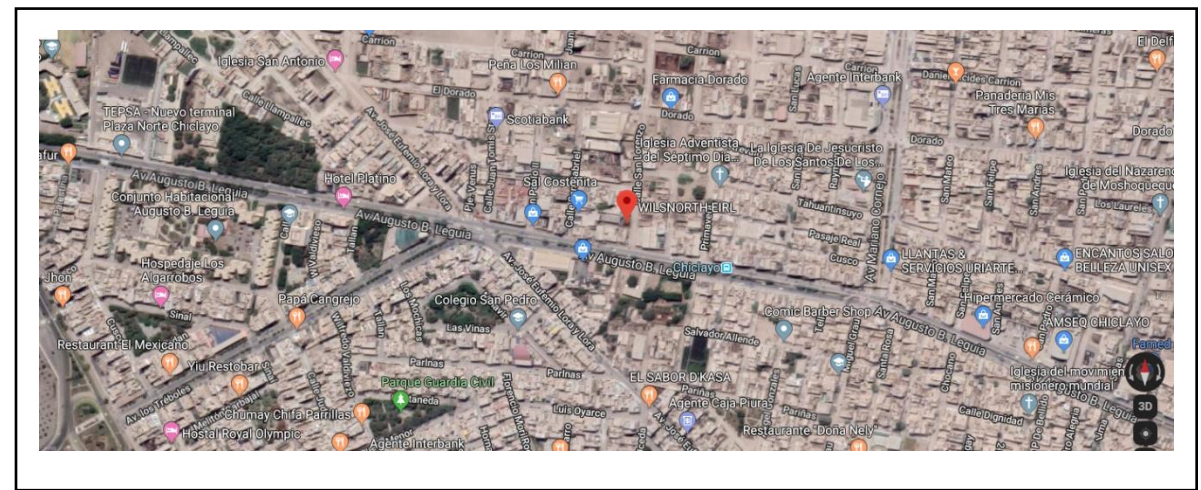

*Figura 4. Ubicación de Wilsnorth EIRL*

Fuente: Elaboración propia.

La empresa WILSNORTH E.I.R.L. nació el 9 de julio de 2013 se mantuvo trabajando por dos años, por la falta de experiencia se cerró la empresa dejando de funcionar durante 3 años. Se volvió apertura en el 2017 y desde esta fecha hasta el momento se ha mantenido las actividades en funcionamiento. La empresa WILSNORTH E.I.R.L cuando se volvió apertura se inició con un pequeño capital para lo que es venta de materiales industriales y poco a poco ha exigido el mercado y demanda de la industria la compra de maquinarias para brindar, aparte de ventas los materiales, servicios de los cual el día de hoy se brinda; ya que contamos con tres maquinarias de sierra cintas dos semi automáticas y una semi industrial con lo cual se llega a cortar a 10 pulgadas de diámetro, también se cuenta con servicio corte computarizado por plasma y oxicorte con el cual se realiza corte en planchas de acero inoxidable, planchas de acero al carbono, planchas de aluminio, etc. con plasma se corta hasta 1 pulgada y oxicorte hasta 6 pulgadas de espesor, se tiene servicio de taladro y servicio de corte manual. Se realiza estructuras dependiendo de lo que el cliente solicita. En la venta de materiales existen diversos tipos como tubos, planchas, codos, etc. que se clasifican por calidad, se cuenta con espacio a la mano izquierda que es el almacén que un área alquilada y se acaba de inaugurar un

área a la mano derecha para ampliar el área de producción porque se va realizar la compra de más maquinaria.

#### **Misión**

WILSNORTH E.I.R.L. es una empresa peruana que produce, comercializa y brinda servicios de metalistería (carpintería metálica), de alta calidad, brindando asesoría técnica y confiable para contribuir a que las empresas o industrias clientes nuestros mejoren sus propios productos haciéndolos más eficientes.

#### **Visión**

Para el 2020 seremos una compañía líder en todo Lambayeque, cumpliendo con la entrega oportuna de los proyectos contratados, siendo reconocidos por ser uno de los mejores en nuestro campo, en un ambiente que promueve el trabajo en equipo, el mejoramiento continuo y bienestar de

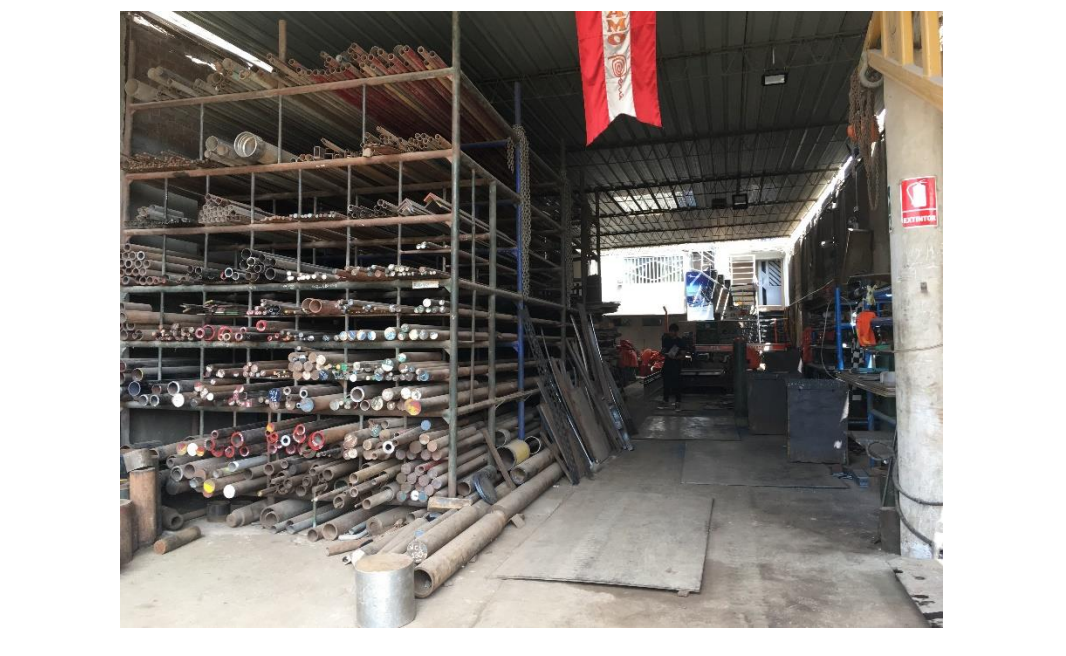

*Figura 5. Almacén de Wilsnorth EIRL.*

nuestros trabajadores, con una actitud proactiva encaminándola al desarrollo sostenible de nuestros clientes, comunidad, ambiente y empresa.

3.1.2. Descripción del proceso productivo o de servicio

La empresa ofrece productos y servicio. Los cuales se dividen en 20 familias de productos y 7 tipos de servicios.

La empresa ofrece las siguientes familias de productos:

- − Aluminio
- − Angulo
- − Anillo
- − Barras
- − Bocina
- − Bridas
- − Bronce
- − Chaveta
- − Codo
- − Duralumina
- − Eje
- − Masa
- − Molde
- − Naylon
- − Planchas
- − Platina
- − Soldadura
- − Tubo
- − Uniones
- − Vcl

La empresa también otorga a sus clientes los siguientes servicios:

- − Corte por plasma CNC
- − Corte con exicorte CNC
- − Corte con oxicorte manual
- − Corte con plasma
- − Corte de sierra cinta
- − Roscado de tubos
- − Ranurado de tubos

El proceso productivo se detalla en el siguiente diagrama de flujo y diagrama de operaciones.

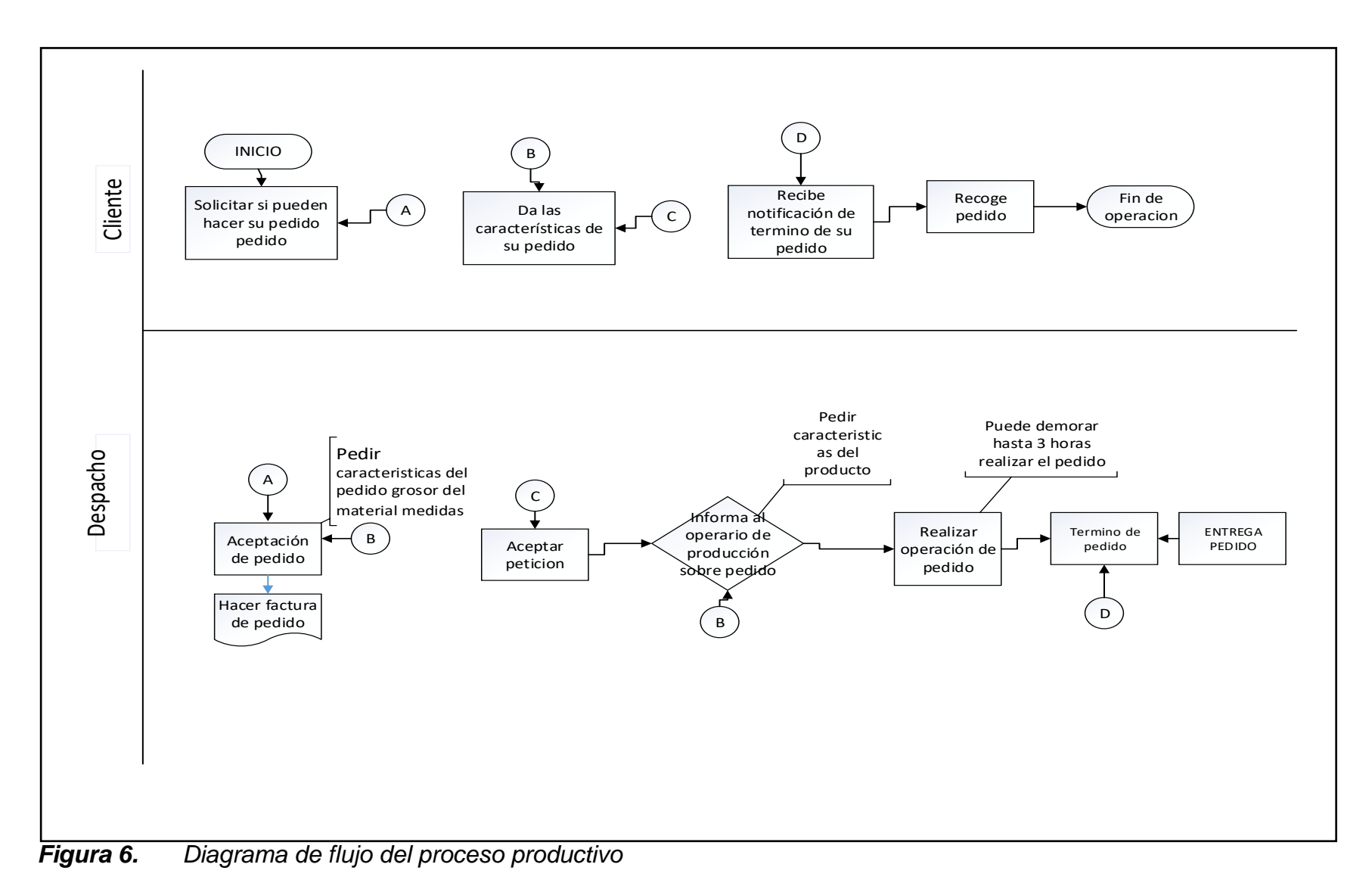

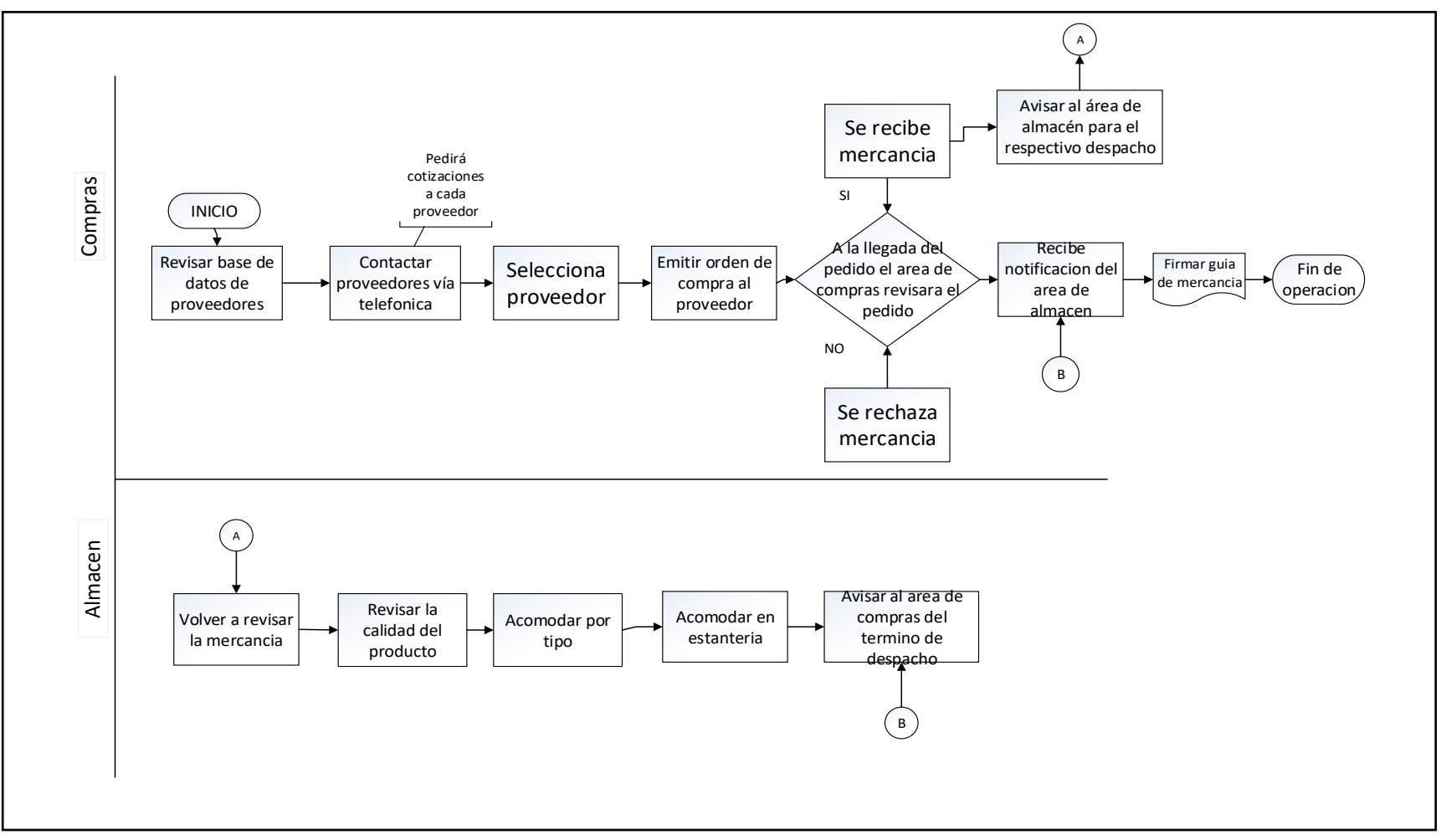

*Figura 7. Diagrama de flujo del proceso productivo*

# **Diagrama de operaciones**

# **1. Corte sierra cinta**

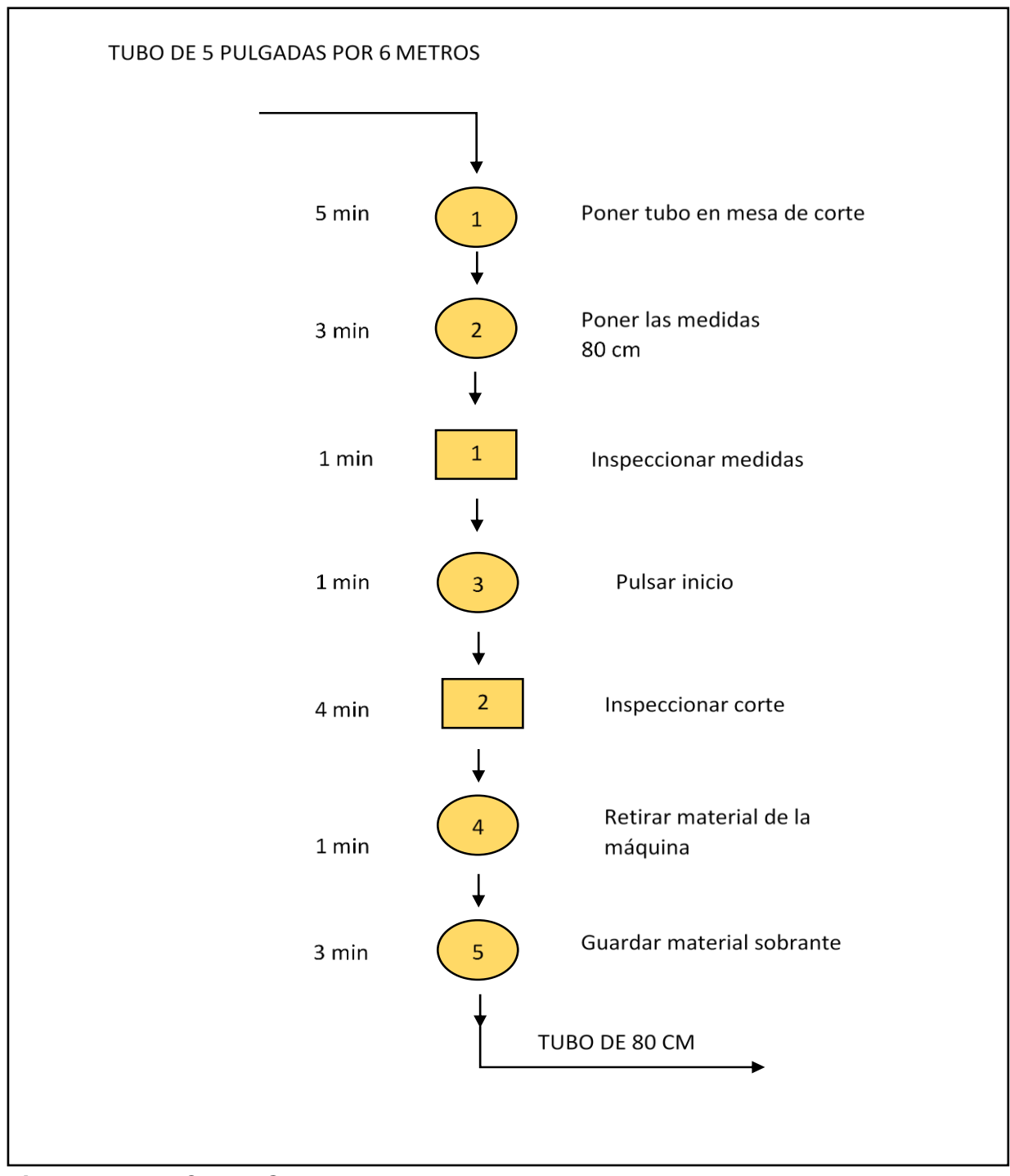

*Figura 8. DOP de Corte sierra cinta*

# **2. Oxicorte**

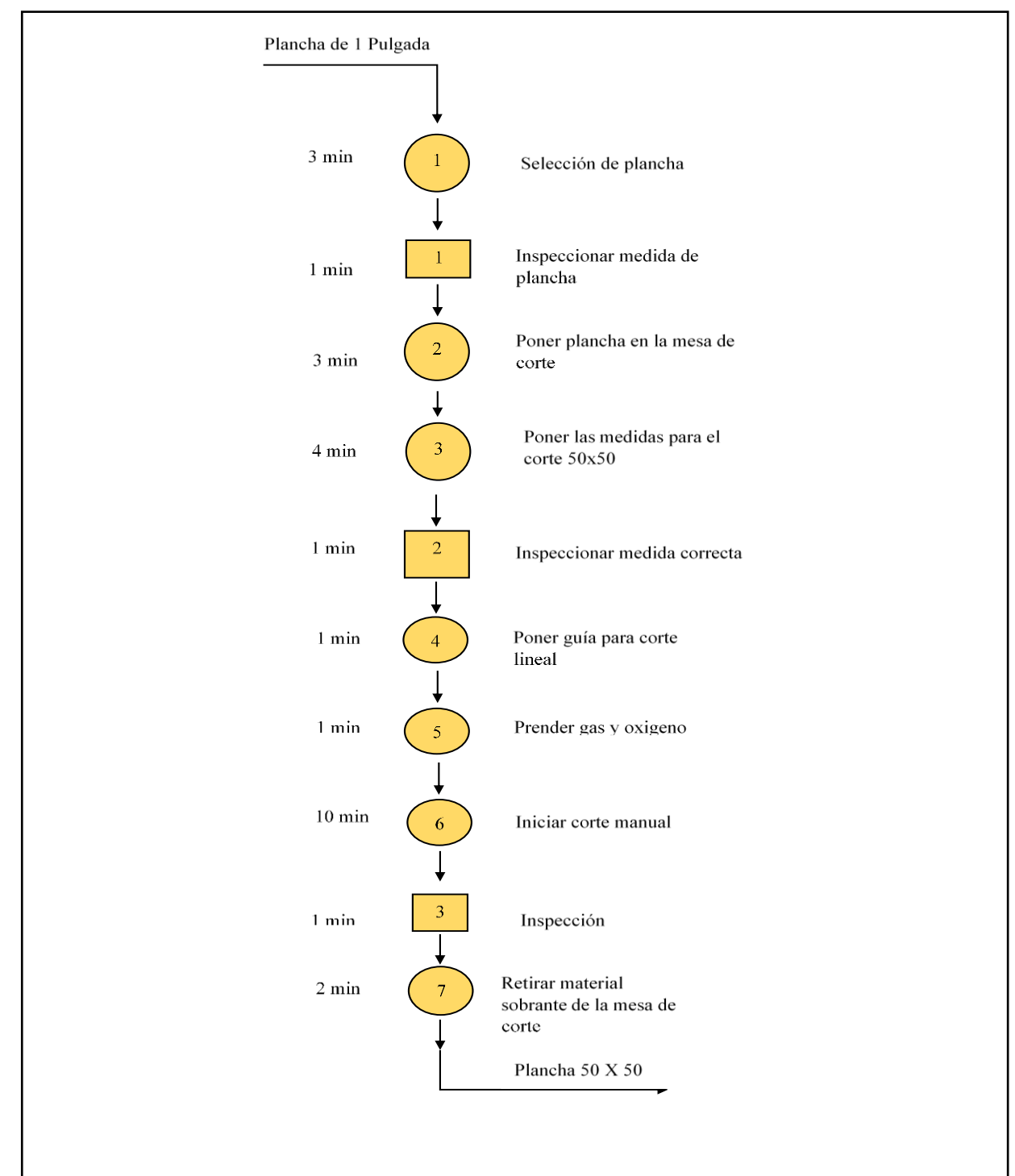

*Figura 9. DOP de Oxicorte*

# **3. Roscado de tubo**

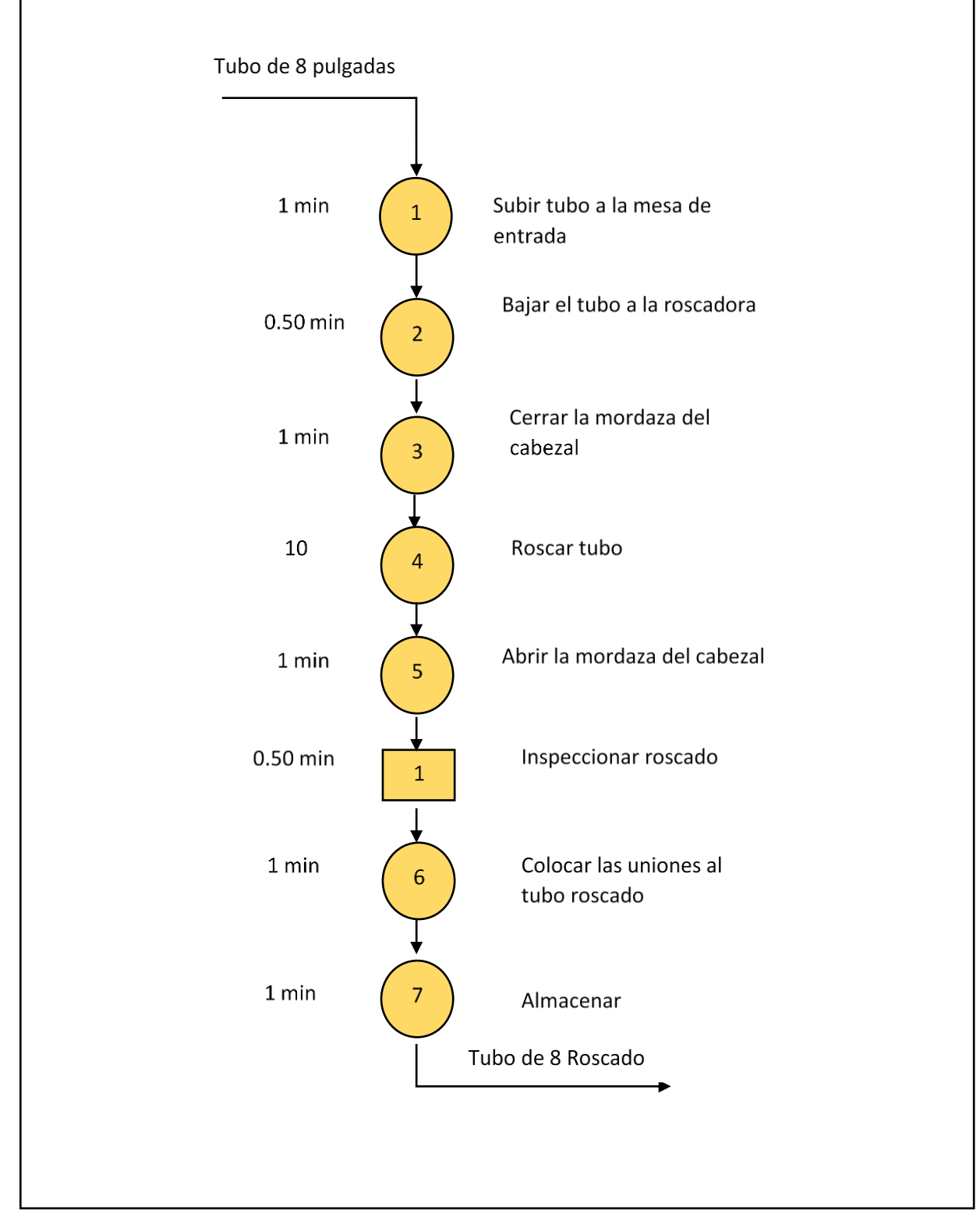

*Figura 10. DOP de Roscado de tubo*

- 3.1.3. Análisis de la problemática
- 3.1.3.1. Resultados de la aplicación de instrumentos

En esta investigación hemos utilizado instrumentos y técnicas para poder cumplir con el objetivo de obtener información de la situación actual de empresa. A continuación, se presenta el análisis de los resultados.

**a) Encuesta.** Esta técnica se aplicó a todos los trabajadores de empresa WILSNORTH.E.I.R.L. que son un total de 10 trabajadores.

#### $Table 7.$

**Pregunta 1.** ¿Conoce usted si se planifica la producción?

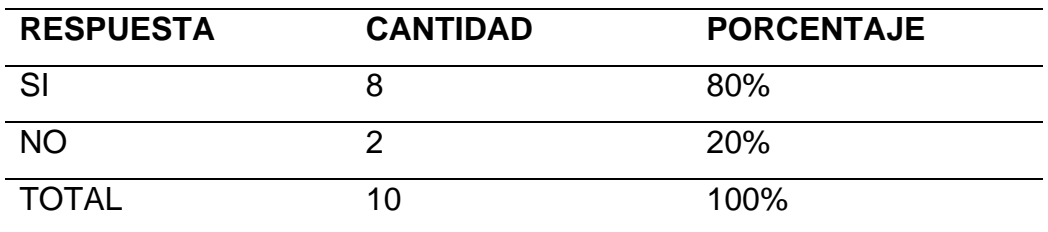

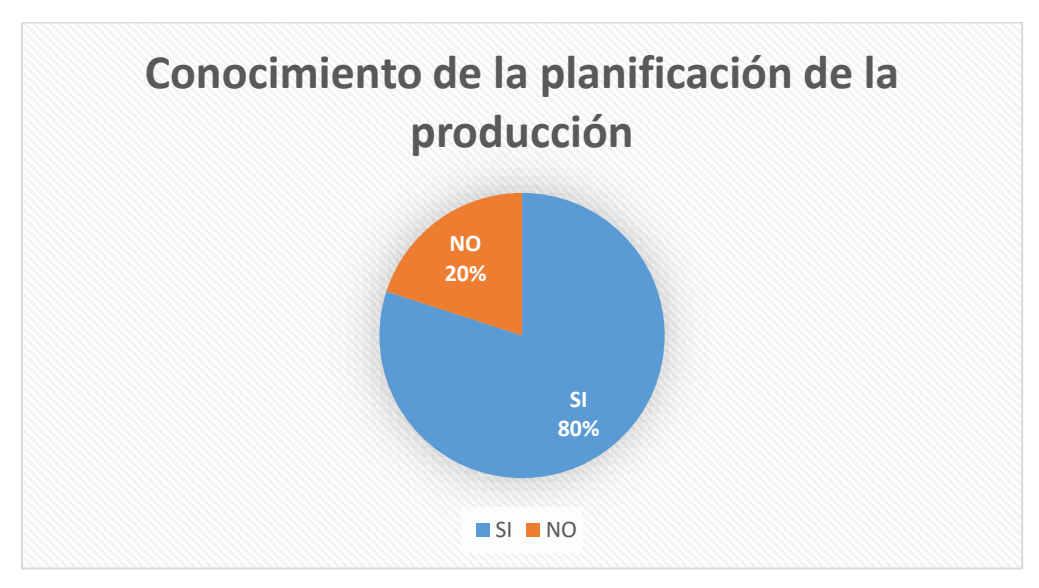

*Figura 11. Conocimiento de la planificación de la producción* Fuente: Tabla 7

**Interpretación:** Con un total de 10 trabajadores encuestados el 80% tiene conocimiento sobre la planificación de la producción y 20 % restante desconoce la planificación.

**Análisis:** Claramente se puede observar que un gran porcentaje conoce la planificación de la producción siendo favorable para la empresa, pero se debe realizar la mejora para los trabajadores que no tienen claro la planificación.

#### *Tabla 8.*

**Pregunta 2.** ¿Siempre hay en el almacén todos los materiales que se necesitan para los trabajos?

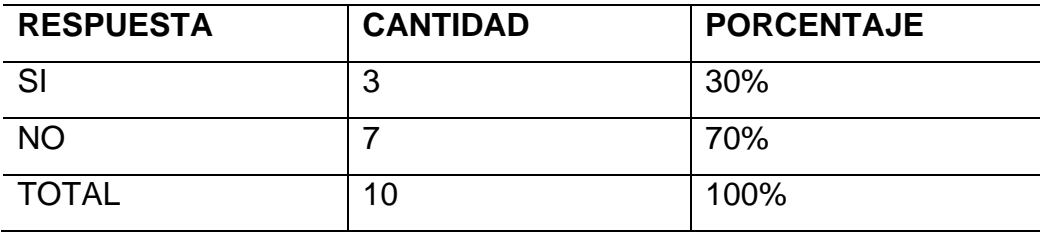

Fuente: Elaboración propia

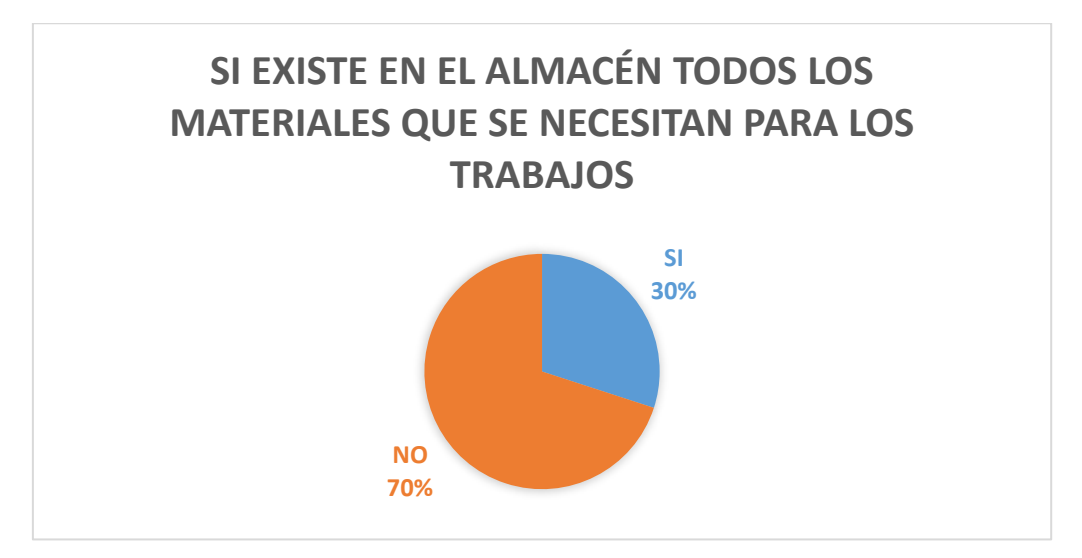

*Figura 12. Si existe en el almacén todos los materiales que se necesitan para los trabajos*

Fuente: Tabla 8

**Interpretación:** Observamos en la gráfica que el 70 % no tiene los materiales que necesita y el 30 % del personal si cuenta con materiales.

**Análisis:** Por el gran porcentaje de los trabajadores encuestados, se concluye que los materiales no se encuentran en almacén, es por ello que genera una demora en la producción.

#### *Tabla 9. Pregunta 3. ¿Los artículos almacenados se encuentran ordenados de tal manera que se puedan ubicar fácilmente?*

**Pregunta 3.** ¿Los artículos almacenados se encuentran ordenados de tal manera que se puedan ubicar fácilmente?

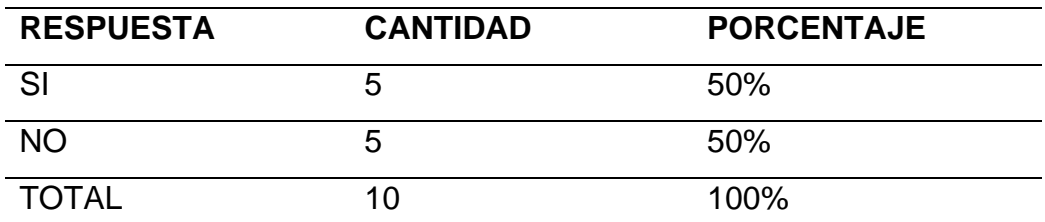

Fuente: Elaboración propia

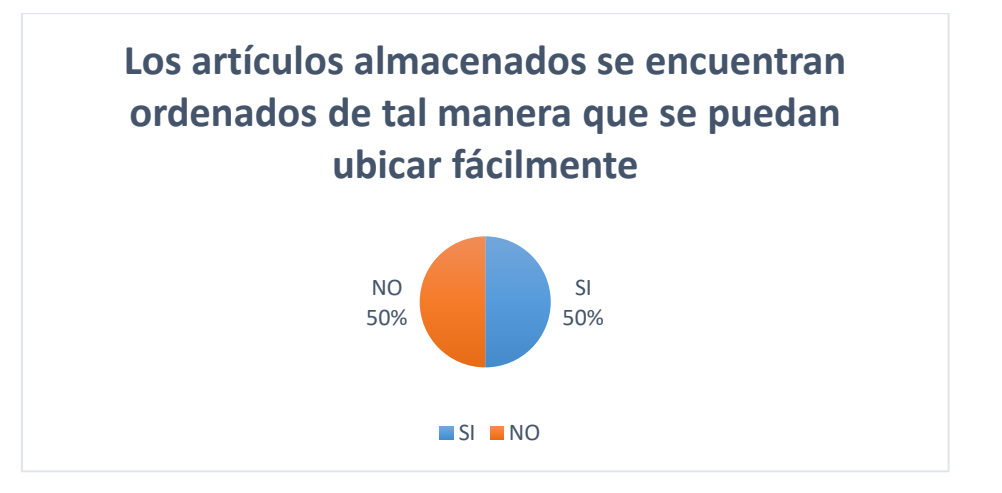

*Figura 13. Los artículos almacenados se encuentran ordenados de tal manera que se puedan ubicar fácilmente.*

Fuente: Tabla 9

**Interpretación:** De los 10 encuetados el 50% considera ordenado el almacén para poder ubicar su material y el 50% considera desordenado el almacén.

**Análisis:** Según observamos la empresa necesita organizar y ordenar sus materiales que se encuentran en almacén para que los trabajadores no tengan dificultad de encontrarlos.

#### *Tabla 10. Pregunta 4. ¿La empresa le brindó alguna capacitación para que pueda cumplir las tareas de su trabajo?*

**Pregunta 4.** ¿La empresa le brindó alguna capacitación para que pueda cumplir las tareas de su trabajo?

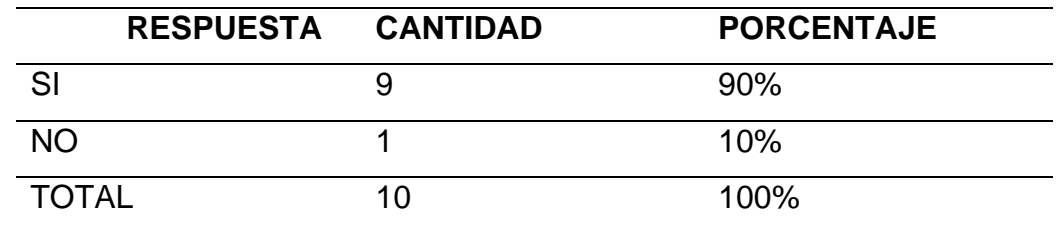

Fuente: Elaboración propia

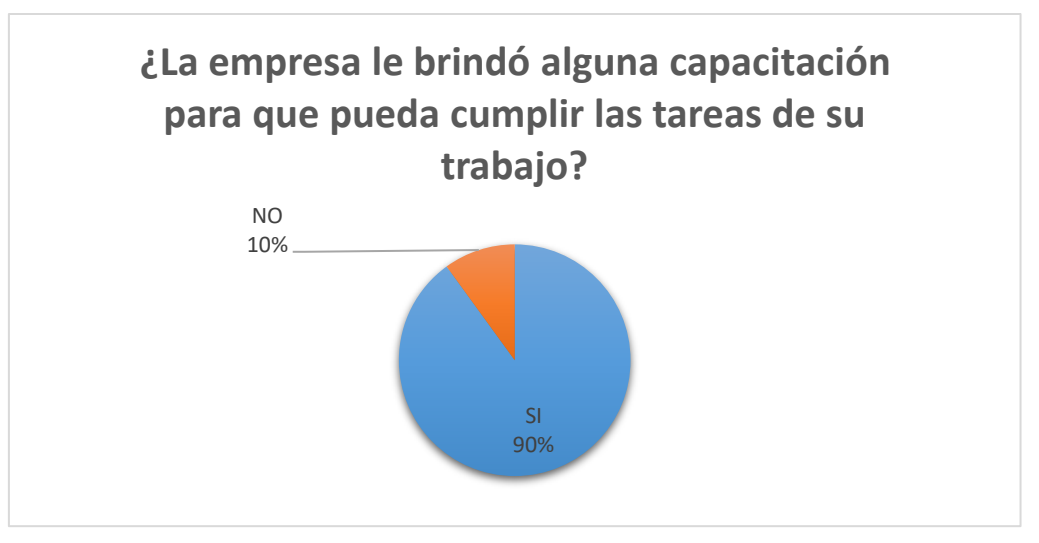

*Figura 14. ¿La empresa le brindó alguna capacitación para que pueda cumplir las tareas de su trabajo?*

Fuente: Tabla 10

**Interpretación:** De los 10 encuestados el 90% se le brindo una capacitación para que cumpla sus funciones en la empresa y el 10% no se le brindo la capacitación.

**Análisis:** Según observamos, la empresa WILSNORTH E.I.R.L cumple con la capacitación de sus trabajadores para que así mejoren sus conocimientos, habilidades, actitudes y conductas en sus puestos de trabajo.

# *Tabla 11. Pregunta 5. ¿Se utilizan documentos para registrar tanto la entrada como la salida de los artículos?*

**Pregunta 5.** ¿Se utilizan documentos para registrar tanto la entrada como la salida de los artículos?

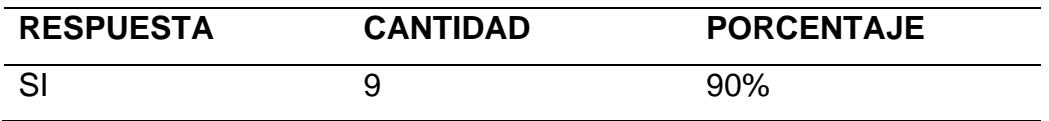

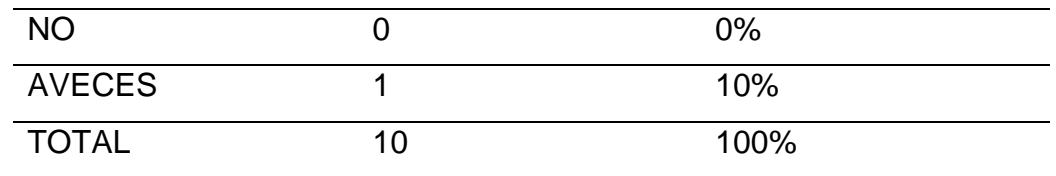

Fuente: Elaboración propia

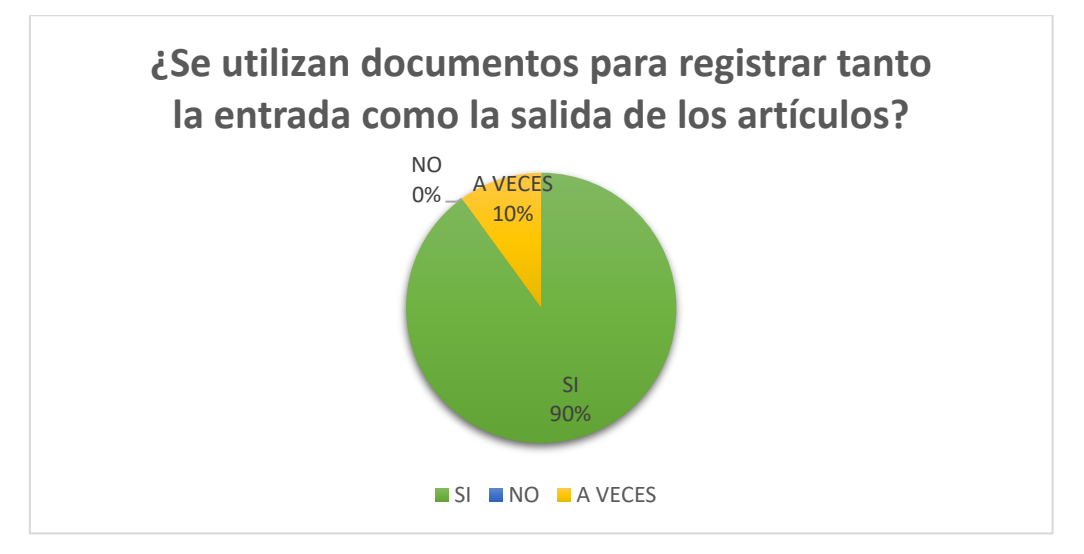

*Figura 15. ¿Se utilizan documentos para registrar tanto la entrada como la salida de los artículos?*

Fuente: Tabla 11

**Interpretación:** El 90% de los encuestados utiliza documentos para registrar la salidas y entradas de artículos, el 10% a veces utiliza la documentación y 0% nunca han utilizado.

**Análisis:** En base a los datos de la gráfica el gran porcentaje afirma que se utiliza la documentación que acredita el ingreso material y real de un bien o elemento al almacén, constituyéndose así el soporte para legalizar lo registros.

#### *Tabla 12.*

**Pregunta 6.** ¿Alguna vez has tenido dificultad para encontrar los artículos en el almacén?

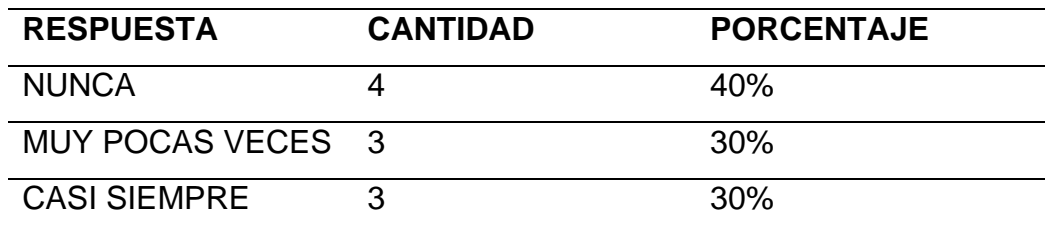

TOTAL 10 100%

Fuente: Elaboración propia

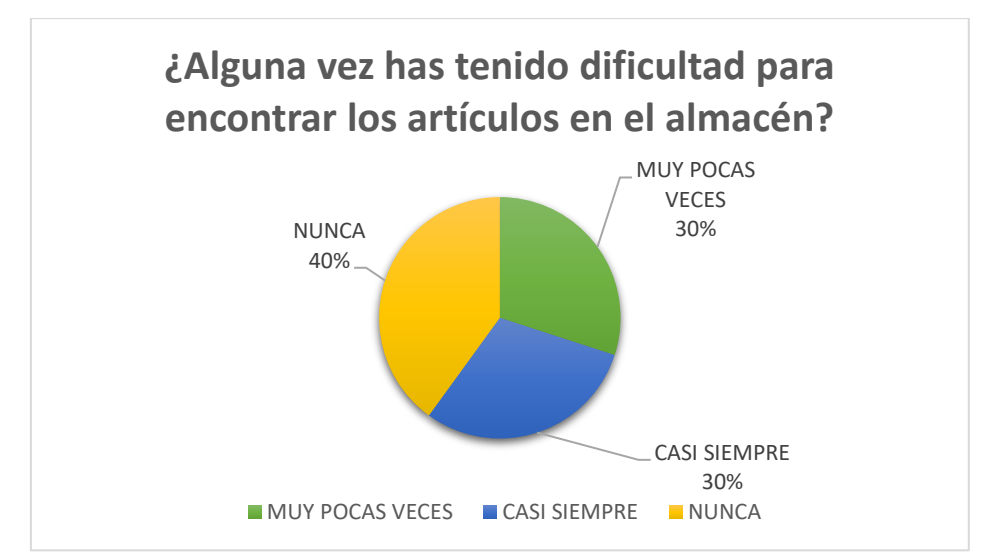

*Figura 16. ¿Alguna vez has tenido dificultad para encontrar los artículos en el almacén?*

Fuente: Tabla 12

**Interpretación:** En la gráfica el 40% del personal no tiene dificultad para encontrar los artículos en el almacén, el 30% muy pocas veces y el 30% casi siempre tiene dificultad

**Análisis:** Se puede concluir que la mayoría del personal no conocen la ubicación de los materiales, generando el tiempo de manipulación esa mayor, por lo tanto, el plazo de entrega a cliente también aumenta.

#### *Tabla 13. Pregunta 7. ¿Se chequean los artículos recibidos de acuerdo a lo solicitado por orden de compra?*

**Pregunta 7.** ¿Se chequean los artículos recibidos de acuerdo a lo solicitado por orden de compra?

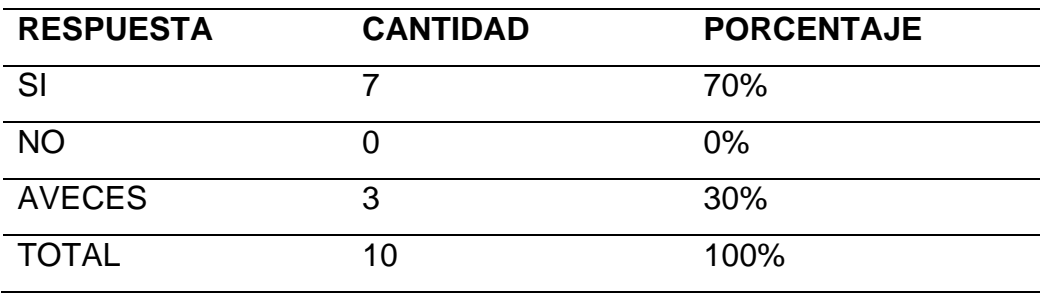

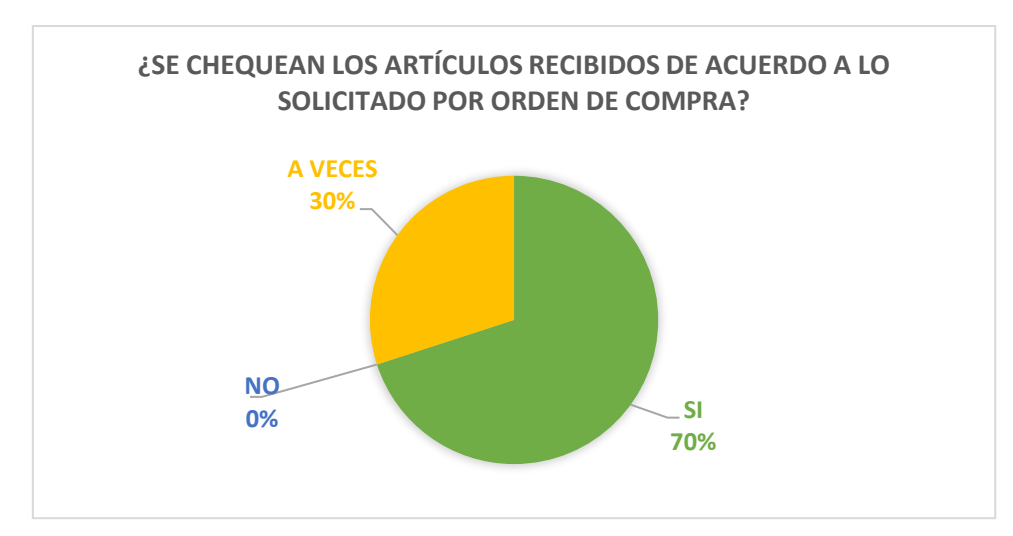

*Figura 17. ¿Se chequean los artículos recibidos de acuerdo a lo solicitado por orden de compra?*

Fuente: Tabla 13

**Interpretación:** En la gráfica se observa que el 70 % del personal si realiza un chequeo del material recibido y el 30% a veces hacen el chequeo

**Análisis:** Según observamos, en la empresa WILSNORTH E.I.R.L el personal de la empresa realiza un chequeo del material solicitado para asegurarse de que los materiales que se emplearan en la producción cumplan con todos los requisitos y especificaciones que se necesitan.

#### *Tabla 14. Pregunta 8. ¿Un material recibido de almacén es utilizado en su totalidad antes de solicitar otro?*

**Pregunta 8.** ¿Un material recibido de almacén es utilizado en su totalidad antes de solicitar otro?

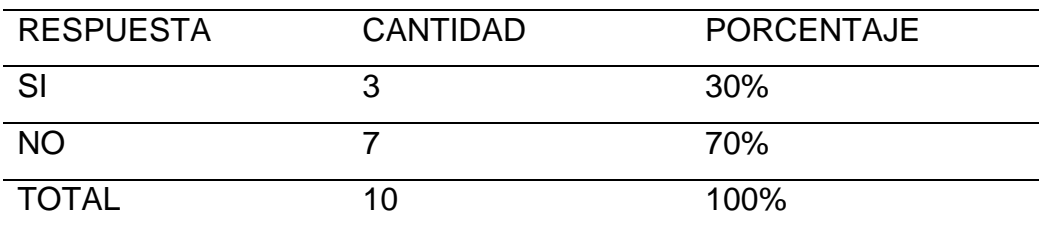
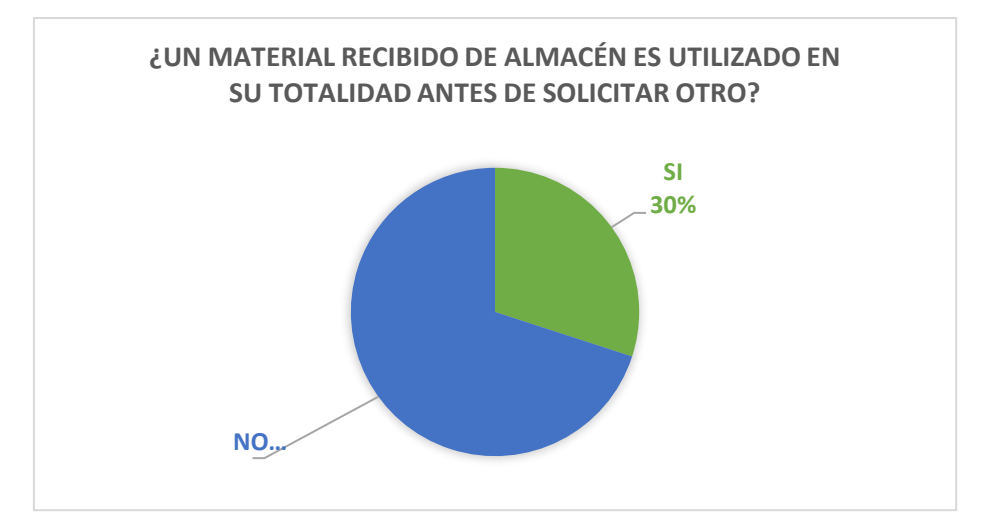

*Figura 18. ¿Un material recibido de almacén es utilizado en su totalidad antes de solicitar otro?*

**Interpretación:** Verificamos que en la gráfica el 70% de trabajadores de la empresa indica que no se utiliza completamente un material y el 30% indica que si se hace otro pedido cuando se utiliza completamente un material.

**Análisis:** Se puede concluir que el existe exceso de inventario en almacén ya que se realiza un nuevo pedido de material a pesar que no se ha terminado de utilizar el anterior.

# *Tabla 15. Pregunta 9. ¿Conoce usted la cantidad y el tipo de materiales que existen en el almacén?*

**Pregunta 9.** ¿Conoce usted la cantidad y el tipo de materiales que existen en el almacén?

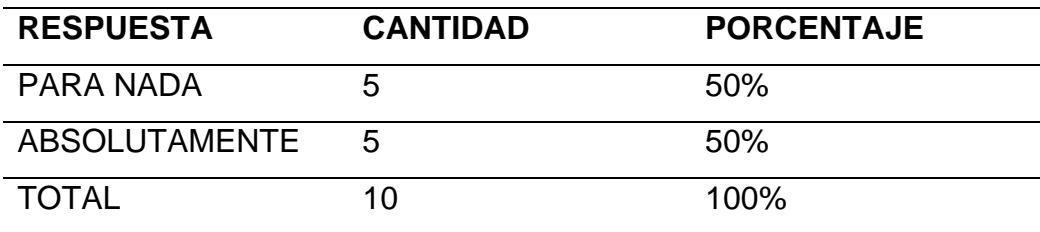

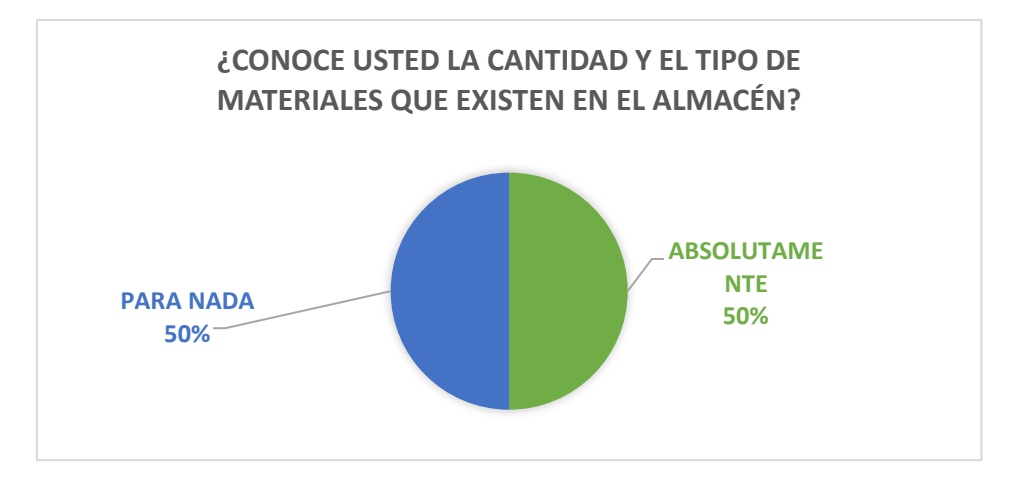

*Figura 19. ¿Conoce usted la cantidad y el tipo de materiales que existen en el almacén?*

**Interpretación:** La grafica nos indica que el 50% "absolutamente" conocen todos los productos que se encuentran en el almacén y el 50 % desconoce.

**Análisis:** Un gran porcentaje desconocen toda la cantidad y el tipo de material que existe en almacén y esto afecta directamente en la gestión del departamento de compras y representan montos de inversión que pueden llegan a representar un porcentaje significativo de sus activos

## *Tabla 16.*

**Pregunta 10.** ¿Cuándo usted observa si falta algún producto en almacén se hace pedido inmediatamente?

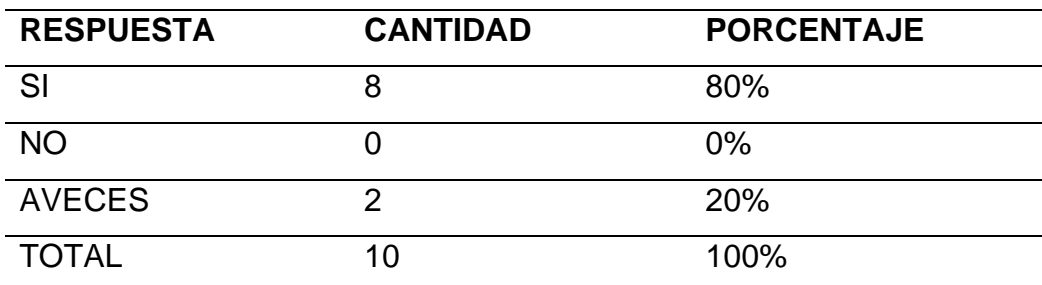

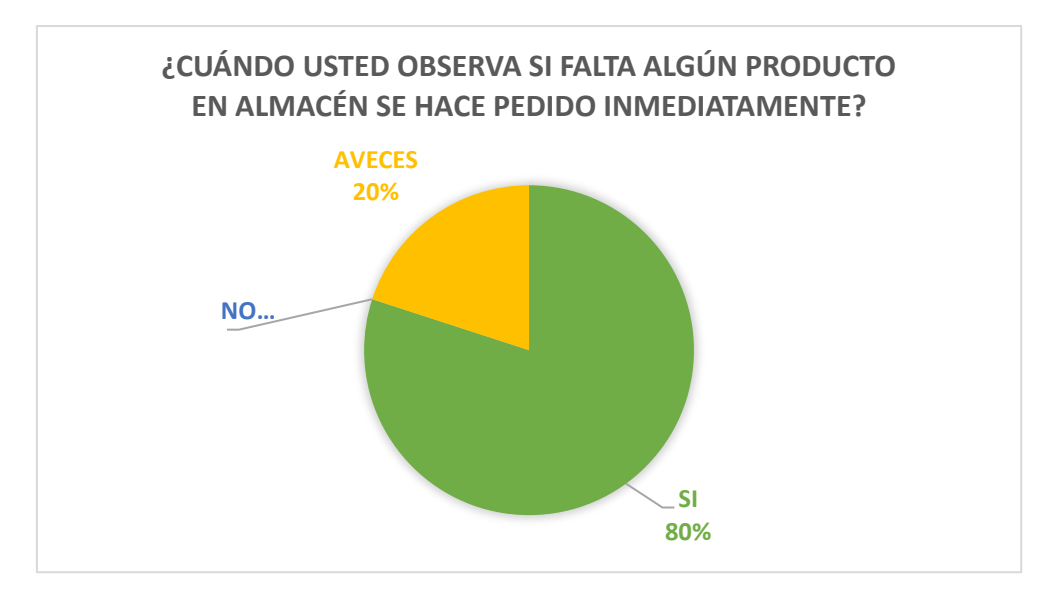

*Figura 20. ¿Cuándo usted observa si falta algún producto en almacén se hace pedido inmediatamente?*

**Interpretación:** Según la gráfica se concluye que el 80 % si hace pedido de los productos de falta y 20% no realiza su pedido inmediatamente.

**Análisis:** La mayoría nos confirma si se realiza un pedido del material faltante para que en ningún momento la producción se detenga y se pueda entregar el pedido al cliente en el tiempo acordado.

#### *Tabla 17. Pregunta 11. ¿Existen sobrantes de materia prima en el área de trabajo?*

**Pregunta 11.** ¿Existen sobrantes de materia prima en el área de trabajo?

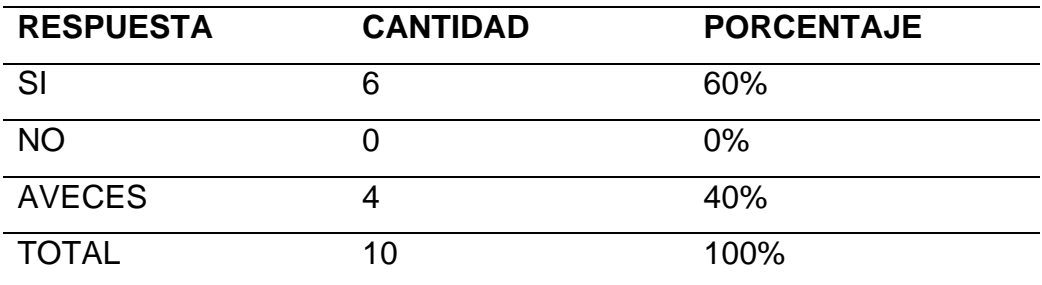

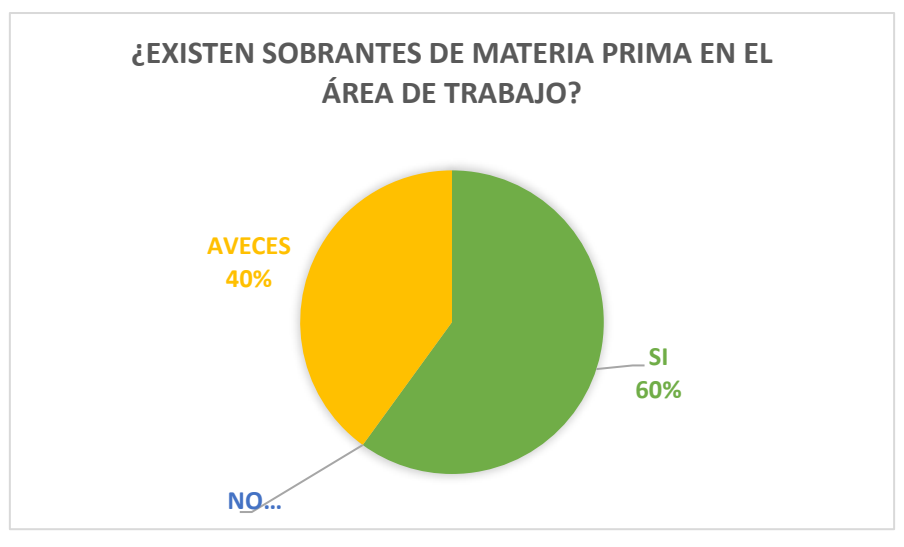

*Figura 21. ¿Existen sobrantes de materia prima en el área de trabajo?*

**Interpretación:** La gráfica nos está indicando que el 60 % si existe sobrantes de materia prima en su área de trabajo y 40% "a veces" encuentra sobrantes en su área de trabajo.

**Análisis:** Tenemos un alto porcentaje de acuerdo a los entrevistado, de sobrantes de materias primas en el área de trabajo, a lo estos sobrantes se le puede sacar algún beneficio o trasladar al almacén

# *Tabla 18. Pregunta 12. ¿Las áreas de trabajo están siempre limpias?*

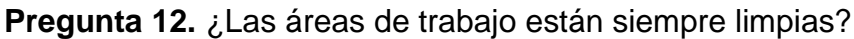

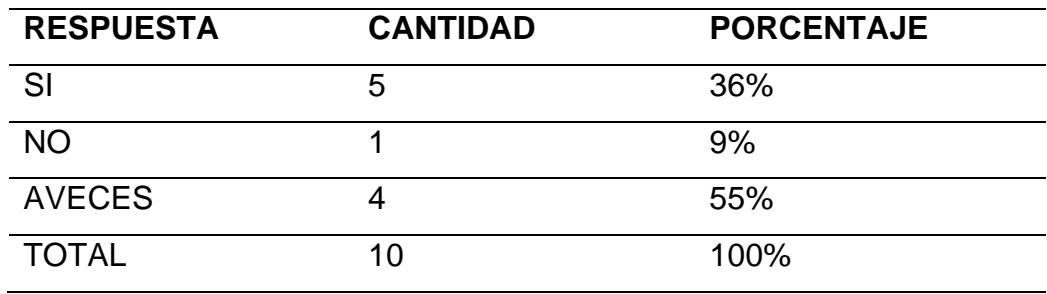

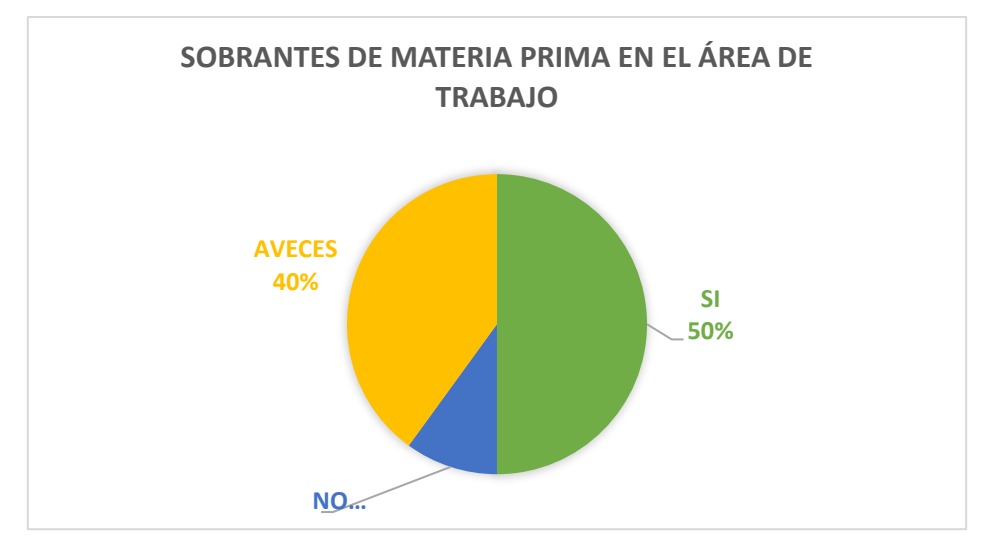

*Figura 22. Sobrantes de materia prima en el área de trabajo*

**Interpretación:** De los 10 encuestados el 50% esta su área de trabajo limpia y el 10% no está limpia y un 40% "a veces" se encuentra limpio para que pueden realizar sus labores.

**Análisis:** Un gran porcentaje indica que su área de trabajo no se encuentra limpia, esto es desfavorable para la empresa ya que un buen estado de orden y limpieza elimina numerosos riesgos de accidente, mejora la productividad y crea hábitos de trabajo correctos.

# **b) Guía de Observación.**

Con esta herramienta hemos recolectado la siguiente información:

- − No se cuenta con tarjetas de Kardex para el control de inventario.
- − No se cuenta una planificación de entrada y salida de material.
- − Los materiales se encuentran desordenadas y en diferentes áreas.
- − No tienen una correcta distribución de los productos y materiales ya que no cuentan con un lugar definido.
- − Lo sobrante de material no están en un lugar adecuado.
- − El área de trabajo si se encuentra limpia, pero la ubicación de material impide que sea fácil que el personal se traslade.
- − No existe un registro de cuanto producto semielaborado se tiene.
- − No hay indicación para el reconociendo de los productos por tipo, medidas y material, por lo que dificulta el momento que se necesita.

− Los clientes buscan los productos que desean, sin un revista o documento que le indique que productos tenemos disponible e inmediatamente.

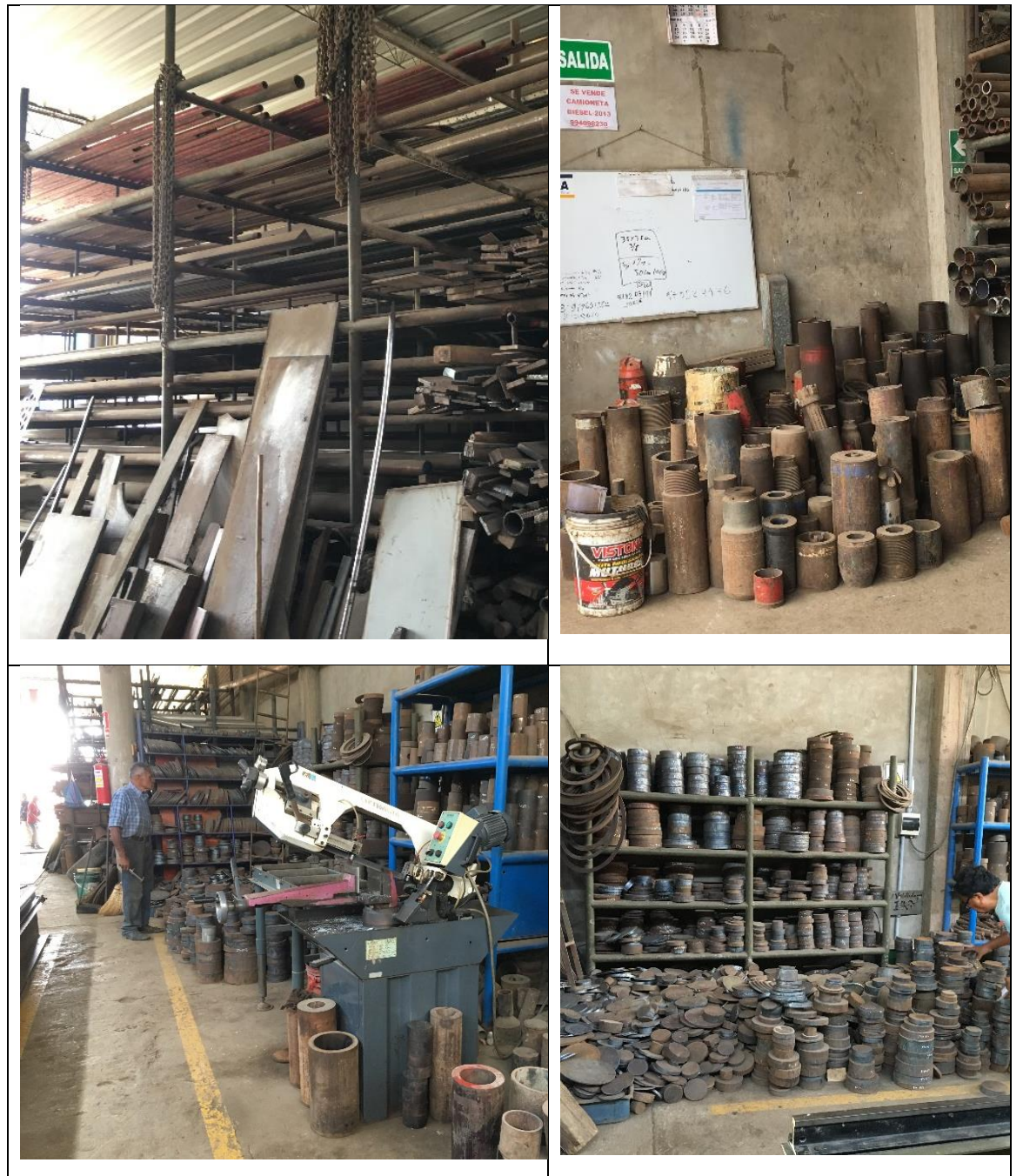

*Figura 23. Guía de observación*

Fuente: Elaboración propia

**c) Análisis de Documentos.**

Se utilizó esta herramienta de análisis de documentos para recolectar información acerca la rentabilidad y control de inventarios para realizar un análisis de cómo se encuentra la empresa WILSNORTH E.I.R.L. en la actualidad, se encontró que la empresa no cuenta con ninguna herramienta para el control de inventario por ello se concluyó que no verifica inventarios físicos de las existencias.

3.1.3.2. Herramientas de diagnóstico

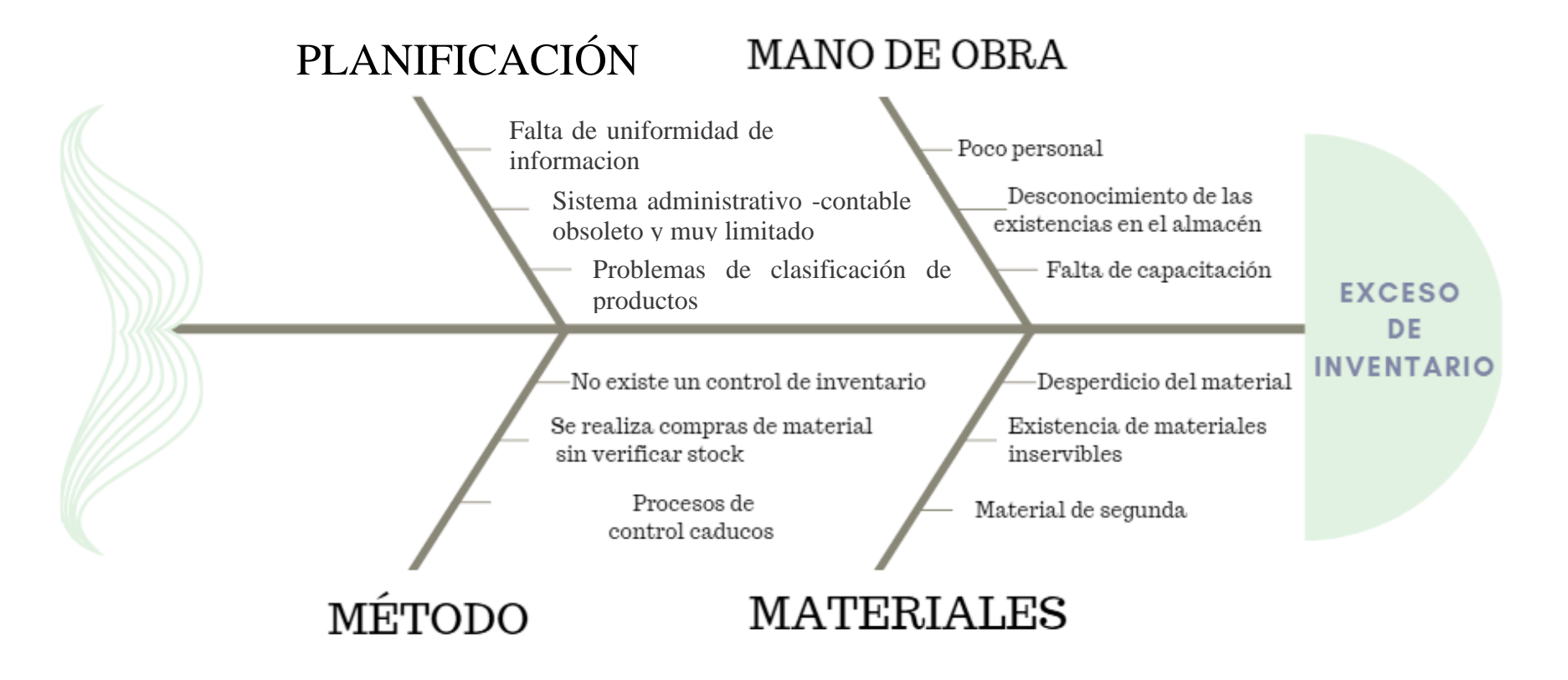

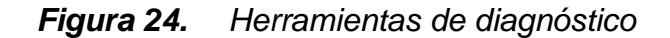

### 3.1.4. Situación actual de la variable dependiente

Nuestra variable dependiente en nuestra tesis a desarrollar es la rentabilidad, que hemos calculado la rentabilidad actual de la empresa WILSNORTH E.I.R.L. que se encuentra en un porcentaje muy bajo. Para evaluar la variable se procedió tomar los datos de las ventas de octubre del 2018 a octubre del año 2019 de la empresa WILSNORTH E.I.R.L.

Rentabilidad Económica de 1 año

### *Tabla 19. Rentabilidad actual en los productos tipo A*

Rentabilidad actual en los productos tipo A

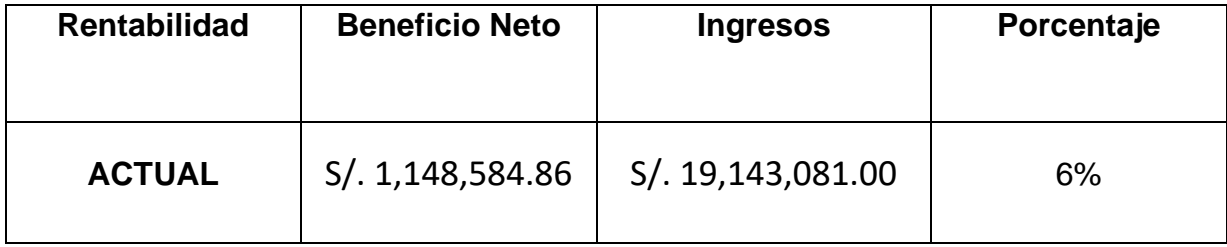

#### 3.2. Discusión de resultados

De acuerdo a los resultados obtenidos al analizar la información recolectada con los instrumentos y esta confróntala con las investigaciones previas podemos analizar lo siguiente. "Propuesta para la mejora de gestión de inventarios de la sociedad REPUESTOS ESPAÑA LIMITADA" en el título de la tesis de Nail, (2016) realizada en Chile en la Universidad Austral de Chile. A través del estudio de la demanda que aplico la herramienta de clasificación ABC, análisis de la demanda por producto, ERP y MRP I y II para así aumentar la eficiencia en el uso de los recursos y disminuir costos asociados a inventario el cual generaban desorden en el almacén. Los resultados obtenidos tras el desarrollo de la investigación referente a gestión de inventarios, es que las técnicas aplicadas no alteran el adecuado funcionamiento de una empresa, sino tan solo genera cambios en las políticas aplicadas en el inventariado de productos. La propuesta consiguió una reducción de los costos de un total de \$ 606.534.435 dólares anuales a \$602.274.018 anuales; es decir, se redujo un 0.53% los costos. Además de la reducción oportuna de costos, la propuesta incrementa el espacio disponible para su uso, debido a que, reduce en un 11,4% el área utilizada para el almacenamiento de productos. Lo cual se relaciona con la presente investigación, ya se parte del análisis de costos que en la actualidad generan 6% de rentabilidad. Así como en la investigación, "Mejoramiento de los Procesos de Gestión de Inventarios, Almacenamiento y Planeación de Requerimiento de Materias Primas para la Empresa Calzado Tiger Pathfinder, con base el Sofware ERP ACCASOFT" realizada en la Universidad Industrial de Santander Bucaramanga, Rueda (2015) en su investigación calzado Tiger Pathifnder ha presentado un sinfín de escenarios complejos en sus operaciones de gestión de inventarios, planificación de materiales y almacenamiento de las materias primas; esto ha incrementado relativamente los costos de los productos ya que deben cargar los altos inventarios. Lo que se va a implementar las mejoras en los procesos de gestión de inventario, almacenamiento y planeación de requerimiento de materias primas para la empresa calzado TIGER, con base en el software ERP ACCASOFT e implementar la metodología de las 5S. Se logró implementar el programa 5S estandarizando y culturalizando al personal, logrando obtener orden, limpieza, organización, bienestar y seguridad del espacio laboral del día a día de cada persona en la empresa TIGER PATHFINDER, logrando aumentar un 35.3% ya que inicialmente se encontraba en un 54,7% y con las jornadas de orden y limpieza ascendió a un 90%, también aplicando el sistema ABC consiguió determinar parámetros para mejorar el control de los inputs y outputs de materias primas, se logró implementar satisfactoriamente el software ERP ACCASOFT dando como resultado un 66,89% mostrando un crecimiento de 18,66% logrando cumplir con los objetivos trazados en la investigación. Lo cual demuestra la importancia de analizar los costos de operación en los almacenes.

Por otro lado, Guarando (2015) elaboró una tesis titulada "Propuesta de un Sistema de Gestión de Inventario para la Empresa FEMARPE CIA. LTDA" realizada en la Universidad Politécnica Salesiana de Ecuador. En el estudio el autor identificó en la organización la ausencia de registros claros y precisos referentes a su control de inventarios. Previo a la propuesta, el proceso de registros se desarrollaba empleando el software Ms Excel, el cual presenta una estructura inadecuada y su manejo, debido a la complejidad, es realizado solo por los propietarios de la empresa, debido al conocimiento adquirido en base a la experiencia y el registro de los datos. Además, se evidenció que los registros no presentan un orden adecuado según el grado de rotación de los artículos del inventario. En este sentido, se optó implementar una propuesta de mejora en función de la aplicación de la herramienta ABC y la metodología 5S. Entre los resultados obtenidos tras la aplicación de la propuesta en la empresa FEMARPE, se encuentran la mejora de la cultura organizacional entre el personal, el cual es capaz actualmente de mantener limpio y ordenado sus áreas de trabajo e incrementando su productividad. La mejora del flujo de trabajo redujo los costos de almacenamiento en los que incurre la empresa. Además, la herramienta ABC identificó que los productos A representan el 79% del total de la lista de productos y los productos B y C el 11% y 10% respectivamente. Lo cual se tiene relación con los resultados de la encuesta realizada en la presente investigación ya que, se demuestra que existe oportunidades de mejora relacionados a los procesos de gestión pues el 20% de lo trabajares indica que no se planifican las operaciones, así como el 70% de los mismos indican que no encuentran con los materiales en el momento y forma adecuada para su trabajo. Estos resultados también se relacionan con, Armanqui y Calderon, (2017) en su tesis "Mejoras en la Planificación y Programación de la Producción utilizando Modelos de Optimización, MRP I/MRP II en la División Novoresinas al Solvente de una Planta de pinturas", el autor desarrolló una investigación con el objetivo de conseguir mejoras en el sistema productivo de resinas al solvente. En este sentido, se realizó previamente un análisis de la situación inicial de la empresa, con lo que, se identificaron una serie de problemas. Entre los principales se determinó la ausencia de métodos de pronosticación de ventas, así como excedentes en la compra de materiales e insumos sobre las cantidades reales requeridas y una deficiente utilización de las capacidades disponibles de las instalaciones en función de una programación empírica de la producción. Los problemas identificados generaban un incremento sustancial sobre los costos de producción, lo que reducía, además, el margen de utilidad de la empresa. Basándose en el análisis situacional del estudio, se determinó las herramientas metodológicas a emplear en la implementación de las mejoras propuestas; las mismas que fueron la aplicación de pronósticos de ventas adecuados, con un margen de error mínimo, en función del cual se desarrollaron los requerimientos de materiales e insumos. Simultáneamente, se optimizó el sistema mediante la aplicación de modelos y MRP I para mejorar los procesos de compras y la gestión de inventarios de la empresa. Además, se implementó un MRP II para la mejora de los procesos de planificación y programación de la producción mediante el análisis y evaluación de dos estrategias: discontinua y continua. El resultado mostró un incremento de S/. 1 396 521 soles con la aplicación de la estrategia discontinua y de S/. 2 210 426 soles con la estrategia continua con relación a la situación inicial. En donde se evidencia la necesidad de ordenar y planificar las operaciones.

#### 3.3. Propuesta de investigación

#### 3.3.1. Fundamentación

En la actualidad la situación de empresa WILSNORTH E.I.R.L. con respecto a su rentabilidad no se encuentra en una buena situación por ello aplicaremos una serie de métodos con respecto a la Gestión de inventarios y Almacén, que nos otorgaran una mejora visible para la empresa.

En tal sentido las estrategias buscarán mejorar los costos actuales de la operación en el almacén, lo cual se reflejará en nivel de servicio y la rentabilidad actual que genera la empresa. Dentro de los métodos a emplear están; Administración de la demanda, Modelos de inventarios, Buenas prácticas de almacenamiento y Diseño de almacenes. Todos estos métodos nos ayudaran a realizar una adecuada gestión de inventario y gestión de almacenes y así concluir con un resultado positivo en el cálculo de rentabilidad.

3.3.2. Objetivos de la propuesta

3.3.2.1. Objetivo general

Proponer una gestión de inventario y almacenes para aumentar la rentabilidad de la empresa WILSNORTH E.I.R.L.

3.3.2.2. Objetivos específicos

- a) Mejorar los proceso de gestión de inventarios
- b) Mejorar los proceso de gestión de almacenes

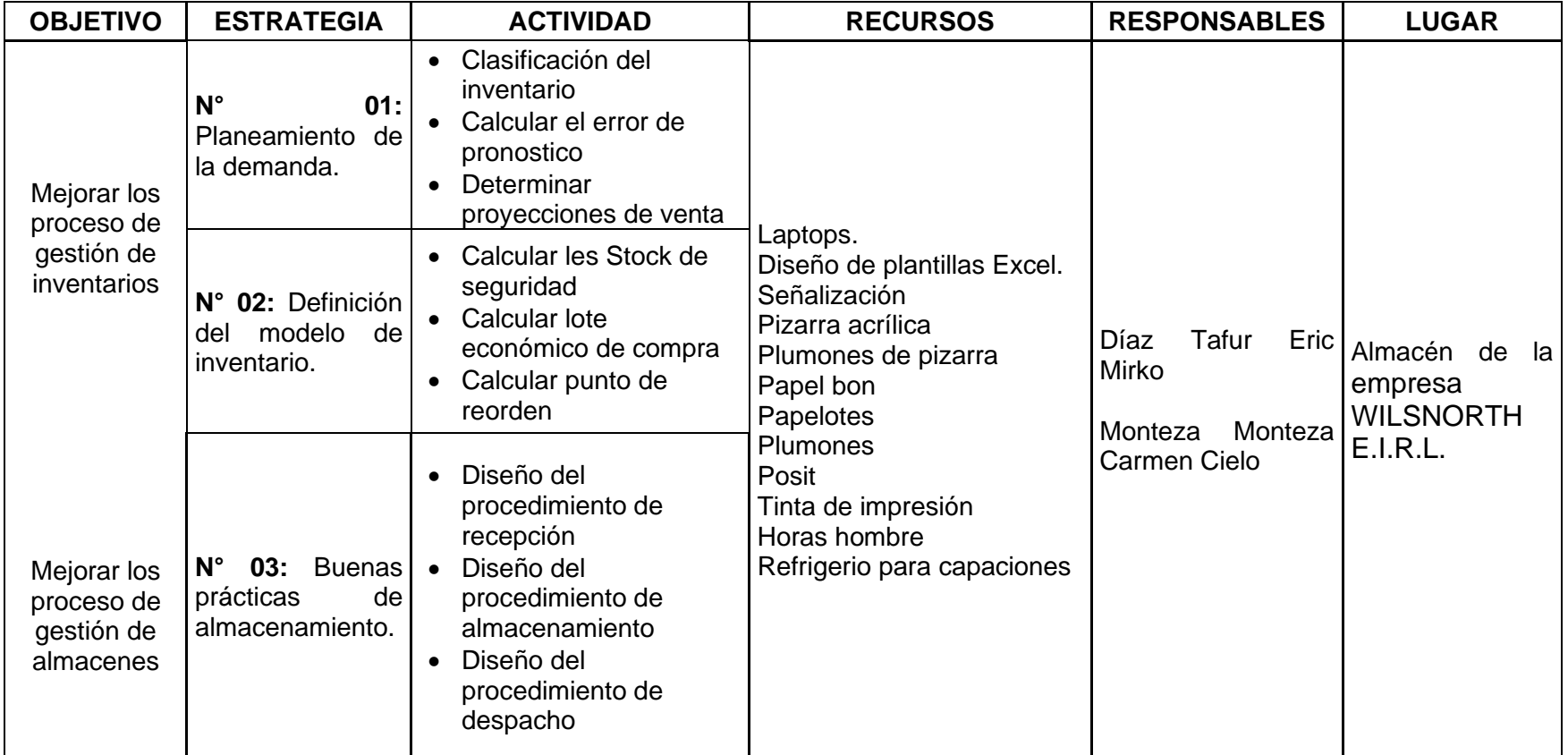

# *Tabla 20. Contenido de la propuesta.*

## *Tabla 21. Cronograma de actividades para ejecución de la propuesta.*

Cronograma de actividades para ejecución de la propuesta.

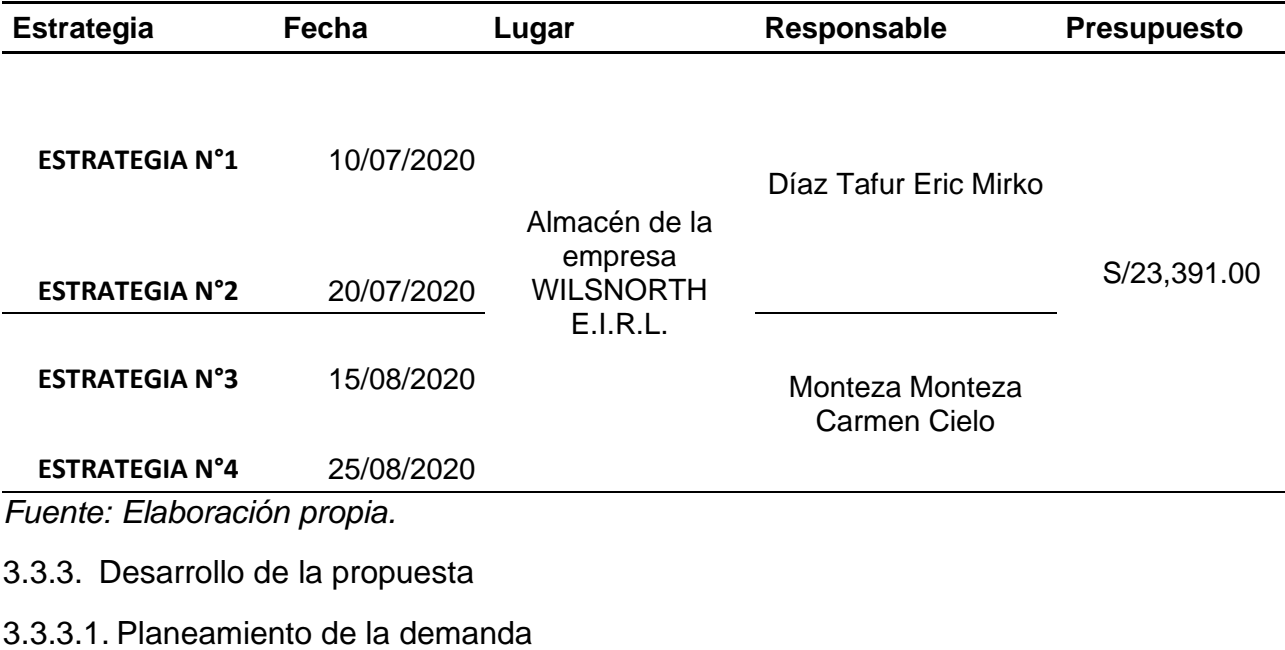

Clasificación del inventario

## *Tabla 22. Ventas agregadas del año octubre 2018 – octubre 2019*

Ventas agregadas del año octubre 2018 – octubre 2019

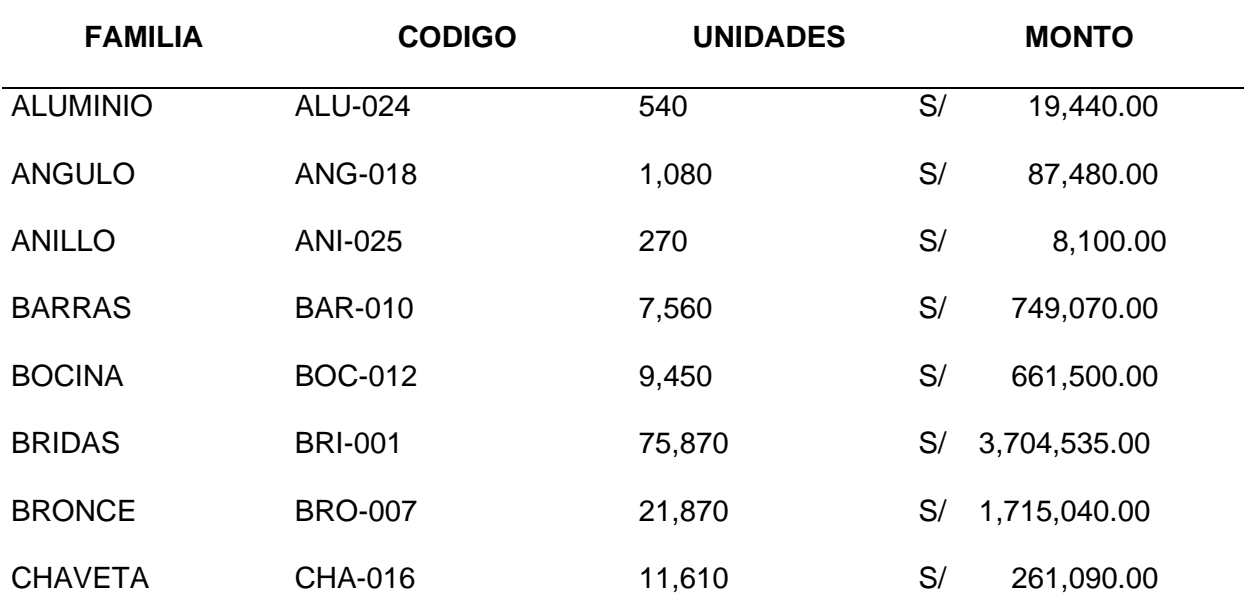

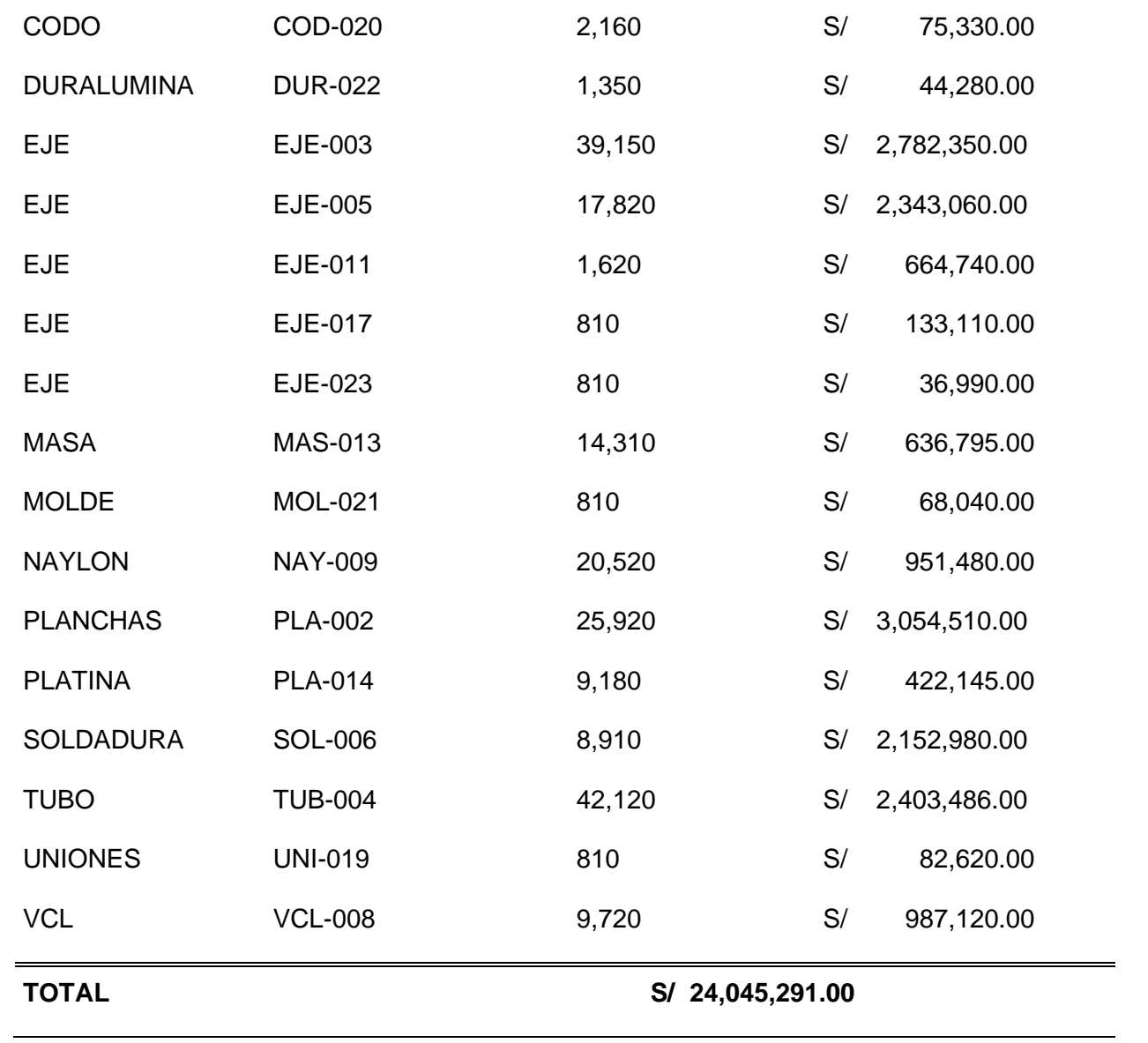

# $Table 23.$

Análisis ABC

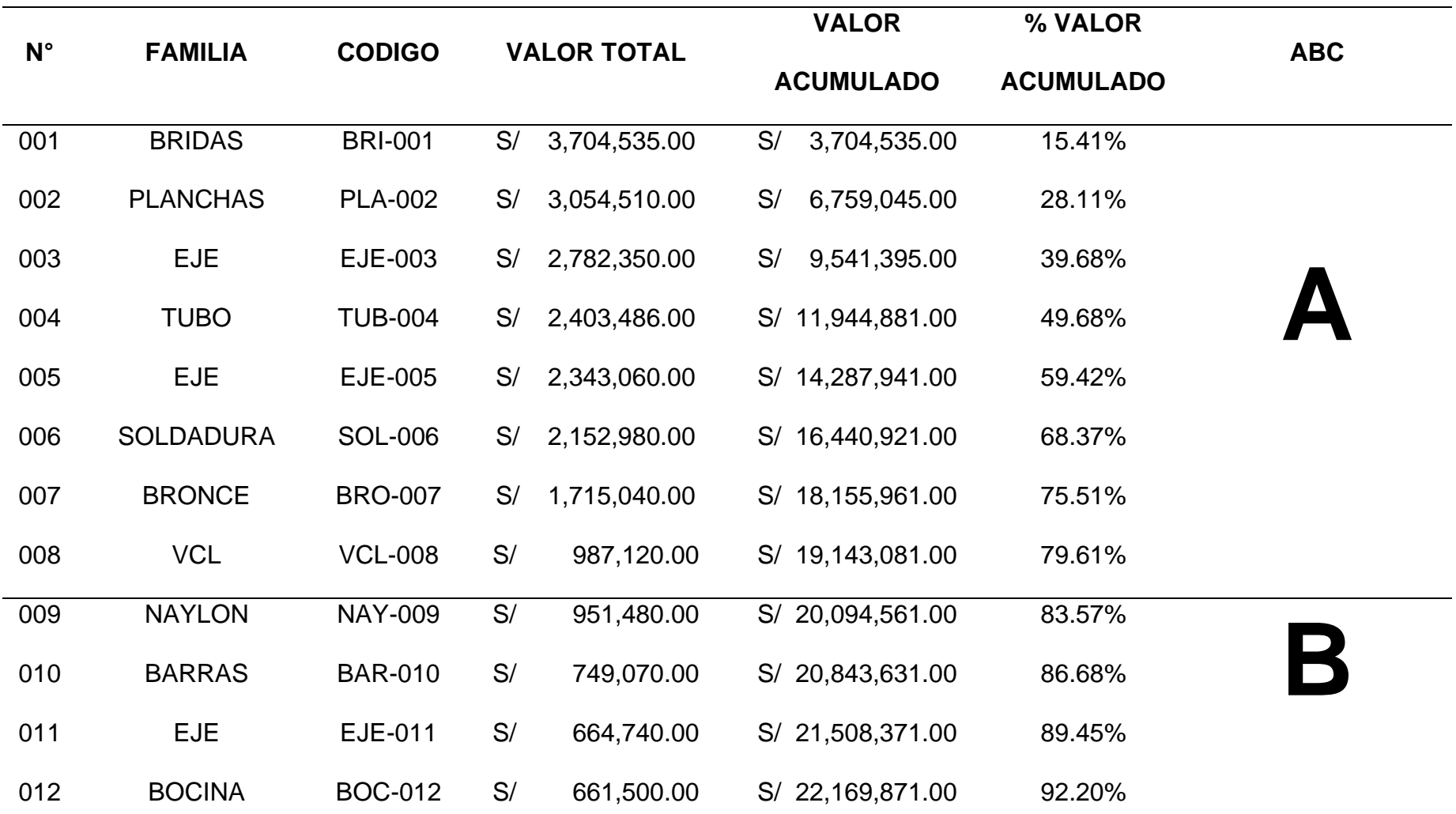

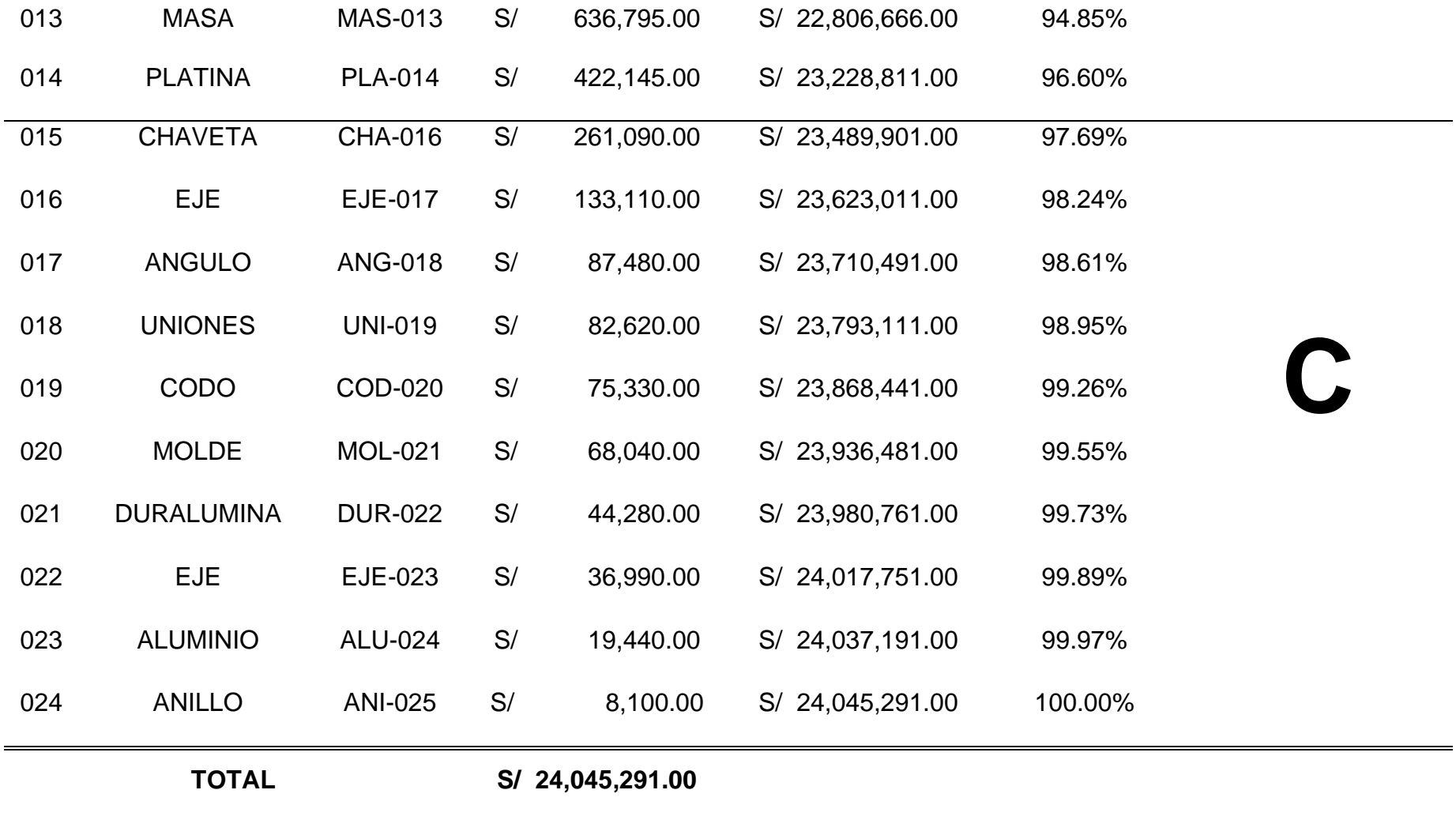

# *Tabla 24. Demanda 2018-2019 desagregada en montos*

#### Demanda 2018-2019 desagregada en montos

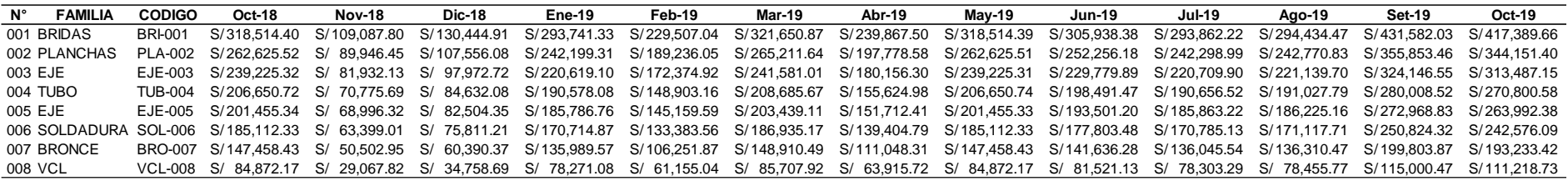

*Fuente: Elaboración propia.*

#### *Tabla 25. Demanda 2018-2019 desagregada en unidades*

# Demanda 2018-2019 desagregada en unidades

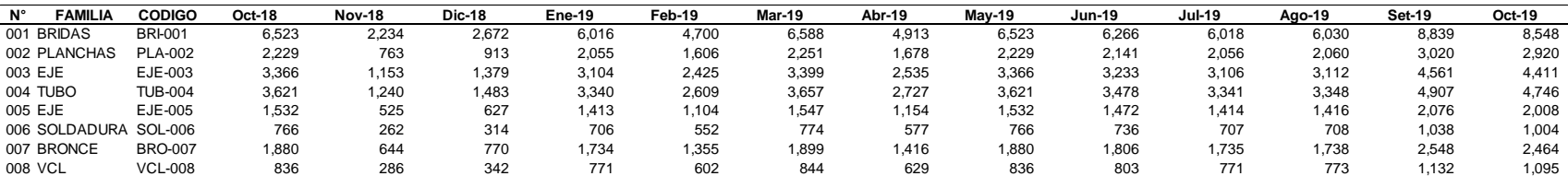

### *Tabla 26. Demanda desagregada por SKU Bridas*

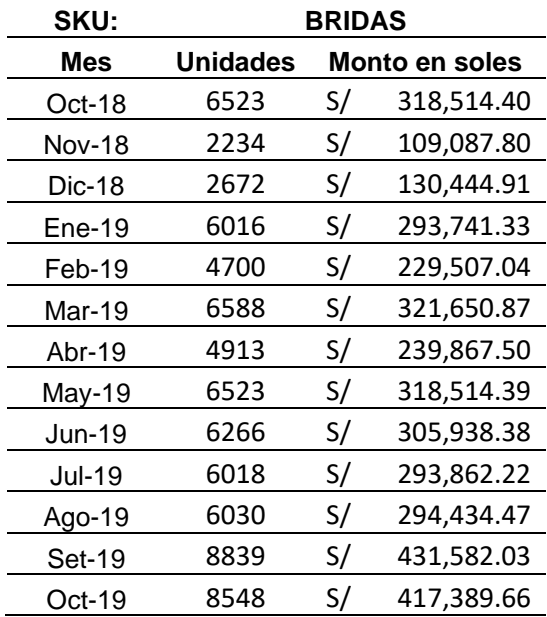

Demanda desagregada por SKU Bridas

*Fuente: Elaboración propia.*

Durante el mes de septiembre del año 2019 se registró la mayor venta de bridas del período económico analizado, con un valor de S/. 431,582.03 soles. En tanto, el mes de noviembre del año 2018 se registró la menor cantidad de ventas de bridas, con un valor de S/. 109,087.80 soles.

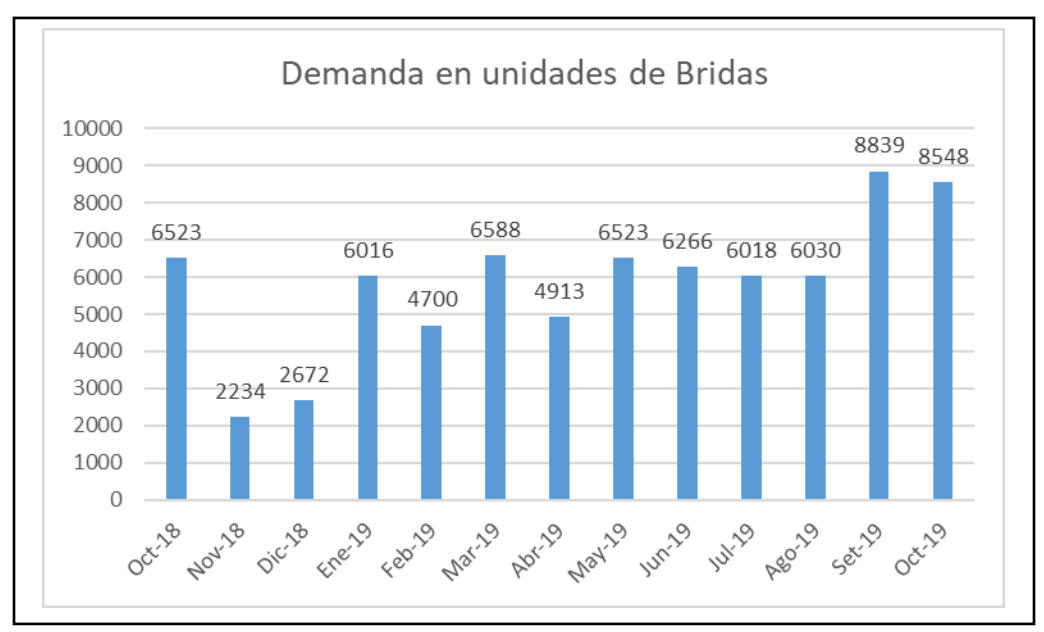

*Figura 25. Demanda en unidades de Bridas*

Fuente: Tabla 26.

## *Tabla 27. Demanda desagregada por SKU Planchas*

Demanda desagregada por SKU Planchas

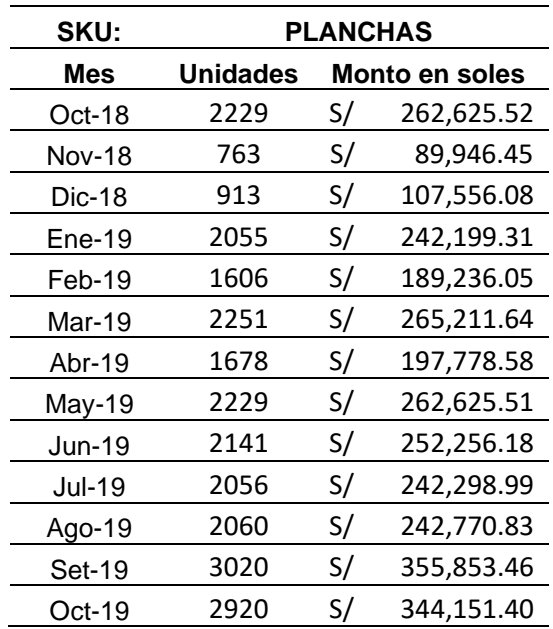

Durante el mes de septiembre del año 2019 se registró la mayor venta de planchas del período económico analizado, con un valor de S/. 355,853.46 soles. En tanto, el mes de noviembre del año 2018 se registró la menor cantidad de ventas de planchas, con un valor de S/. 89,946.45 soles.

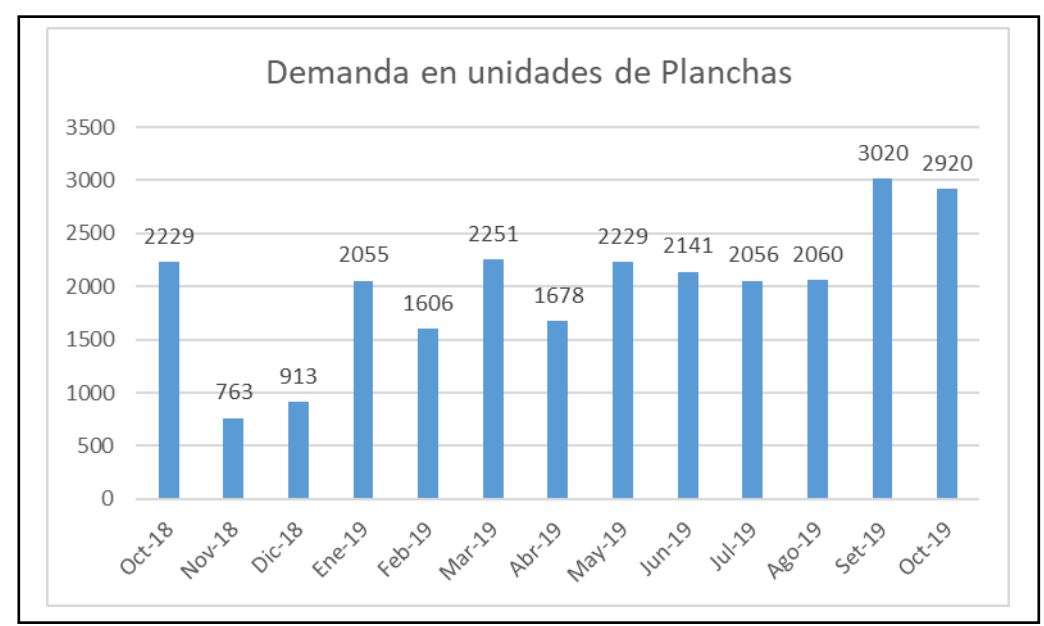

*Figura 26. Demanda en unidades de planchas.*

Fuente: Tabla 27.

## *Tabla 28. Demanda desagregada por SKU ejes*

Demanda desagregada por SKU ejes

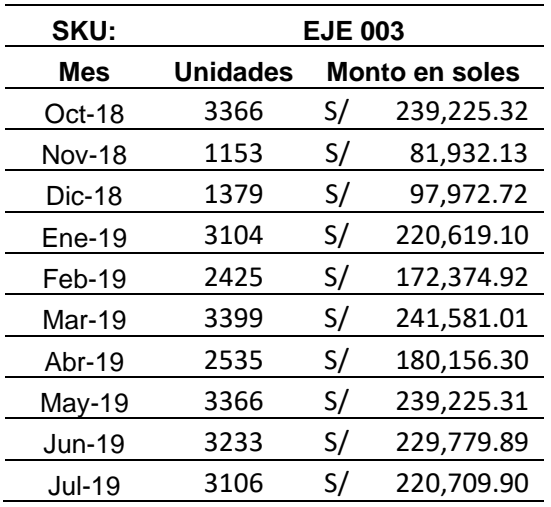

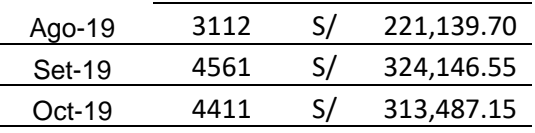

Fuente: Elaboración propia.

Durante el mes de septiembre del año 2019 se registró la mayor venta de ejes 003 del período económico analizado, con un valor de S/. 324,146.55 soles. En tanto, el mes de noviembre del año 2018 se registró la menor cantidad de ventas de ejes 003, con un valor de S/. 81,932.13 soles.

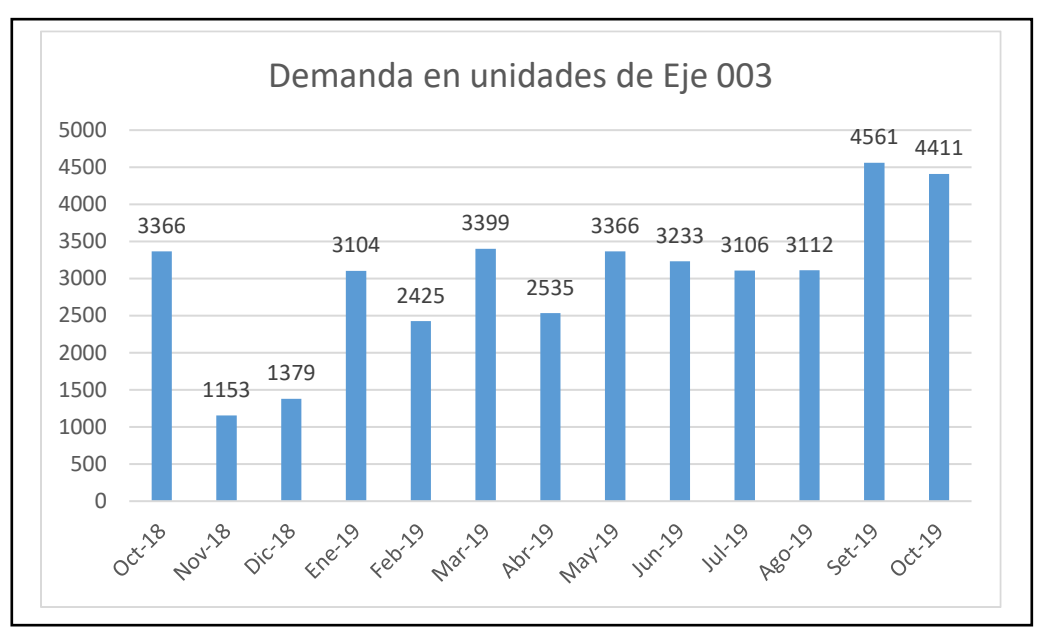

*Figura 27. Demanda en unidades de Eje 003*

Fuente: Tabla 28.

## $Table 29.$

Demanda desagregada por SKU Tubos

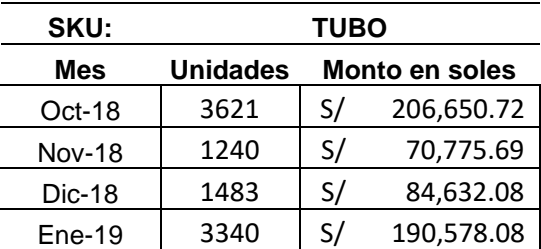

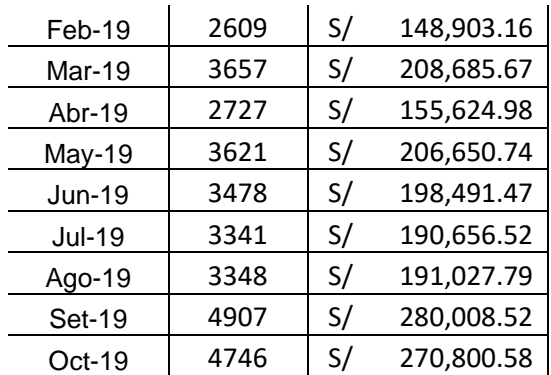

Fuente: Elaboración propia.

Durante el mes de septiembre del año 2019 se registró la mayor venta de tubos del período económico analizado, con un valor de S/. 280,008.52 soles. En tanto, el mes de noviembre del año 2018 se registró la menor cantidad de ventas de tubos, con un valor de S/. 70,775.69 soles.

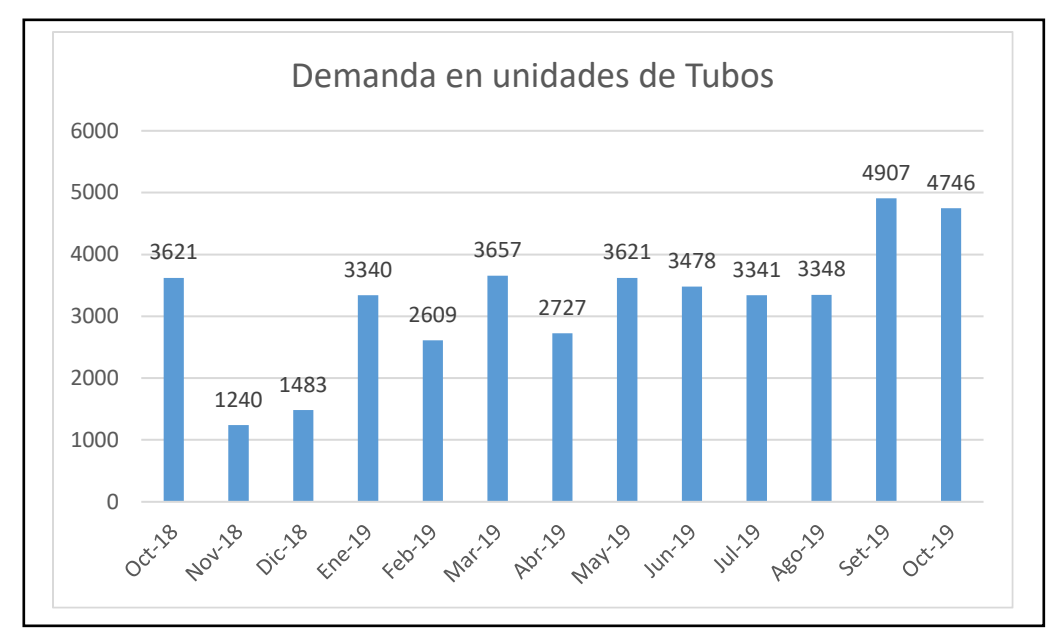

*Figura 28. Demanda en unidades de tubos.*

Fuente: Tabla 29.

## $Table 30.$

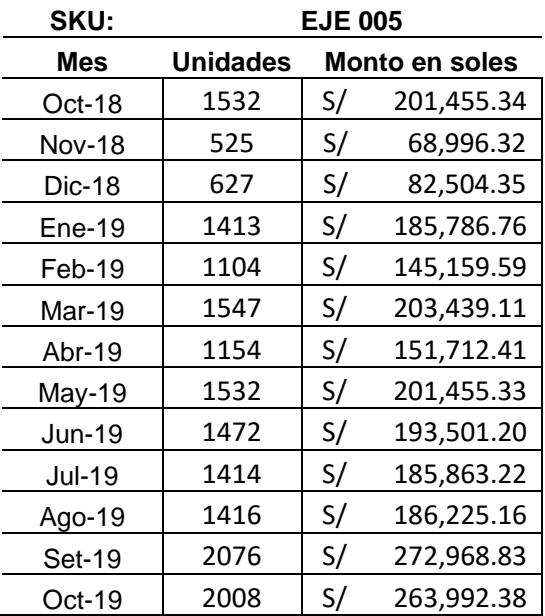

Demanda desagregada por Ejes - EJE005:

Fuente: Elaboración propia.

Durante el mes de septiembre del año 2019 se registró la mayor venta de ejes 005 del período económico analizado, con un valor de S/. 272,968.83 soles. En tanto, el mes de noviembre del año 2018 se registró la menor cantidad de ventas de ejes 005, con un valor de S/. 68,996.32 soles.

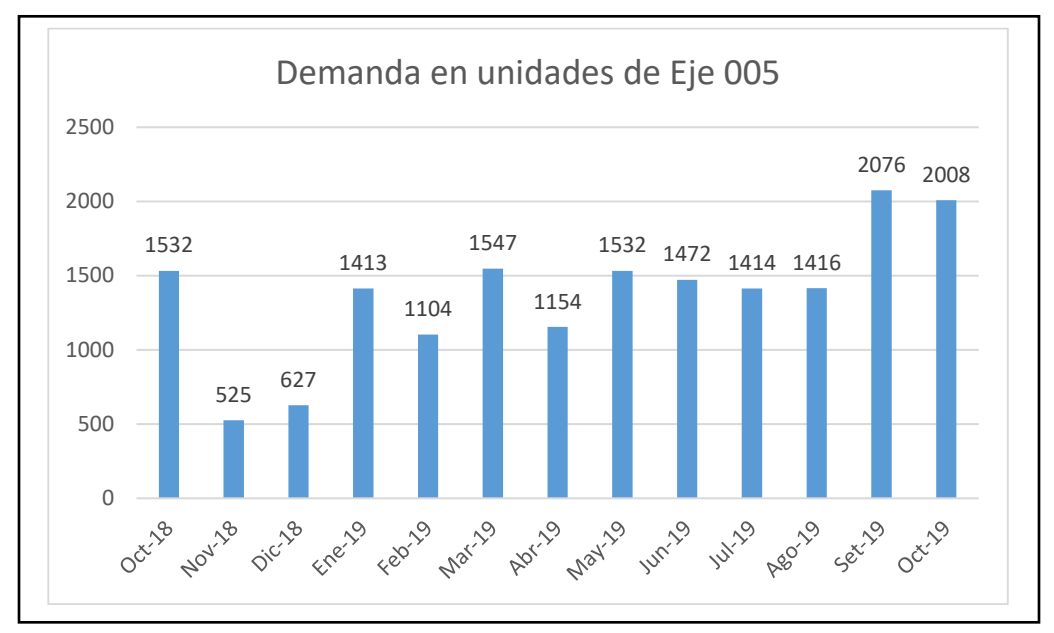

#### *Figura 29. Demanda en unidades de eje 005*

Fuente: Tabla 30

#### *Tabla 31. Demanda desagregada por Soldadura:*

Demanda desagregada por Soldadura

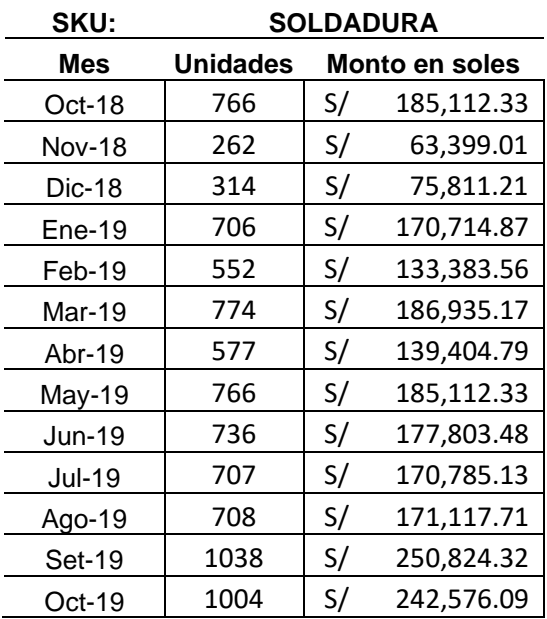

Fuente: Elaboración propia.

Durante el mes de septiembre del año 2019 se registró la mayor venta de soldaduras del período económico analizado, con un valor de S/. 250,824.32 soles. En tanto, el mes de noviembre del año 2018 se registró la menor cantidad de ventas de ejes 003, con un valor de S/. 63,399.01 soles.

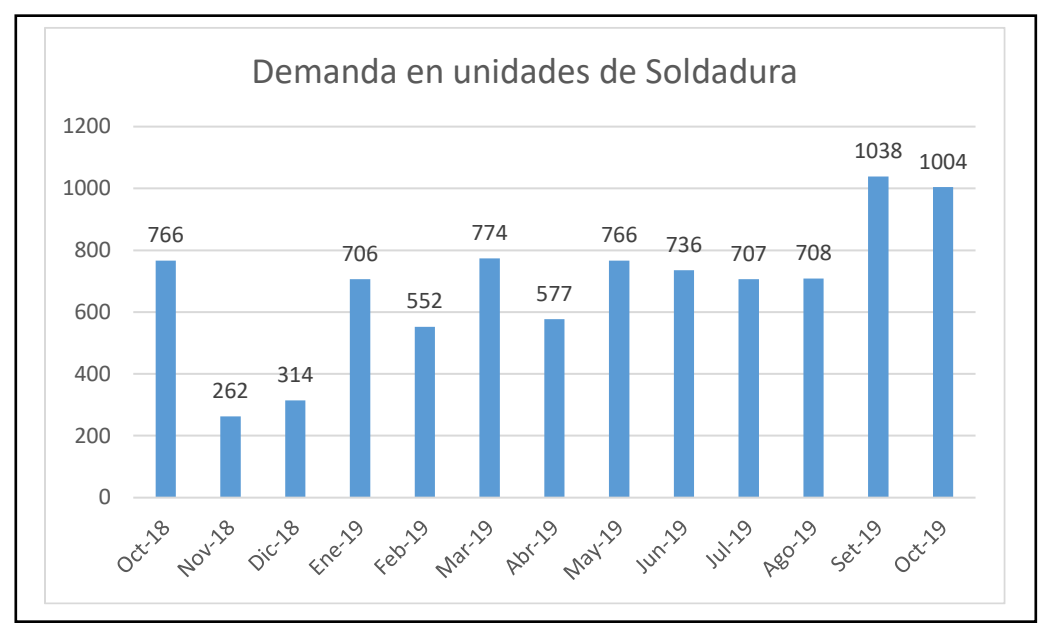

*Figura 30. Demanda en unidades de soldadura.*

## $Table 32.$

Demanda desagregada por Bronce.

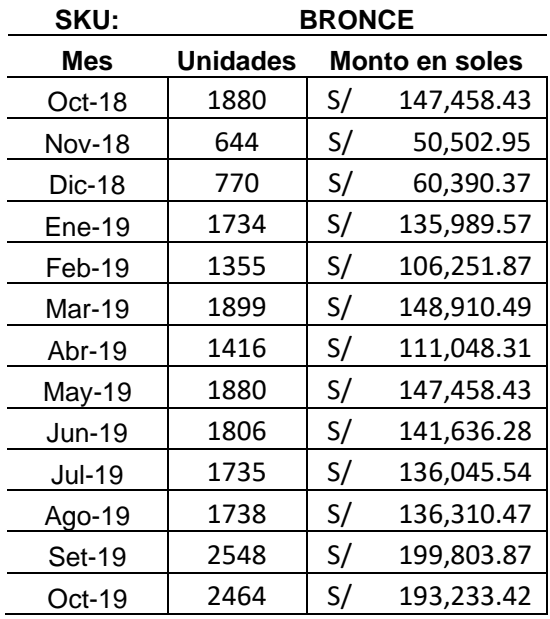

Durante el mes de septiembre del año 2019 se registró la mayor venta de piezas de bronce del período económico analizado, con un valor de S/. 199,803.87 soles. En tanto, el mes de noviembre del año 2018 se registró la menor cantidad de ventas de piezas de bronce, con un valor de S/. 50,502.95 soles.

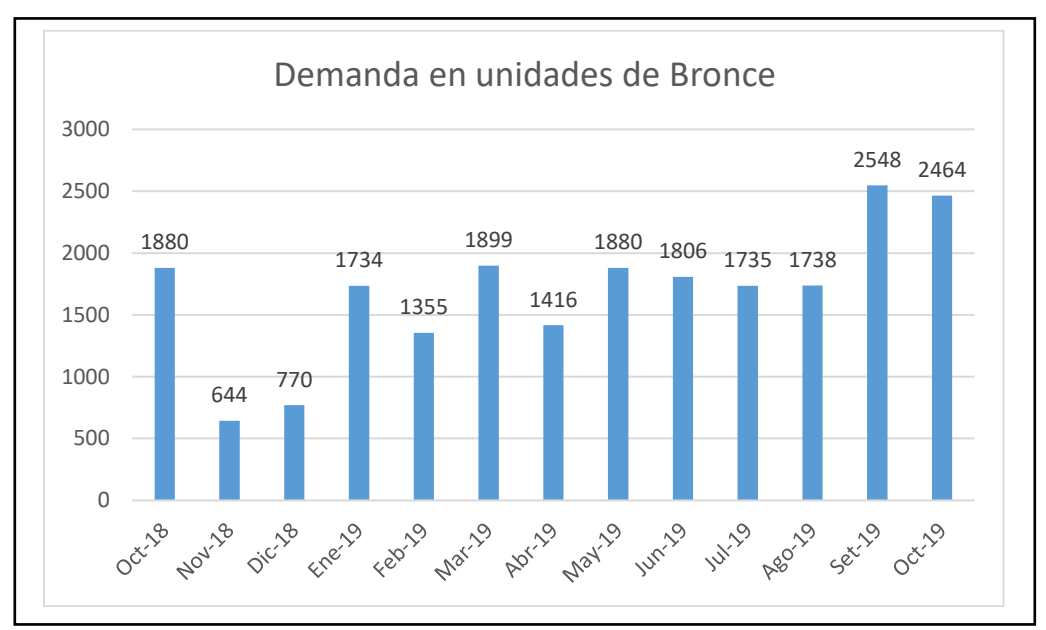

*Figura 31. Demanda en unidades de Bronce.*

Fuente: Tabla 32

# $Table 33.$

Demanda desagregada por VCL.

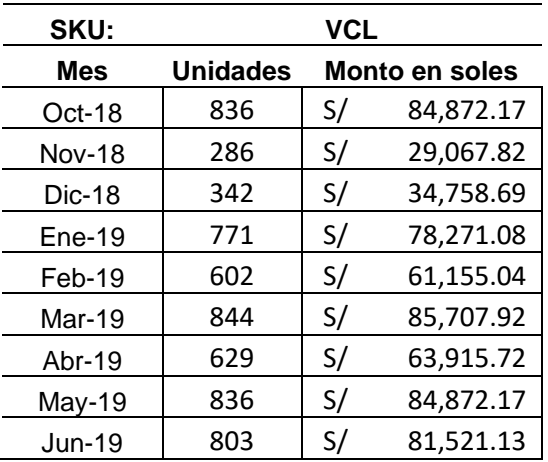

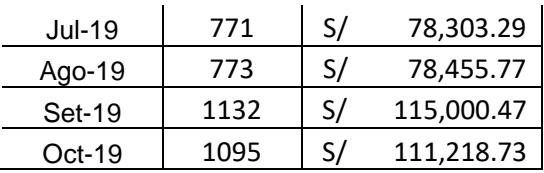

Fuente: Elaboración propia.

Durante el mes de septiembre del año 2019 se registró la mayor venta de unidades de VCL del período económico analizado, con un valor de S/. 115,000.47 soles. En tanto, el mes de noviembre del año 2018 se registró la menor cantidad de ventas de unidades de VCL, con un valor de S/. 29,067.82 soles.

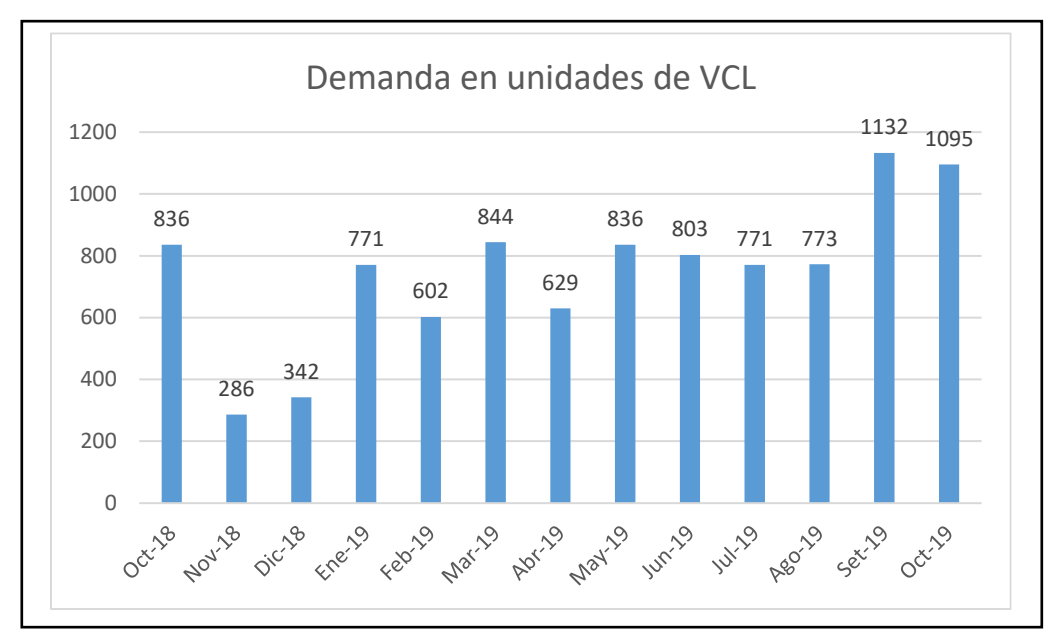

*Figura 32. Demanda en unidades de VLC*

Fuente: Tabla 33

## **Análisis de patrones por SKU**

Se ha analizado la demanda de cada SKU para identificar patrones existentes durante el período económico.

### $Table 34.$

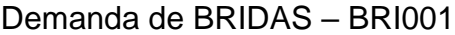

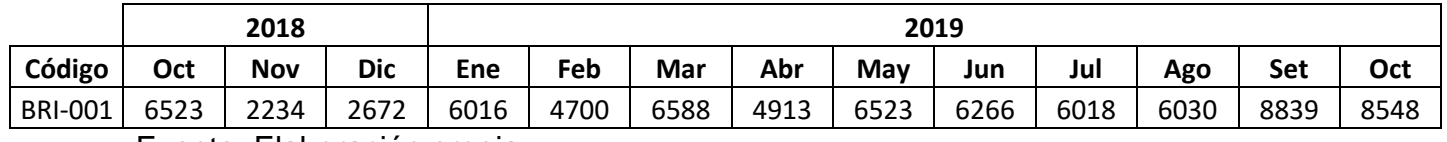

Fuente: Elaboración propia.

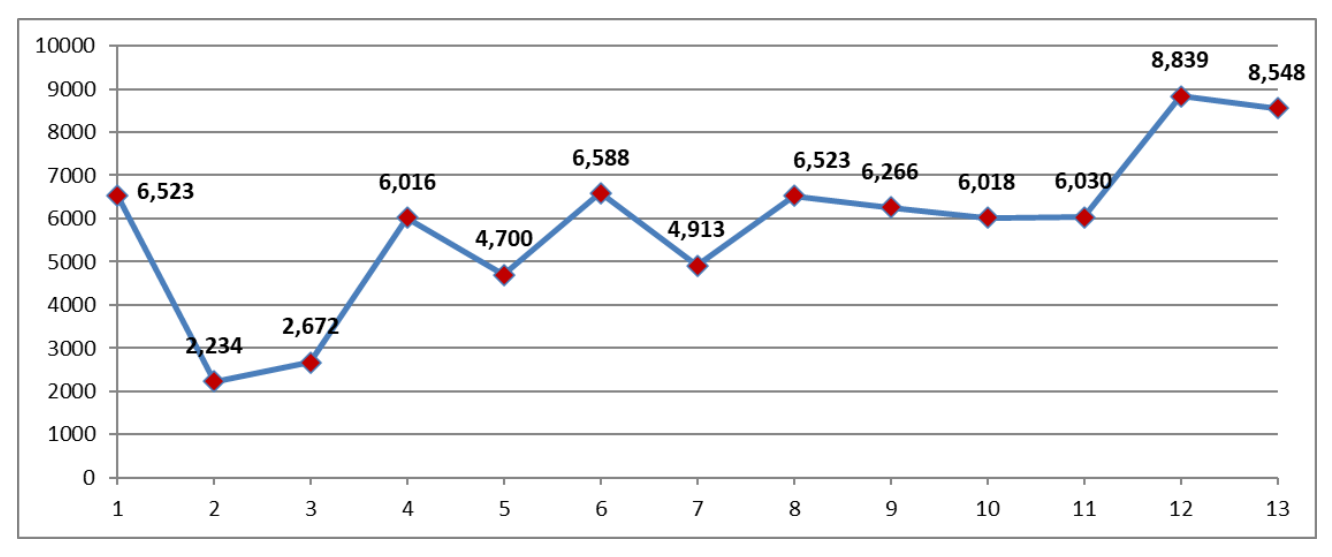

*Figura 33. Demanda de Bridas – BRI001*

#### Fuente: Tabla 34

Se observa que durante los meses de noviembre o diciembre del año 2018 la demanda de bridas se redujo significativamente en comparación a octubre del mismo año. Por el contrario, el mes de septiembre del año 2019 se registró el pico de ventas del período analizado.

#### $Table 35.$

Demanda de PLANCHAS – PLA002

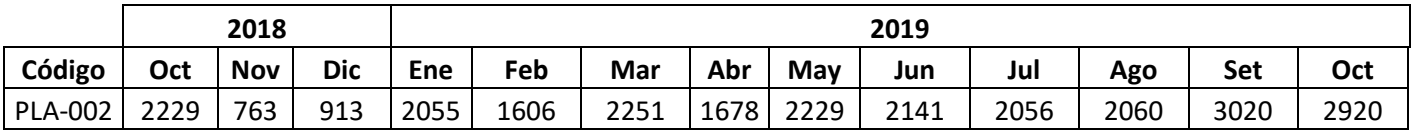

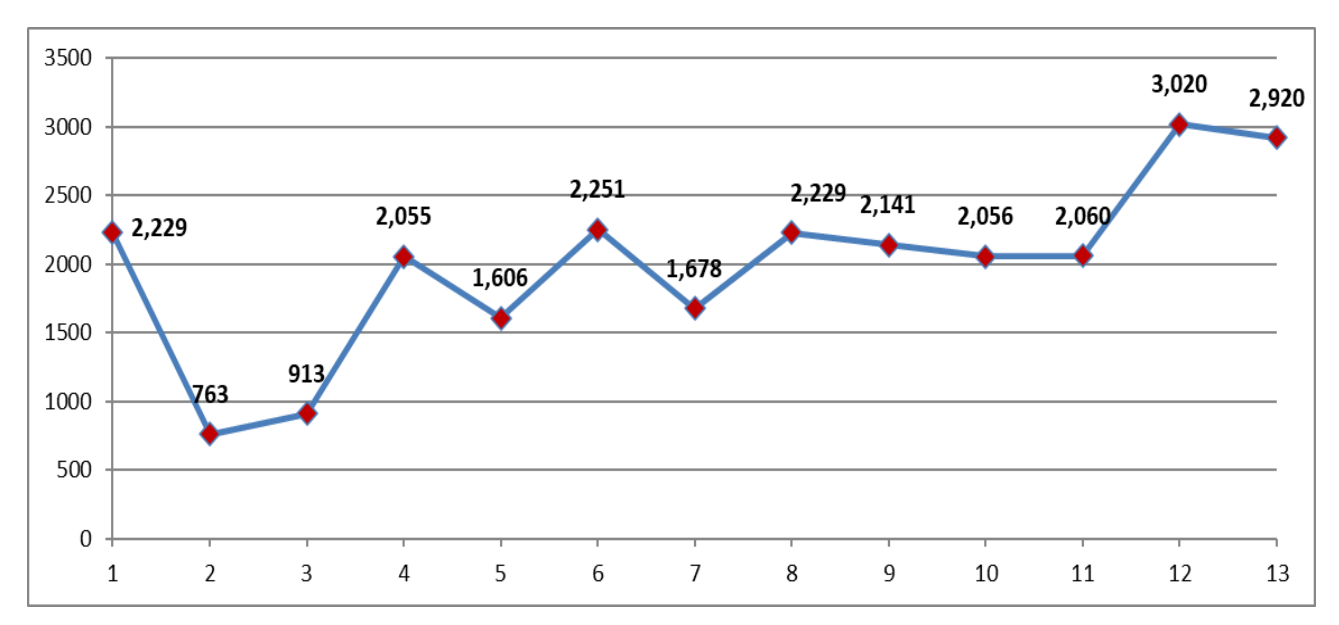

*Figura 34. Demanda de PLANCHAS – PLA002*

El análisis de la demanda de planchas identificó que los meses de noviembre y diciembre del año 2018 se registraron la menor venta de unidades de planchas. El valor se redujo en más del 50% del mes anterior.

El mes de septiembre de 2019 se registró la mayor cifra de ventas, con 3020 unidades, en tanto que el resto de los meses del período analizado se registraron ventas en torno a las 2000 unidades.

#### $Table 36.$

Demanda de EJES – EJE003

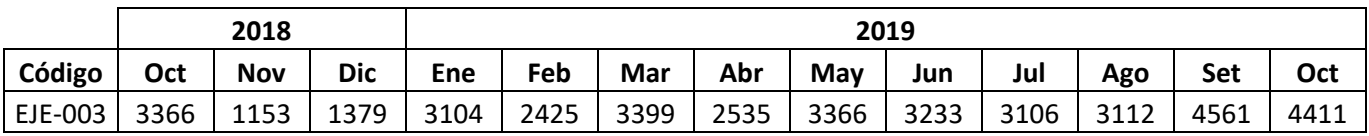

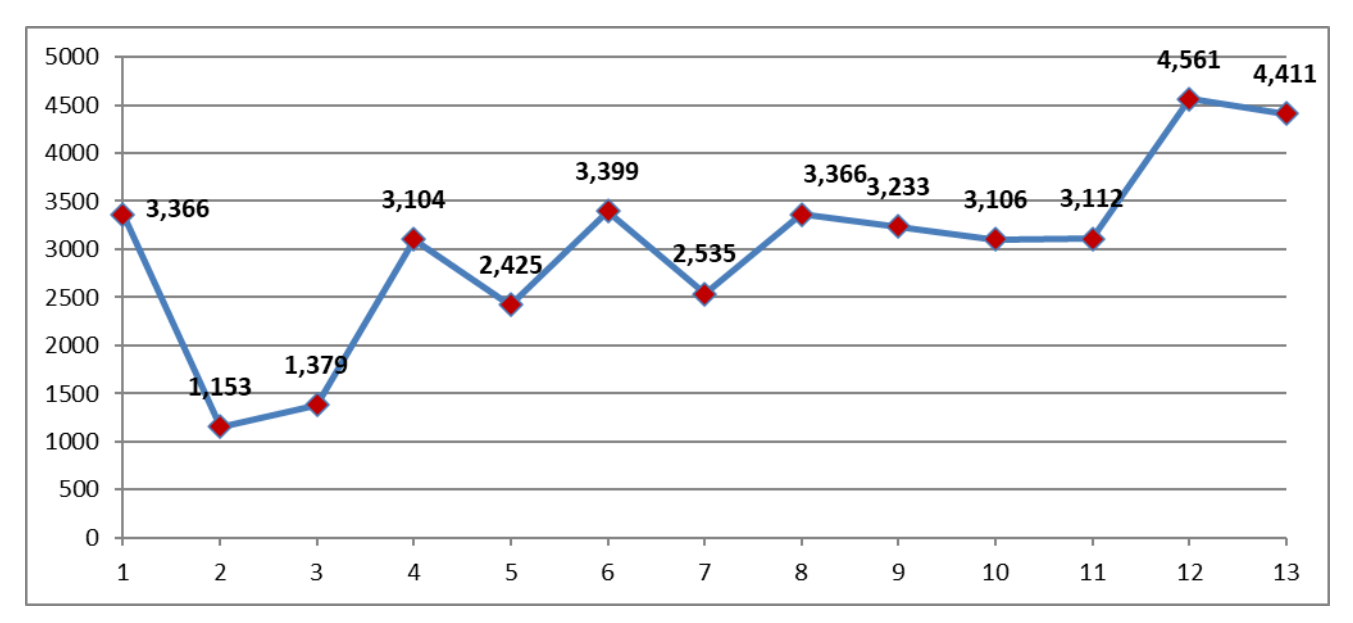

*Figura 35. Demanda de EJES – EJE003*

Se observa que durante los meses de noviembre o diciembre del año 2018 la demanda de ejes, codificados como EJE 003, se redujo significativamente en comparación a octubre del mismo año con valores inferiores a las 1500 unidades.

Por el contrario, el mes de septiembre del año 2019 se registró el pico de ventas del período analizado con 4561 unidades.

# $Table 37.$

Demanda de TUBOS - TUB004

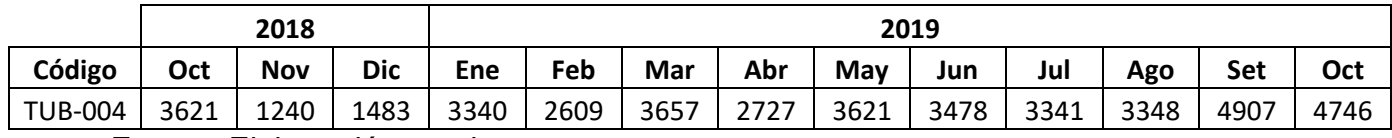

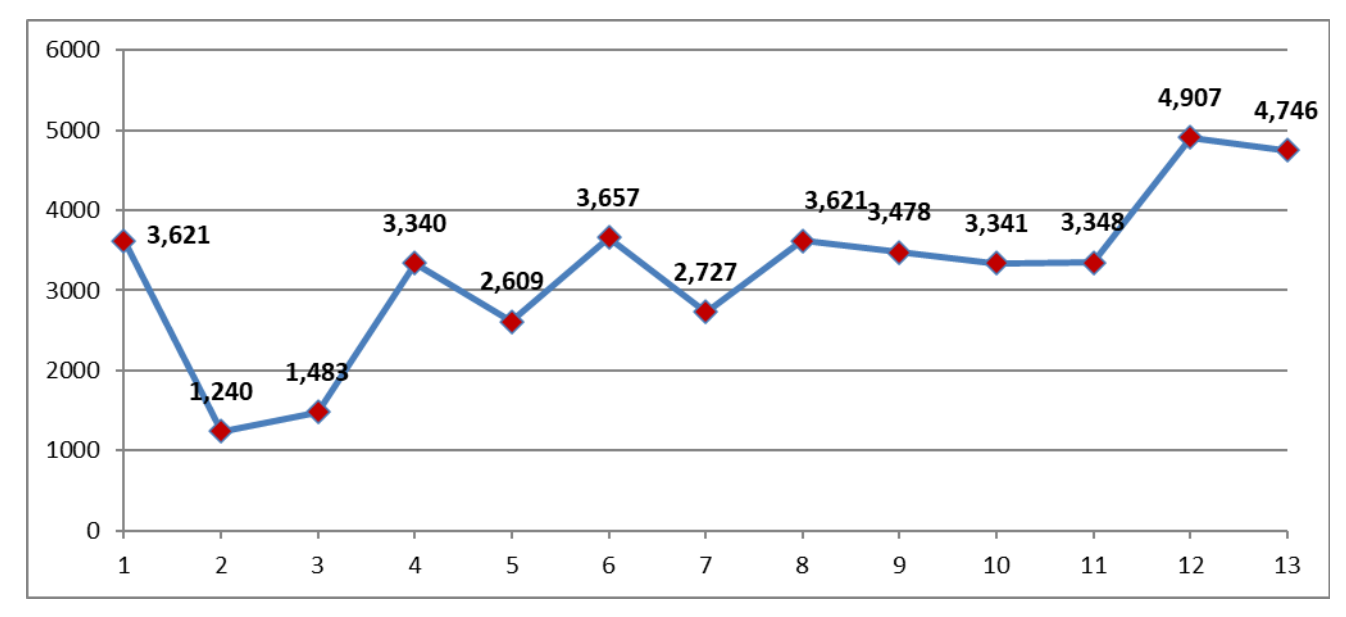

*Figura 36. Demanda de TUBOS - TUB004*

El análisis de la demanda de tubos identificó que los meses de noviembre y diciembre del año 2018 se registraron la menor venta de unidades de tubos. El valor se redujo en alrededor del 60% del mes anterior.

El mes de septiembre de 2019 se registró la mayor cifra de ventas, con 4907 unidades, en tanto que el resto de los meses del período analizado se registraron ventas en torno a las 3500 unidades.

# $Table 38.$

Demanda de EJES – EJE005

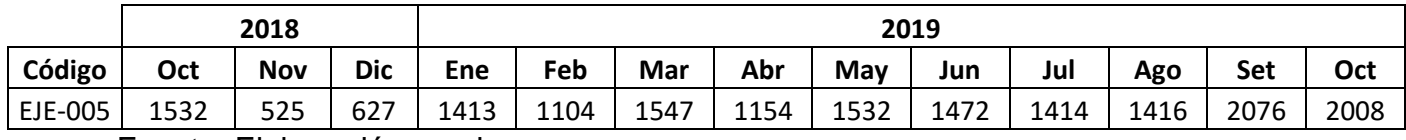

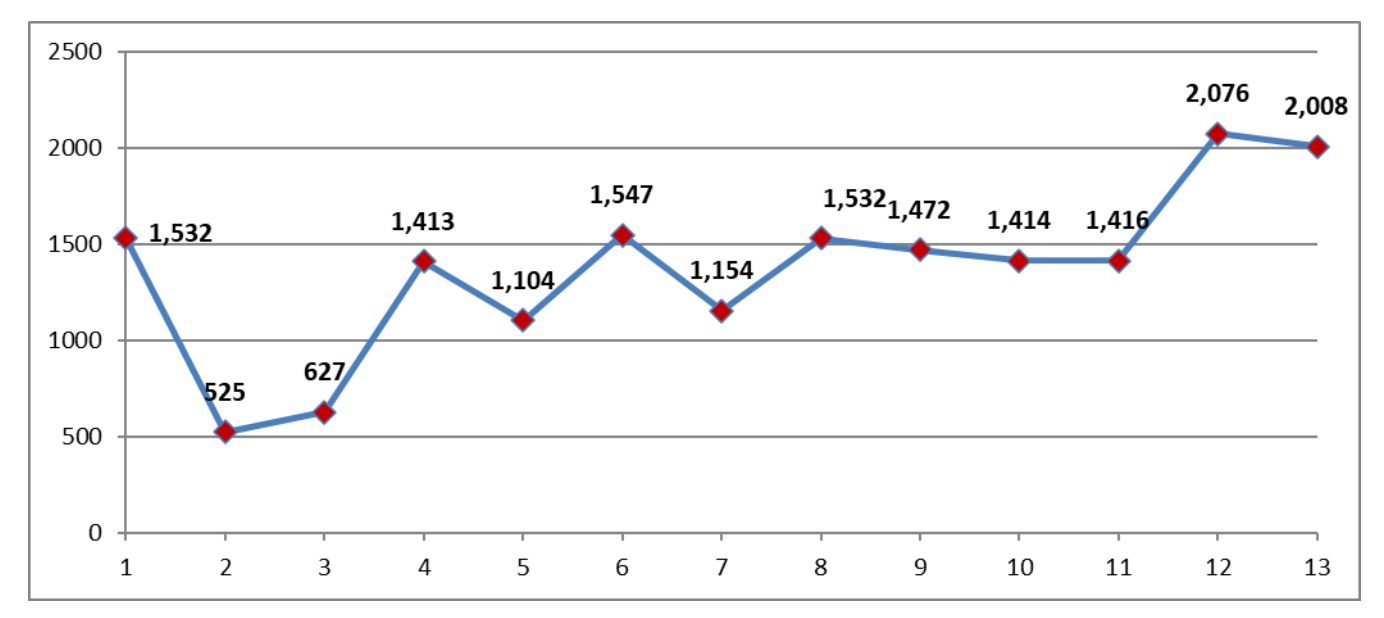

*Figura 37. Demanda de EJES – EJE005*

Se observa que durante los meses de noviembre o diciembre del año 2018 la demanda de ejes, codificados como EJE 005, se redujo significativamente en comparación a octubre del mismo año con valores inferiores a las 1000 unidades.

Por el contrario, el mes de septiembre del año 2019 se registró el pico de ventas del período analizado con 2076 unidades.

## $Table 39.$

Demanda de SOLDADURA – SOL006

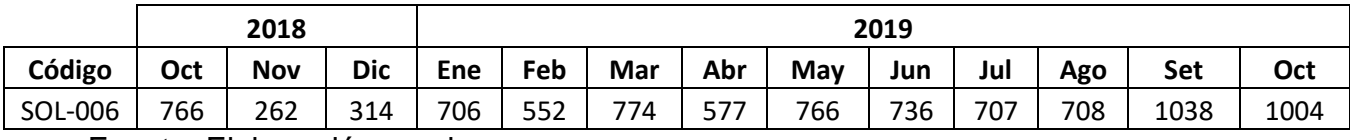

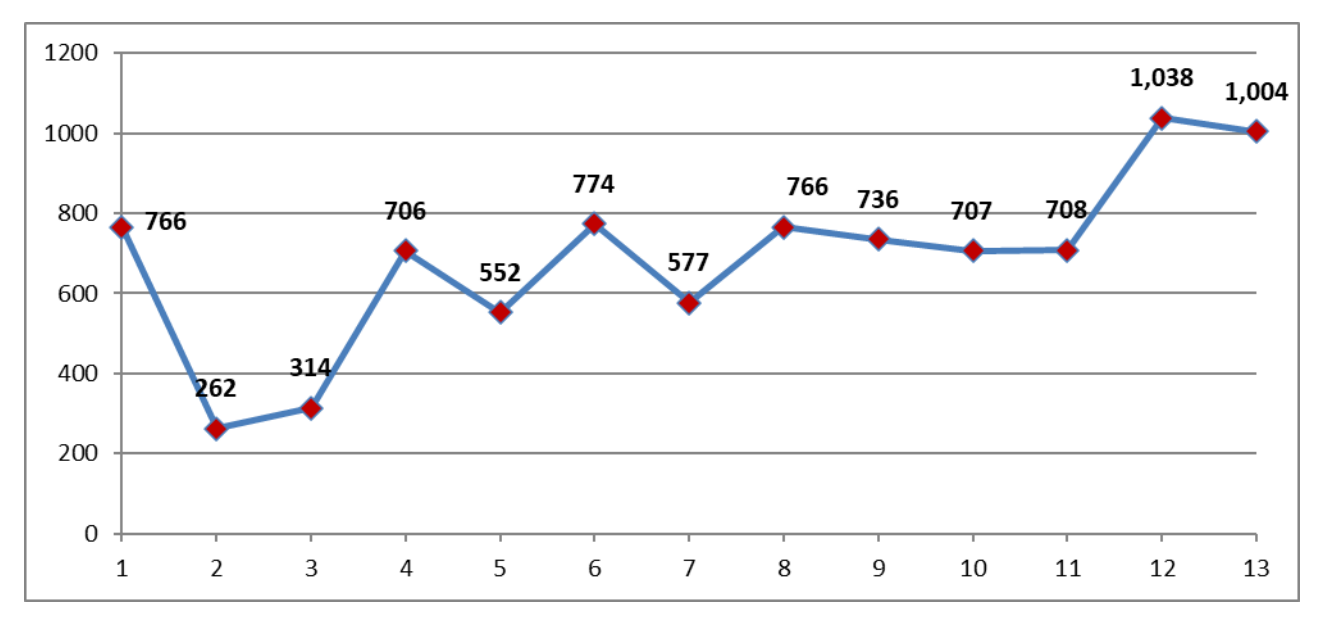

*Figura 38. Demanda de SOLDADURA – SOL006*

El análisis de la demanda de soldaduras identificó que los meses de noviembre y diciembre del año 2018 se registraron la menor venta de unidades de soldaduras. El valor se redujo en alrededor del 50% del mes anterior.

El mes de septiembre de 2019 se registró la mayor cifra de ventas, con 1038 unidades, en tanto que el resto de los meses del período analizado se registraron ventas en torno a las 700 unidades.

# $Table 40.$

Demanda de BRONCE – BRO007

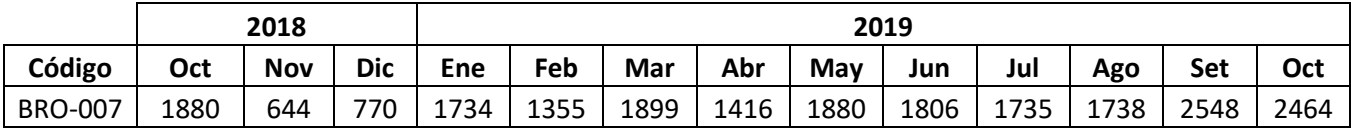

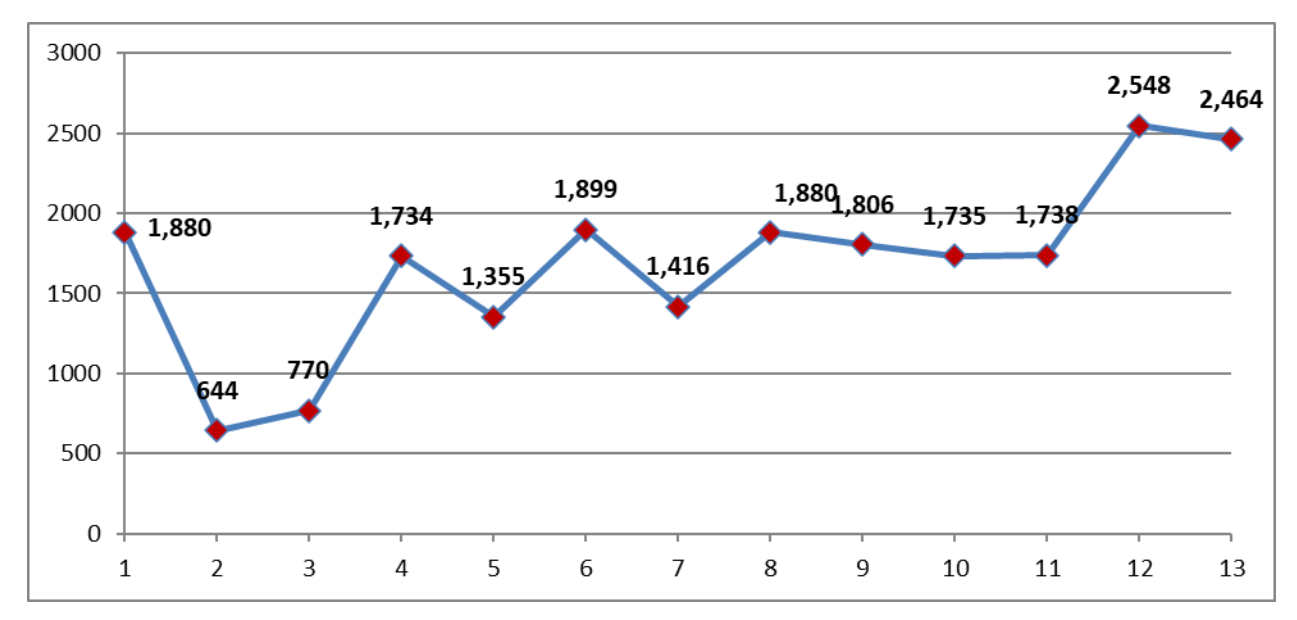

*Figura 39. Demanda de BRONCE – BRO007*

Se observa que durante los meses de noviembre o diciembre del año 2018 la demanda de unidades de bronce se redujo significativamente en comparación a octubre del mismo año con valores inferiores a las 1000 unidades.

Por el contrario, el mes de septiembre del año 2019 se registró el pico de ventas del período analizado con 2548 unidades. El resto de meses se registraron ventas en torno a las 1700 unidades.

# $Table 41.$

Demanda de VCL – VCL008

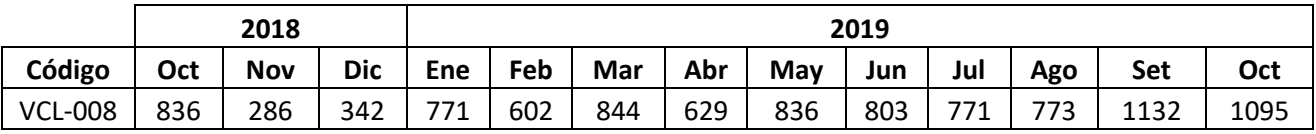
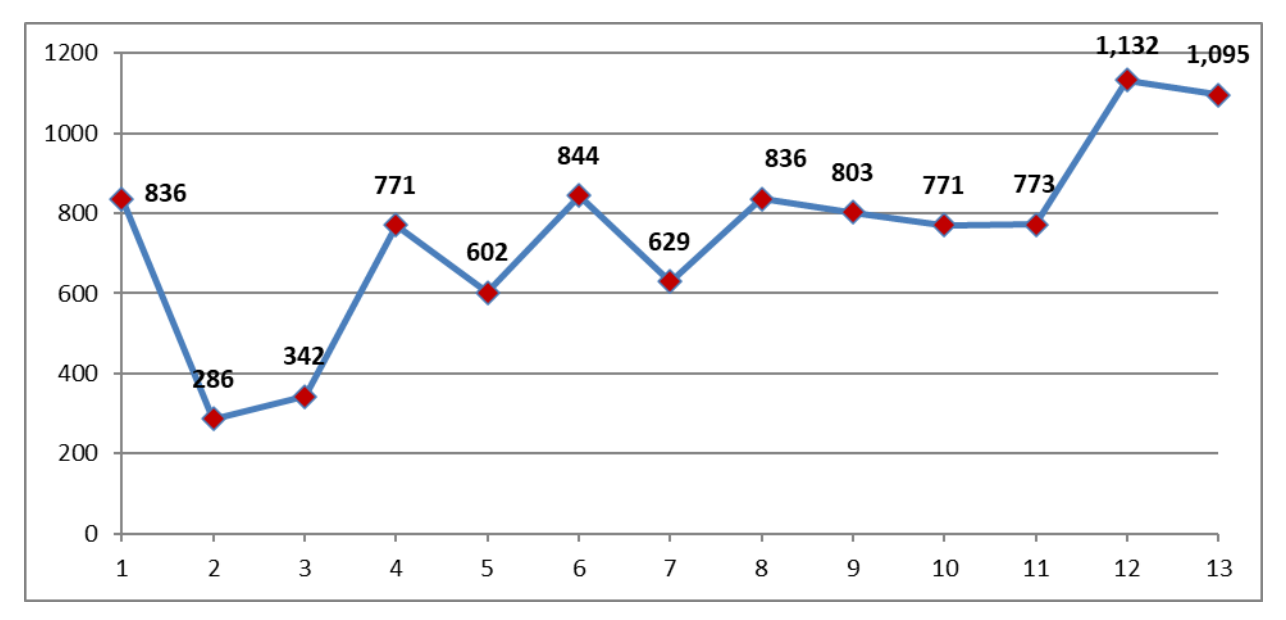

*Figura 40. Demanda de VCL – VCL008*

El análisis de la demanda de unidades de VCL identificó que los meses de noviembre y diciembre del año 2018 se registraron la menor venta de unidades de soldaduras con 286 y 342 unidades, respectivamente. El valor se redujo en alrededor del 60% del mes anterior.

El mes de septiembre de 2019 se registró la mayor cifra de ventas, con 1132 unidades, en tanto que el resto de los meses del período analizado se registraron ventas en torno a las 800 unidades.

## **Calcular el error de pronóstico**

Para el cálculo del menor error de pronóstico se procedió a aplicar diferentes técnicas de pronósticos por cada SKU. Las técnicas aplicadas fueron Promedio móvil (n = 3, 4, 5 y 6), promedio ponderado y suavizamiento exponencial.

#### **BRIDAS – BRI001**

#### $Table 42.$

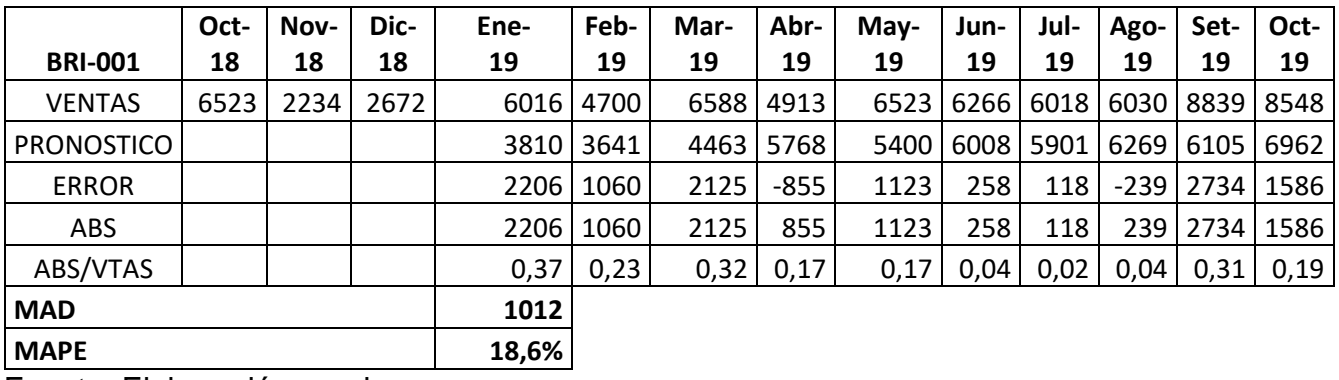

BRIDAS – BRI001 Promedio móvil (n = 3)

Fuente: Elaboración propia.

La tabla 42 muestra el resultado obtenido utilizando el promedio móvil simple en base a tres meses del *error porcentual promedio es igual a* 18,6 por ciento. Mostrando el valor mínimo en el mes de julio y el valor máximo en el mes de enero.

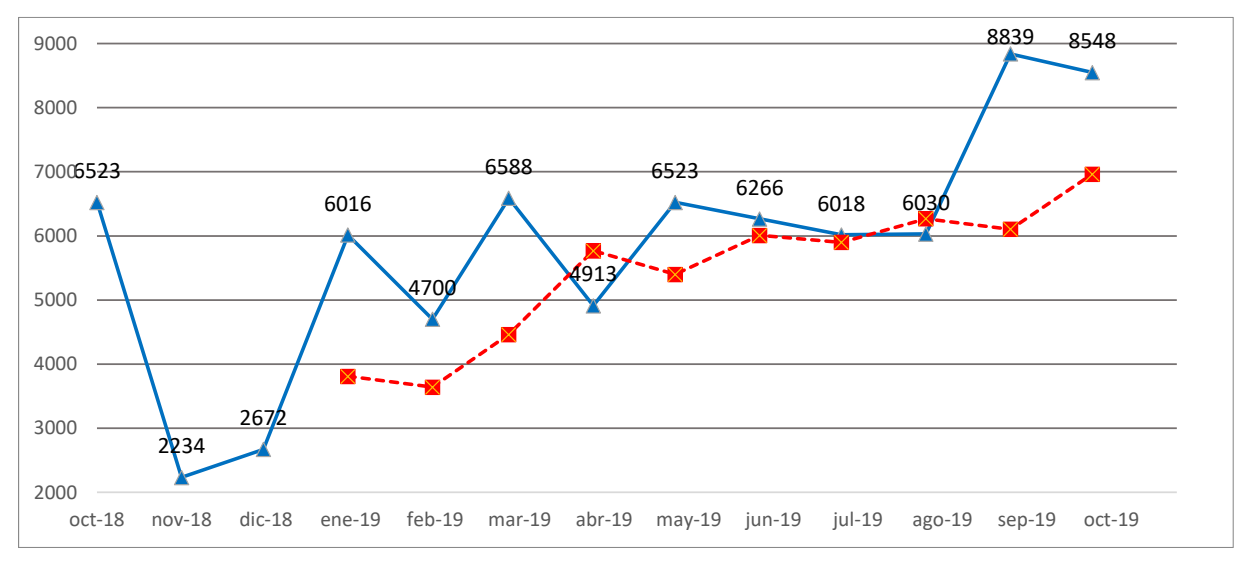

*Figura 41. BRIDAS – BRI001 Promedio móvil (n = 3)*

### $Table 43.$

|                   | Oct-            | Nov- | Dic- | Ene- | Feb- | Mar- | Abr- | May- | Jun- | Jul- | Ago- | Set- | Oct-      |
|-------------------|-----------------|------|------|------|------|------|------|------|------|------|------|------|-----------|
| <b>BRI-001</b>    | 18              | 18   | 18   | 19   | 19   | 19   | 19   | 19   | 19   | 19   | 19   | 19   | 19        |
| <b>VENTAS</b>     | 6523            | 2234 | 2672 | 6016 | 4700 | 6588 | 4913 | 6523 | 6266 | 6018 | 6030 |      | 8839 8548 |
| <b>PRONOSTICO</b> |                 |      |      |      | 4361 | 3905 | 4994 | 5554 | 5681 | 6072 | 5930 | 6209 | 6788      |
| <b>ERROR</b>      |                 |      |      |      | 339  | 2682 | -81  | 969  | 585  | -54  | 100  |      | 2630 1760 |
| ABS               |                 |      |      |      | 339  | 2682 | 81   | 969  | 585  | 54   | 100  |      | 2630 1760 |
| ABS/VTAS          |                 |      |      |      | 0.07 | 0.41 | 0.02 | 0.15 | 0.09 | 0.01 | 0.02 | 0.30 | 0.21      |
| <b>MAD</b>        |                 |      |      | 992  |      |      |      |      |      |      |      |      |           |
| <b>MAPE</b>       | 14.1%           |      |      |      |      |      |      |      |      |      |      |      |           |
| アルマン エントアリント      | $\mathcal{F}$ . |      |      |      |      |      |      |      |      |      |      |      |           |

BRIDAS – BRI001 Promedio móvil  $(n = 4)$ 

Fuente: Elaboración propia.

La tabla 43 muestra el resultado obtenido utilizando el promedio móvil simple en base a cuatro meses del *error porcentual promedio es igual a* 14,1 por ciento. Mostrando el valor mínimo en el mes de Julio y el valor máximo en el mes de Marzo.

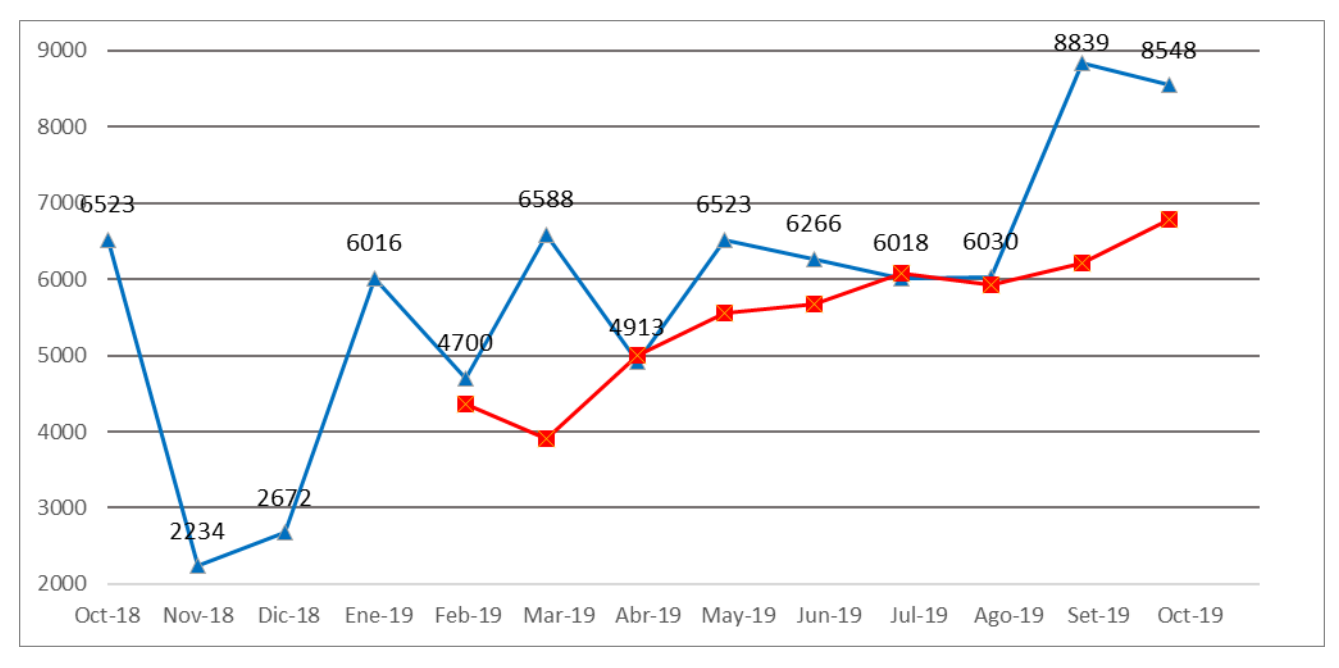

*Figura 42. BRIDAS – BRI001 Promedio móvil (n = 4)*

.

Fuente: Tabla 43

### $Table 44.$

|                   | Oct- | Nov- | Dic- | Ene- | Feb- | Mar- | Abr- | May- | Jun- | Jul- | Ago- | Set-        | Oct- |
|-------------------|------|------|------|------|------|------|------|------|------|------|------|-------------|------|
| <b>BRI-001</b>    | 18   | 18   | 18   | 19   | 19   | 19   | 19   | 19   | 19   | 19   | 19   | 19          | 19   |
| <b>VENTAS</b>     | 6523 | 2234 | 2672 | 6016 | 4700 | 6588 | 4913 | 6523 | 6266 | 6018 | 6030 | 8839 8548   |      |
| <b>PRONOSTICO</b> |      |      |      |      |      | 4429 | 4442 | 4978 | 5748 | 5798 | 6061 | 5950   6735 |      |
| <b>ERROR</b>      |      |      |      |      |      | 2158 | 471  | 1546 | 518  | 221  | -31  | 2889        | 1813 |
| ABS               |      |      |      |      |      | 2158 | 471  | 1546 | 518  | 221  | 31   | 2889        | 1813 |
| ABS/VTAS          |      |      |      |      |      | 0.33 | 0.10 | 0.24 | 0.08 | 0.04 | 0.01 | 0.33        | 0.21 |
| <b>MAD</b>        |      |      |      | 1198 |      |      |      |      |      |      |      |             |      |
| <b>MAPE</b>       |      |      |      |      |      |      |      |      |      |      |      |             |      |

BRIDAS – BRI001 Promedio móvil  $(n = 5)$ 

Fuente: Elaboración propia.

La tabla 44 muestra el resultado obtenido utilizando el promedio móvil simple en base a cinco meses del *error porcentual promedio es igual a* 16,5 por ciento. Mostrando el valor mínimo en el mes de Agosto y el valor máximo en el mes de Marzo.

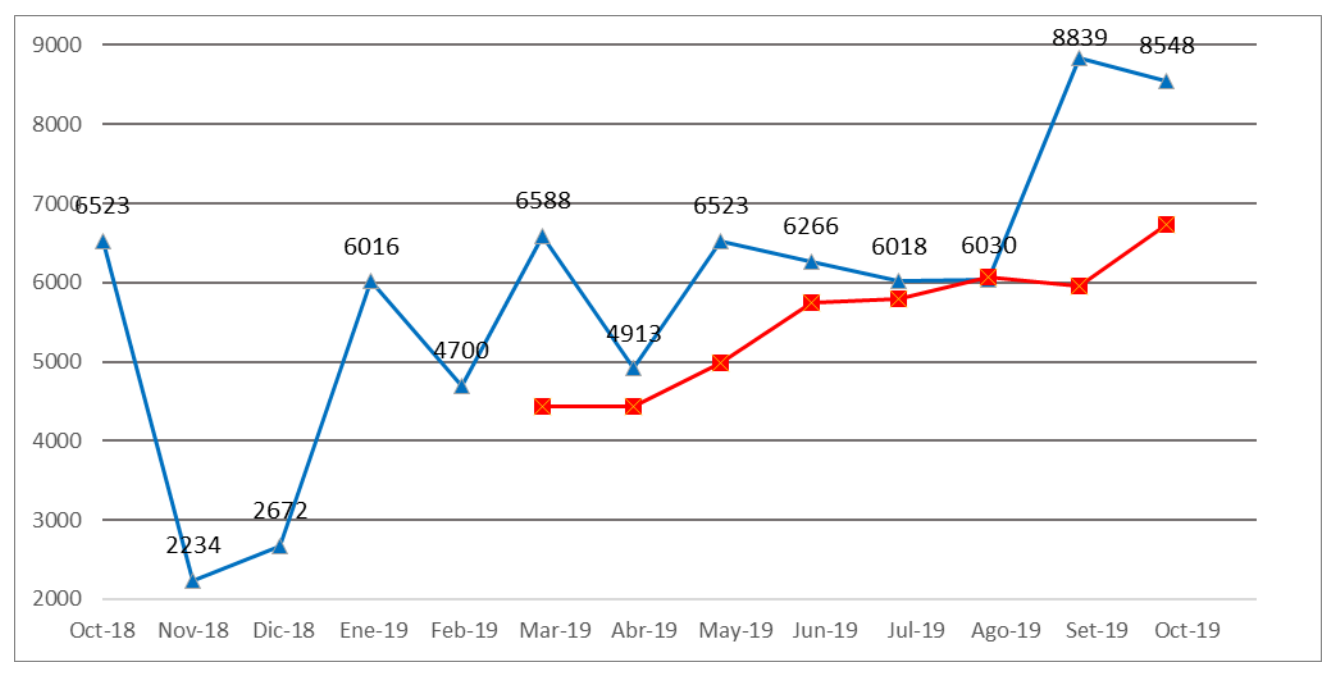

*Figura 43. BRIDAS – BRI001 Promedio móvil (n = 5)*

## $Table 45.$

|                    | Oct- | Nov- | Dic- | Ene- | Feb- | Mar- | Abr- | May- | Jun- | Jul-   | Ago-      | Set- | Oct- |
|--------------------|------|------|------|------|------|------|------|------|------|--------|-----------|------|------|
| <b>BRI-001</b>     | 18   | 18   | 18   | 19   | 19   | 19   | 19   | 19   | 19   | 19     | 19        | 19   | 19   |
| <b>VENTAS</b>      | 6523 | 2234 | 2672 | 6016 | 4700 | 6588 | 4913 | 6523 | 6266 | 6018 l | 6030      | 8839 | 8548 |
| <b>PRONOSTICO</b>  |      |      |      |      |      |      | 4789 | 4520 | 5235 |        | 5834 5835 | 6056 | 6431 |
| <b>ERROR</b>       |      |      |      |      |      |      | 124  | 2003 | 1031 | 184    | 195       | 2783 | 2117 |
| <b>ABS</b>         |      |      |      |      |      |      | 124  | 2003 | 1031 | 184    | 195       | 2783 | 2117 |
| ABS/VTAS           |      |      |      |      |      |      | 0.03 | 0.31 | 0.16 | 0.03   | 0.03      | 0.31 | 0.25 |
| 1205<br><b>MAD</b> |      |      |      |      |      |      |      |      |      |        |           |      |      |
| <b>MAPE</b>        |      |      |      |      |      |      |      |      |      |        |           |      |      |

BRIDAS – BRI001 Promedio móvil (n = 6)

Fuente: Elaboración propia.

La tabla 45 muestra el resultado obtenido utilizando el promedio móvil simple en base a seis meses del *error porcentual promedio igual a* 16,0 por ciento. Mostrando el valor mínimo en los meses de abril, julio y agosto mientras que el valor máximo en los meses de mayo y setiembre.

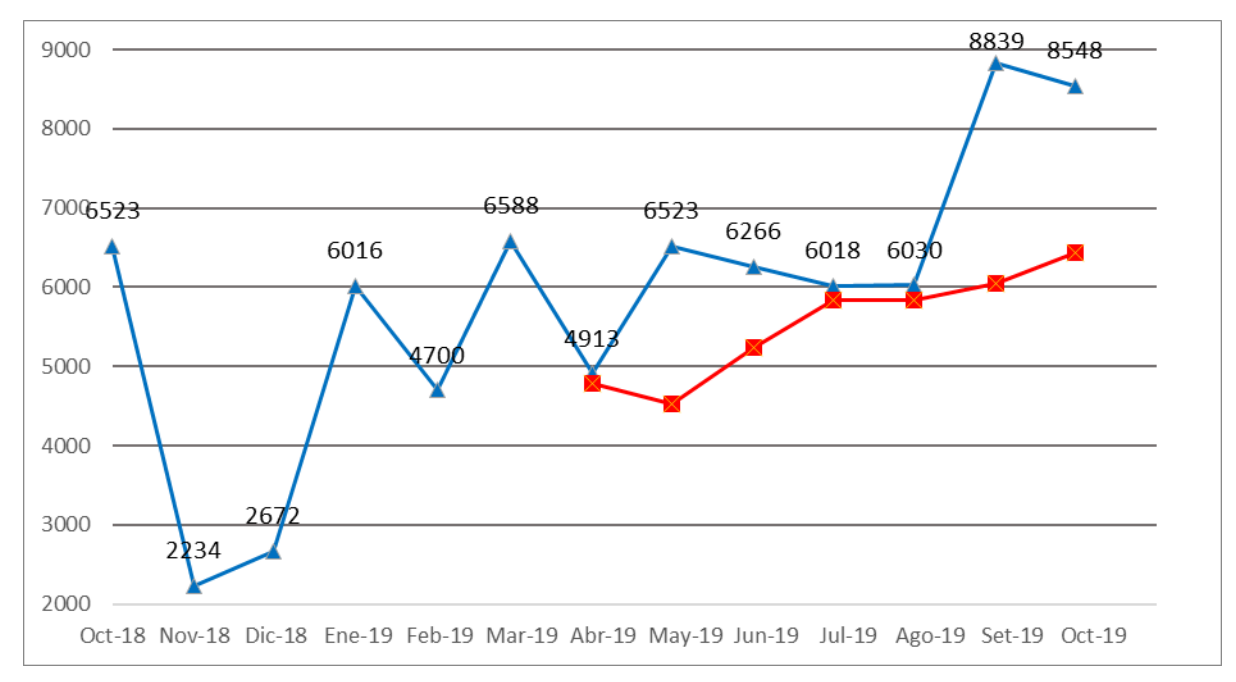

*Figura 44. BRIDAS – BRI001 Promedio móvil (n = 6)*

## $Table 46.$

BRIDAS – BRI001 Promedio ponderado (alfa, beta, gama)

| $AIFA =$ | 61% |
|----------|-----|
| $RFTA =$ | 18% |
| GAMA =   | 0%  |

Fuente: Elaboración propia.

## *Tabla 47. BRIDAS – BRI001 Promedio ponderado*

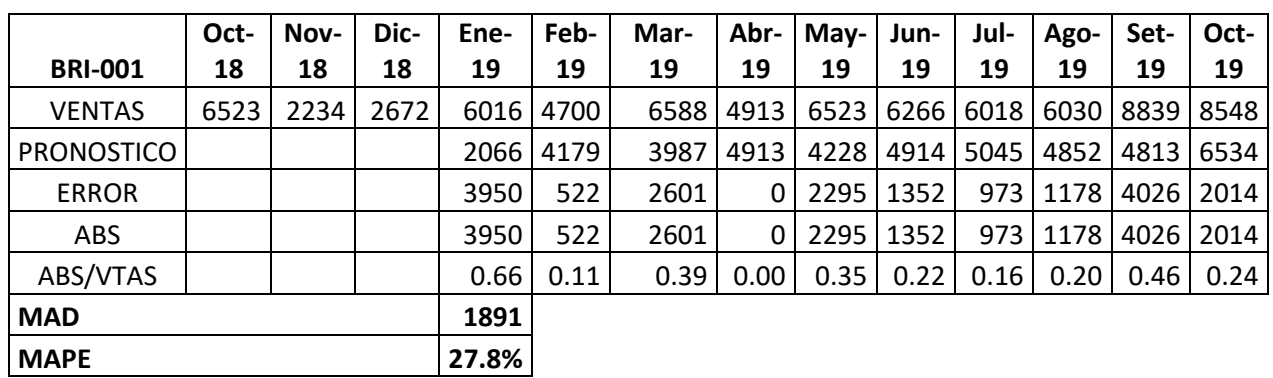

BRIDAS – BRI001 Promedio ponderado

Fuente: Elaboración propia.

La tabla 47 muestra el resultado obtenido utilizando el promedio ponderado del *error porcentual promedio igual a* 27,8 por ciento. Mostrando el valor mínimo en el mes de abril y el valor máximo en el mes de Enero.

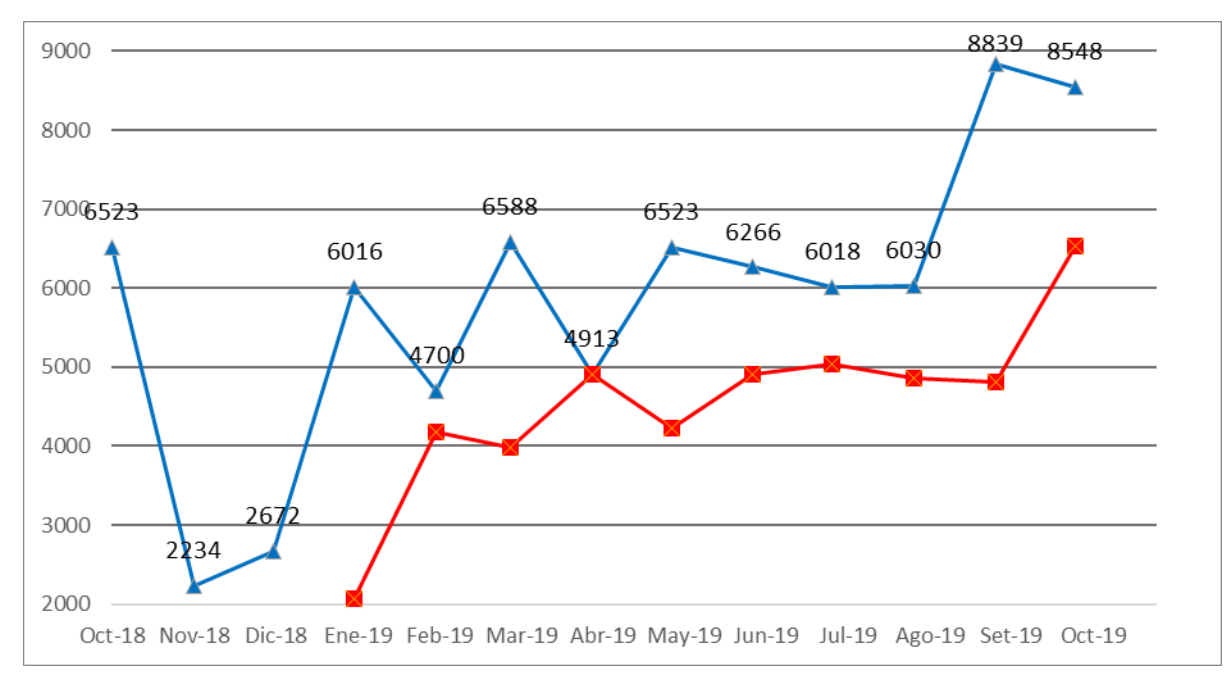

*Figura 45. BRIDAS – BRI001 Promedio ponderado*

## $Table 48.$

|                   | Oct-            | Nov-  | Dic-   | Ene-  | Feb- | Mar- | Abr-        | May- | Jun- | Jul-   | Ago- | Set- | Oct- |
|-------------------|-----------------|-------|--------|-------|------|------|-------------|------|------|--------|------|------|------|
| <b>BRI-001</b>    | 18              | 18    | 18     | 19    | 19   | 19   | 19          | 19   | 19   | 19     | 19   | 19   | 19   |
| <b>VENTAS</b>     | 6523            | 2234  | 2672   | 6016  | 4700 | 6588 | 4913        | 6523 | 6266 | 6018   | 6030 | 8839 | 8548 |
| <b>PRONOSTICO</b> | 240             | 3969  | 2939   | 2780  | 4700 | 4700 | 5820        | 5282 | 6018 | 6165   | 6078 | 6050 | 7705 |
| <b>ERROR</b>      |                 | -1734 | $-268$ | 3235  | 0    | 1887 | $-908$      | 1242 | 247  | $-147$ | -48  | 2789 | 843  |
| ABS               |                 | 1734  | 268    | 3235  | 0    | 1887 | 908         | 1242 | 247  | 147    | 48   | 2789 | 843  |
| ABS/VTAS          |                 | 0.78  | 0.10   | 0.54  | 0.00 | 0.29 | 0.18        | 0.19 | 0.04 | 0.02   | 0.01 | 0.32 | 0.10 |
| <b>MAD</b>        |                 |       |        | 595   |      |      |             |      |      |        |      |      |      |
| <b>MAPE</b>       | $\cdot$ $\cdot$ |       |        | 21.3% |      |      | <b>ALFA</b> | 0.41 |      |        |      |      |      |

BRIDAS – BRI001 Suavización exponencial

Fuente: Elaboración propia.

La tabla 48 muestra el resultado obtenido utilizando la suavización exponencial del *error porcentual promedio igual a* 21,3 por ciento y un alfa de 0.41. Mostrando el valor mínimo en el mes de febrero y el valor máximo en el mes de noviembre.

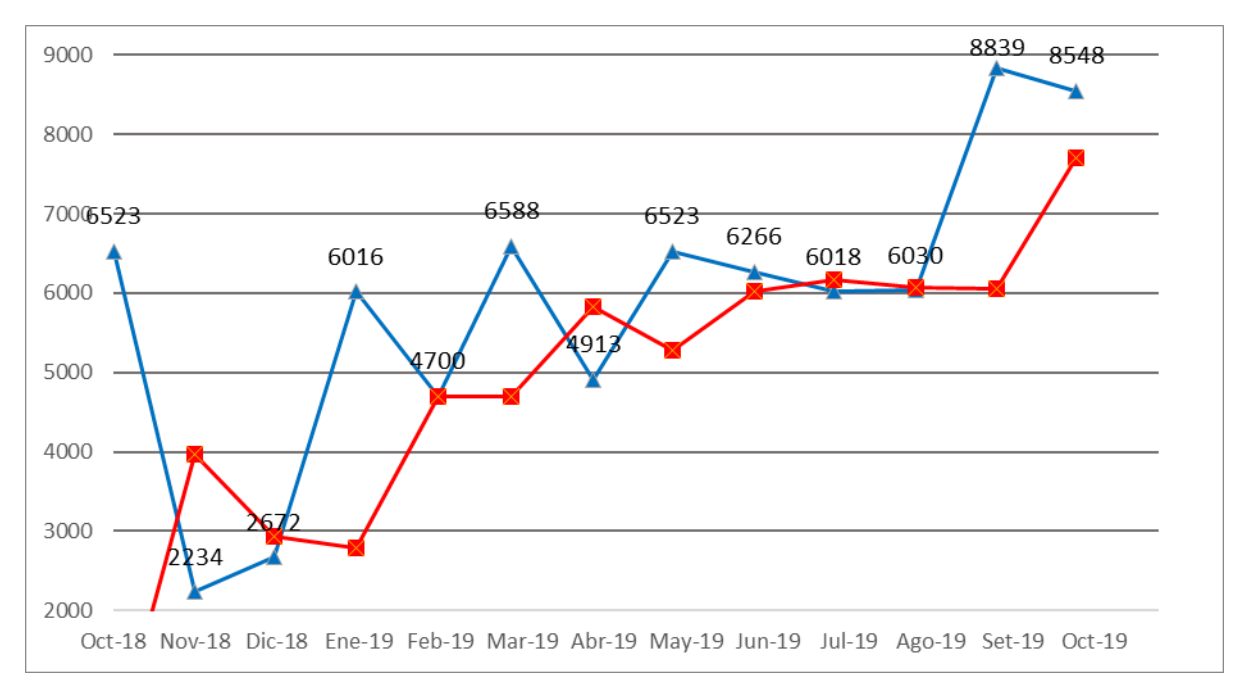

*Figura 46. BRIDAS – BRI001 Suavización exponencial*

### *Tabla 49.*

BRIDAS – BRI001 Resumen MAD y MAPE

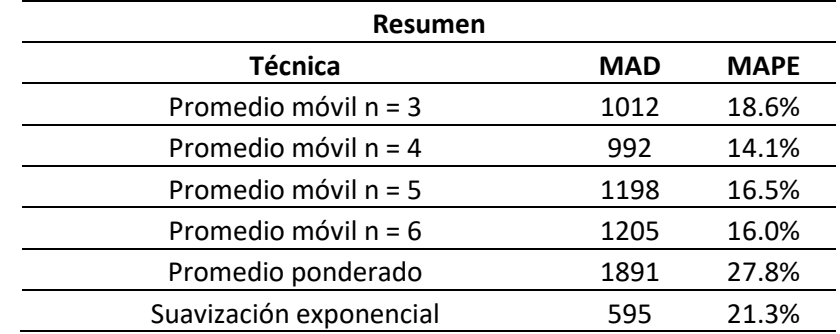

Fuente: Elaboración propia.

En la tabla 49 podemos observar que el *error porcentual promedio mínimo es 14,1 por ciento correspondiente al promedio móvil simple de cuatro meses mientras que el valor máximo es de 27,8 porciento correspondiente al promedio ponderado.* 

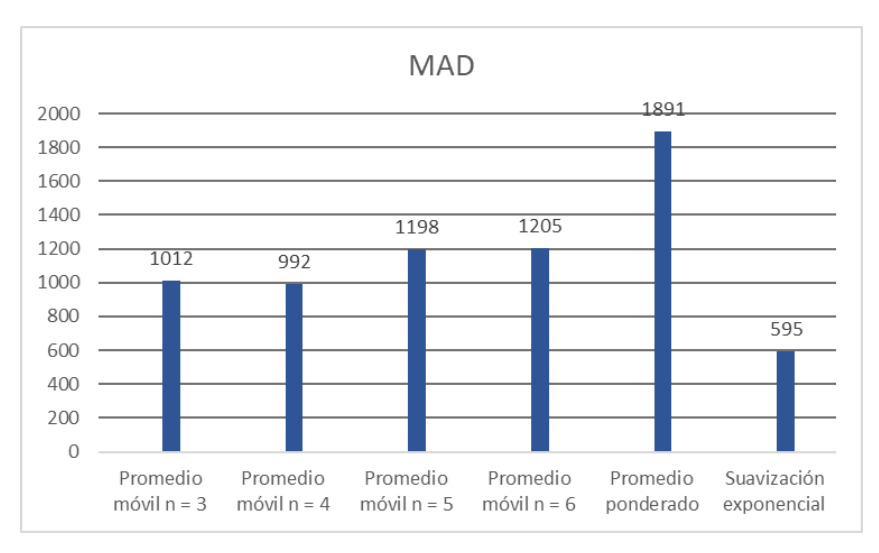

*Figura 47. BRIDAS – BRI001 Resumen MAD*

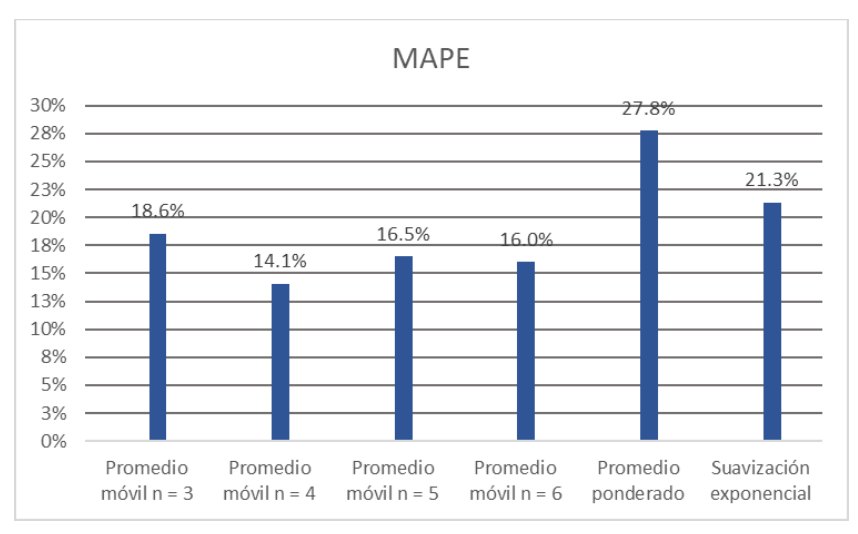

*Figura 48. BRIDAS – BRI001 Resumen MAPE*

Fuente: Tabla 49

La demanda de bridas se realizará mediante la técnica de Promedio móvil n=4 por representar el menor porcentaje de error con un valor de 14.1%.

**PLANCHAS – PLA002**

### $Table 50.$

|                   | Oct-                          | Nov- | Dic- | Ene- | Feb- | Mar- | Abr-   | $May-$ | Jun- | Jul- | Ago-      | Set- | Oct-      |
|-------------------|-------------------------------|------|------|------|------|------|--------|--------|------|------|-----------|------|-----------|
| <b>PLA-002</b>    | 18                            | 18   | 18   | 19   | 19   | 19   | 19     | 19     | 19   | 19   | 19        | 19   | 19        |
| <b>VENTAS</b>     | 2229                          | 763  | 913  | 2055 | 1606 | 2251 | 1678   | 2229   | 2141 | 2056 | 2060      |      | 3020 2920 |
| <b>PRONOSTICO</b> |                               |      |      | 1302 | 1244 | 1525 | 1971   | 1845   | 2052 |      | 2016 2142 |      | 2086 2379 |
| <b>ERROR</b>      |                               |      |      | 754  | 362  | 726  | $-292$ | 384    | 88   | 40   | -82       | 934  | 542       |
| ABS               |                               |      |      | 754  | 362  | 726  | 292    | 384    | 88   | 40   | 82        | 934  | 542       |
| ABS/VTAS          |                               |      |      | 0.37 | 0.23 | 0.32 | 0.17   | 0.17   | 0.04 | 0.02 | 0.04      | 0.31 | 0.19      |
| <b>MAD</b>        | 346                           |      |      |      |      |      |        |        |      |      |           |      |           |
| <b>MAPE</b>       | 18.6%<br>$\cdot$ $\cdot$<br>_ |      |      |      |      |      |        |        |      |      |           |      |           |

PLANCHAS – PLA002 Promedio móvil (n = 3)

Fuente: Elaboración propia.

La tabla 50 muestra el resultado obtenido utilizando el promedio móvil simple en base a tres meses del *error porcentual promedio es igual a* 18,6 por ciento. Mostrando el valor mínimo en el mes de Julio y el valor máximo en el mes de Enero.

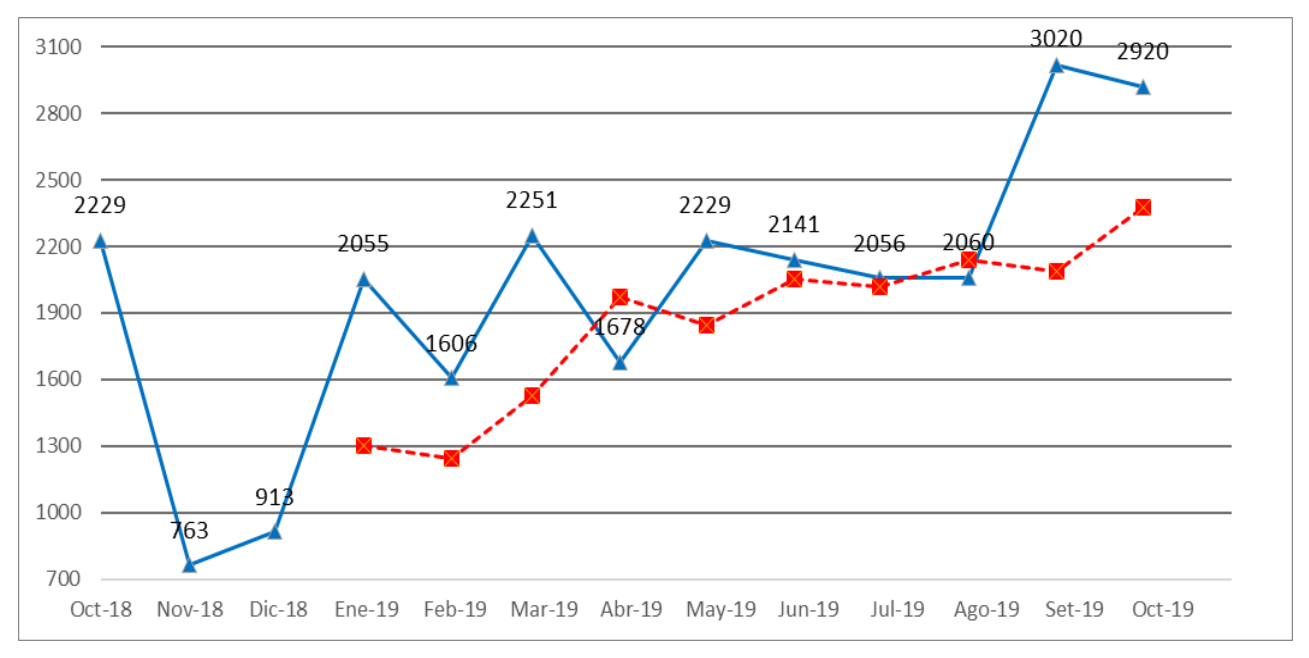

*Figura 49. PLANCHAS – PLA002 Promedio móvil (n = 3)*

## *Tabla 51.*

|                            | Oct- | Nov- | Dic- | Ene- | Feb- | Mar- | Abr-  | May- | Jun- | Jul-  | Ago-      | Set- | Oct- |
|----------------------------|------|------|------|------|------|------|-------|------|------|-------|-----------|------|------|
| <b>PLA-002</b>             | 18   | 18   | 18   | 19   | 19   | 19   | 19    | 19   | 19   | 19    | 19        | 19   | 19   |
| <b>VENTAS</b>              | 2229 | 763  | 913  | 2055 | 1606 | 2251 | 1678  | 2229 | 2141 | 2056  | 2060      | 3020 | 2920 |
| <b>PRONOSTICO</b>          |      |      |      |      | 1490 | 1334 | 1706  | 1897 | 1941 | 2075  | 2026 2121 |      | 2319 |
| <b>ERROR</b>               |      |      |      |      | 116  | 916  | $-28$ | 331  | 200  | $-18$ | 34        | 898  | 601  |
| ABS                        |      |      |      |      | 116  | 916  | 28    | 331  | 200  | 18    | 34        | 898  | 601  |
| ABS/VTAS                   |      |      |      |      | 0.07 | 0.41 | 0.02  | 0.15 | 0.09 | 0.01  | 0.02      | 0.30 | 0.21 |
| <b>MAD</b>                 |      |      |      | 339  |      |      |       |      |      |       |           |      |      |
| <b>MAPE</b>                |      |      |      |      |      |      |       |      |      |       |           |      |      |
| Eugato: Elgharogián propio |      |      |      |      |      |      |       |      |      |       |           |      |      |

PLANCHAS – PLA002 Promedio móvil (n = 4)

Fuente: Elaboración propia.

La tabla 51 muestra el resultado obtenido utilizando el promedio móvil simple en base a cuatro meses del *error porcentual promedio es igual a* 14,1 por ciento. Mostrando el valor mínimo en el mes de Julio y el valor máximo en el mes de Marzo.

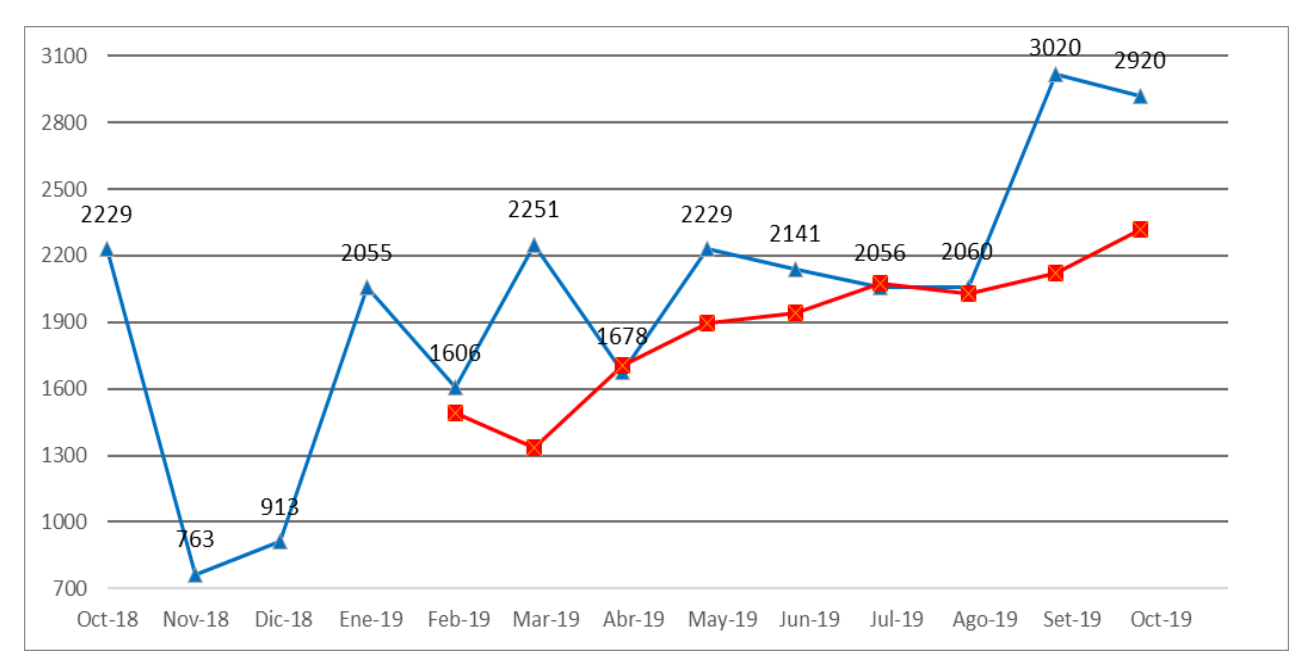

*Figura 50. PLANCHAS – PLA002 Promedio móvil (n = 4)*

## $Table 52.$

|                   | Oct- | Nov- | Dic- | Ene- | Feb- | Mar- | Abr- | May- | Jun- | Jul- | Ago- | Set- | Oct- |
|-------------------|------|------|------|------|------|------|------|------|------|------|------|------|------|
| <b>PLA-002</b>    | 18   | 18   | 18   | 19   | 19   | 19   | 19   | 19   | 19   | 19   | 19   | 19   | 19   |
| <b>VENTAS</b>     | 2229 | 763  | 913  | 2055 | 1606 | 2251 | 1678 | 2229 | 2141 | 2056 | 2060 | 3020 | 2920 |
| <b>PRONOSTICO</b> |      |      |      |      |      | 1513 | 1518 | 1701 | 1964 | 1981 | 2071 | 2033 | 2301 |
| <b>ERROR</b>      |      |      |      |      |      | 737  | 161  | 528  | 177  | 75   | -11  | 987  | 619  |
| <b>ABS</b>        |      |      |      |      |      | 737  | 161  | 528  | 177  | 75   | 11   | 987  | 619  |
| ABS/VTAS          |      |      |      |      |      | 0.33 | 0.10 | 0.24 | 0.08 | 0.04 | 0.01 | 0.33 | 0.21 |
| <b>MAD</b>        |      |      |      | 409  |      |      |      |      |      |      |      |      |      |
| <b>MAPE</b>       |      |      |      |      |      |      |      |      |      |      |      |      |      |

PLANCHAS – PLA002 Promedio móvil (n = 5)

Fuente: Elaboración propia.

La tabla 3 muestra el resultado obtenido utilizando el promedio móvil simple en base a cinco meses del *error porcentual promedio es igual a* 16,5 por ciento. Mostrando el valor mínimo en el mes de Agosto y el valor máximo en los meses de Marzo y setiembre.

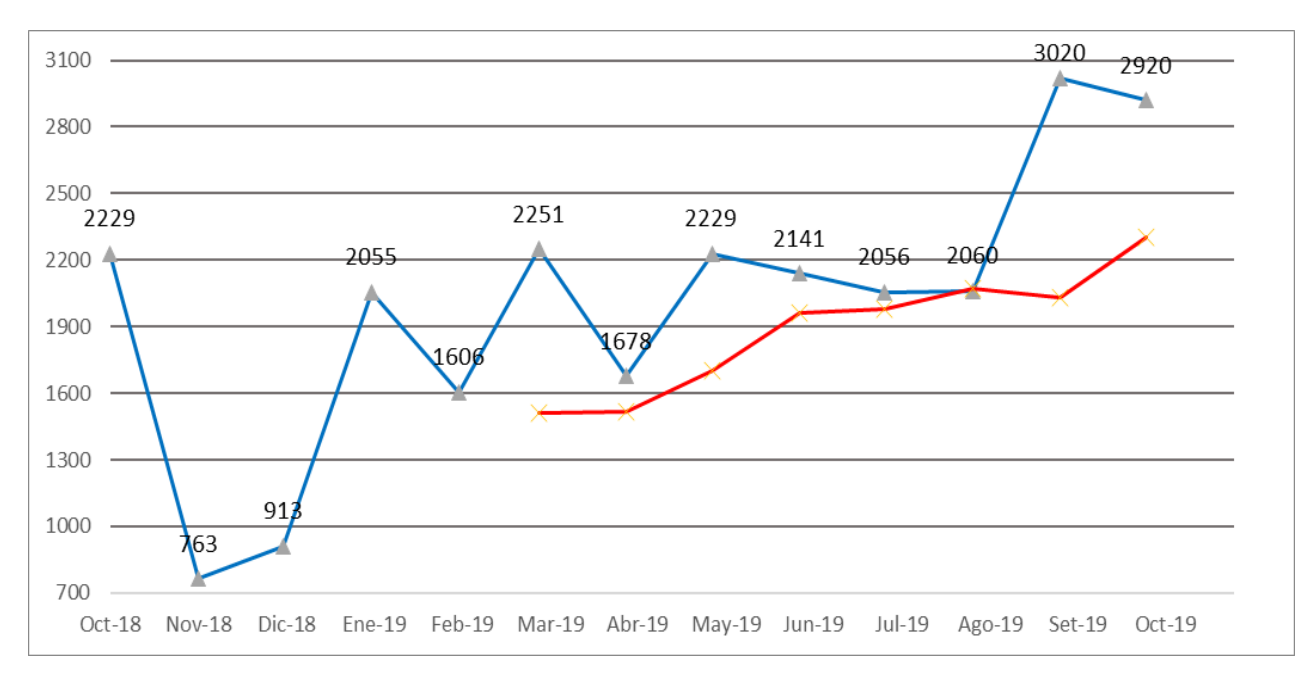

*Figura 51. PLANCHAS – PLA002 Promedio móvil (n = 5)*

### $Table 53.$

|                   | Oct-  | Nov- | Dic- | Ene- | Feb- | Mar- | Abr- | May- | Jun- | Jul- | Ago- | Set- | Oct- |
|-------------------|-------|------|------|------|------|------|------|------|------|------|------|------|------|
| <b>PLA-002</b>    | 18    | 18   | 18   | 19   | 19   | 19   | 19   | 19   | 19   | 19   | 19   | 19   | 19   |
| <b>VENTAS</b>     | 2229  | 763  | 913  | 2055 | 1606 | 2251 | 1678 | 2229 | 2141 | 2056 | 2060 | 3020 | 2920 |
| <b>PRONOSTICO</b> |       |      |      |      |      |      | 1636 | 1544 | 1789 | 1993 | 1993 | 2069 | 2197 |
| <b>ERROR</b>      |       |      |      |      |      |      | 42   | 684  | 352  | 63   | 67   | 951  | 723  |
| ABS               |       |      |      |      |      |      | 42   | 684  | 352  | 63   | 67   | 951  | 723  |
| ABS/VTAS          |       |      |      |      |      |      | 0.03 | 0.31 | 0.16 | 0.03 | 0.03 | 0.31 | 0.25 |
| <b>MAD</b>        | 412   |      |      |      |      |      |      |      |      |      |      |      |      |
| <b>MAPE</b>       | 16.0% |      |      |      |      |      |      |      |      |      |      |      |      |

PLANCHAS – PLA002 Promedio móvil (n = 6)

Fuente: Elaboración propia.

La tabla 53 muestra el resultado obtenido utilizando el promedio móvil simple en base a seis meses del *error porcentual promedio igual a* 16,0 por ciento. Mostrando el valor mínimo en los meses de abril, julio y agosto mientras que el valor máximo en los meses de mayo y setiembre.

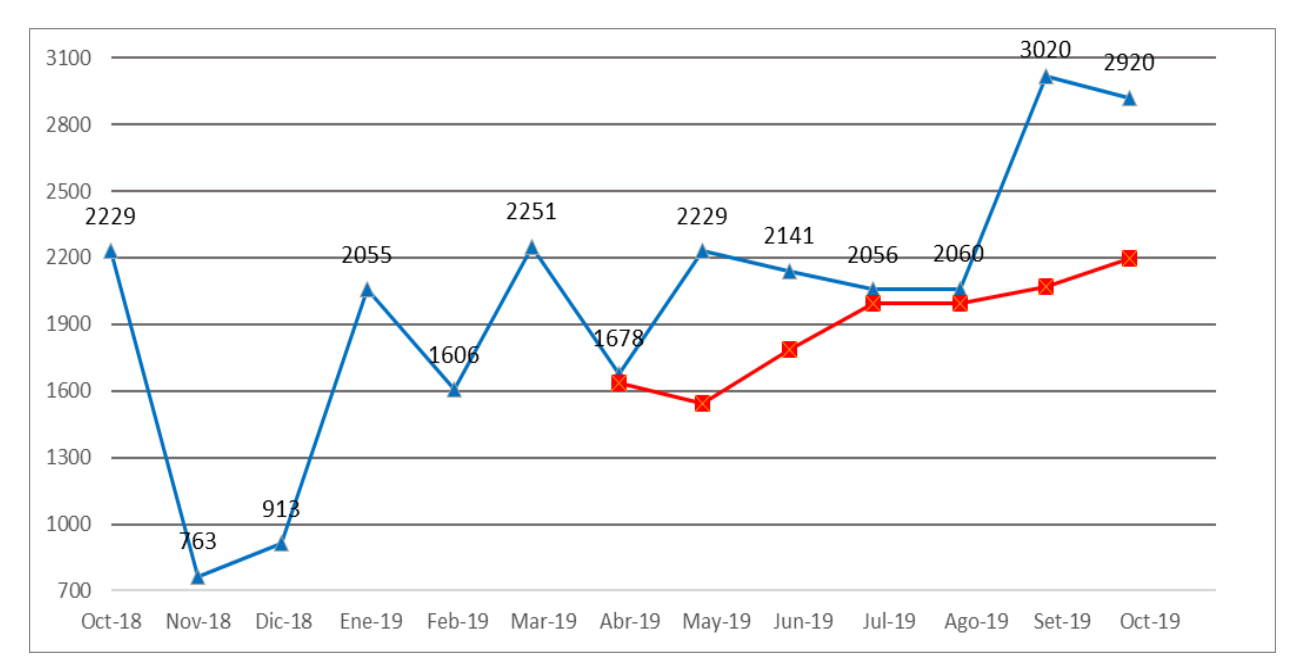

*Figura 52. PLANCHAS – PLA002 Promedio móvil (n = 6)*

## *Tabla 54. PLANCHAS – PLA002 Promedio ponderado (alfa, beta, gama)*

PLANCHAS – PLA002 Promedio ponderado (alfa, beta, gama)

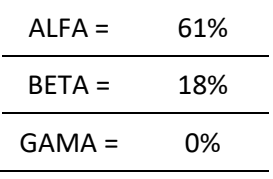

Fuente: Elaboración propia.

## $Table 55.$

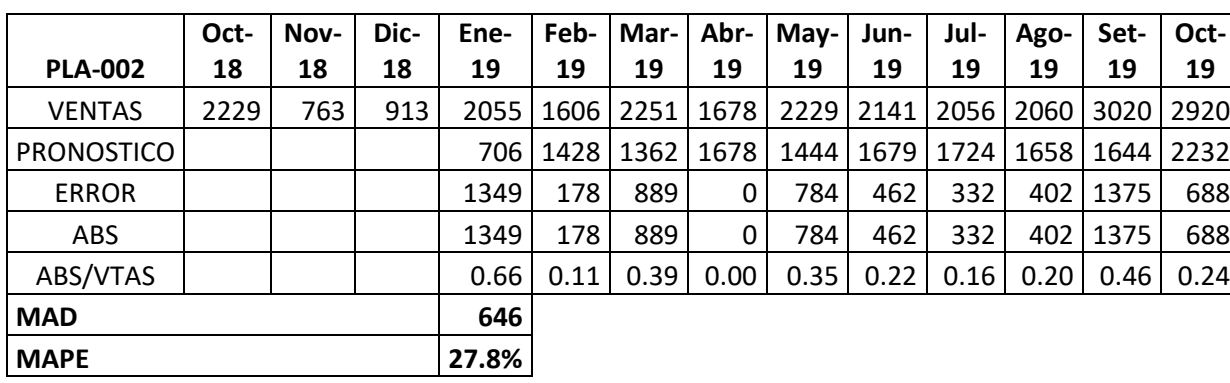

PLANCHAS – PLA002 Promedio ponderado

Fuente: Elaboración propia.

La tabla 55 muestra el resultado obtenido utilizando el promedio ponderado del *error porcentual promedio igual a* 27,8 por ciento. Mostrando el valor mínimo en el mes de abril y el valor máximo en el mes de Enero.

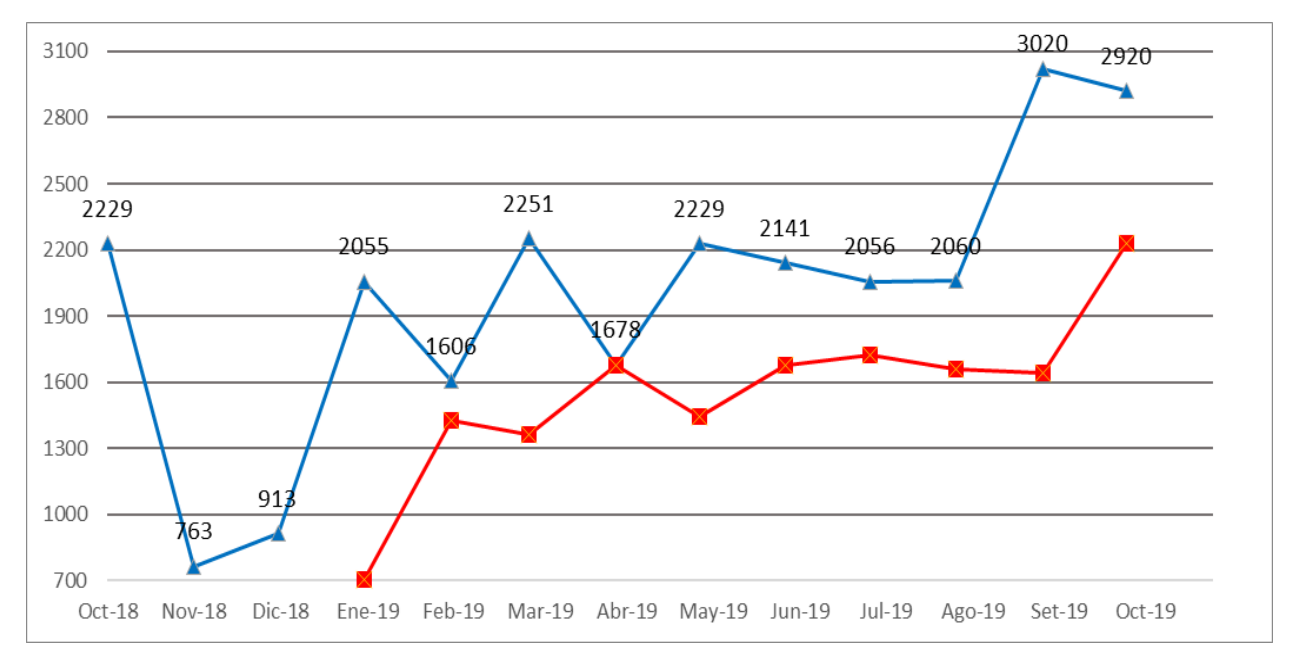

*Figura 53. PLANCHAS – PLA002 Promedio ponderado*

## $Table 56.$

|                   | Oct- | Nov- | Dic-   | Ene- | Feb- | Mar- | Abr-        | May- | Jun- | Jul- | Ago-  | Set- | Oct- |
|-------------------|------|------|--------|------|------|------|-------------|------|------|------|-------|------|------|
| <b>PLA-002</b>    | 18   | 18   | 18     | 19   | 19   | 19   | 19          | 19   | 19   | 19   | 19    | 19   | 19   |
| <b>VENTAS</b>     | 2229 | 763  | 913    | 2055 | 1606 | 2251 | 1678        | 2229 | 2141 | 2056 | 2060  | 3020 | 2920 |
| <b>PRONOSTICO</b> | 240  | 1412 | 1030   | 961  | 1606 | 1606 | 1986        | 1805 | 2054 | 2105 | 2076  | 2067 | 2628 |
| <b>ERROR</b>      |      | -649 | $-117$ | 1095 | 0    | 645  | $-307$      | 424  | 86   | -49  | $-16$ | 953  | 292  |
| <b>ABS</b>        |      | 649  | 117    | 1095 | 0    | 645  | 307         | 424  | 86   | 49   | 16    | 953  | 292  |
| ABS/VTAS          |      | 0.85 | 0.13   | 0.53 | 0.00 | 0.29 | 0.18        | 0.19 | 0.04 | 0.02 | 0.01  | 0.32 | 0.10 |
| <b>MAD</b>        |      |      | 196    |      |      |      |             |      |      |      |       |      |      |
| <b>MAPE</b>       |      |      |        |      |      |      | <b>ALFA</b> | 0.41 |      |      |       |      |      |

PLANCHAS – PLA002 Suavización exponencial

Fuente: Elaboración propia.

La tabla 56 muestra el resultado obtenido utilizando la suavización exponencial del *error porcentual promedio igual a* 22,2 por ciento y un alfa de 0.41. Mostrando el valor mínimo en el mes de febrero y el valor máximo en el mes de noviembre.

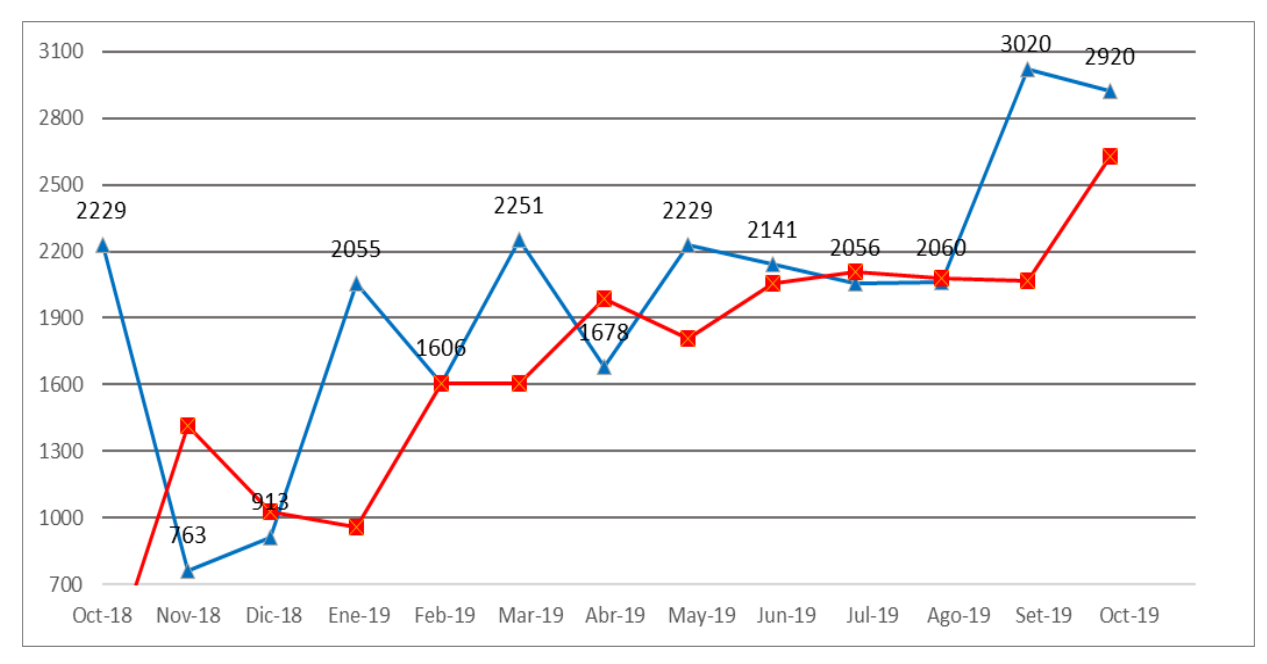

*Figura 54. PLANCHAS – PLA002 Suavización exponencial*

# *Tabla 57.*

# PLANCHAS – PLA002 Resumen MAD y MAPE

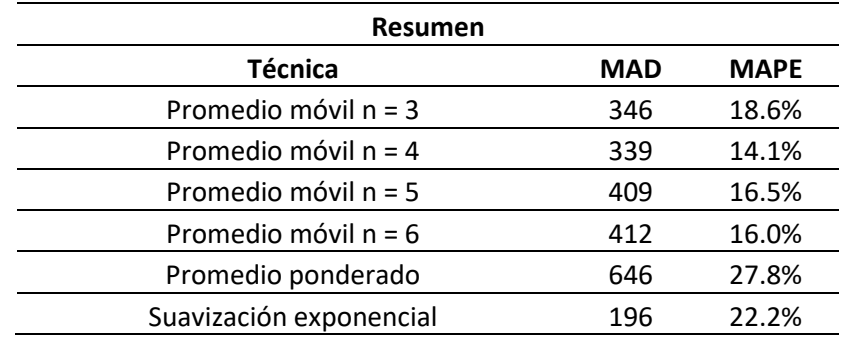

Fuente: Elaboración propia.

En la tabla 57 podemos observar que el *error porcentual promedio mínimo es 14,1 por ciento correspondiente al promedio móvil simple de cuatro meses mientras que el valor máximo es de 27,8 porciento correspondiente al promedio ponderado.* 

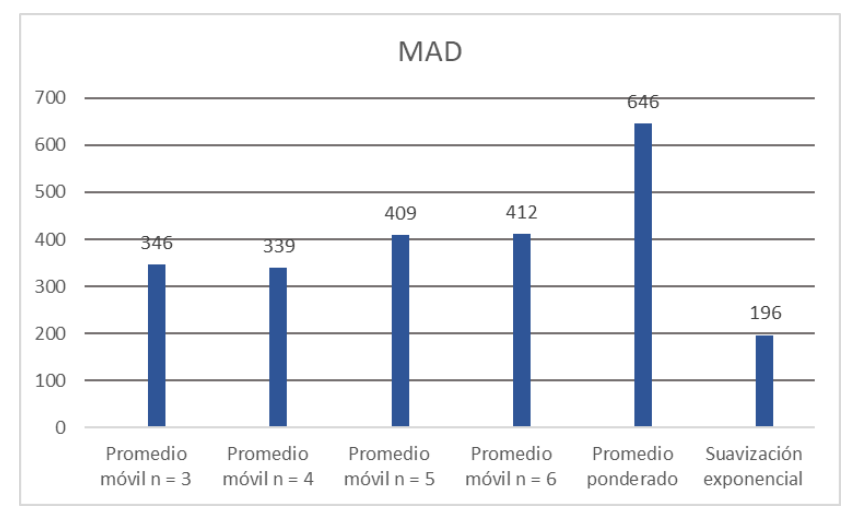

*Figura 55. PLANCHAS – PLA002 Resumen MAD*

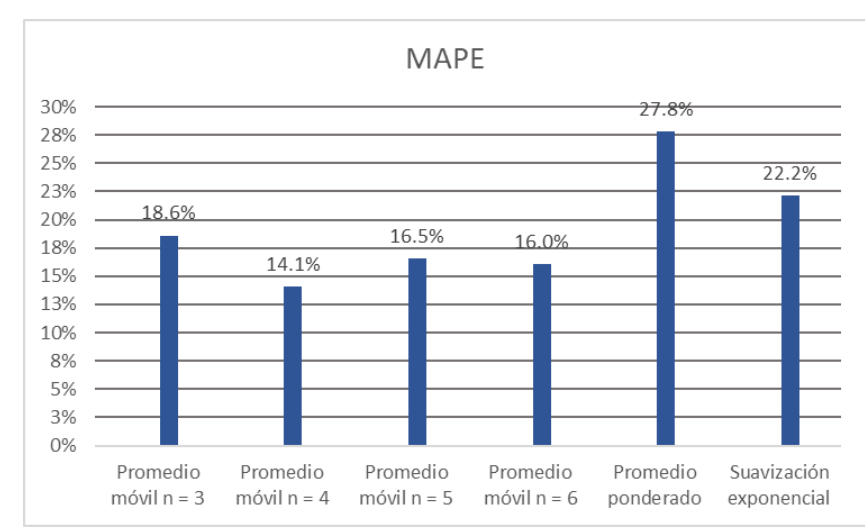

Fuente: Tabla 57

*Figura 56. PLANCHAS – PLA002 Resumen MAPE*

Fuente: Tabla 57

La demanda de planchas se realizará mediante la técnica de Promedio móvil n=4 por representar el menor porcentaje de error con un valor de 14.1%.

### **EJES – EJE003**

### $Table 58.$

|                            | Oct- | Nov- | Dic- | Ene- | Feb- | Mar- | Abr-      | May- | Jun- | Jul-      | Ago-   | Set- | Oct- |
|----------------------------|------|------|------|------|------|------|-----------|------|------|-----------|--------|------|------|
| <b>EJE-003</b>             | 18   | 18   | 18   | 19   | 19   | 19   | 19        | 19   | 19   | 19        | 19     | 19   | 19   |
| <b>VENTAS</b>              | 3366 | 1153 | 1379 | 3104 | 2425 |      | 3399 2535 | 3366 |      | 3233 3106 | 3112   | 4561 | 4411 |
| <b>PRONOSTICO</b>          |      |      |      | 1966 | 1879 | 2303 | 2976      | 2787 | 3100 | 3045      | 3235   | 3150 | 3593 |
| <b>ERROR</b>               |      |      |      | 1138 | 547  | 1096 | -441      | 580  | 133  | 61        | $-123$ | 1411 | 818  |
| ABS                        |      |      |      | 1138 | 547  | 1096 | 441       | 580  | 133  | 61        | 123    | 1411 | 818  |
| ABS/VTAS                   |      |      |      | 0.37 | 0.23 | 0.32 | 0.17      | 0.17 | 0.04 | 0.02      | 0.04   | 0.31 | 0.19 |
| <b>MAD</b>                 |      |      |      |      |      |      |           |      |      |           |        |      |      |
| <b>MAPE</b>                |      |      |      |      |      |      |           |      |      |           |        |      |      |
| Eugato: Eleboración propio |      |      |      |      |      |      |           |      |      |           |        |      |      |

EJES – EJE003 Promedio móvil (n = 3)

Fuente: Elaboración propia.

La tabla 58 muestra el resultado obtenido utilizando el promedio móvil simple en base a tres meses del *error porcentual promedio es igual a* 18,6 por ciento. Mostrando el valor mínimo en el mes de Julio y el valor máximo en el mes de Enero.

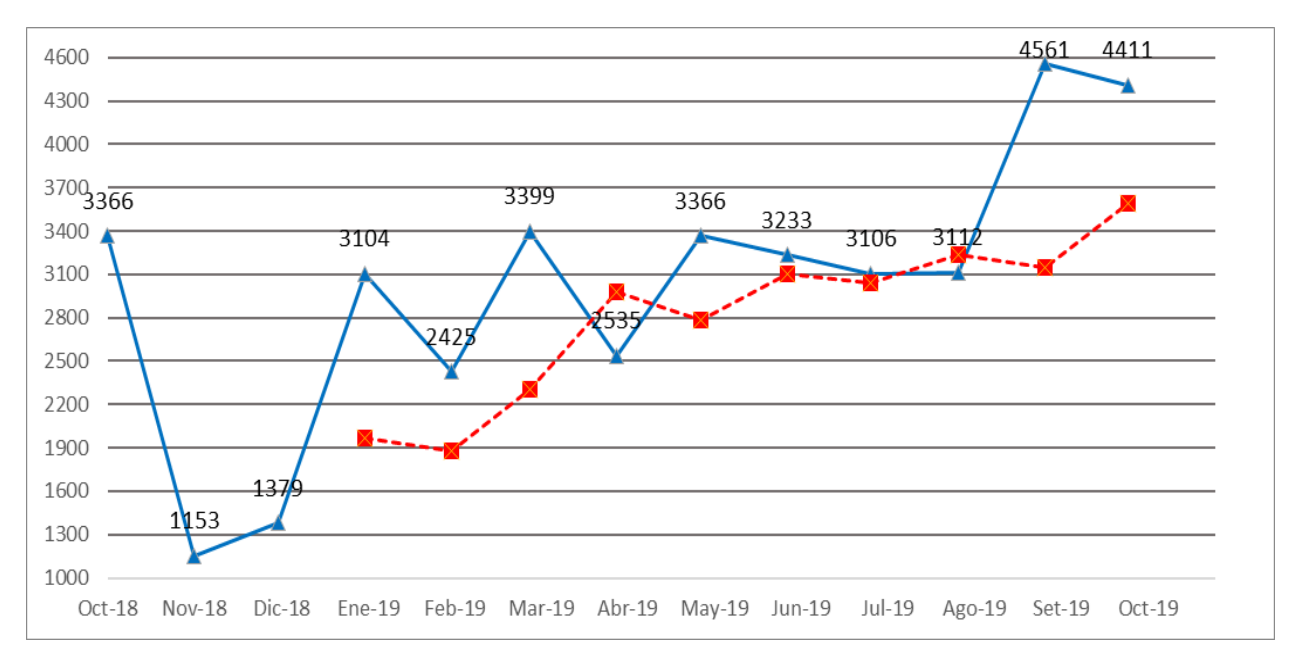

*Figura 57. EJES – EJE003 Promedio móvil (n = 3)*

## $Table 59.$

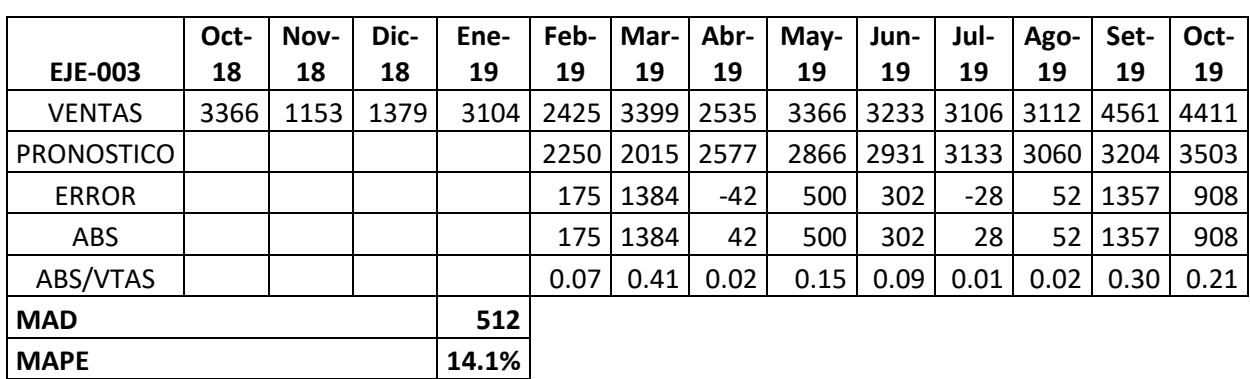

EJES – EJE003 Promedio móvil ( $n = 4$ )

Fuente: Elaboración propia.

La tabla 59 muestra el resultado obtenido utilizando el promedio móvil simple en base a cuatro meses del *error porcentual promedio es igual a* 14,1 por ciento. Mostrando el valor mínimo en el mes de Julio y el valor máximo en el mes de Marzo.

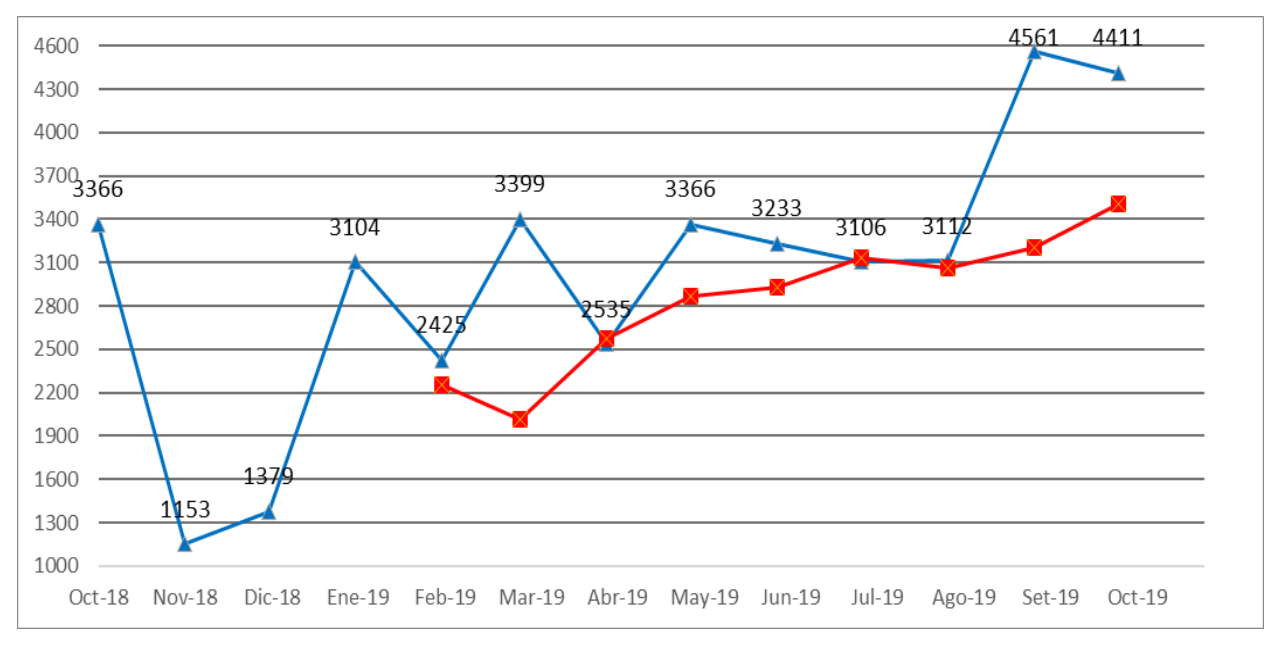

*Figura 58. EJES – EJE003 Promedio móvil (n = 4)*

# $Table 60.$

|                   | Oct- | Nov- | Dic- | Ene-  | Feb- | Mar- | Abr- | May- | Jun- | Jul- | Ago- | Set- | Oct- |
|-------------------|------|------|------|-------|------|------|------|------|------|------|------|------|------|
| <b>EJE-003</b>    | 18   | 18   | 18   | 19    | 19   | 19   | 19   | 19   | 19   | 19   | 19   | 19   | 19   |
| <b>VENTAS</b>     | 3366 | 1153 | 1379 | 3104  | 2425 | 3399 | 2535 | 3366 | 3233 | 3106 | 3112 | 4561 | 4411 |
| <b>PRONOSTICO</b> |      |      |      |       |      | 2285 | 2292 | 2569 | 2966 | 2992 | 3128 | 3070 | 3476 |
| <b>ERROR</b>      |      |      |      |       |      | 1114 | 243  | 798  | 267  | 114  | -16  | 1491 | 936  |
| ABS               |      |      |      |       |      | 1114 | 243  | 798  | 267  | 114  | 16   | 1491 | 936  |
| ABS/VTAS          |      |      |      |       |      | 0.33 | 0.10 | 0.24 | 0.08 | 0.04 | 0.01 | 0.33 | 0.21 |
| <b>MAD</b>        | 618  |      |      |       |      |      |      |      |      |      |      |      |      |
| <b>MAPE</b>       |      |      |      | 16.5% |      |      |      |      |      |      |      |      |      |

EJES – EJE003 Promedio móvil (n = 5)

Fuente: Elaboración propia.

La tabla 60 muestra el resultado obtenido utilizando el promedio móvil simple en base a cinco meses del *error porcentual promedio es igual a* 16,5 por ciento. Mostrando el valor mínimo en el mes de Agosto y el valor máximo en el mes de Marzo.

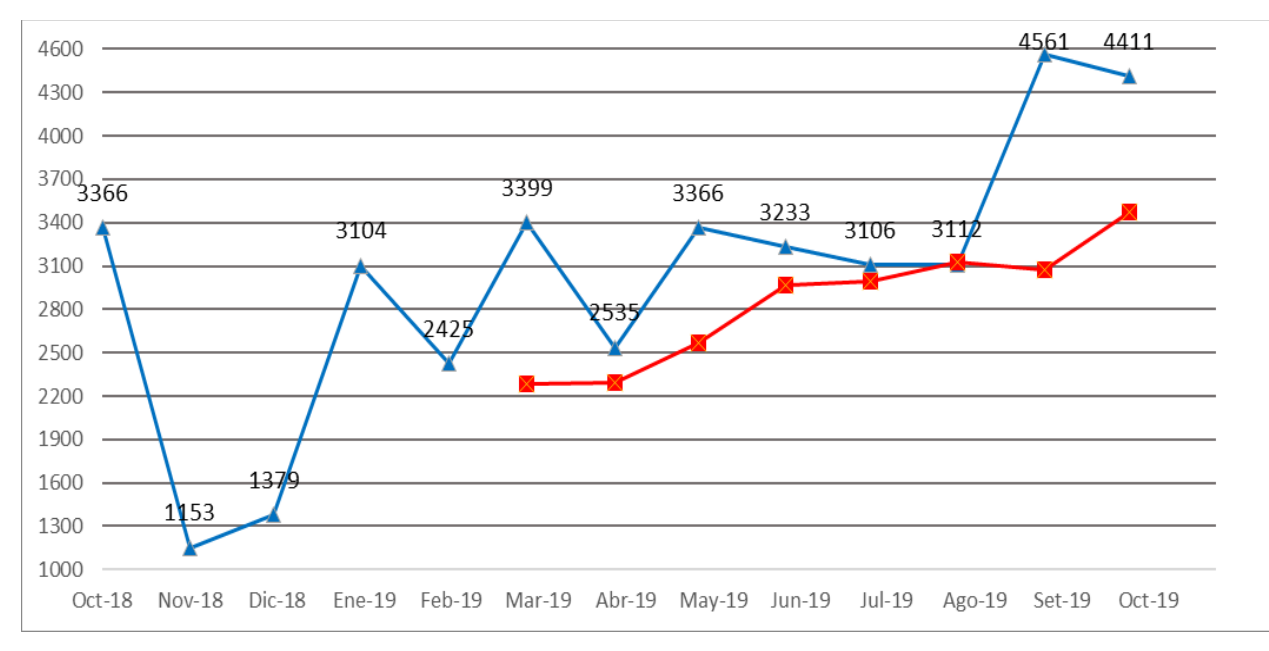

*Figura 59. EJES – EJE003 Promedio móvil (n = 5)*

Fuente: Tabla 60

### $Table 61.$

EJES – EJE003 Promedio móvil ( $n = 6$ )

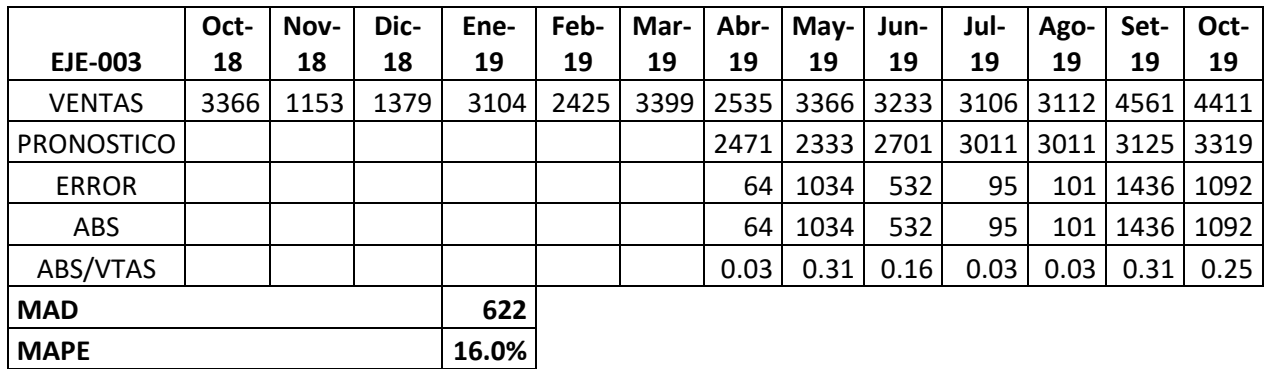

Fuente: Elaboración propia.

La tabla 61 muestra el resultado obtenido utilizando el promedio móvil simple en base a seis meses del *error porcentual promedio igual a* 16,0 por ciento. Mostrando el valor mínimo en los meses de abril, julio y agosto mientras que el valor máximo en los meses de mayo y setiembre.

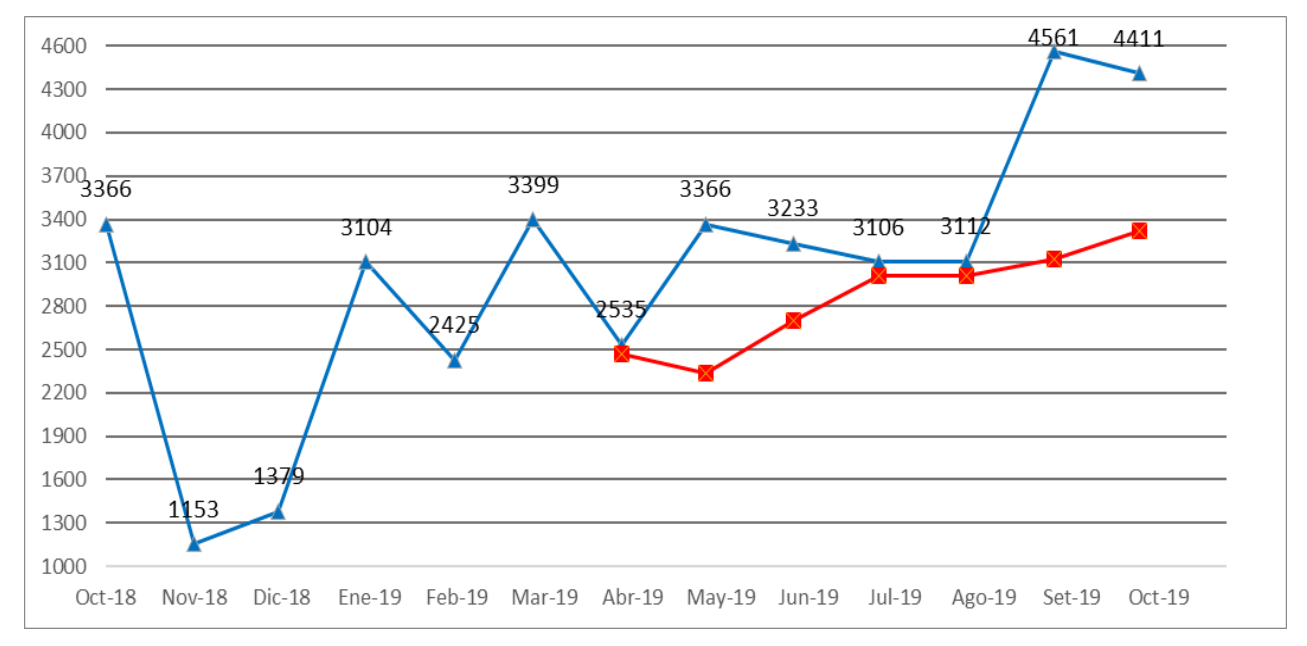

*Figura 60. EJES – EJE003 Promedio móvil (n = 6)*

## $Table 62.$

EJES – EJE003 Promedio ponderado (alfa, beta, gama)

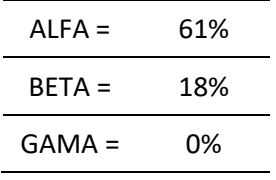

Fuente: Elaboración propia.

## $Table 63.$

EJES – EJE003 Promedio ponderado

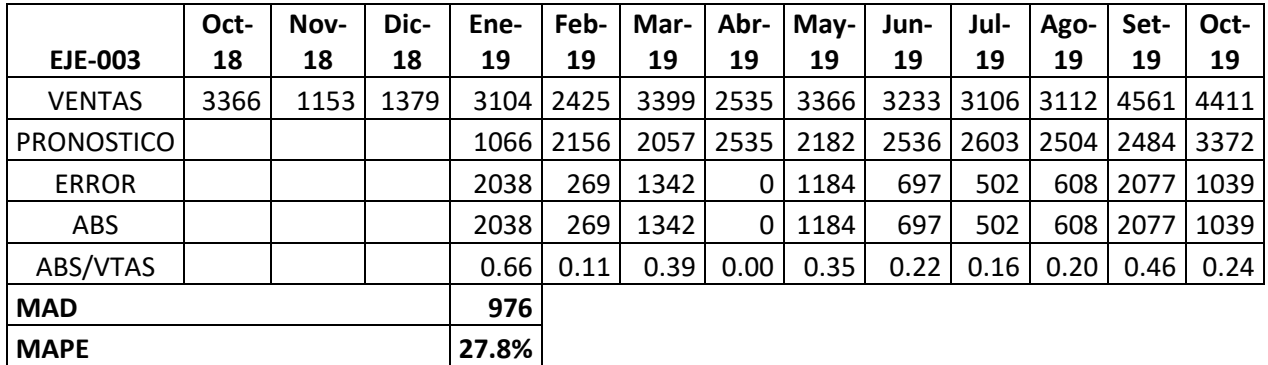

Fuente: Elaboración propia.

La tabla 63 muestra el resultado obtenido utilizando el promedio ponderado del *error porcentual promedio igual a* 27,8 por ciento. Mostrando el valor mínimo en el mes de abril y el valor máximo en el mes de Enero.

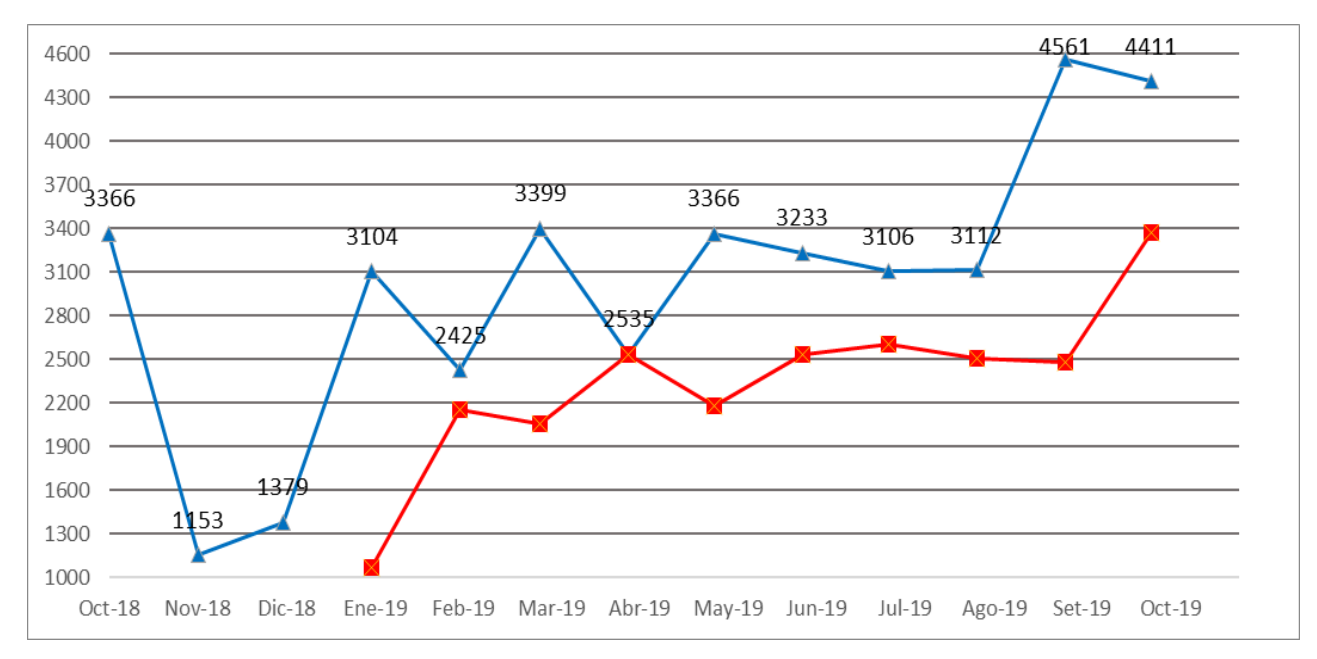

*Figura 61. EJES – EJE003 Promedio ponderado*

## $Table 64.$

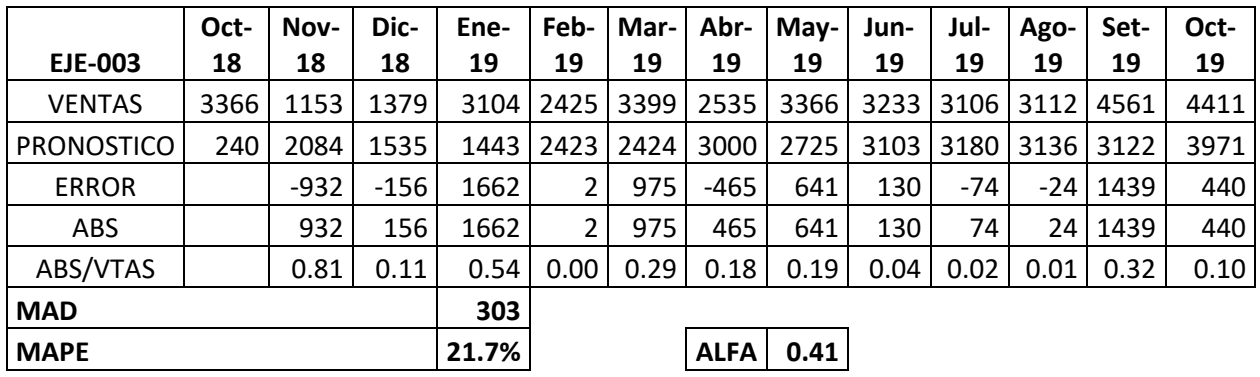

EJES – EJE003 Suavización exponencial

Fuente: Elaboración propia.

La tabla 64 muestra el resultado obtenido utilizando la suavización exponencial del *error porcentual promedio igual a* 21,7 por ciento y un alfa de 0.41. Mostrando el valor mínimo en el mes de febrero y el valor máximo en el mes de noviembre.

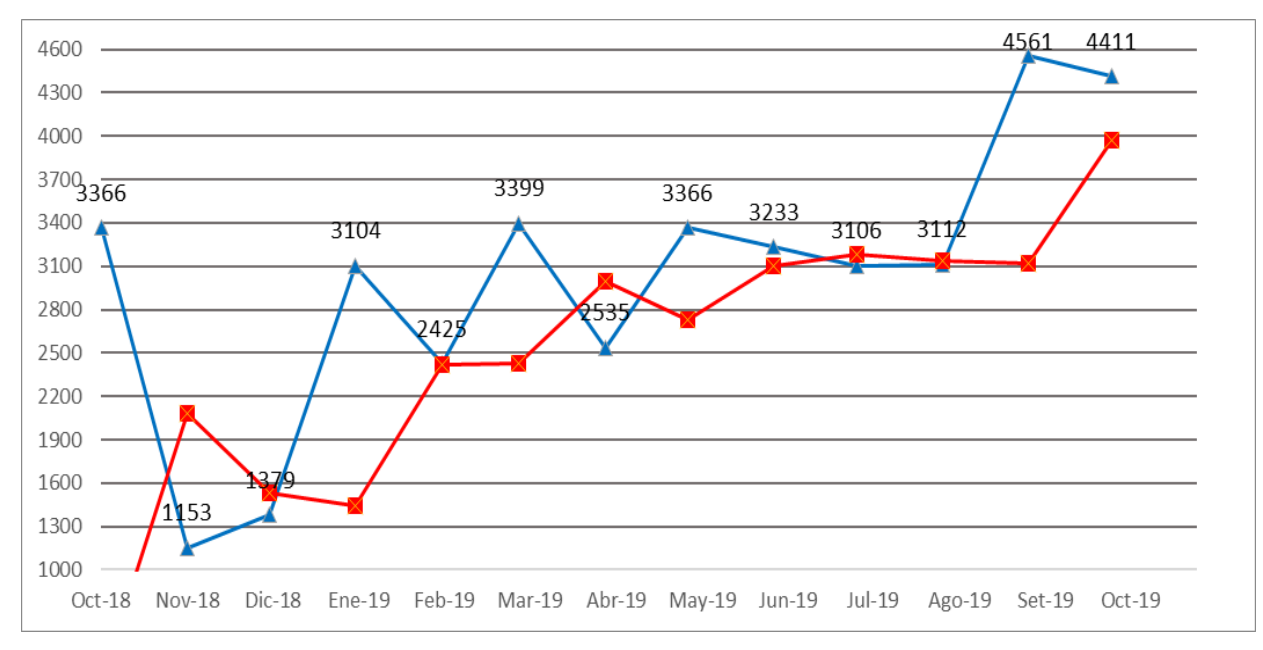

*Figura 62. EJES – EJE003 Suavización exponencial*

## $Table 65.$

# EJES – EJE003 Resumen MAD y MAPE

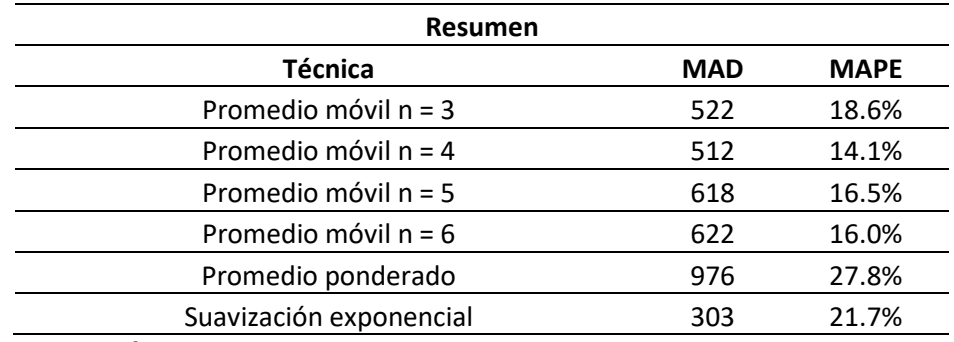

Fuente: Elaboración propia.

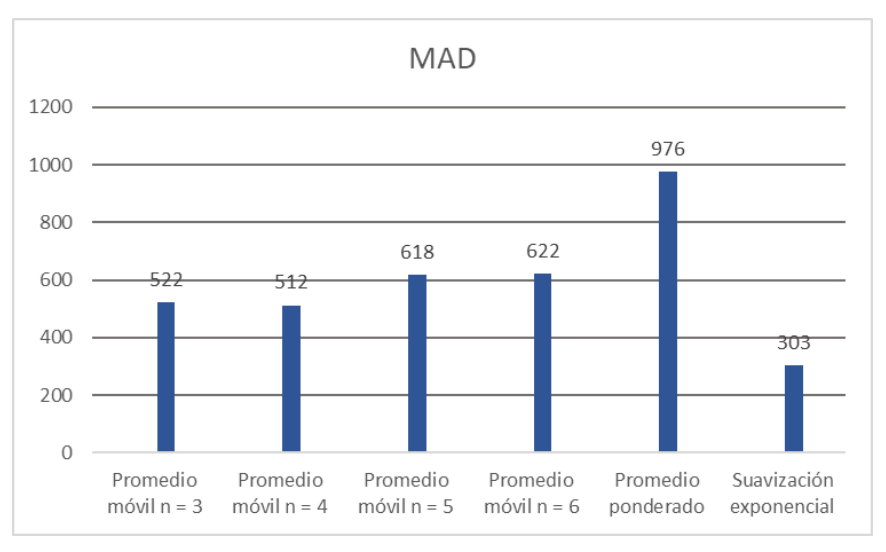

*Figura 63. EJES – EJE003 Resumen MAD*

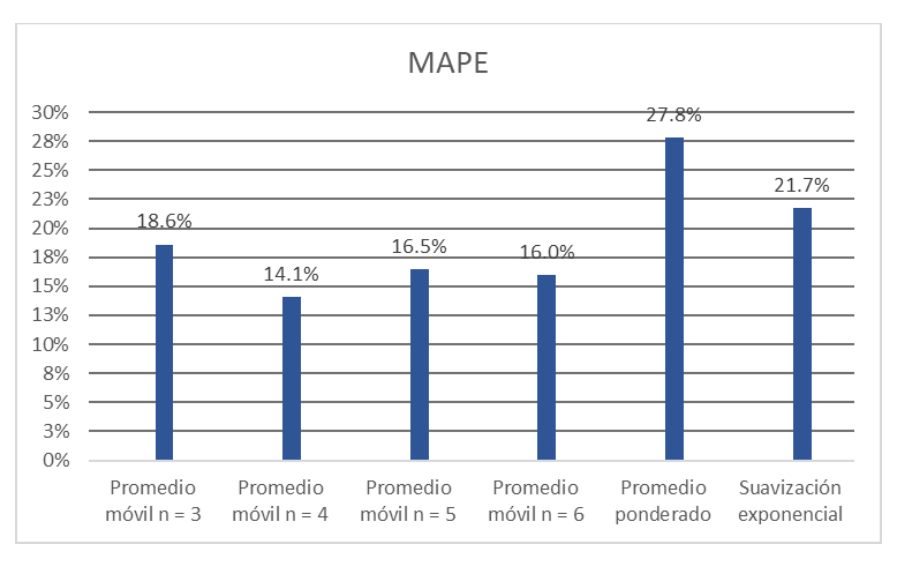

*Figura 64. EJES – EJE003 Resumen MAPE*

Fuente: Tabla 65

La demanda de unidades de ejes 003 se realizará mediante la técnica de Promedio móvil n=4 por representar el menor porcentaje de error con un valor de 14.1%.

## **TUBOS – TUB004**

### $Table 66.$

|                            | Oct- | Nov- | Dic- | Ene-  | Feb- | Mar- | Abr- | May- | Jun- | Jul- | Ago-   | Set-     | Oct- |
|----------------------------|------|------|------|-------|------|------|------|------|------|------|--------|----------|------|
| <b>TUB-004</b>             | 18   | 18   | 18   | 19    | 19   | 19   | 19   | 19   | 19   | 19   | 19     | 19       | 19   |
| <b>VENTAS</b>              | 3621 | 1240 | 1483 | 3340  | 2609 | 3657 | 2727 | 3621 | 3478 | 3341 | 3348   | 4907     | 4746 |
| <b>PRONOSTICO</b>          |      |      |      | 2115  | 2021 | 2477 | 3202 | 2998 | 3335 | 3276 | 3480   | 3389     | 3865 |
| <b>ERROR</b>               |      |      |      | 1225  | 588  | 1180 | -475 | 624  | 143  | 65   | $-133$ | 1518     | 880  |
| ABS                        |      |      |      | 1225  | 588  | 1180 | 475  | 624  | 143  | 65   |        | 133 1518 | 880  |
| ABS/VTAS                   |      |      |      | 0.37  | 0.23 | 0.32 | 0.17 | 0.17 | 0.04 | 0.02 | 0.04   | 0.31     | 0.19 |
| <b>MAD</b>                 |      |      |      | 562   |      |      |      |      |      |      |        |          |      |
| <b>MAPE</b><br>$\sim$<br>_ |      |      |      | 18.6% |      |      |      |      |      |      |        |          |      |

TUBOS – TUB004 Promedio móvil (n = 3)

Fuente: Elaboración propia.

La tabla 66 muestra el resultado obtenido utilizando el promedio móvil simple en base a tres meses del *error porcentual promedio es igual a* 18,6 por ciento. Mostrando el valor mínimo en el mes de Julio y el valor máximo en el mes de Marzo.

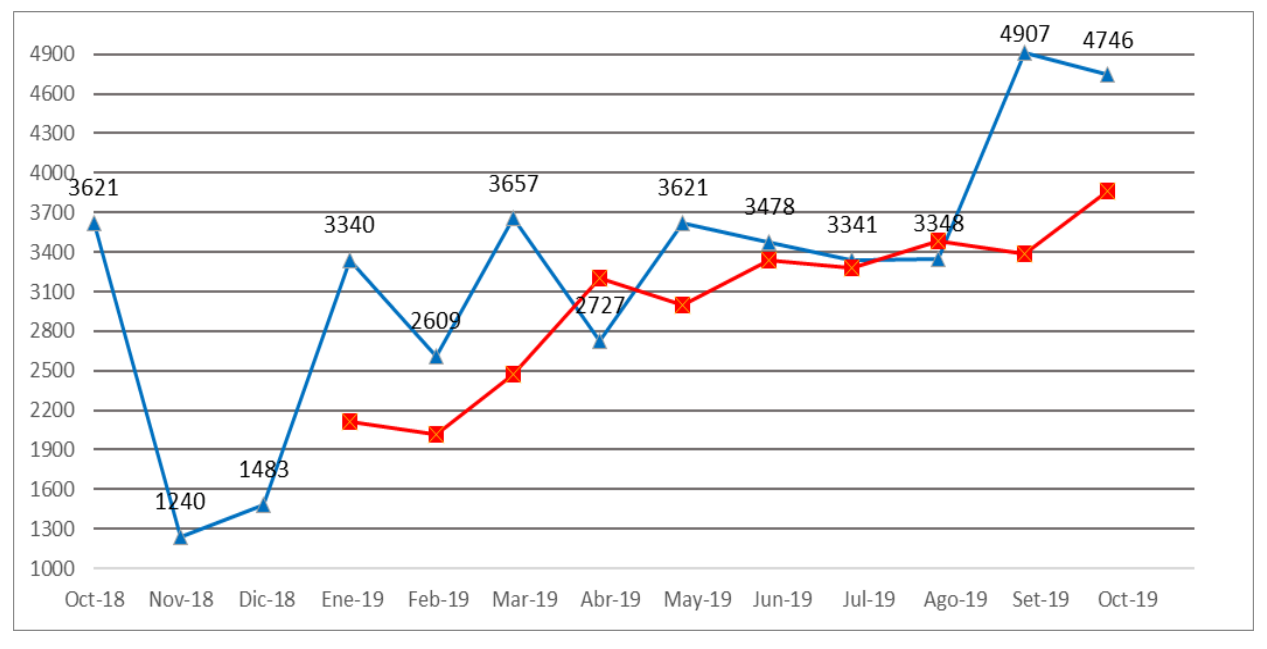

*Figura 65. TUBOS – TUB004 Promedio móvil (n = 3)*

### $Table 67.$

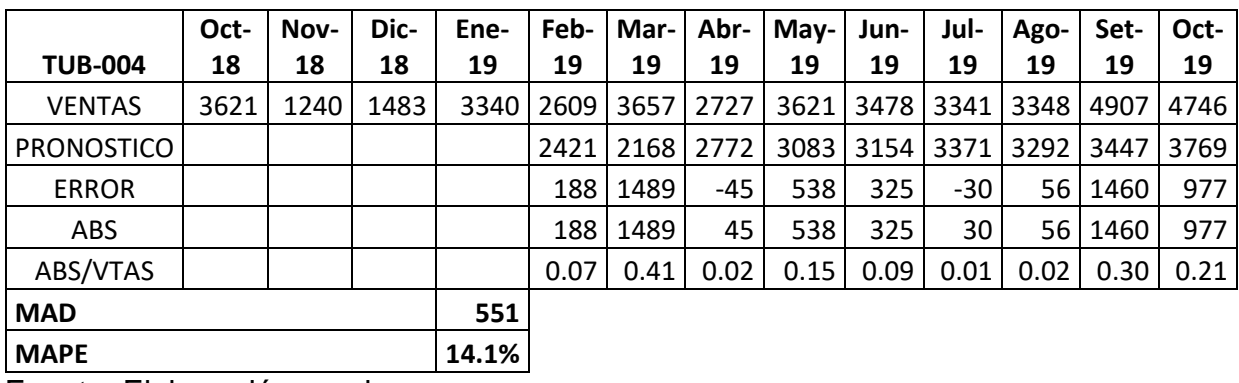

TUBOS – TUB004 Promedio móvil ( $n = 4$ )

Fuente: Elaboración propia.

La tabla 67 muestra el resultado obtenido utilizando el promedio móvil simple en base a cuatro meses del *error porcentual promedio es igual a* 14,1 por ciento. Mostrando el valor mínimo en el mes de Julio y el valor máximo en el mes de Marzo.

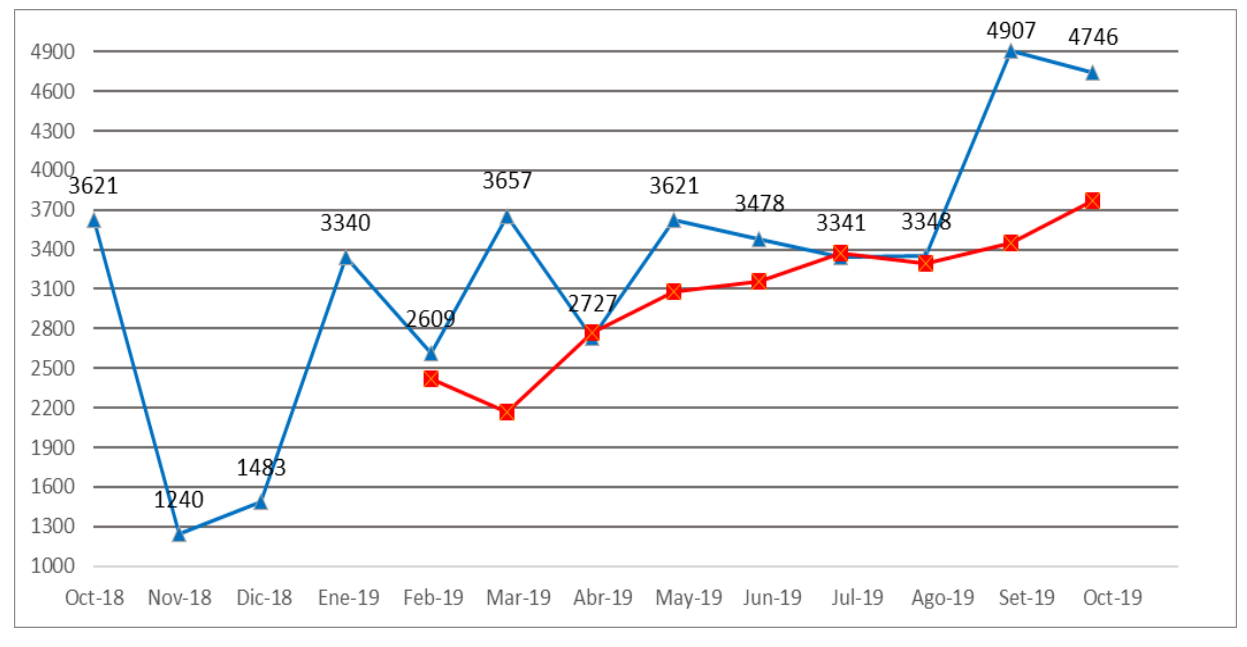

*Figura 66. TUBOS – TUB004 Promedio móvil (n = 4)*

### $Table 68.$

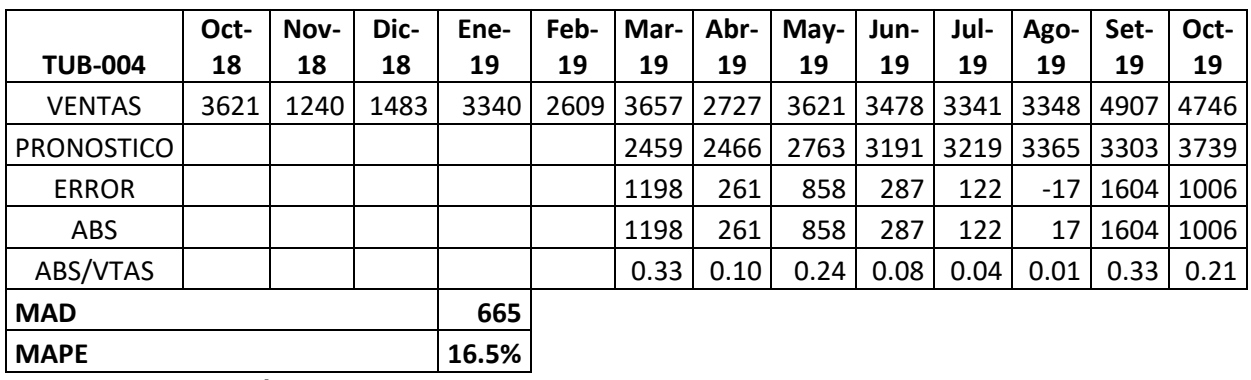

TUBOS – TUB004 Promedio móvil (n = 5)

Fuente: Elaboración propia.

La tabla 68 muestra el resultado obtenido utilizando el promedio móvil simple en base a cinco meses del *error porcentual promedio es igual a* 16,5 por ciento. Mostrando el valor mínimo en el mes de Agosto y el valor máximo en el mes de Marzo.

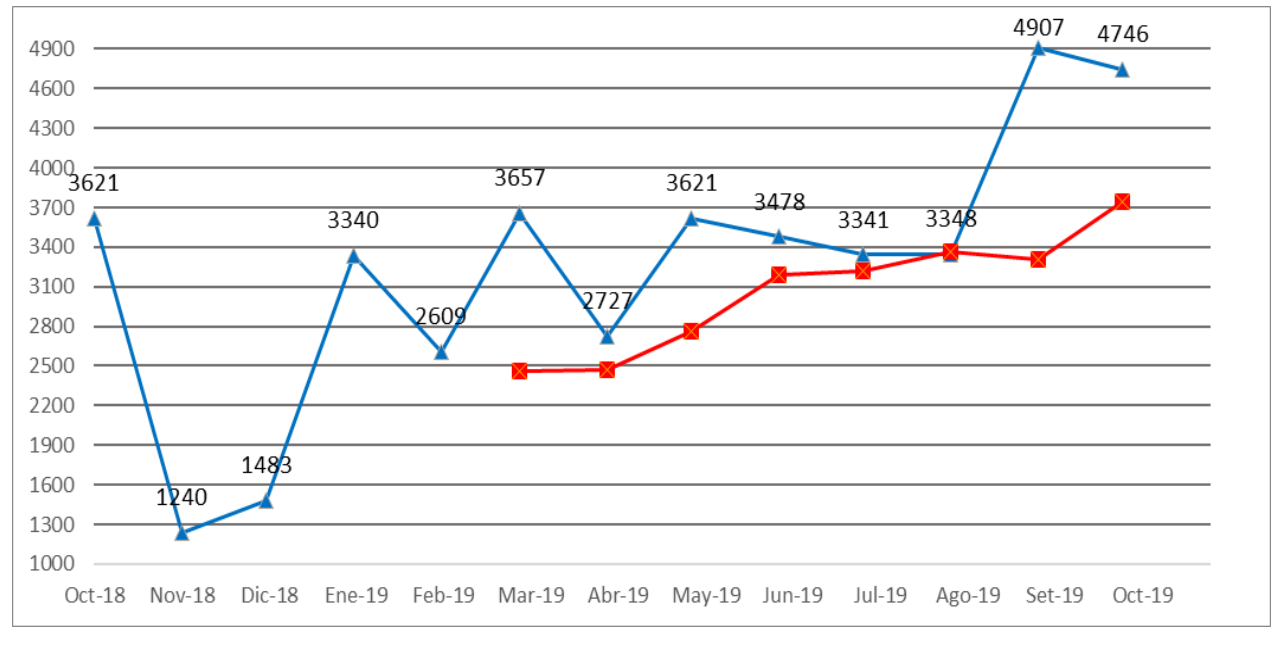

*Figura 67. TUBOS – TUB004 Promedio móvil (n = 5)*

## $Table 69.$

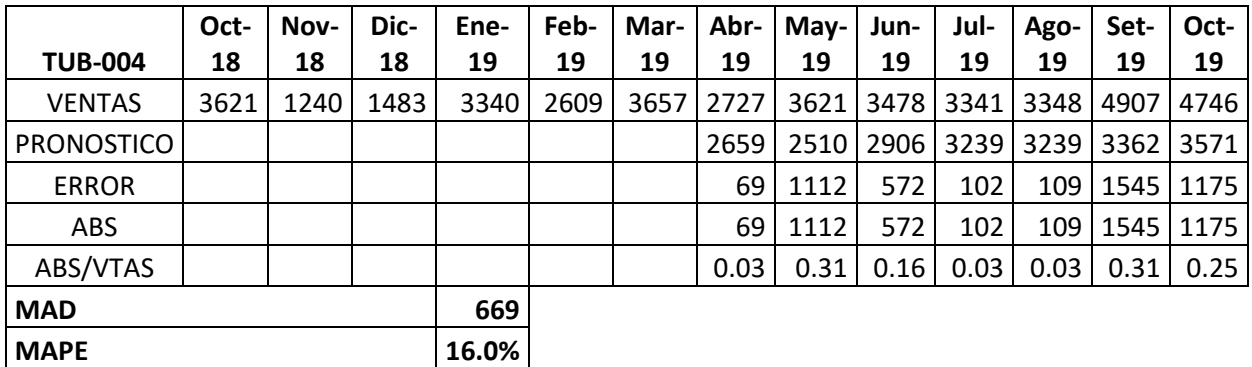

TUBOS – TUB004 Promedio móvil (n = 6)

Fuente: Elaboración propia.

La tabla 69 muestra el resultado obtenido utilizando el promedio móvil simple en base a seis meses del *error porcentual promedio igual a* 16,0 por ciento. Mostrando el valor mínimo en los meses de abril, julio y agosto mientras que el valor máximo en los meses de mayo y setiembre.

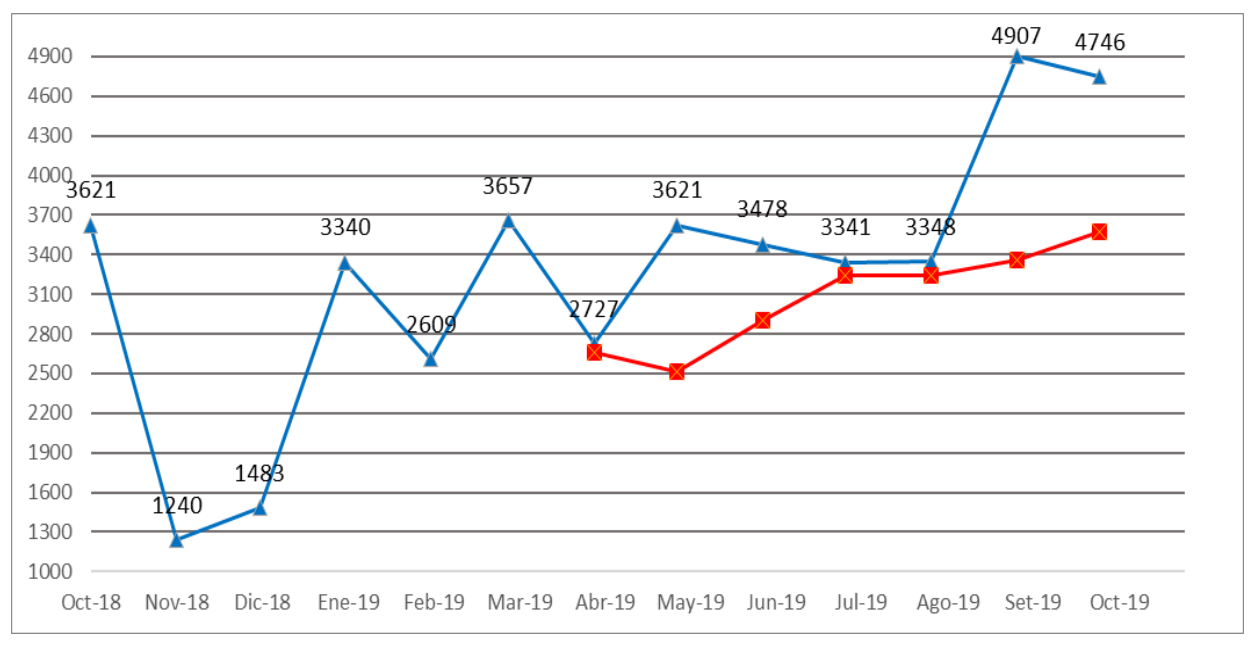

*Figura 68. TUBOS – TUB004 Promedio móvil (n = 6)*

## *Tabla 70.*

TUBOS – TUB004 Promedio ponderado (alfa, beta, gama)

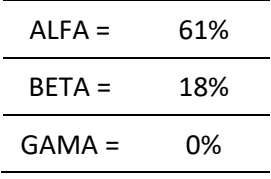

Fuente: Elaboración propia.

## $Table 71.$

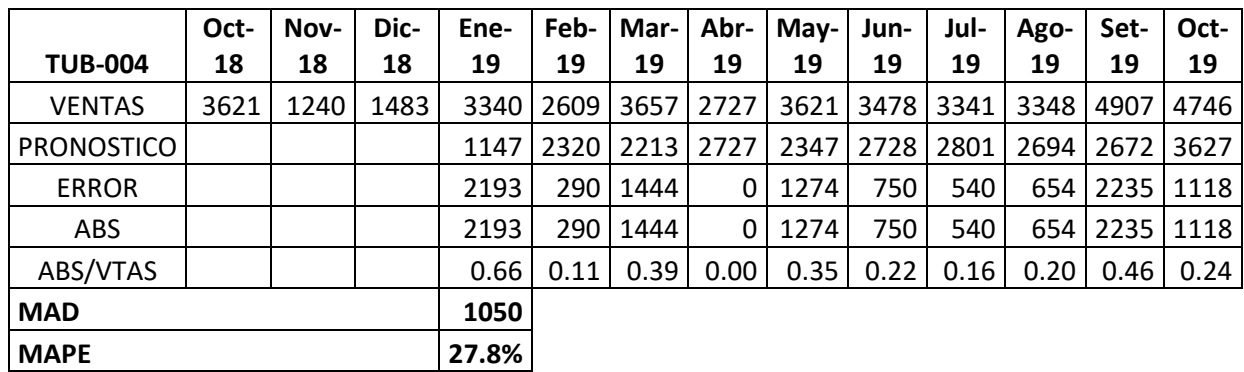

TUBOS – TUB004 Promedio ponderado

La tabla 71 muestra el resultado obtenido utilizando el promedio ponderado del *error porcentual promedio igual a* 27,8 por ciento. Mostrando el valor mínimo en el mes de abril y el valor máximo en el mes de Enero.

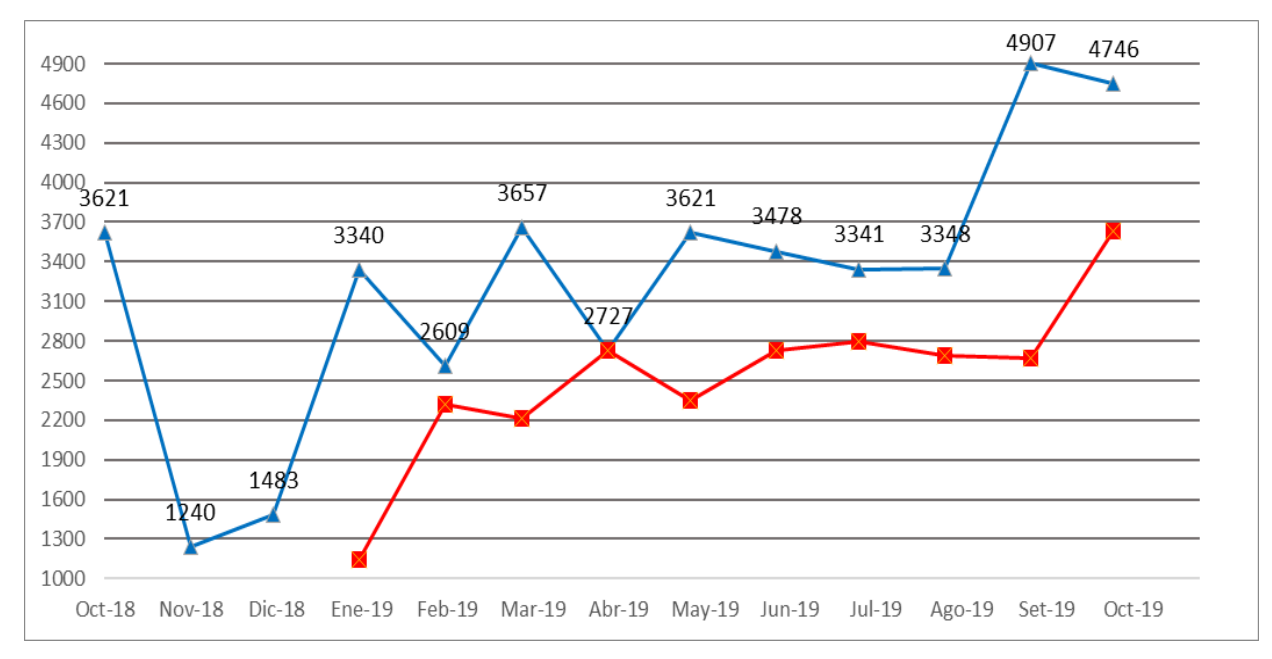

*Figura 69. TUBOS – TUB004 Promedio ponderado*

## $Table 72.$

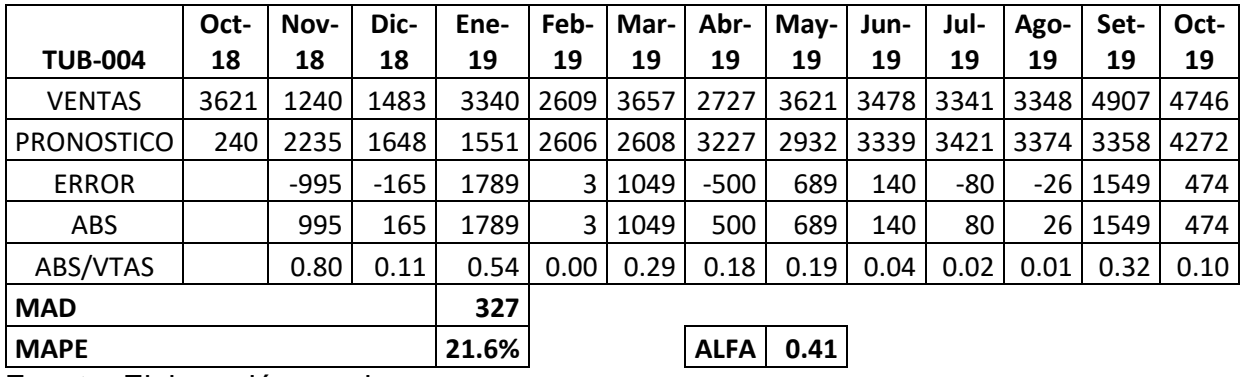

TUBOS – TUB004 Suavización exponencial

Fuente: Elaboración propia.

La tabla 72 muestra el resultado obtenido utilizando la suavización exponencial del *error porcentual promedio igual a* 21,6 por ciento y un alfa de 0.41. Mostrando el valor mínimo en el mes de febrero y el valor máximo en el mes de noviembre.

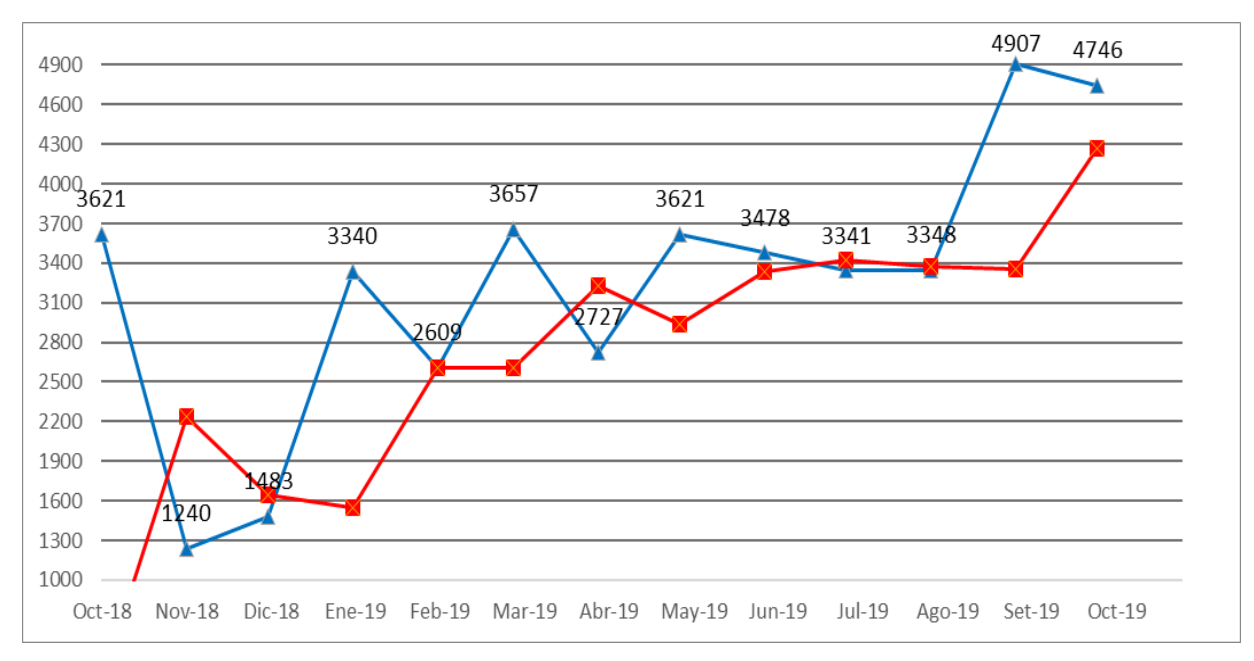

*Figura 70. TUBOS – TUB004 Suavización exponencial*

### $Table 73.$

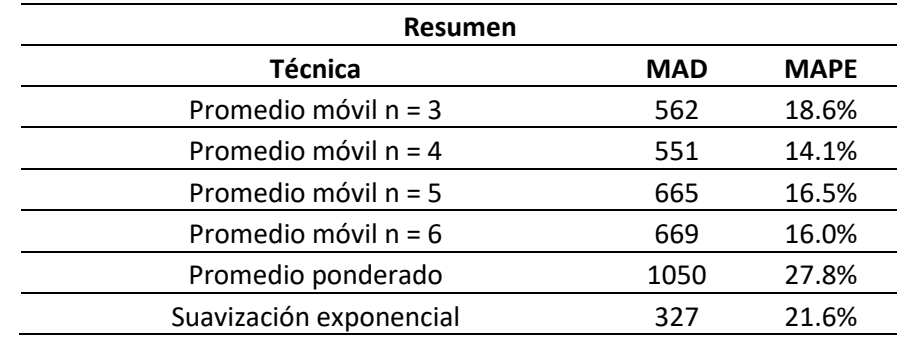

TUBOS – TUB004 Resumen MAD y MAPE

Fuente: Elaboración propia.

En la tabla 73 podemos observar que el *error porcentual promedio mínimo es 14,1 por ciento correspondiente al promedio móvil simple de cuatro meses mientras que el valor máximo es de 27,8 porciento correspondiente al promedio ponderado.* 

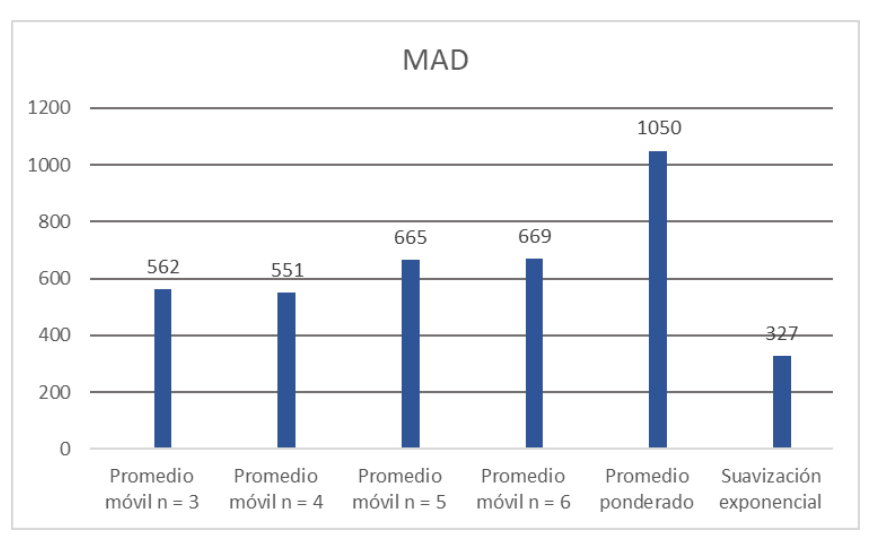

*Figura 71. TUBOS – TUB004 Resumen MAD*

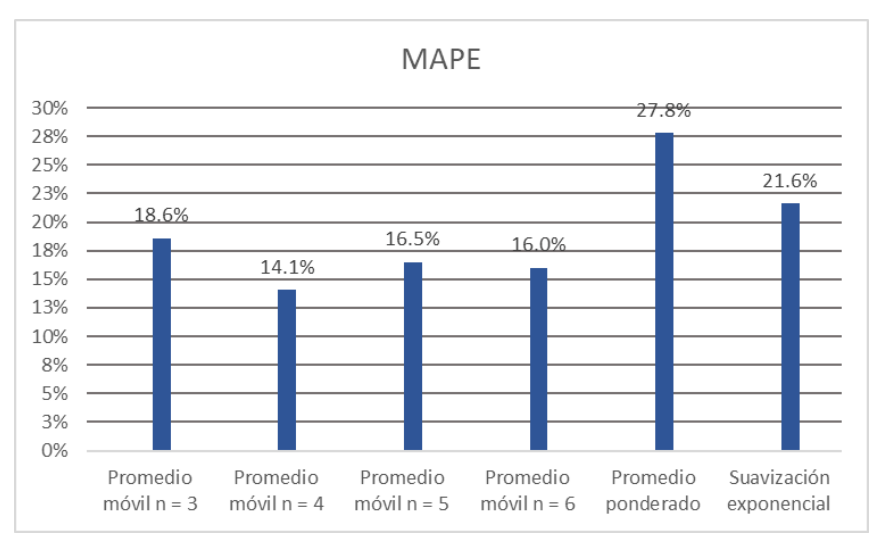

*Figura 72. TUBOS – TUB004 Resumen MAPE*

### Fuente: Tabla 73

La demanda de tubos se proyectará mediante la técnica de Promedio móvil n=4 por representar el menor porcentaje de error con un valor de 14.1%.

### **EJES – EJE005**

### $Table 74.$

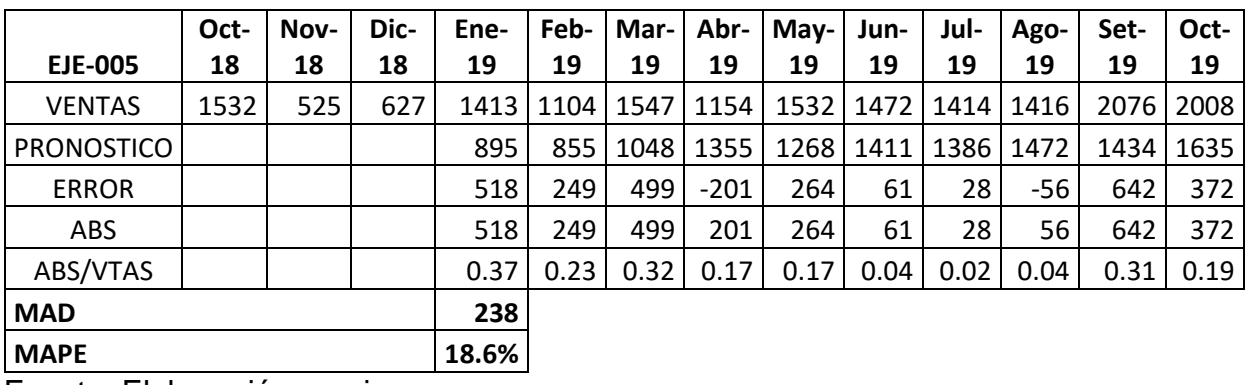

EJES – EJE005 Promedio móvil ( $n = 3$ )

Fuente: Elaboración propia.

La tabla 74 muestra el resultado obtenido utilizando el promedio móvil simple en base a tres meses del *error porcentual promedio es igual a* 18,6 por ciento. Mostrando el valor mínimo en el mes de Julio y el valor máximo en el mes de Enero.

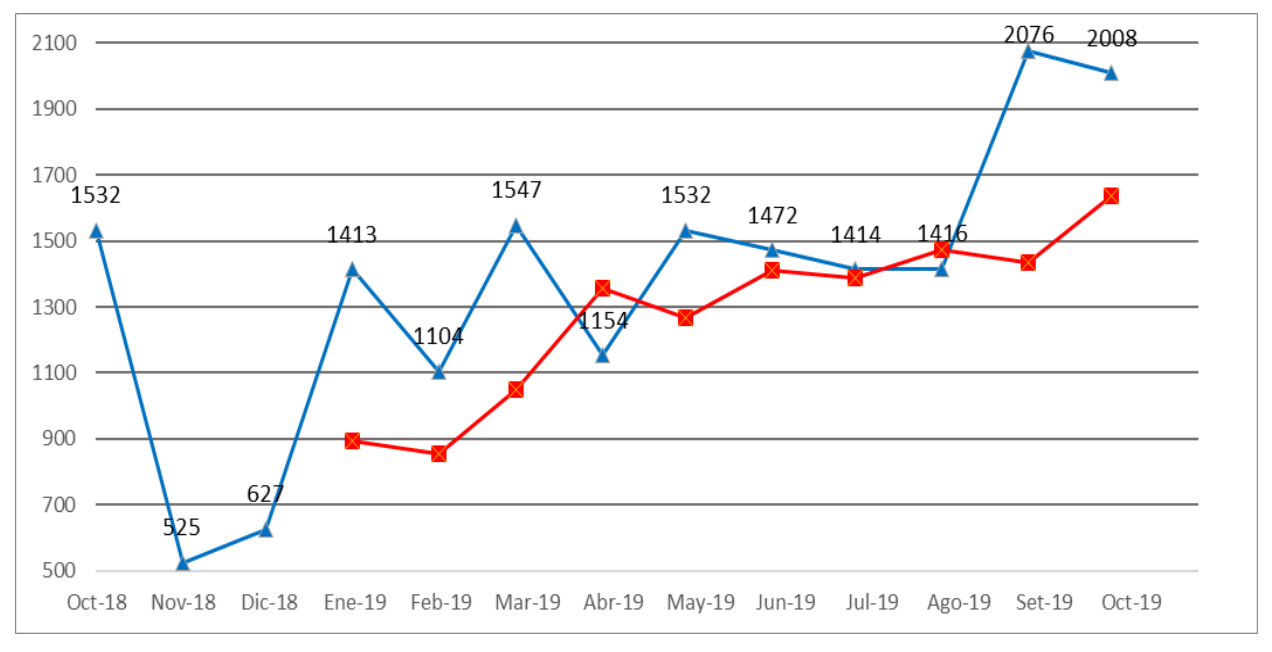

*Figura 73. EJES – EJE005 Promedio móvil (n = 3)*

### $Table 75.$

|                                  | Oct- | Nov- | Dic- | Ene- | Feb- | Mar-I | Abr-         | May- | Jun- | Jul-  | Ago-        | Set- | Oct- |
|----------------------------------|------|------|------|------|------|-------|--------------|------|------|-------|-------------|------|------|
| <b>EJE-005</b>                   | 18   | 18   | 18   | 19   | 19   | 19    | 19           | 19   | 19   | 19    | 19          | 19   | 19   |
| <b>VENTAS</b>                    | 1532 | 525  | 627  | 1413 | 1104 | 1547  | $\vert$ 1154 | 1532 | 1472 | 1414  | 1416        | 2076 | 2008 |
| <b>PRONOSTICO</b>                |      |      |      |      | 1024 | 917   | 1173         | 1305 | 1334 |       | 1426   1393 | 1458 | 1594 |
| <b>ERROR</b>                     |      |      |      |      | 80   | 630   | $-19$        | 228  | 137  | $-13$ | 24          | 618  | 413  |
| <b>ABS</b>                       |      |      |      |      | 80   | 630   | 19           | 228  | 137  | 13    | 24          | 618  | 413  |
| ABS/VTAS                         |      |      |      |      | 0.07 | 0.41  | 0.02         | 0.15 | 0.09 | 0.01  | 0.02        | 0.30 | 0.21 |
| <b>MAD</b>                       |      |      |      | 233  |      |       |              |      |      |       |             |      |      |
| 14.1%<br><b>MAPE</b><br>. .<br>_ |      |      |      |      |      |       |              |      |      |       |             |      |      |

EJES – EJE005 Promedio móvil ( $n = 4$ )

Fuente: Elaboración propia.

La tabla 75 muestra el resultado obtenido utilizando el promedio móvil simple en base a cuatro meses del *error porcentual promedio es igual a* 14,1 por ciento. Mostrando el valor mínimo en el mes de Julio y el valor máximo en el mes de Marzo.

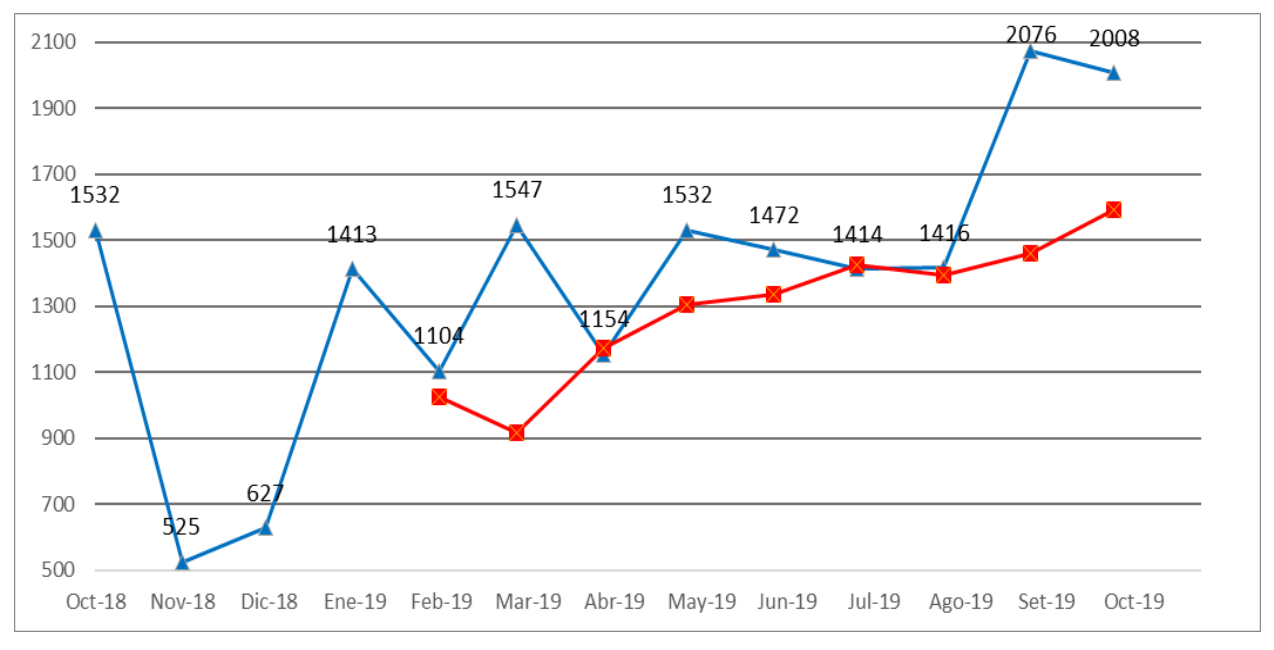

*Figura 74. EJES – EJE005 Promedio móvil (n = 4)*

Fuente: Tabla 75
#### $Table 76.$

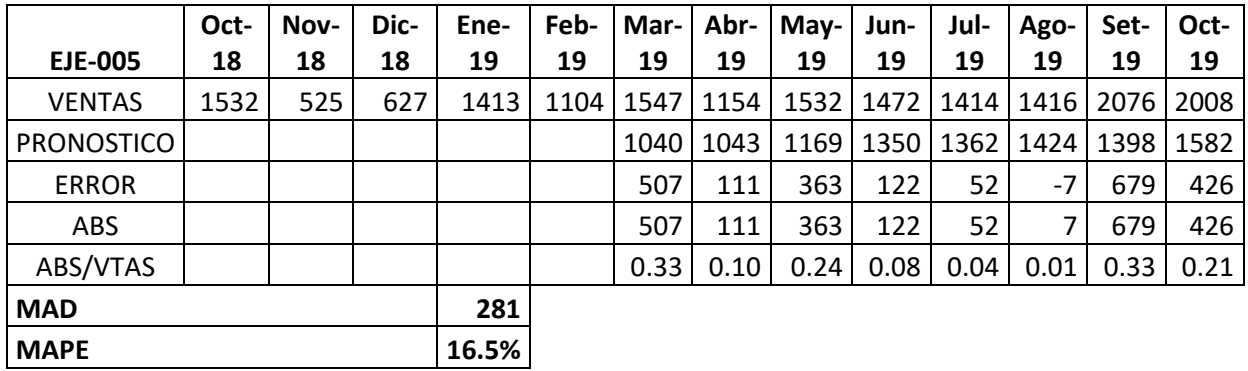

EJES – EJE005 Promedio móvil ( $n = 5$ )

Fuente: Elaboración propia.

La tabla 76 muestra el resultado obtenido utilizando el promedio móvil simple en base a cinco meses del *error porcentual promedio es igual a* 16,5 por ciento. Mostrando el valor mínimo en el mes de Agosto y el valor máximo en el mes de Marzo.

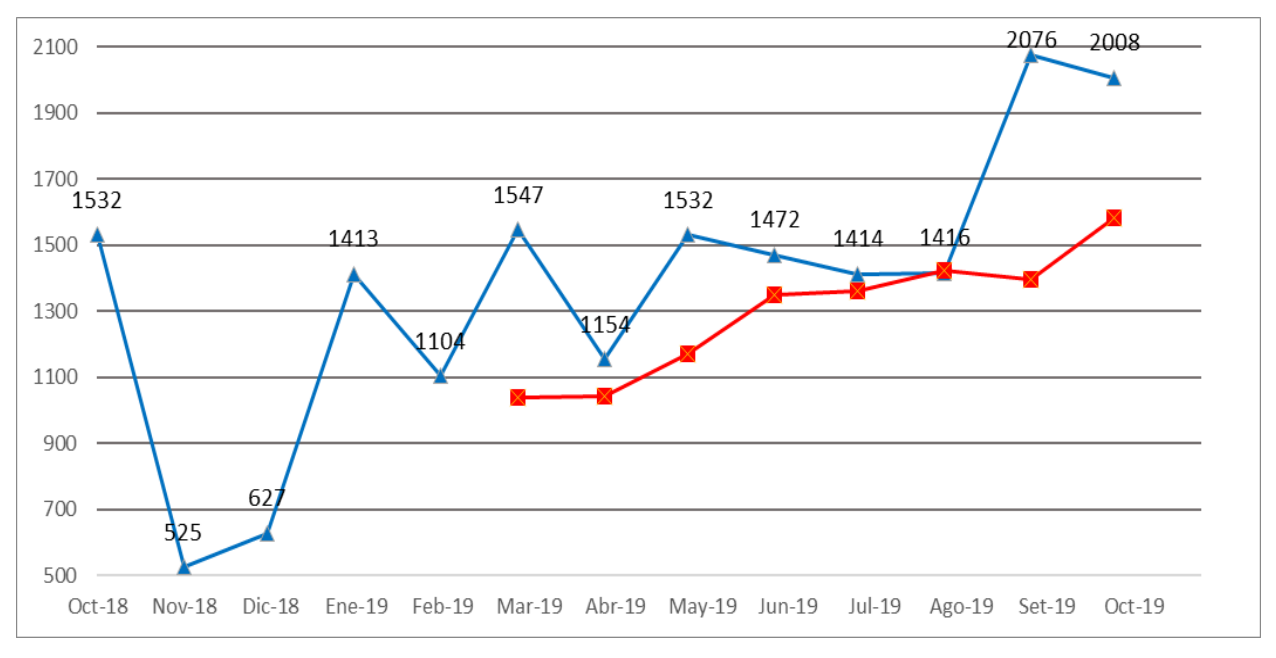

*Figura 75. EJES – EJE005 Promedio móvil (n = 5)*

### $Table 77.$

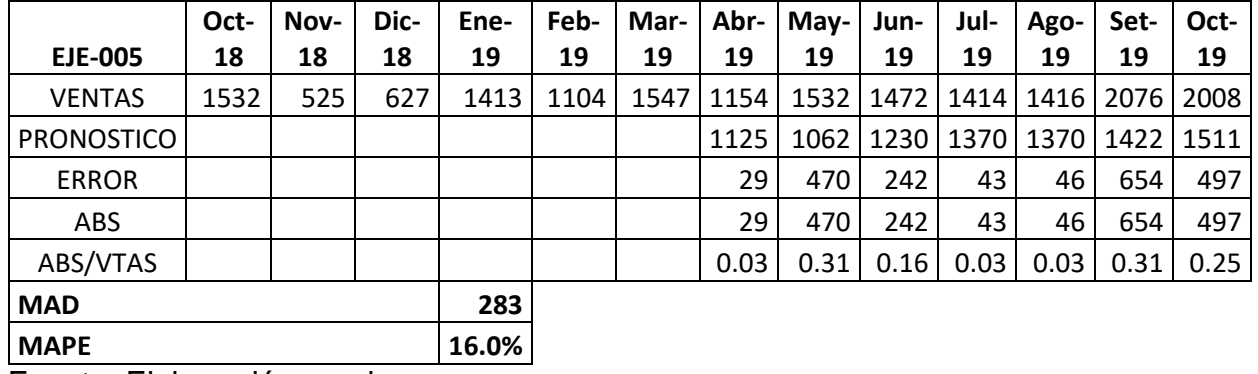

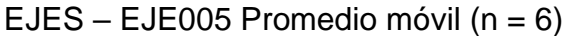

Fuente: Elaboración propia.

La tabla 77 muestra el resultado obtenido utilizando el promedio móvil simple en base a seis meses del *error porcentual promedio igual a* 16,0 por ciento. Mostrando el valor mínimo en los meses de abril, julio y agosto mientras que el valor máximo en los meses de mayo y setiembre.

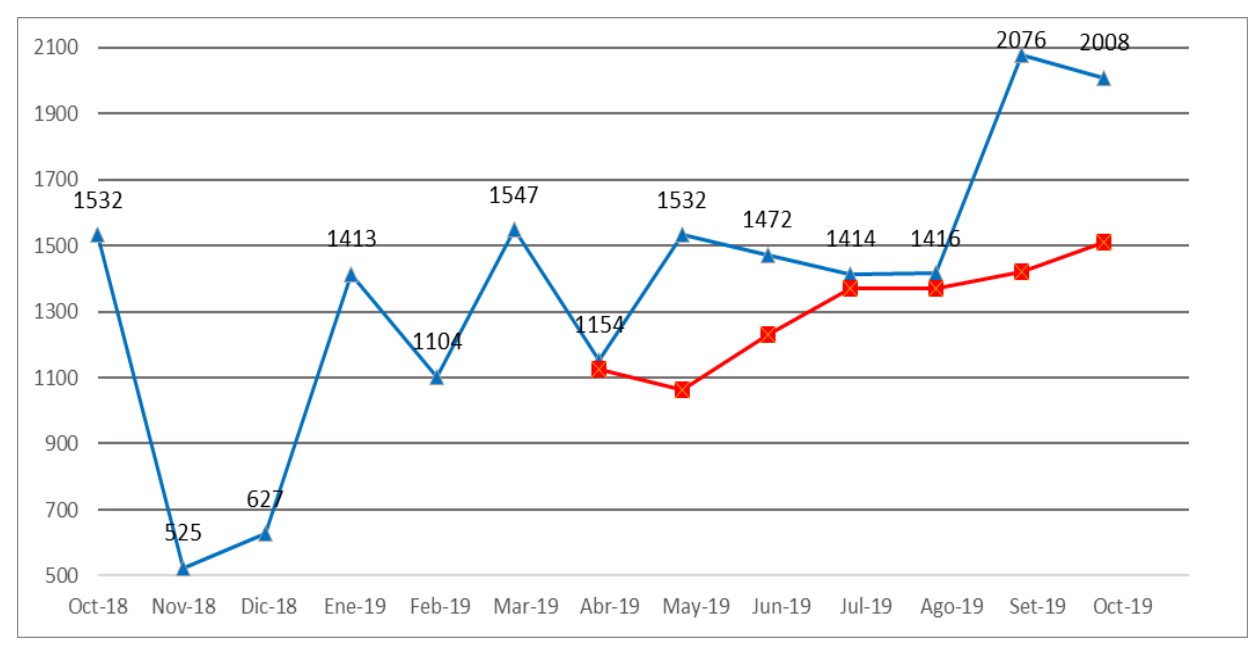

*Figura 76. EJES – EJE005 Promedio móvil (n = 6)*

## $Table 78.$

EJES – EJE005 Promedio ponderado (alfa, beta, gama)

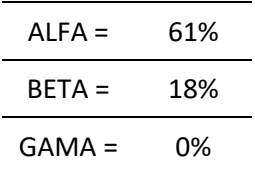

Fuente: Elaboración propia.

# $Table 79.$

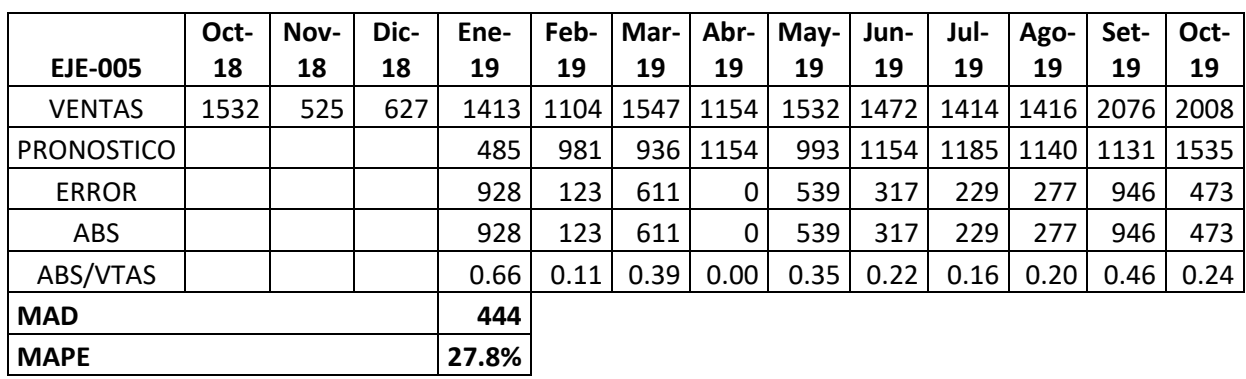

EJES – EJE005 Promedio ponderado

Fuente: Elaboración propia.

La tabla 79 muestra el resultado obtenido utilizando el promedio ponderado del *error porcentual promedio igual a* 27,8 por ciento. Mostrando el valor mínimo en el mes de abril y el valor máximo en el mes de Enero.

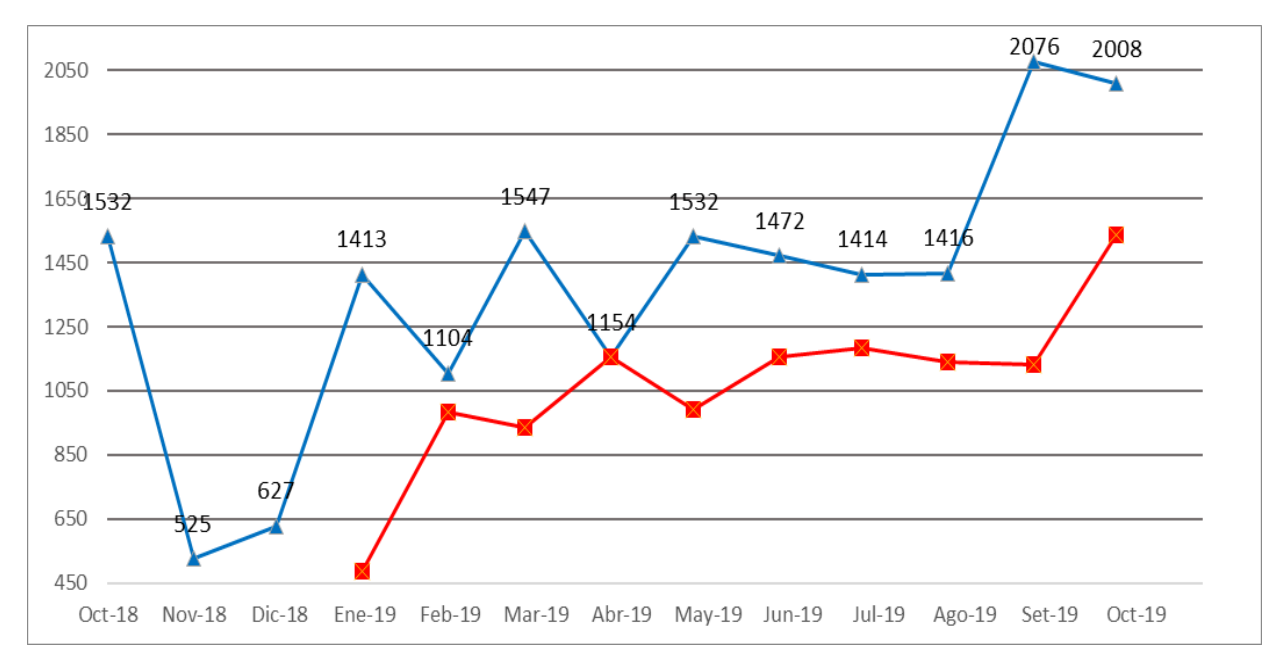

*Figura 77. EJES – EJE005 Promedio ponderado*

## $Table 80.$

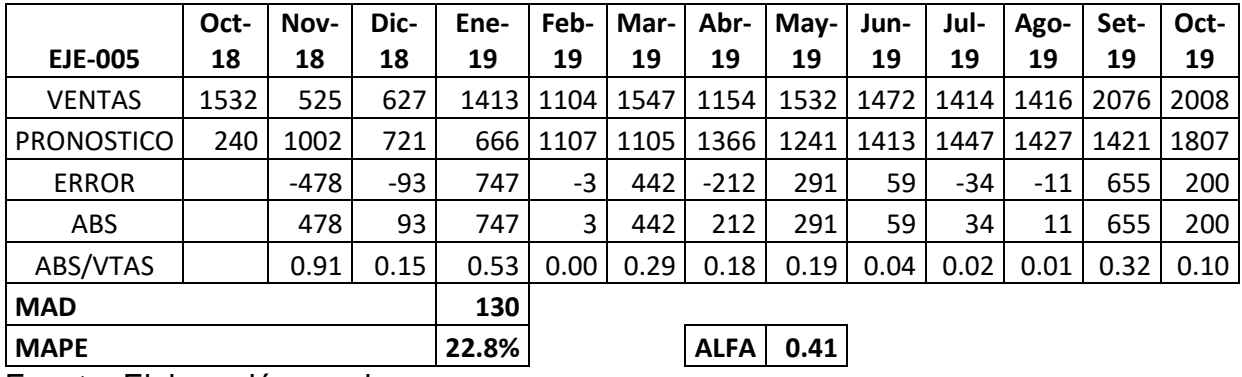

EJES – EJE005 Suavización exponencial

Fuente: Elaboración propia.

La tabla 80 muestra el resultado obtenido utilizando la suavización exponencial del *error porcentual promedio igual a* 22,8 por ciento y un alfa de 0.41. Mostrando el valor mínimo en el mes de febrero y el valor máximo en el mes de noviembre.

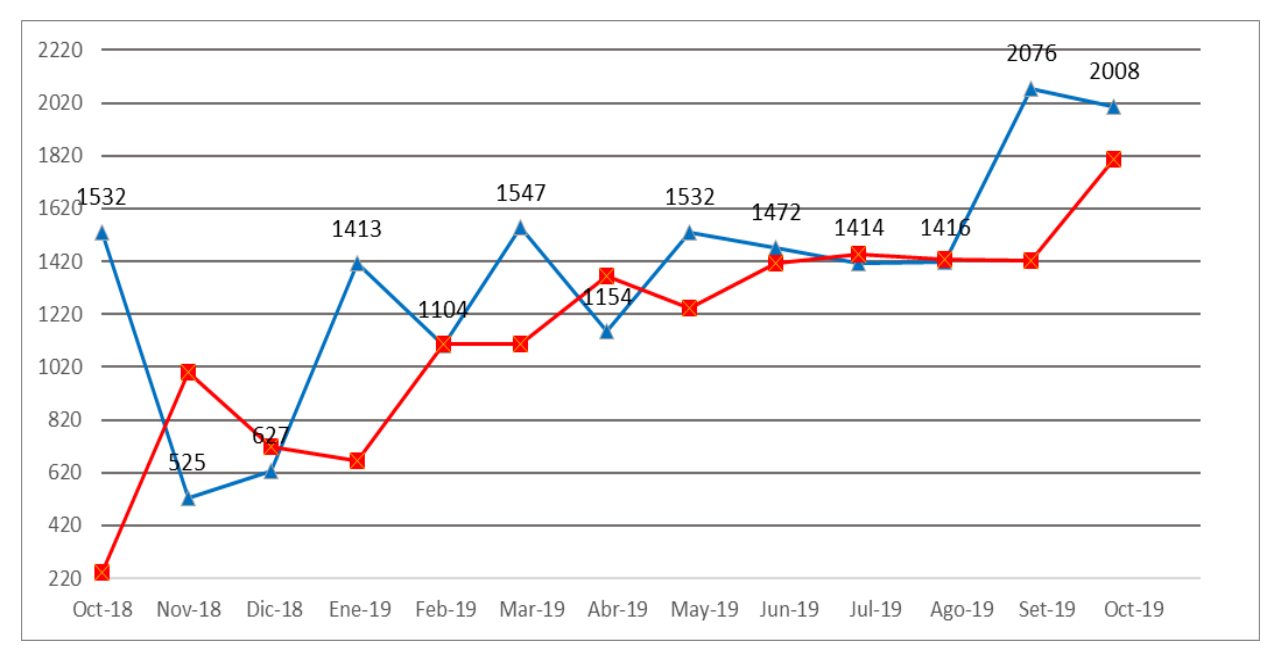

*Figura 78. EJES – EJE005 Suavización exponencial*

#### $Table 81.$

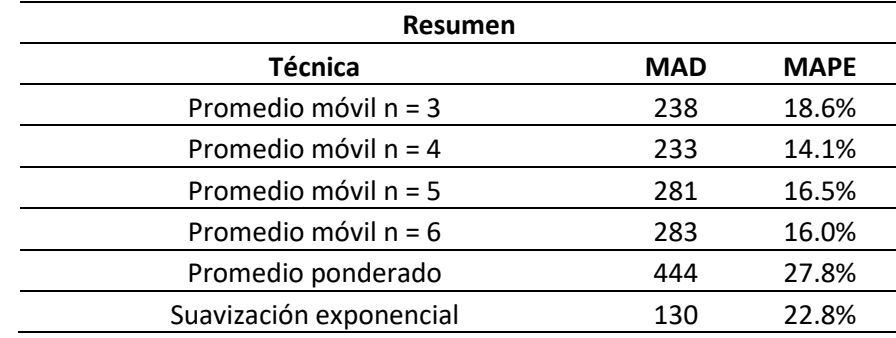

EJES – EJE005 Resumen MAD y MAPE

Fuente: Elaboración propia.

En la tabla 81 podemos observar que el *error porcentual promedio mínimo es 14,1 por ciento correspondiente al promedio móvil simple de cuatro meses mientras que el valor máximo es de 27,8 porciento correspondiente al promedio ponderado.* 

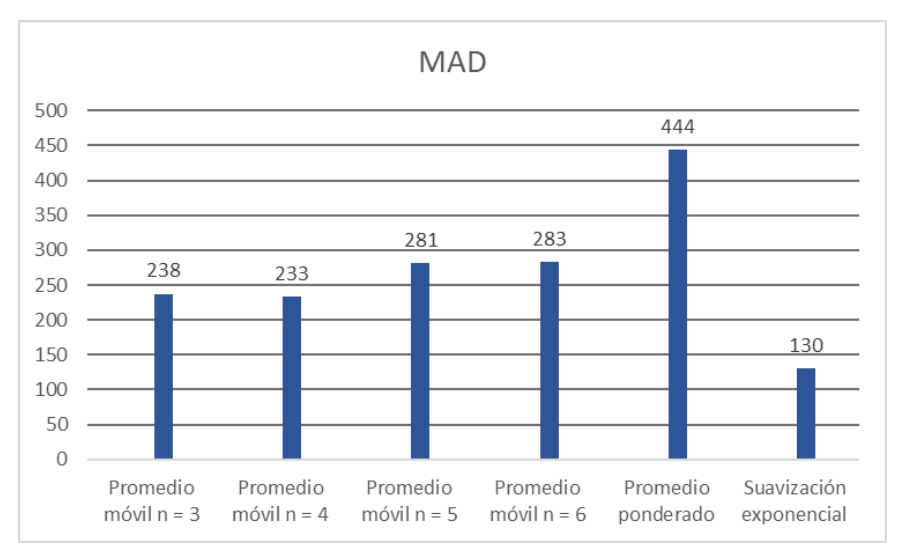

*Figura 79. EJES – EJE005 Resumen MAD*

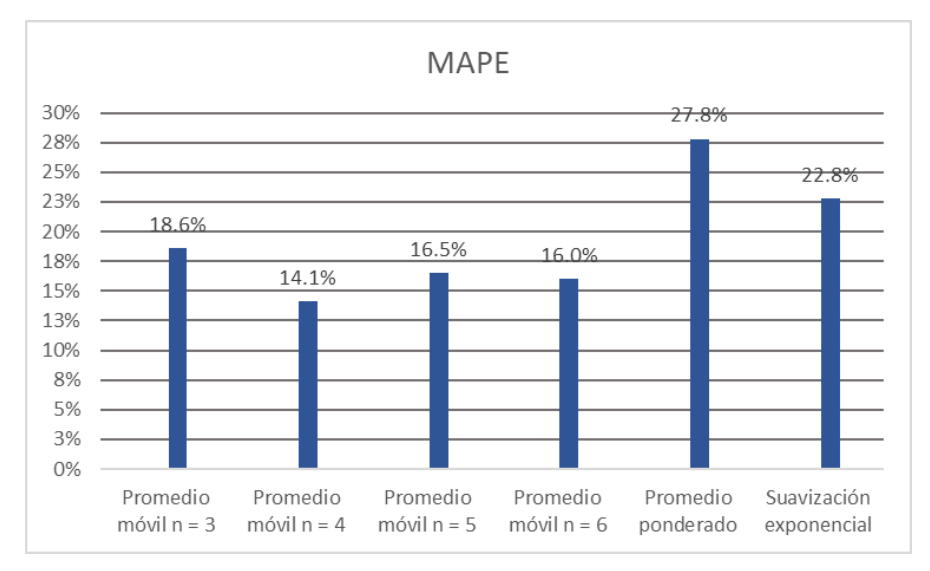

*Figura 80. EJES – EJE005 Resumen MAD y MAPE*

## Fuente: Tabla 81

La demanda de ejes 005 se proyectará mediante la técnica de Promedio móvil n=4 por representar el menor porcentaje de error con un valor de 14.1%.

# **SOLDADURA – SOL006**

#### $Table 82.$

|                   | Oct- | Nov- | Dic- | Ene-  | Feb- | Mar-I | Abr- | May- | Jun-             | Jul- | Ago-  | Set- | Oct- |
|-------------------|------|------|------|-------|------|-------|------|------|------------------|------|-------|------|------|
| <b>SOL-006</b>    | 18   | 18   | 18   | 19    | 19   | 19    | 19   | 19   | 19               | 19   | 19    | 19   | 19   |
| <b>VENTAS</b>     | 766  | 262  | 314  | 706   | 552  | 774   | 577  | 766  | 736              | 707  | 708 l | 1038 | 1004 |
| <b>PRONOSTICO</b> |      |      |      | 447   | 428  | 524   | 677  | 634  | 706              | 693  | 736   | 717  | 818  |
| <b>ERROR</b>      |      |      |      | 259   | 124  | 250   | -100 | 132  | 30               | 14   | -28   | 321  | 186  |
| ABS               |      |      |      | 259   | 124  | 250   | 100  | 132  | 30               | 14   | 28    | 321  | 186  |
| ABS/VTAS          |      |      |      | 0.37  | 0.23 | 0.32  | 0.17 | 0.17 | $0.04 \mid 0.02$ |      | 0.04  | 0.31 | 0.19 |
| <b>MAD</b>        |      |      |      | 119   |      |       |      |      |                  |      |       |      |      |
| <b>MAPE</b>       |      |      |      | 18.6% |      |       |      |      |                  |      |       |      |      |

SOLDADURA – SOL006 Promedio móvil (n = 3)

Fuente: Elaboración propia.

La tabla 82 muestra el resultado obtenido utilizando el promedio móvil simple en base a tres meses del *error porcentual promedio es igual a* 18,6 por ciento. Mostrando el valor mínimo en el mes de Julio y el valor máximo en el mes de Enero.

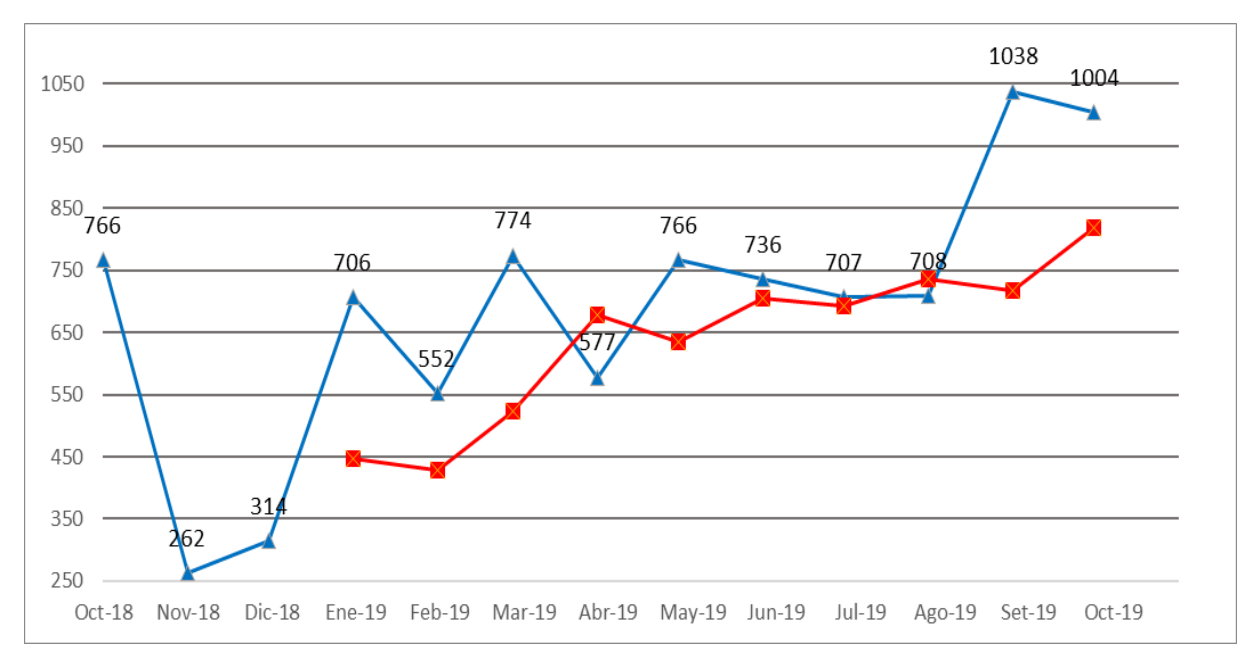

*Figura 81. SOLDADURA – SOL006 Promedio móvil (n = 3)*

#### $Table 83.$

|                   | Oct- | Nov- | Dic- | Ene-  | Feb- | Mar- | Abr- | May- | Jun- | Jul- | Ago- | Set- | Oct- |
|-------------------|------|------|------|-------|------|------|------|------|------|------|------|------|------|
| <b>SOL-006</b>    | 18   | 18   | 18   | 19    | 19   | 19   | 19   | 19   | 19   | 19   | 19   | 19   | 19   |
| <b>VENTAS</b>     | 766  | 262  | 314  | 706   | 552  | 774  | 577  | 766  | 736  | 707  | 708  | 1038 | 1004 |
| <b>PRONOSTICO</b> |      |      |      |       | 512  | 459  | 586  | 652  | 667  | 713  | 696  | 729  | 797  |
| <b>ERROR</b>      |      |      |      |       | 40   | 315  | -10  | 114  | 69   | -6   | 12   | 309  | 207  |
| <b>ABS</b>        |      |      |      |       | 40   | 315  | 10   | 114  | 69   | 6    | 12   | 309  | 207  |
| ABS/VTAS          |      |      |      |       | 0.07 | 0.41 | 0.02 | 0.15 | 0.09 | 0.01 | 0.02 | 0.30 | 0.21 |
| <b>MAD</b>        |      |      |      | 117   |      |      |      |      |      |      |      |      |      |
| <b>MAPE</b>       |      |      |      | 14.1% |      |      |      |      |      |      |      |      |      |

**SOLDADURA – SOL006 Promedio móvil (n = 4)**

Fuente: Elaboración propia.

La tabla 83 muestra el resultado obtenido utilizando el promedio móvil simple en base a cuatro meses del *error porcentual promedio es igual a* 14,1 por ciento. Mostrando el valor mínimo en el mes de Julio y el valor máximo en el mes de Marzo.

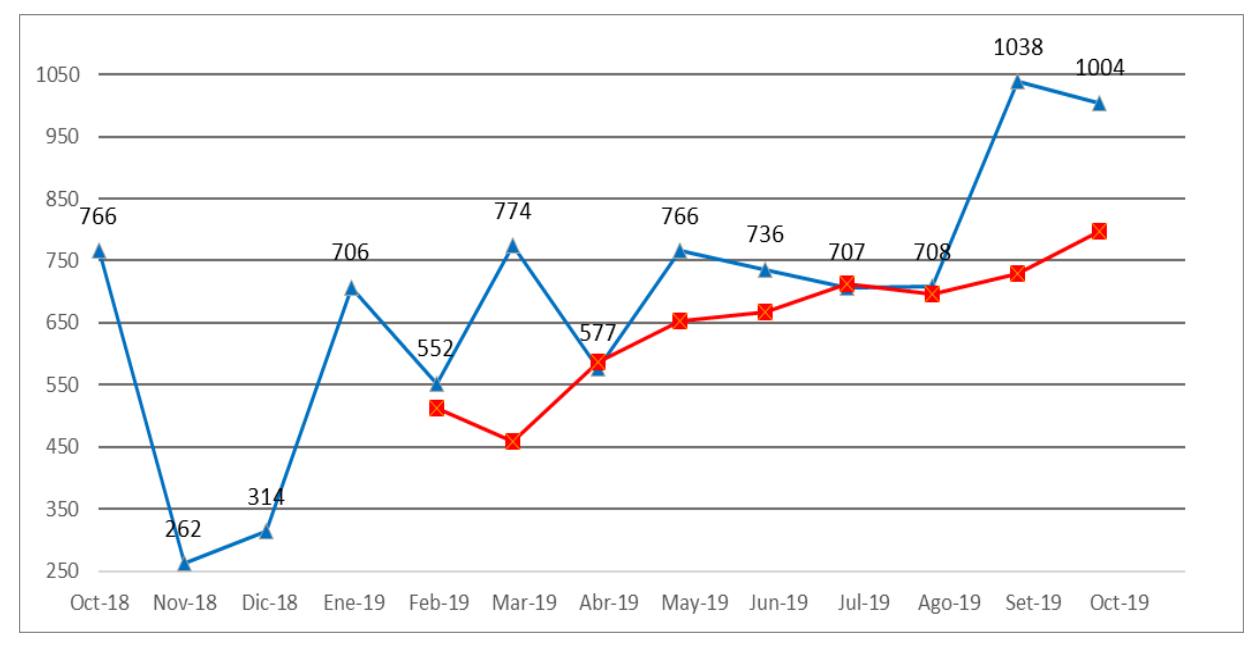

*Figura 82. SOLDADURA – SOL006 Promedio móvil (n = 4)*

 $Table 84.$ 

|                   | Oct- | Nov- | Dic- | Ene-  | Feb- | Mar- | Abr- | $May-$ | Jun- | Jul- | Ago-  | Set- | Oct- |
|-------------------|------|------|------|-------|------|------|------|--------|------|------|-------|------|------|
| <b>SOL-006</b>    | 18   | 18   | 18   | 19    | 19   | 19   | 19   | 19     | 19   | 19   | 19    | 19   | 19   |
| <b>VENTAS</b>     | 766  | 262  | 314  | 706   | 552  | 774  | 577  | 766    | 736  | 707  | 708 l | 1038 | 1004 |
| <b>PRONOSTICO</b> |      |      |      |       |      | 520  | 522  | 585    | 675  | 681  | 712   | 699  | 791  |
| <b>ERROR</b>      |      |      |      |       |      | 253  | 55   | 182    | 61   | 26   | -4    | 339  | 213  |
| ABS               |      |      |      |       |      | 253  | 55   | 182    | 61   | 26   | 4     | 339  | 213  |
| ABS/VTAS          |      |      |      |       |      | 0.33 | 0.10 | 0.24   | 0.08 | 0.04 | 0.01  | 0.33 | 0.21 |
| <b>MAD</b>        |      |      |      | 141   |      |      |      |        |      |      |       |      |      |
| <b>MAPE</b>       |      |      |      | 16.5% |      |      |      |        |      |      |       |      |      |

SOLDADURA – SOL006 Promedio móvil (n = 5)

Fuente: Elaboración propia.

La tabla 84 muestra el resultado obtenido utilizando el promedio móvil simple en base a cinco meses del *error porcentual promedio es igual a* 16,5 por ciento. Mostrando el valor mínimo en el mes de Agosto y el valor máximo en los meses de marzo y setiembre.

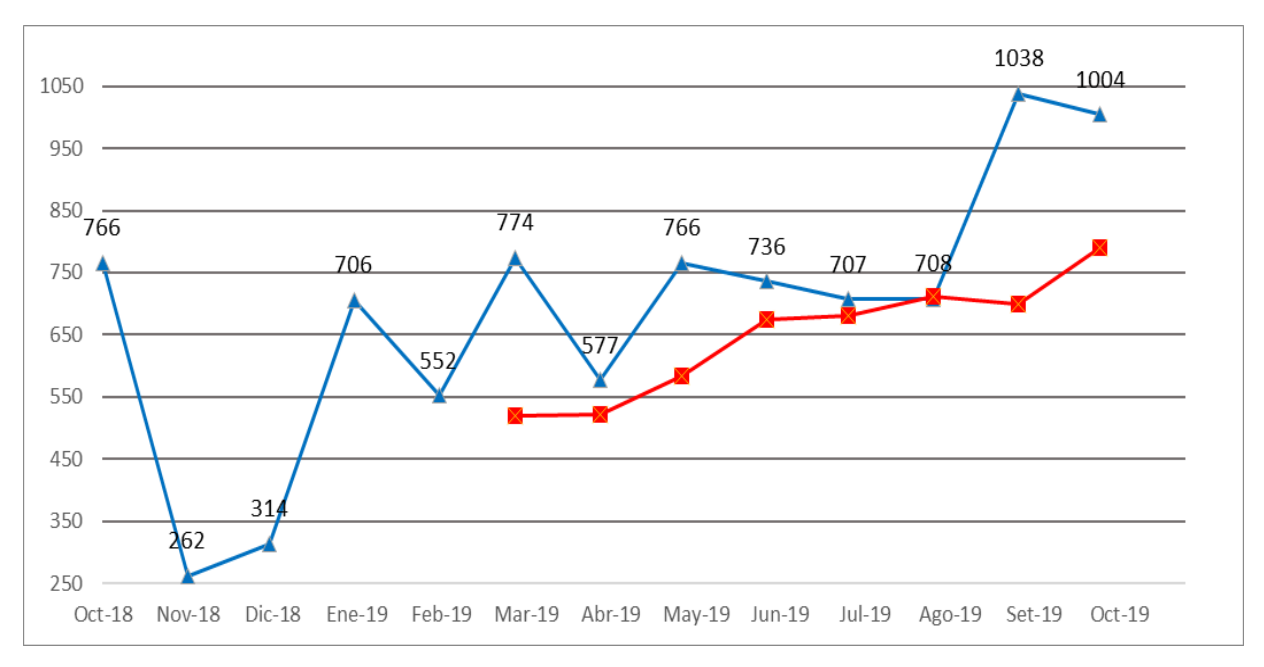

*Figura 83. SOLDADURA – SOL006 Promedio móvil (n = 5)*

*Tabla 85. SOLDADURA – SOL006 Promedio móvil (n = 6)*

|                   | Oct- | Nov- | Dic- | Ene-  | Feb- | Mar- | Abr- | May- | Jun-                | Jul- | Ago- | Set- | Oct- |
|-------------------|------|------|------|-------|------|------|------|------|---------------------|------|------|------|------|
| <b>SOL-006</b>    | 18   | 18   | 18   | 19    | 19   | 19   | 19   | 19   | 19                  | 19   | 19   | 19   | 19   |
| <b>VENTAS</b>     | 766  | 262  | 314  | 706   | 552  | 774  | 577  | 766  | 736                 | 707  | 708  | 1038 | 1004 |
| <b>PRONOSTICO</b> |      |      |      |       |      |      | 562  | 531  | 615                 | 685  | 685  | 711  | 755  |
| <b>ERROR</b>      |      |      |      |       |      |      | 15   | 235  | 121                 | 22   | 23   | 327  | 249  |
| <b>ABS</b>        |      |      |      |       |      |      | 15   | 235  | 121                 | 22   | 23   | 327  | 249  |
| ABS/VTAS          |      |      |      |       |      |      | 0.03 |      | $0.31 \,   \, 0.16$ | 0.03 | 0.03 | 0.31 | 0.25 |
| <b>MAD</b>        |      |      |      | 142   |      |      |      |      |                     |      |      |      |      |
| <b>MAPE</b>       |      |      |      | 16.0% |      |      |      |      |                     |      |      |      |      |

SOLDADURA – SOL006 Promedio móvil (n = 6)

Fuente: Elaboración propia.

La tabla 85 muestra el resultado obtenido utilizando el promedio móvil simple en base a seis meses del *error porcentual promedio igual a* 16,0 por ciento. Mostrando el valor mínimo en los meses de abril, julio y agosto mientras que el valor máximo en los meses de mayo y setiembre.

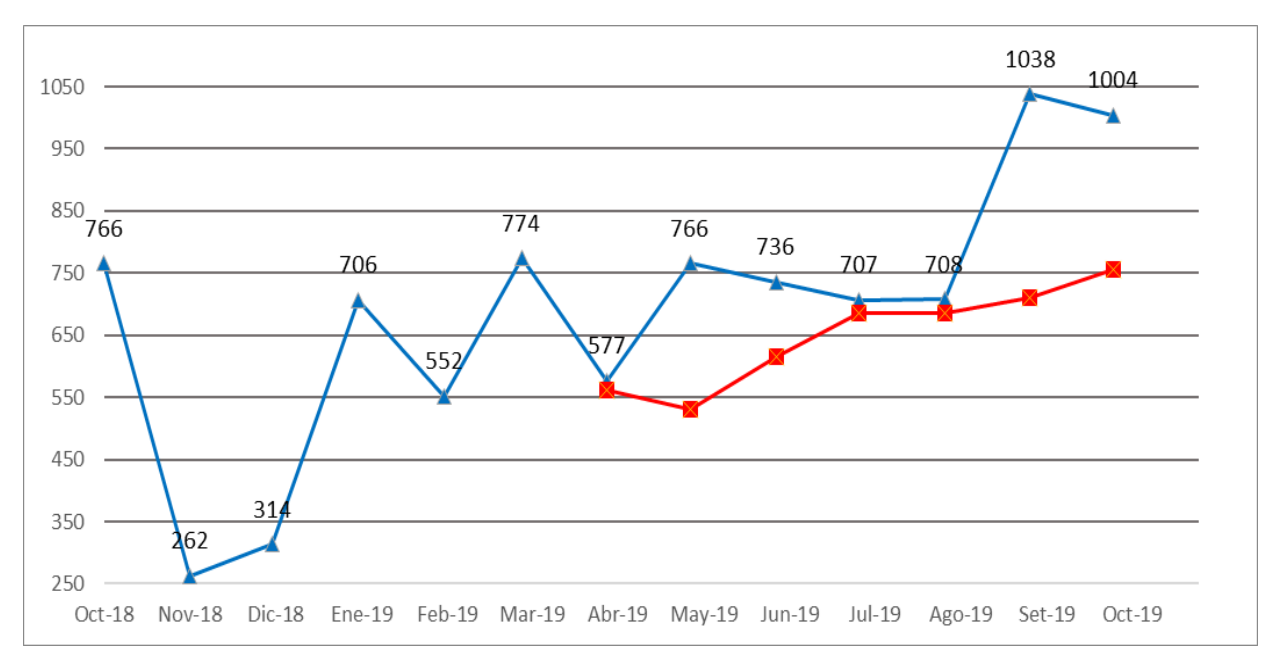

*Figura 84. SOLDADURA – SOL006 Promedio móvil (n = 6)*

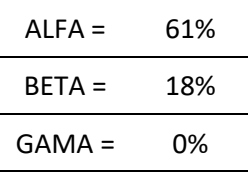

Fuente: Elaboración propia.

## $Table 87.$

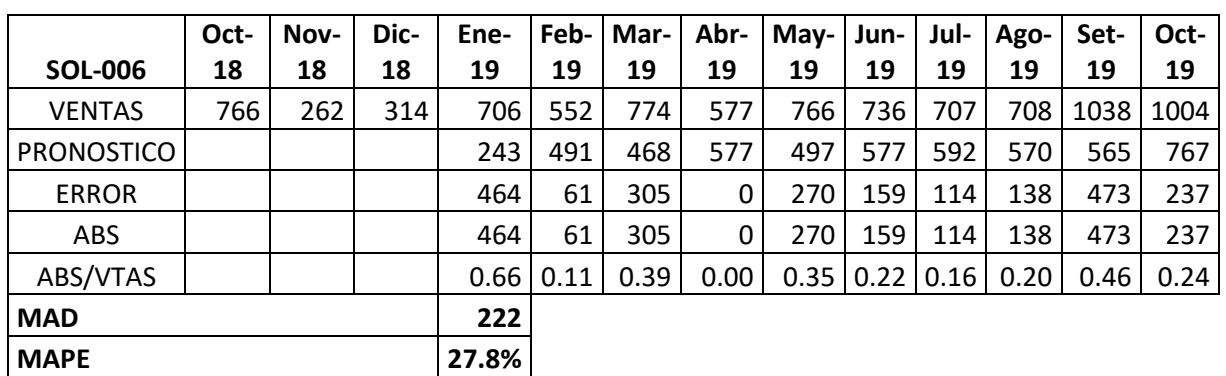

SOLDADURA – SOL006 Promedio ponderado

Fuente: Elaboración propia.

La tabla 87 muestra el resultado obtenido utilizando el promedio ponderado del *error porcentual promedio igual a* 27,8 por ciento. Mostrando el valor mínimo en el mes de abril y el valor máximo en el mes de Enero.

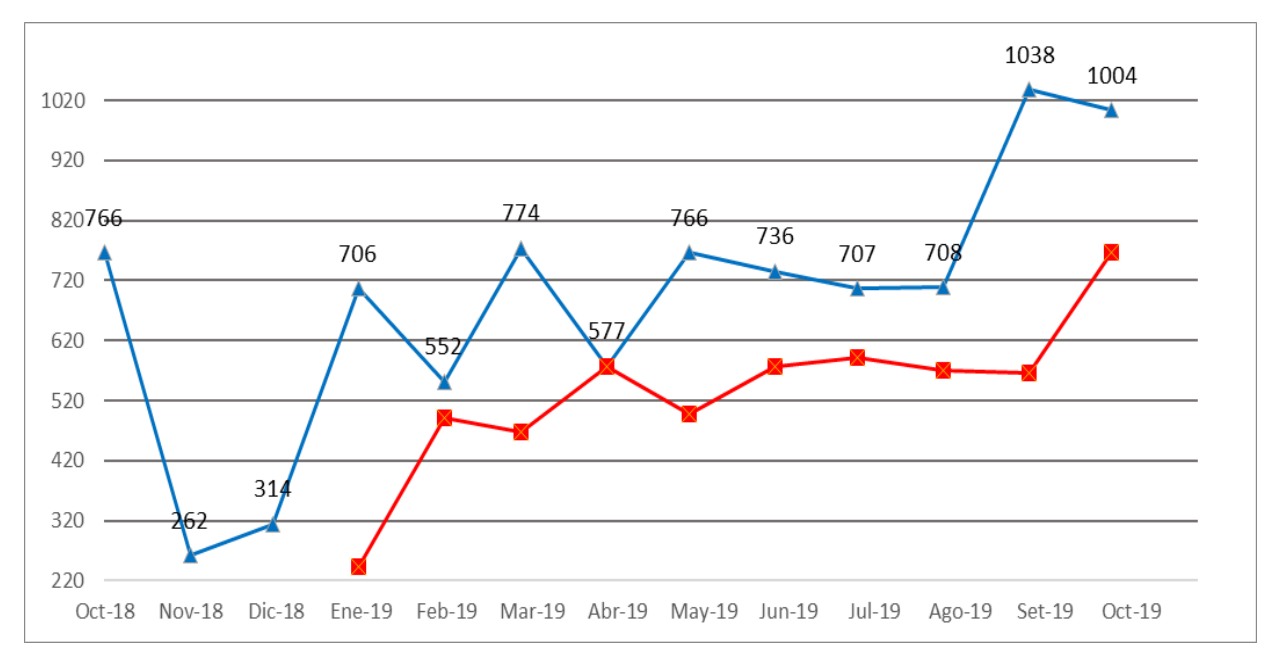

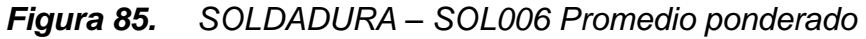

## $Table 88.$

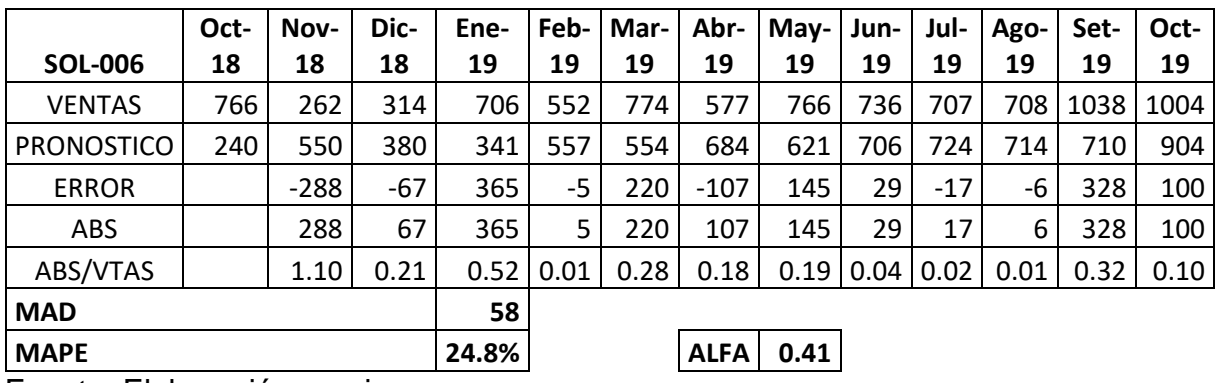

SOLDADURA – SOL006 Promedio exponencial

Fuente: Elaboración propia.

La tabla 88 muestra el resultado obtenido utilizando la suavización exponencial del *error porcentual promedio igual a* 24,8 por ciento y un alfa de 0.41. Mostrando el valor mínimo en el mes de febrero y el valor máximo en el mes de noviembre.

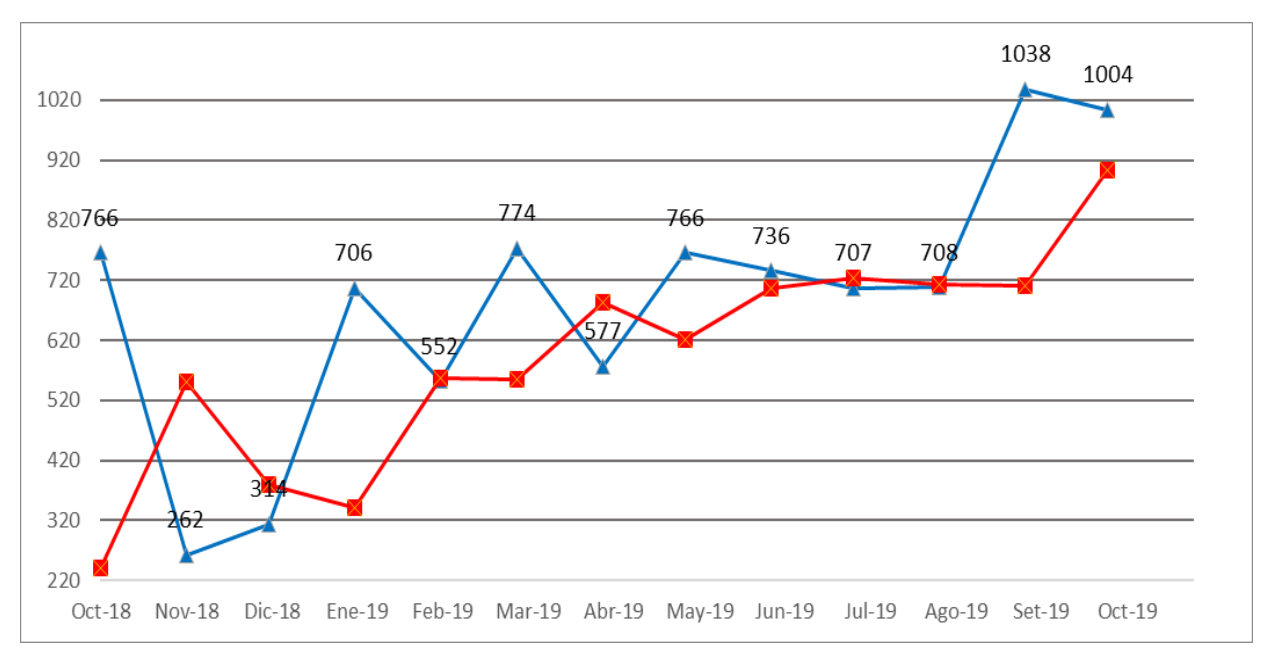

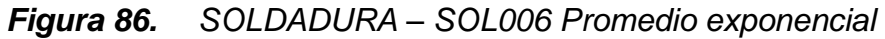

#### $Table 89.$

SOLDADURA – SOL006 Resumen MAD y MAPE

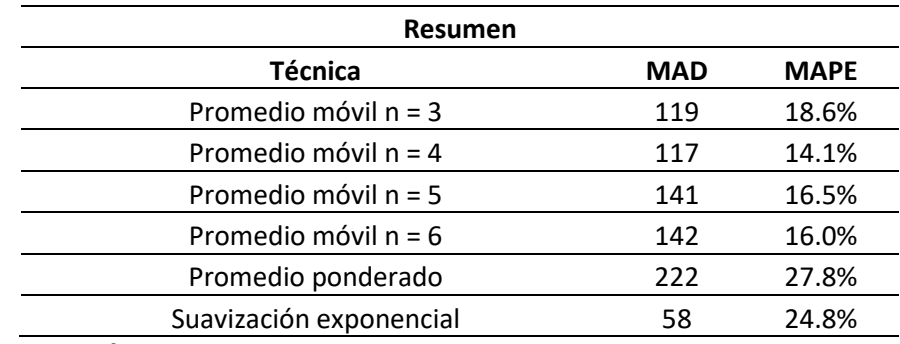

Fuente: Elaboración propia.

En la tabla 89 podemos observar que el *error porcentual promedio mínimo es 14,1 por ciento correspondiente al promedio móvil simple de cuatro meses mientras que el valor máximo es de 27,8 porciento correspondiente al promedio ponderado.* 

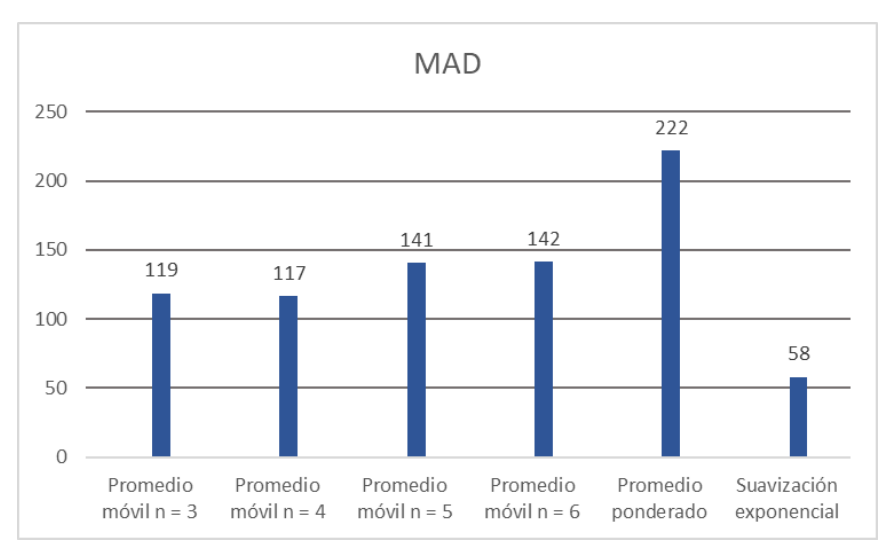

*Figura 87. SOLDADURA – SOL006 Resumen MAD*

Fuente: Tabla 89

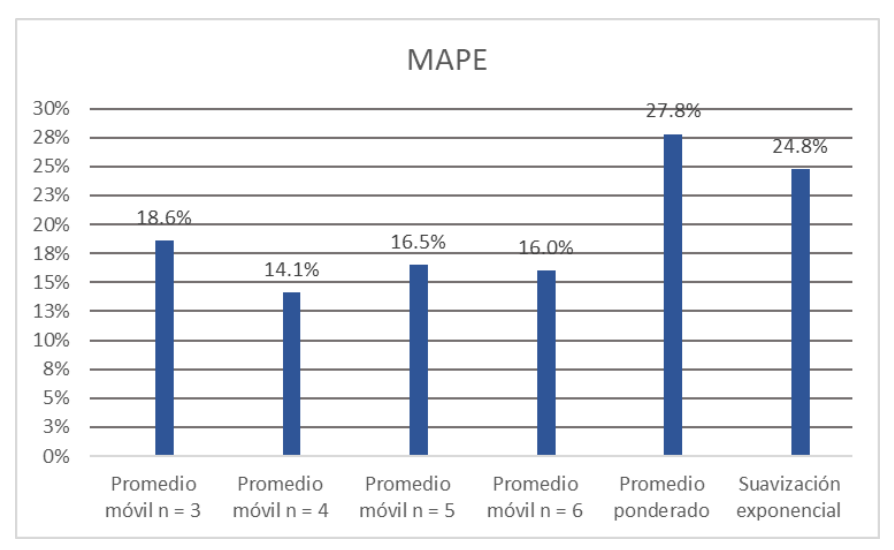

*Figura 88. SOLDADURA – SOL006 Resumen MAPE*

La demanda de soldadura se proyectará mediante la técnica de Promedio móvil n=4 por representar el menor porcentaje de error con un valor de 14.1%.

### **BRONCE – BRO007**

#### $Table 90.$

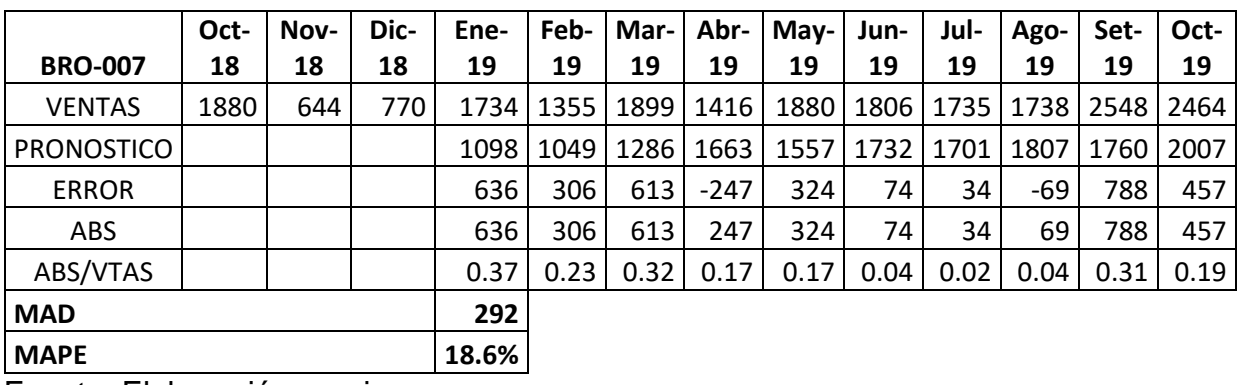

BRONCE – BRO007 Promedio móvil (n = 3)

Fuente: Elaboración propia.

La tabla 90 muestra el resultado obtenido utilizando el promedio móvil simple en base a tres meses del *error porcentual promedio es igual a* 18,6 por ciento. Mostrando el valor mínimo en el mes de Julio y el valor máximo en el mes de Enero.

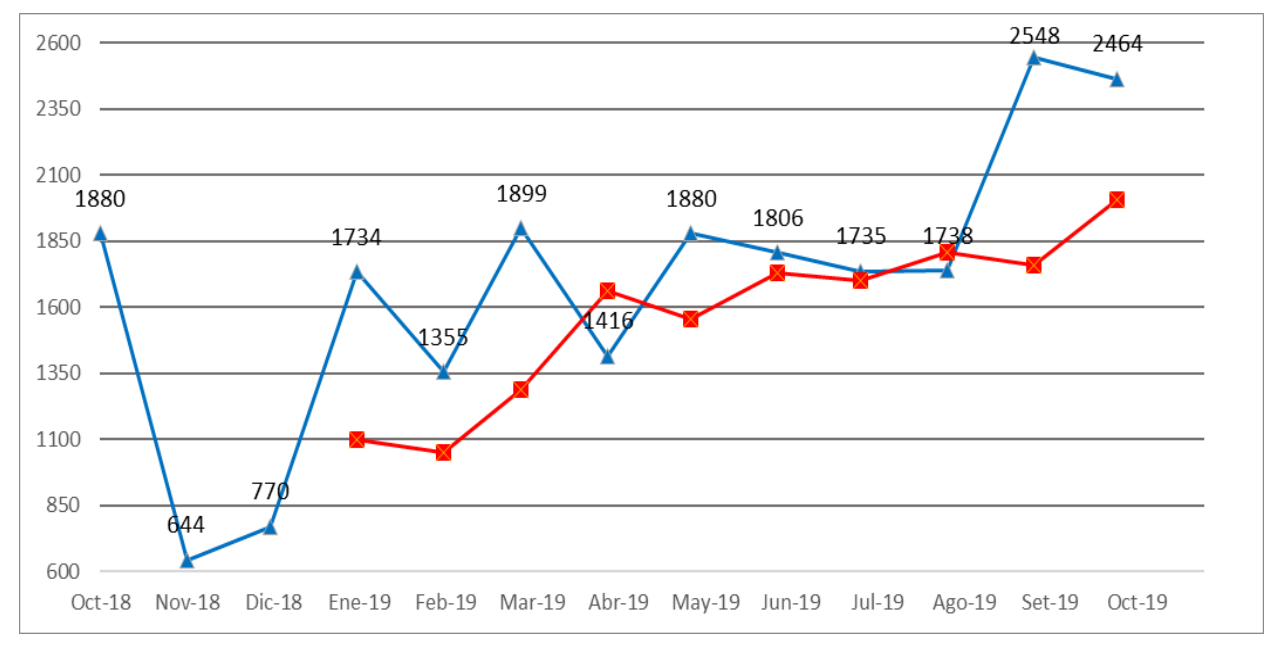

*Figura 89. BRONCE – BRO007 Promedio móvil (n = 3)*

### $Table 91.$

|                      | Oct- | Nov- | Dic- | Ene- | Feb- | Mar- | Abr-  | May- | Jun- | Jul- | Ago- | Set- | Oct- |
|----------------------|------|------|------|------|------|------|-------|------|------|------|------|------|------|
| <b>BRO-007</b>       | 18   | 18   | 18   | 19   | 19   | 19   | 19    | 19   | 19   | 19   | 19   | 19   | 19   |
| <b>VENTAS</b>        | 1880 | 644  | 770  | 1734 | 1355 | 1899 | 1416  | 1880 | 1806 | 1735 | 1738 | 2548 | 2464 |
| <b>PRONOSTICO</b>    |      |      |      |      | 1257 | 1126 | 1440  | 1601 | 1638 | 1750 | 1709 | 1790 | 1957 |
| <b>ERROR</b>         |      |      |      |      | 98   | 773  | $-23$ | 279  | 169  | -16  | 29   | 758  | 507  |
| ABS                  |      |      |      |      | 98   | 773  | 23    | 279  | 169  | 16   | 29   | 758  | 507  |
| ABS/VTAS             |      |      |      |      | 0.07 | 0.41 | 0.02  | 0.15 | 0.09 | 0.01 | 0.02 | 0.30 | 0.21 |
| 286<br><b>MAD</b>    |      |      |      |      |      |      |       |      |      |      |      |      |      |
| 14.1%<br><b>MAPE</b> |      |      |      |      |      |      |       |      |      |      |      |      |      |

BRONCE – BRO007 Promedio móvil (n = 4)

Fuente: Elaboración propia.

La tabla 91 muestra el resultado obtenido utilizando el promedio móvil simple en base a cuatro meses del *error porcentual promedio es igual a* 14,1 por ciento. Mostrando el valor mínimo en el mes de Julio y el valor máximo en el mes de Marzo.

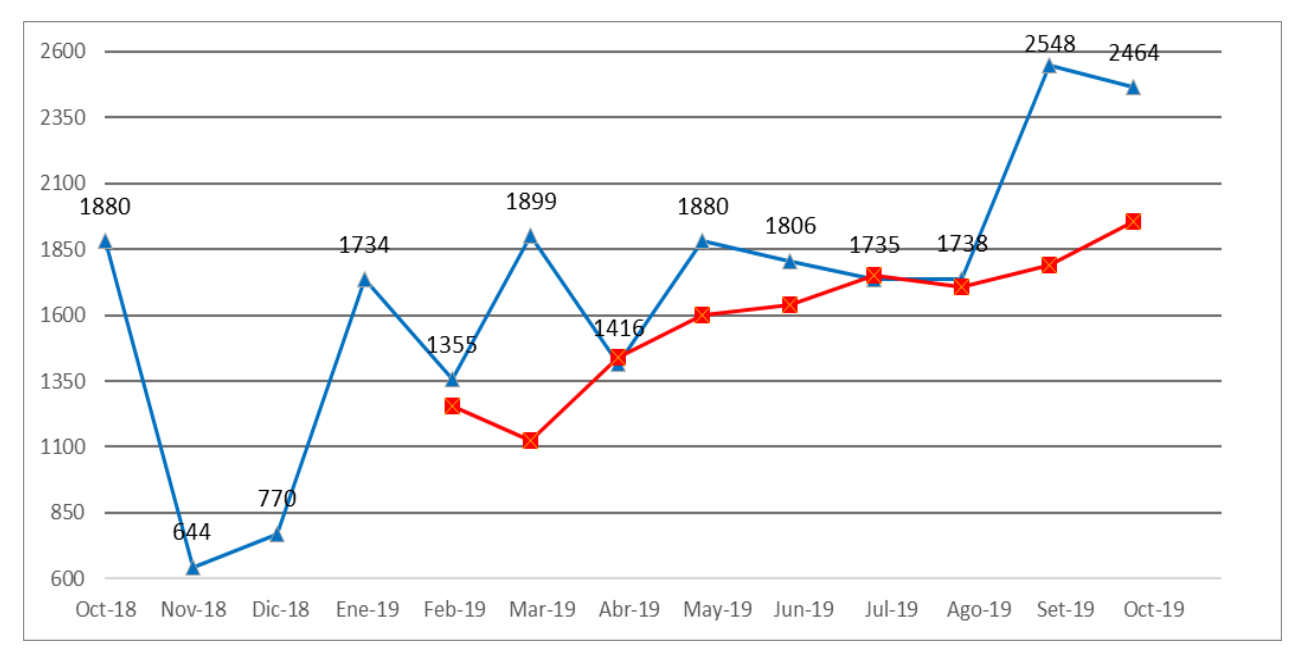

*Figura 90. BRONCE – BRO007 Promedio móvil (n = 4)*

### $Table 92.$

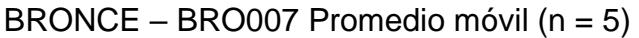

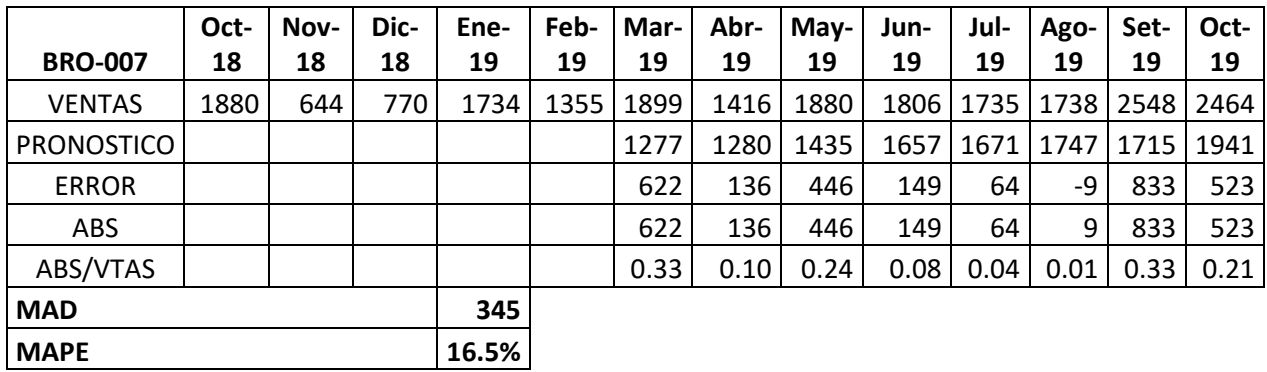

Fuente: Elaboración propia.

La tabla 92 muestra el resultado obtenido utilizando el promedio móvil simple en base a cinco meses del *error porcentual promedio es igual a* 16,5 por ciento. Mostrando el valor mínimo en el mes de Agosto y el valor máximo en el mes de Marzo.

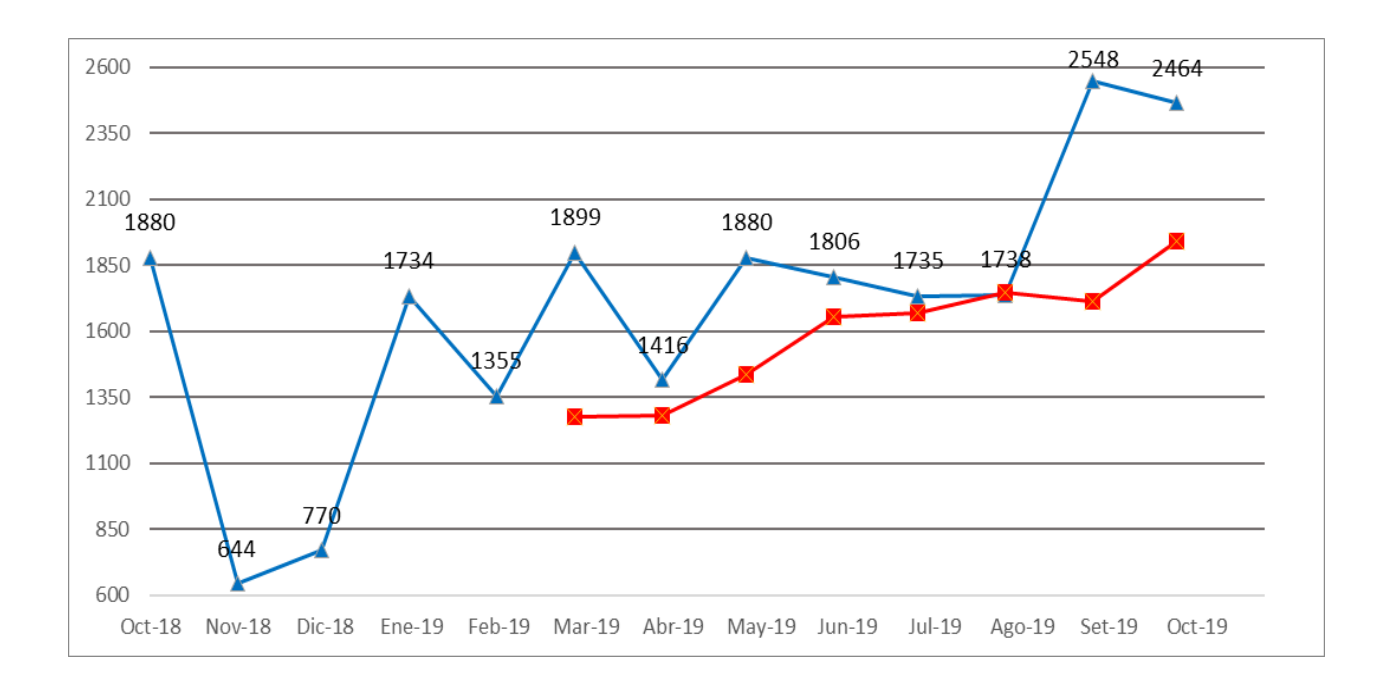

*Figura 91. BRONCE – BRO007 Promedio móvil (n = 5)*

Fuente: Tabla 92

### $Table 93.$

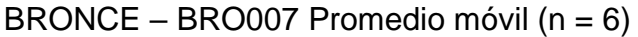

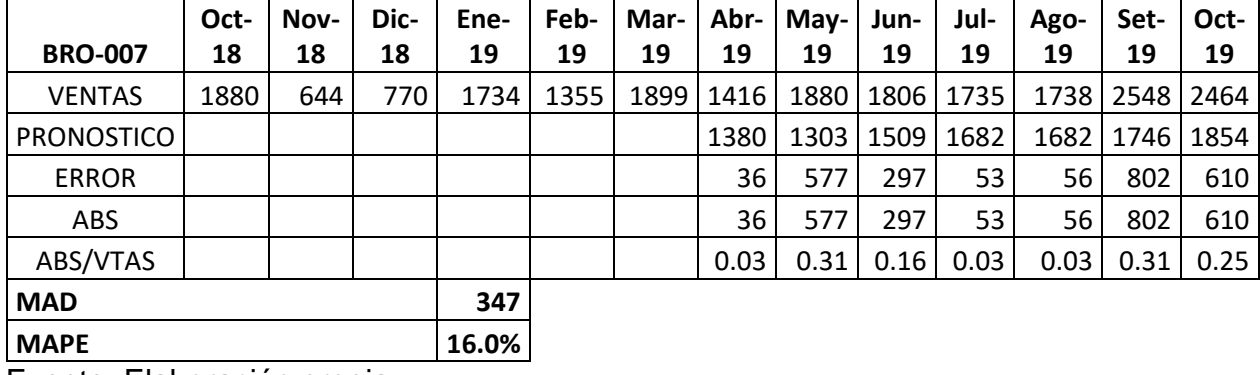

Fuente: Elaboración propia.

La tabla 93 muestra el resultado obtenido utilizando el promedio móvil simple en base a seis meses del *error porcentual promedio igual a* 16,0 por ciento. Mostrando el valor mínimo en los meses de abril, julio y agosto mientras que el valor máximo en los meses de mayo y setiembre.

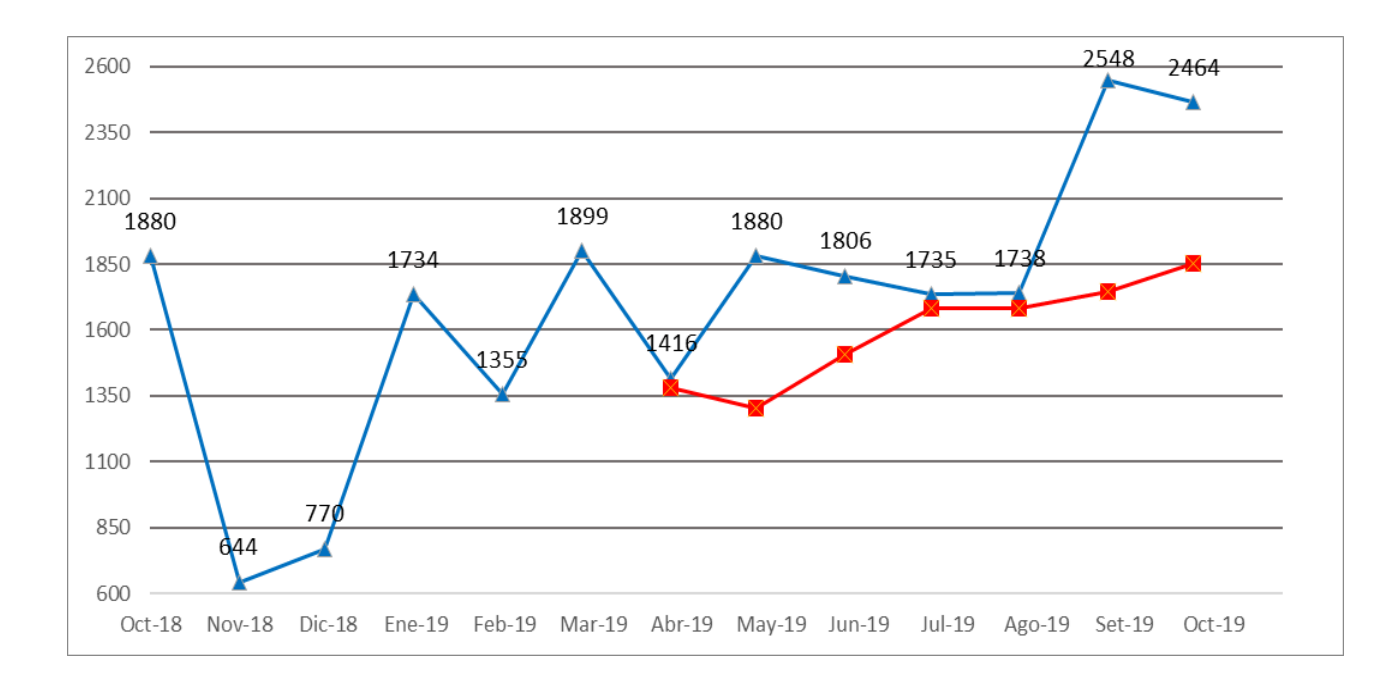

*Figura 92. BRONCE – BRO007 Promedio móvil (n = 6)*

Fuente: Tabla 93

### $Table 94.$

BRONCE – BRO007 Promedio ponderado (alfa, beta, gama)

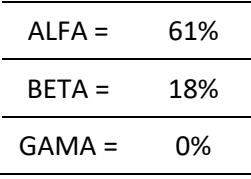

Fuente: Elaboración propia.

#### $Table 95.$

*BRONCE – BRO007 Promedio ponderado*

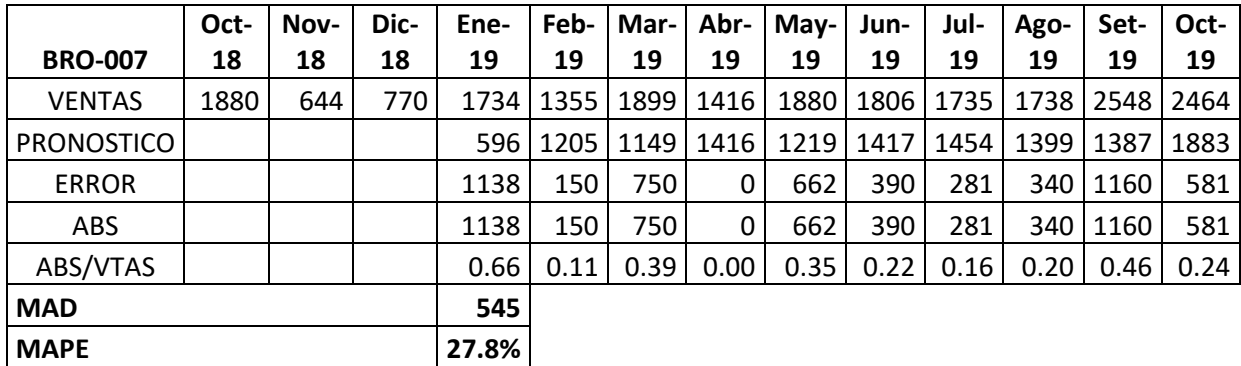

Fuente: Elaboración propia.

La tabla 95 muestra el resultado obtenido utilizando el promedio ponderado del *error porcentual promedio igual a* 27,8 por ciento. Mostrando el valor mínimo en el mes de abril y el valor máximo en el mes de Enero.

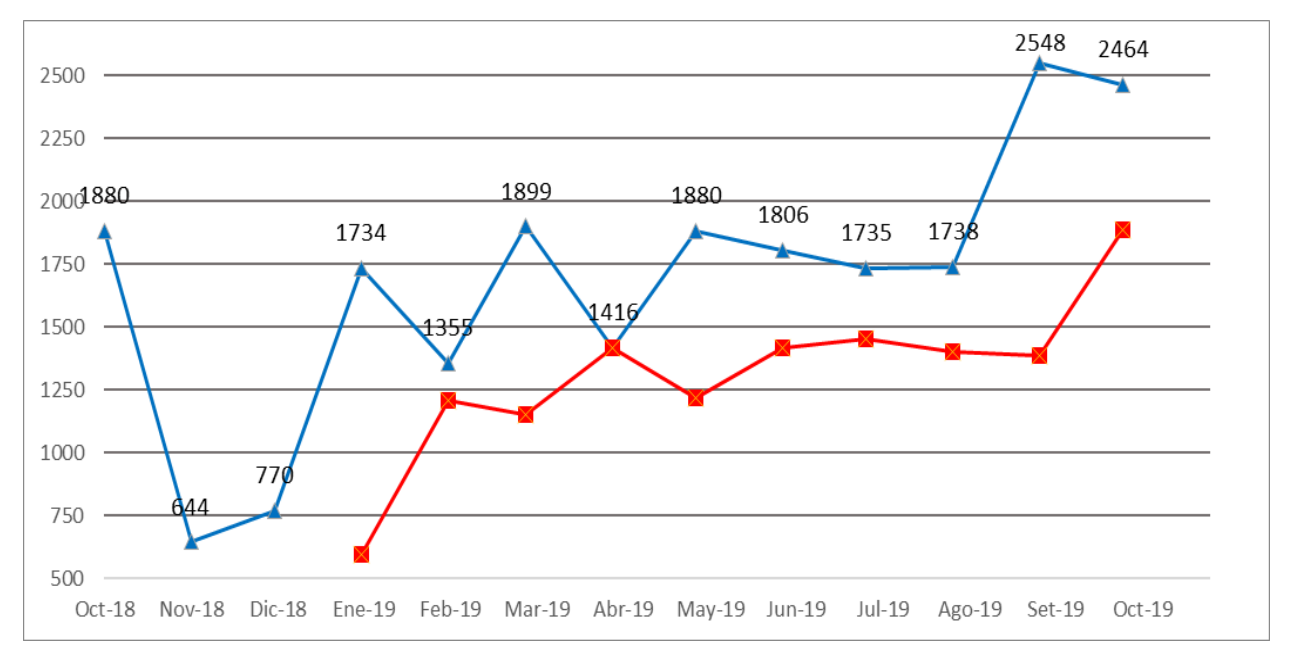

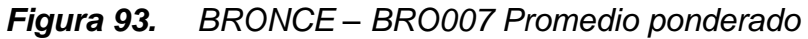

#### $Table 96.$

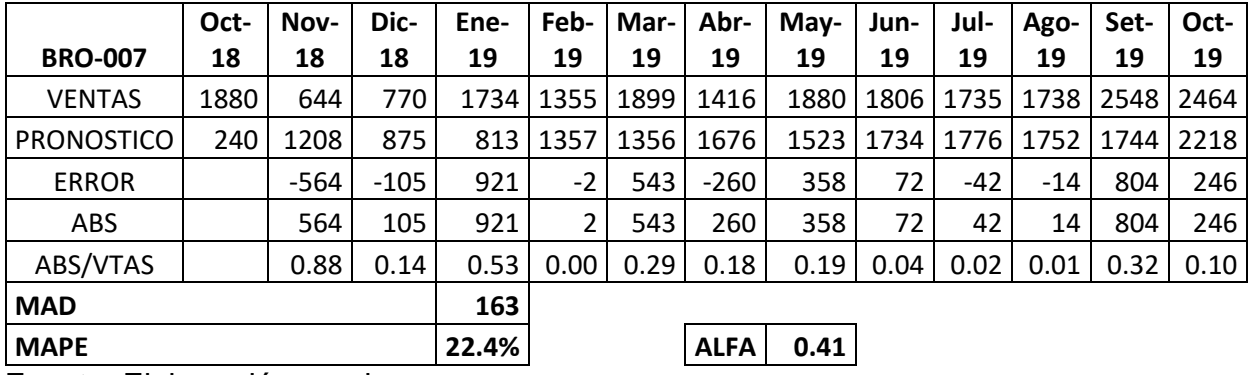

#### **BRONCE – BRO007 Suavización exponencial**

Fuente: Elaboración propia.

La tabla 96 muestra el resultado obtenido utilizando la suavización exponencial del *error porcentual promedio igual a* 22,4 por ciento y un alfa de 0.41. Mostrando el valor mínimo en el mes de febrero y el valor máximo en el mes de noviembre.

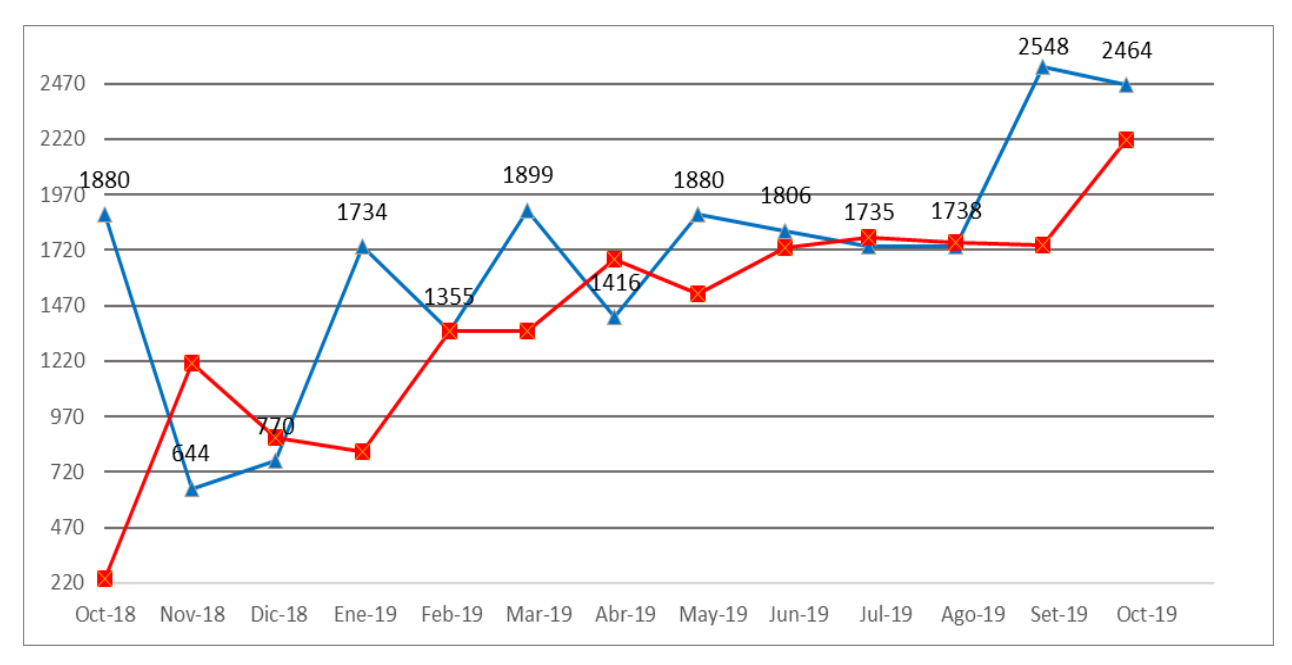

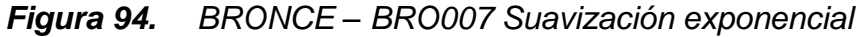

## $Table 97.$

BRONCE – BRO007 Resumen MAD y MAPE

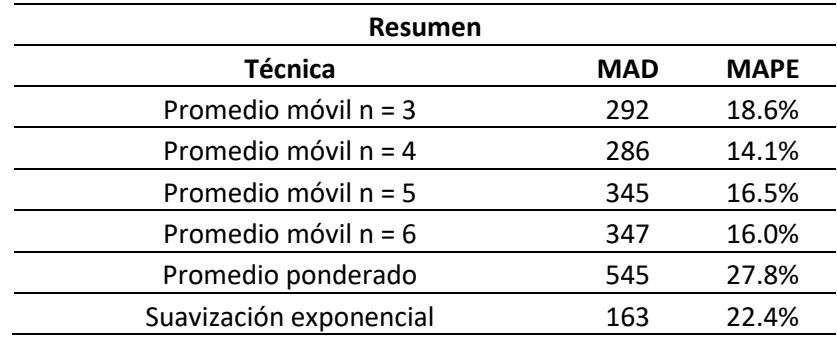

Fuente: Elaboración propia.

En la tabla 97 podemos observar que el *error porcentual promedio mínimo es 14,1 por ciento correspondiente al promedio móvil simple de cuatro meses mientras que el valor máximo es de 27,8 porciento correspondiente al promedio ponderado.* 

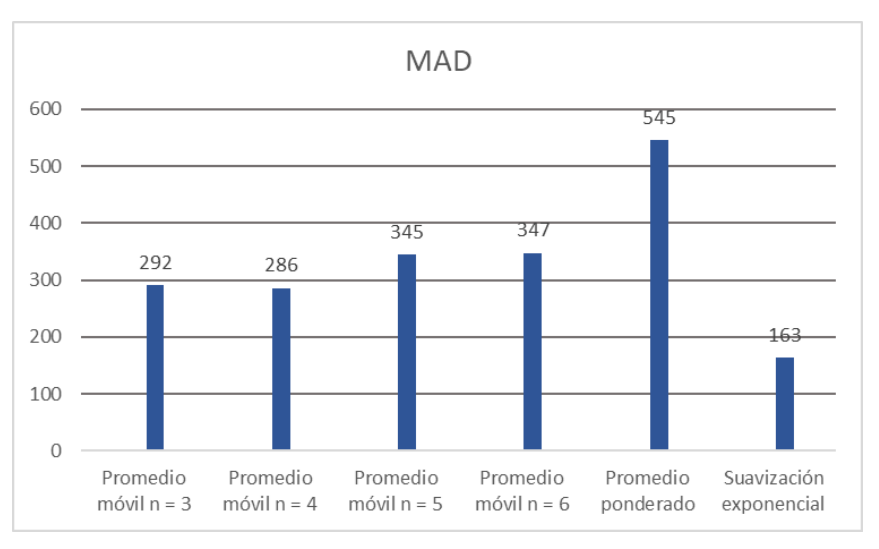

*Figura 95. BRONCE – BRO007 Resumen MAD*

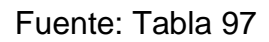

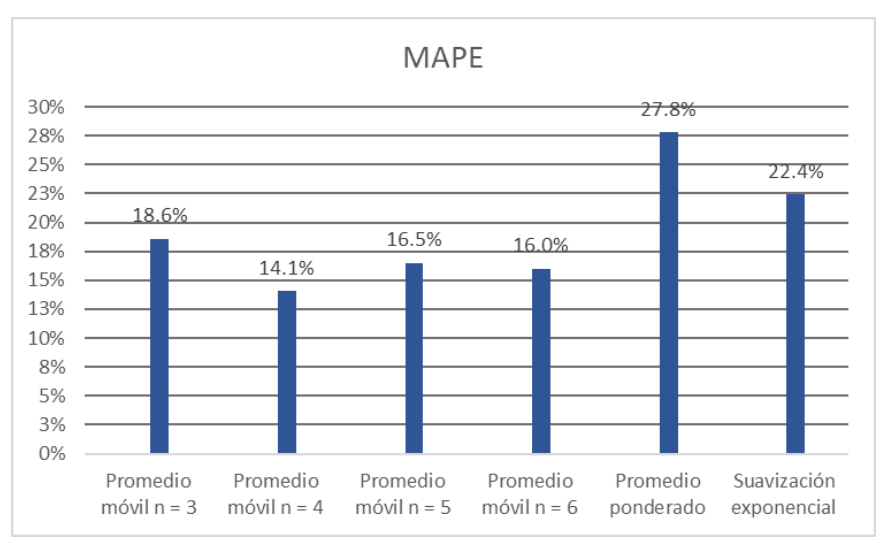

*Figura 96. BRONCE – BRO007 Resumen MAPE*

La demanda de unidades de bronce se proyectará mediante la técnica de Promedio móvil n=4 por representar el menor porcentaje de error con un valor de 14.1%.

### **VCL – VCL008**

#### $Table 98.$

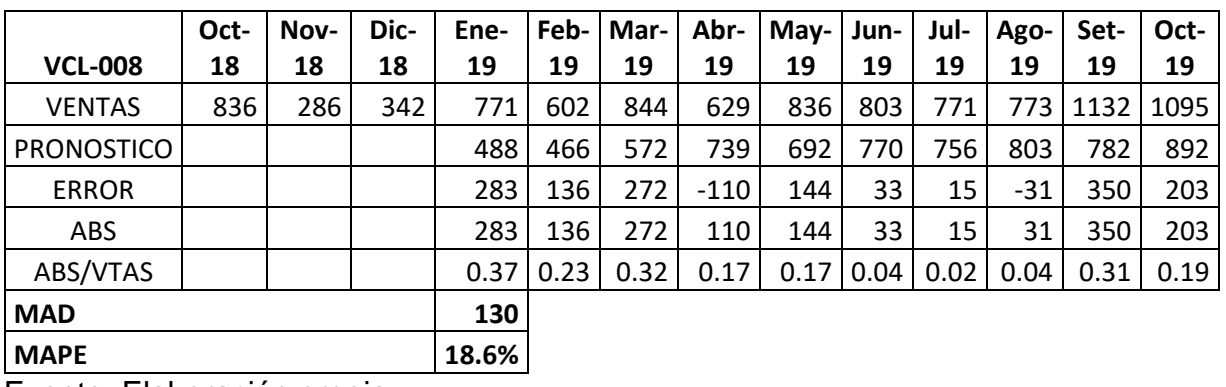

VCL – VCL008 Promedio móvil (n = 3)

Fuente: Elaboración propia.

La tabla 98 muestra el resultado obtenido utilizando el promedio móvil simple en base a tres meses del *error porcentual promedio es igual a* 18,6 por ciento. Mostrando el valor mínimo en el mes de Julio y el valor máximo en el mes de Enero.

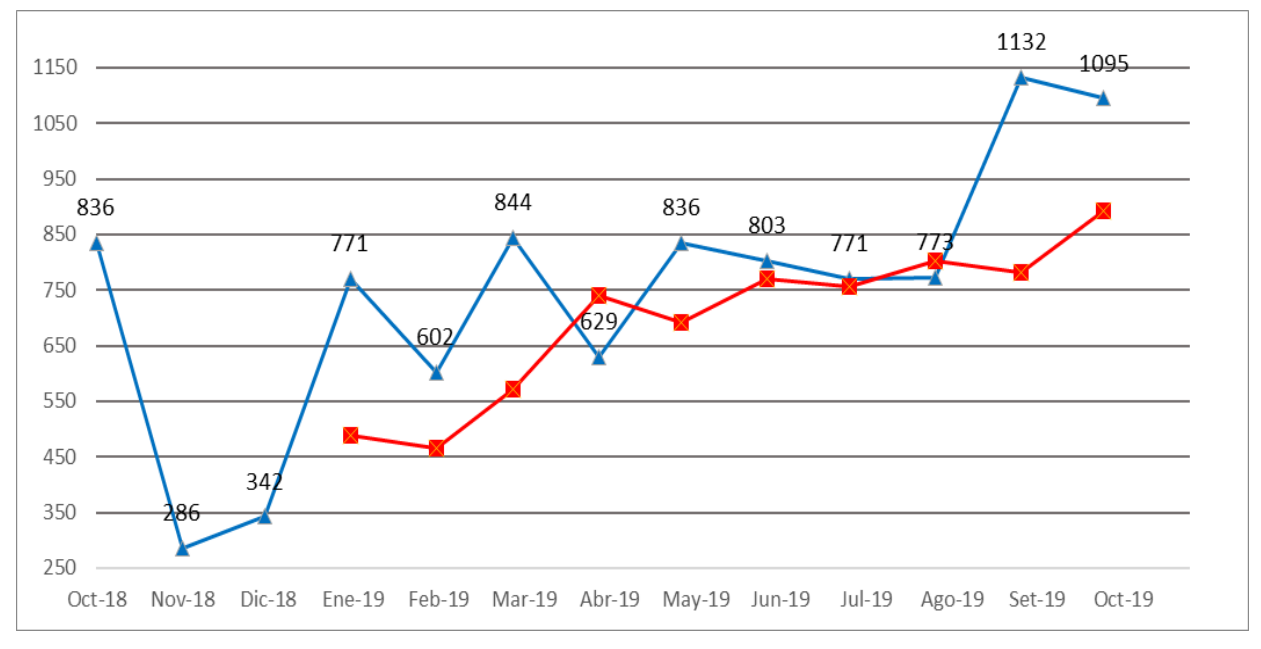

*Figura 97. VCL – VCL008 Promedio móvil (n = 3)*

#### $Table 99.$

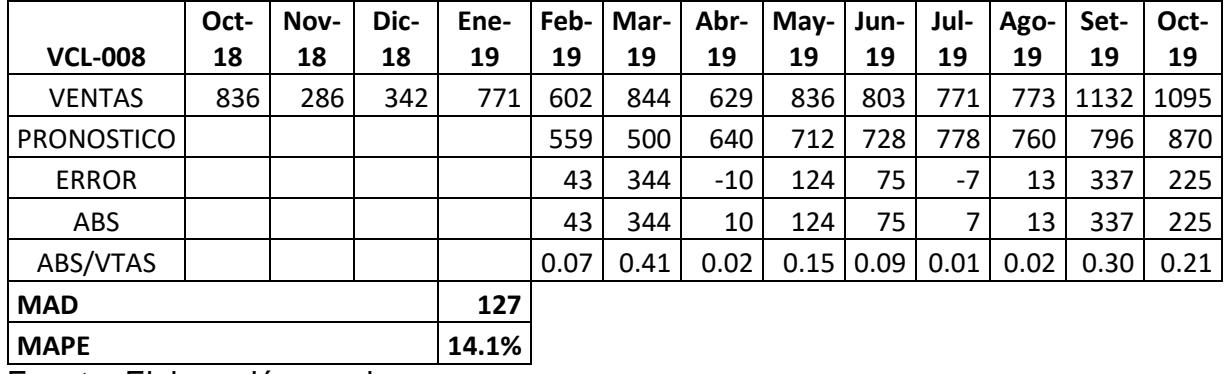

### **VCL – VCL008 Promedio móvil (n = 4)**

Fuente: Elaboración propia.

La tabla 99 muestra el resultado obtenido utilizando el promedio móvil simple en base a cuatro meses del *error porcentual promedio es igual a* 14,1 por ciento. Mostrando el valor mínimo en el mes de Julio y el valor máximo en el mes de Marzo.

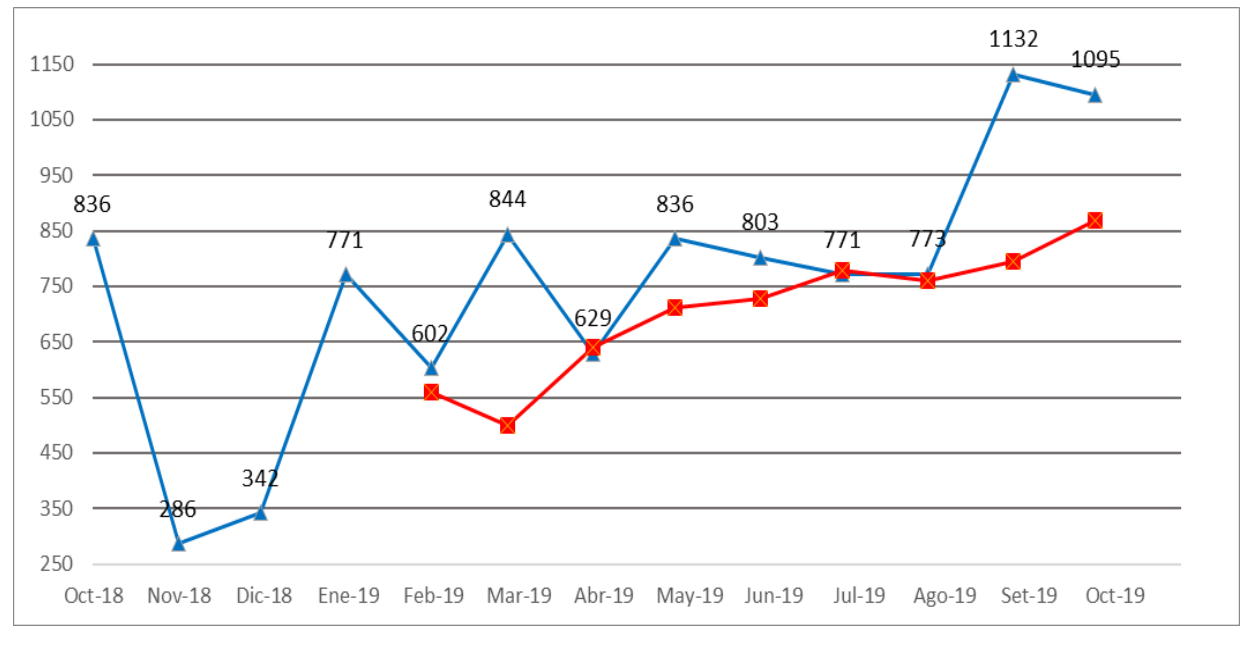

*Figura 98. VCL – VCL008 Promedio móvil (n = 4)*

### $Table 100.$

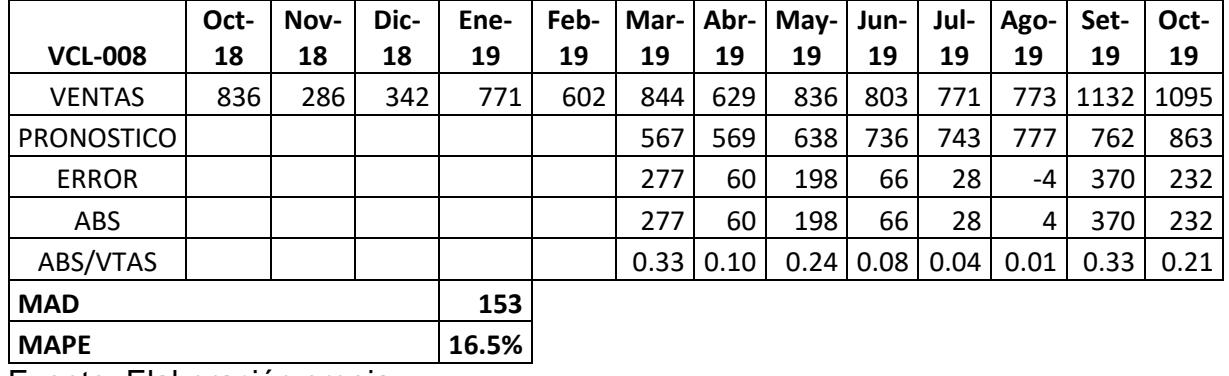

VCL – VCL008 Promedio móvil (n = 5)

Fuente: Elaboración propia.

La tabla 100 muestra el resultado obtenido utilizando el promedio móvil simple en base a cinco meses del *error porcentual promedio es igual a* 16,5 por ciento. Mostrando el valor mínimo en el mes de agosto y el valor máximo en el mes de marzo y setiembre.

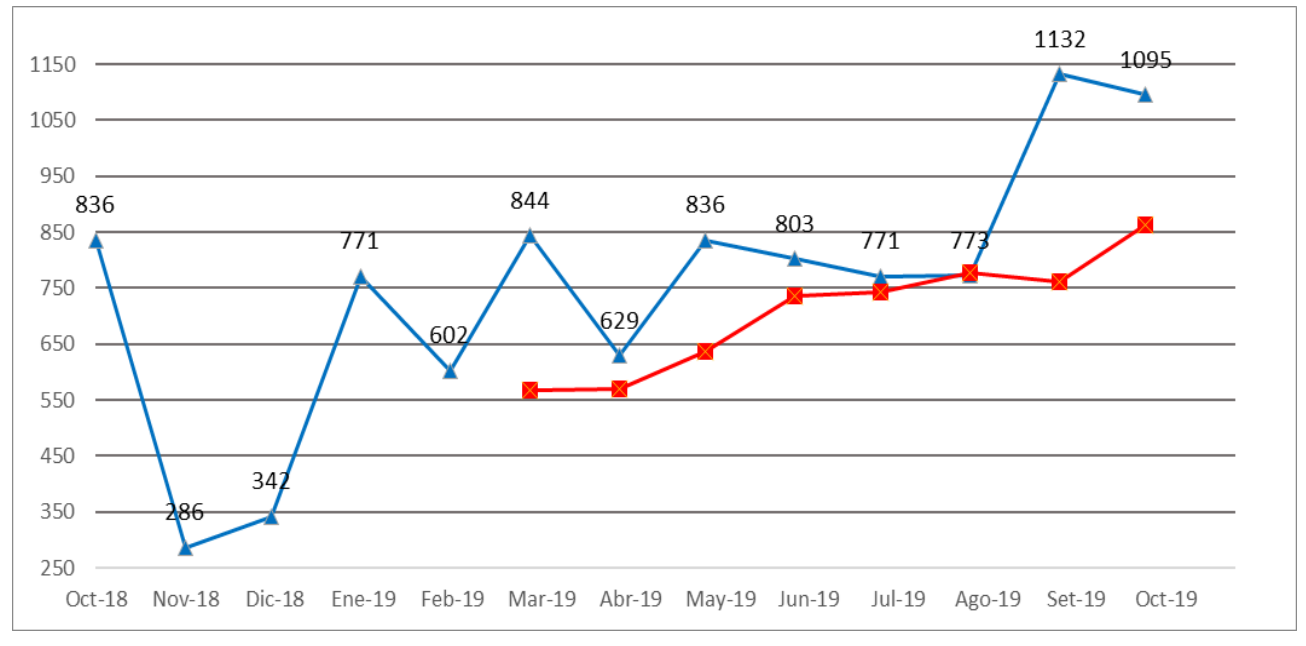

*Figura 99. VCL – VCL008 Promedio móvil (n = 5)*

### *Tabla 101.*

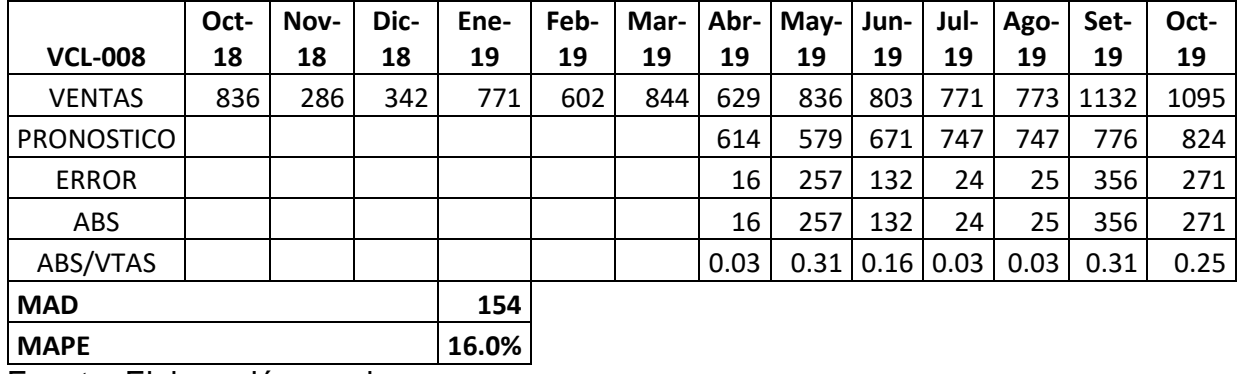

VCL – VCL008 Promedio móvil (n = 6)

Fuente: Elaboración propia.

La tabla 101 muestra el resultado obtenido utilizando el promedio móvil simple en base a seis meses del *error porcentual promedio igual a* 16,0 por ciento. Mostrando el valor mínimo en los meses de abril, julio y agosto mientras que el valor máximo en los meses de mayo y setiembre.

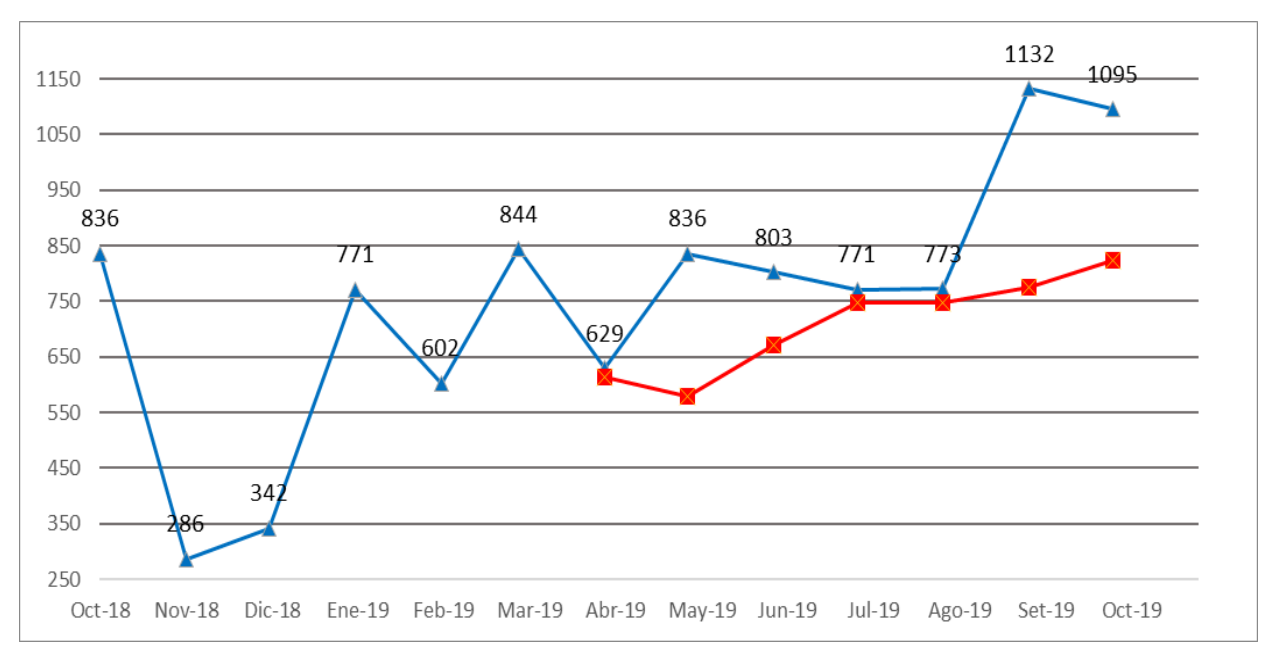

*Figura 100. VCL – VCL008 Promedio móvil (n = 6)*

## *Tabla 102.*

VCL – VCL008 Promedio ponderado (alfa, beta, gama)

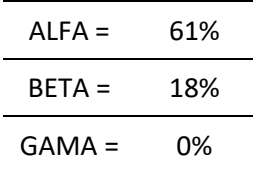

Fuente: Elaboración propia.

# $Table 103.$

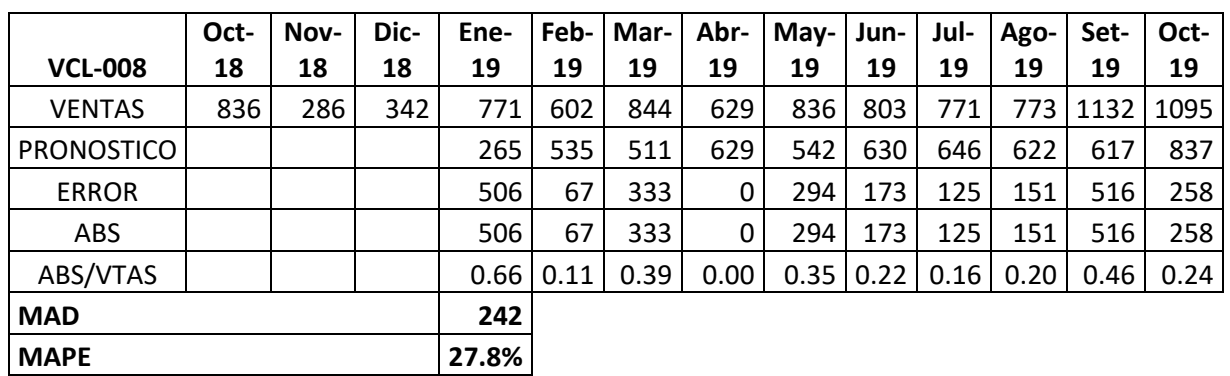

VCL – VCL008 Promedio ponderado

Fuente: Elaboración propia.

La tabla 103 muestra el resultado obtenido utilizando el promedio ponderado del *error porcentual promedio igual a* 27,8 por ciento. Mostrando el valor mínimo en el mes de abril y el valor máximo en el mes de Enero.

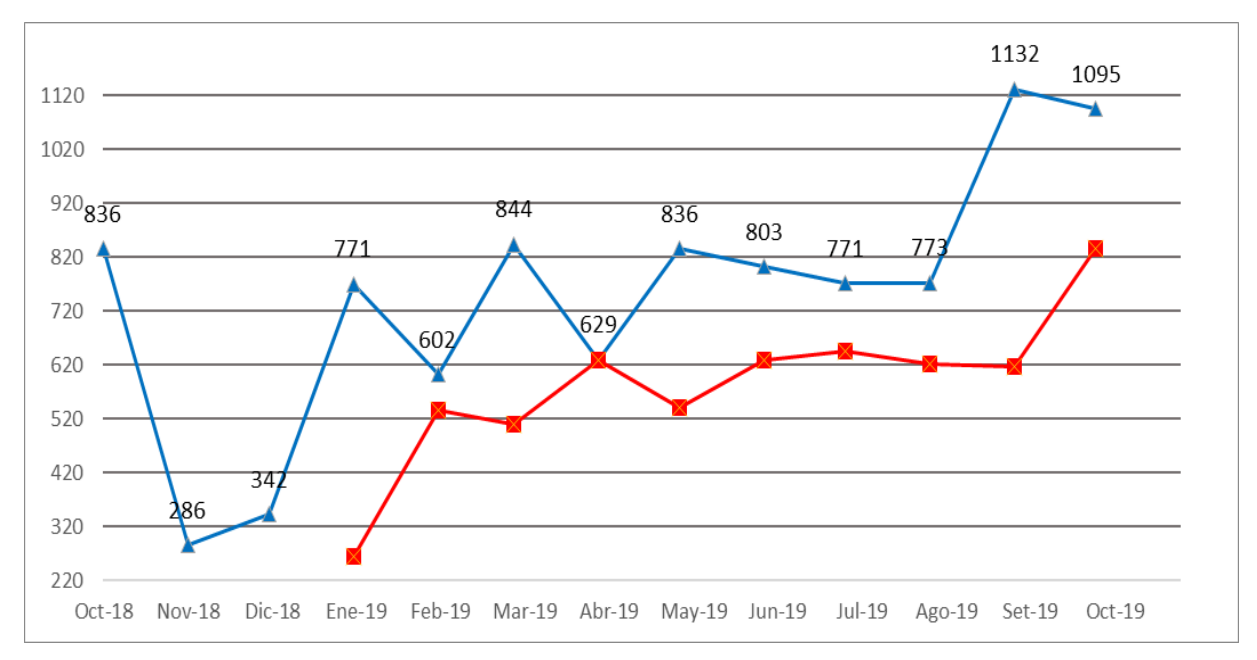

*Figura 101. VCL – VCL008 Promedio ponderado*

## *Tabla 104.*

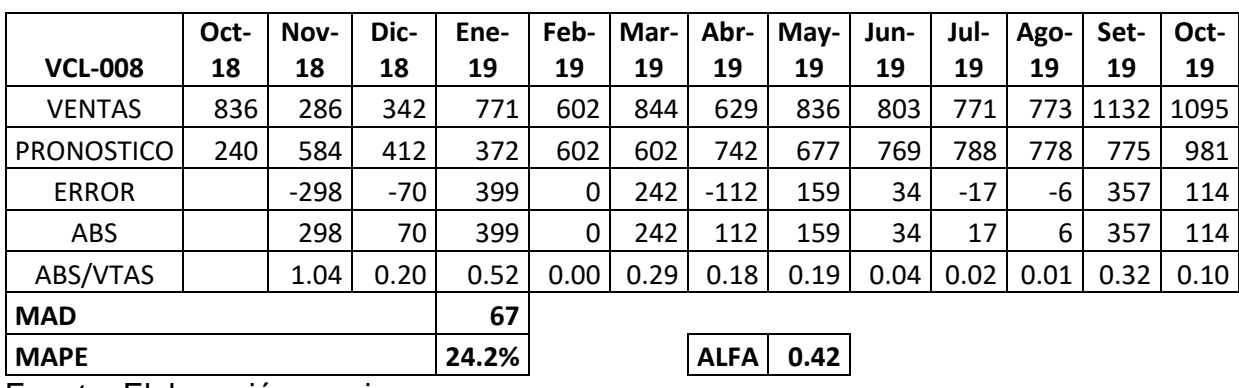

VCL – VCL008 Suavización exponencial

Fuente: Elaboración propia.

La tabla 104 muestra el resultado obtenido utilizando la suavización exponencial del *error porcentual promedio igual a* 24,2 por ciento y un alfa de 0.42. Mostrando el valor mínimo en el mes de febrero y el valor máximo en el mes de noviembre.

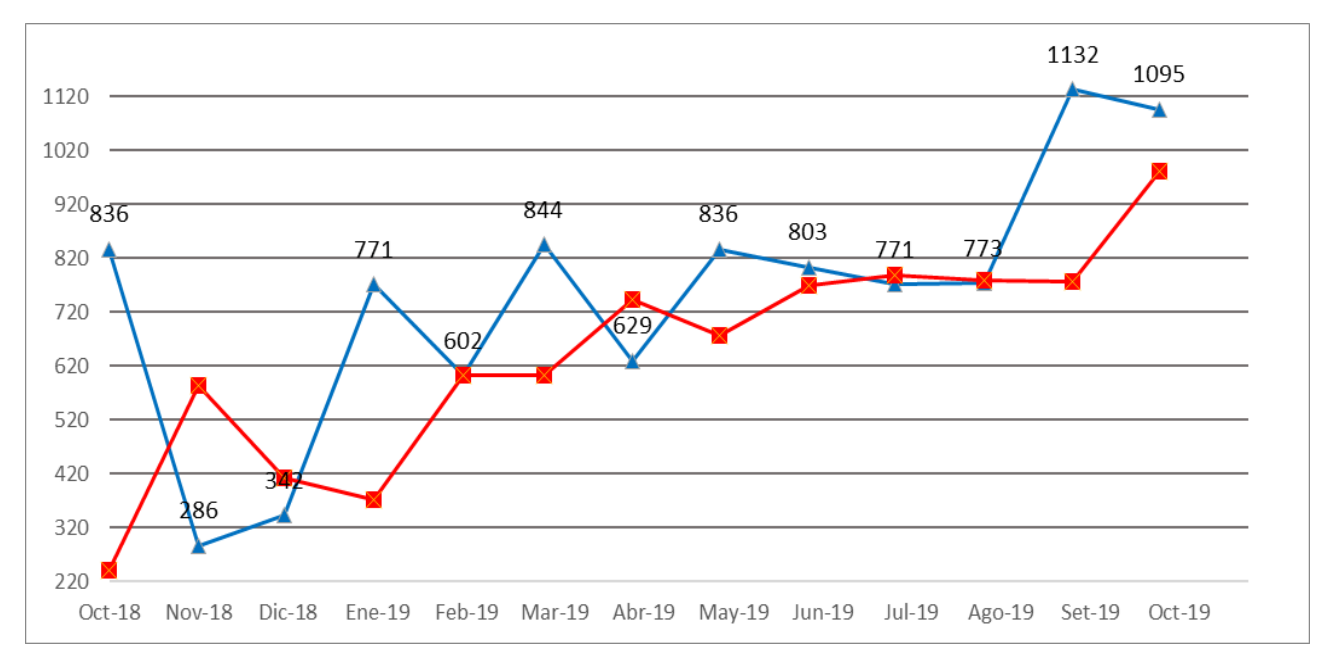

*Figura 102. VCL – VCL008 Suavización exponencial*

## $Table 105.$

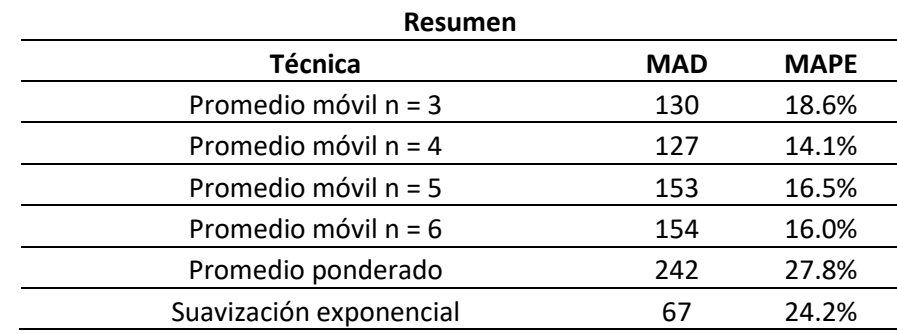

VCL – VCL008 Resumen MAD y MAPE

Fuente: Elaboración propia.

En la tabla 105 podemos observar que el *error porcentual promedio mínimo es 14,1 por ciento correspondiente al promedio móvil simple de cuatro meses mientras que el valor máximo es de 27,8 porciento correspondiente al promedio ponderado.* 

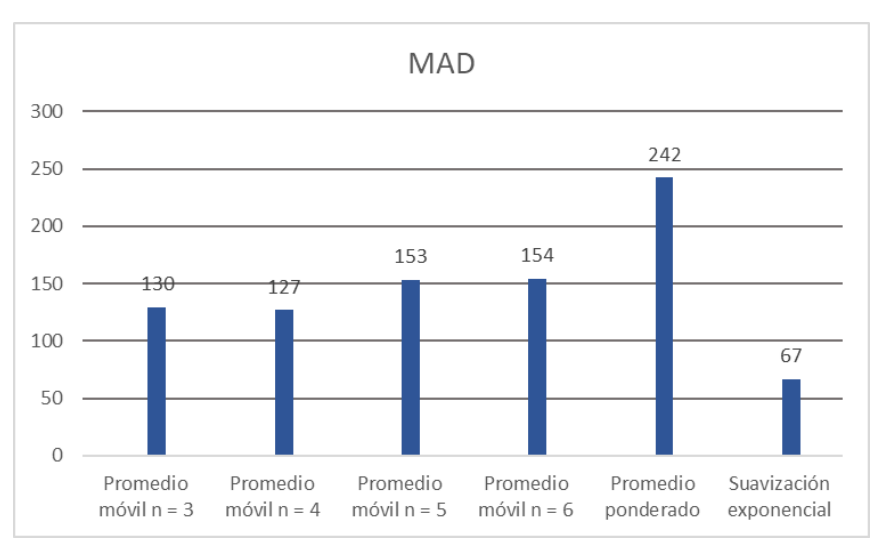

*Figura 103. VCL – VCL008 Resumen MAD*

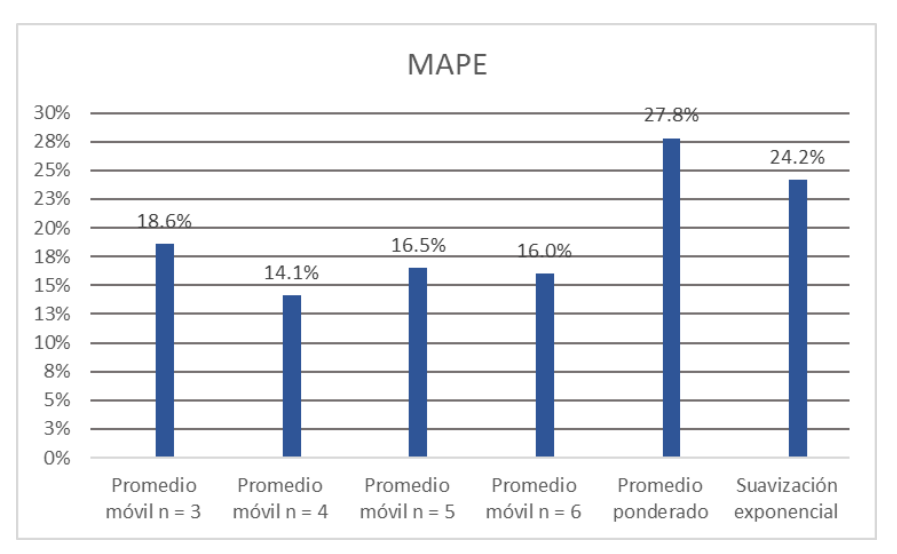

*Figura 104. VCL – VCL008 Resumen MAPE*

Fuente: Tabla 105

La demanda de unidades de VCL se proyectará mediante la técnica de Promedio móvil n=4 por representar el menor porcentaje de error con un valor de 14.1%.

## $Table 106.$

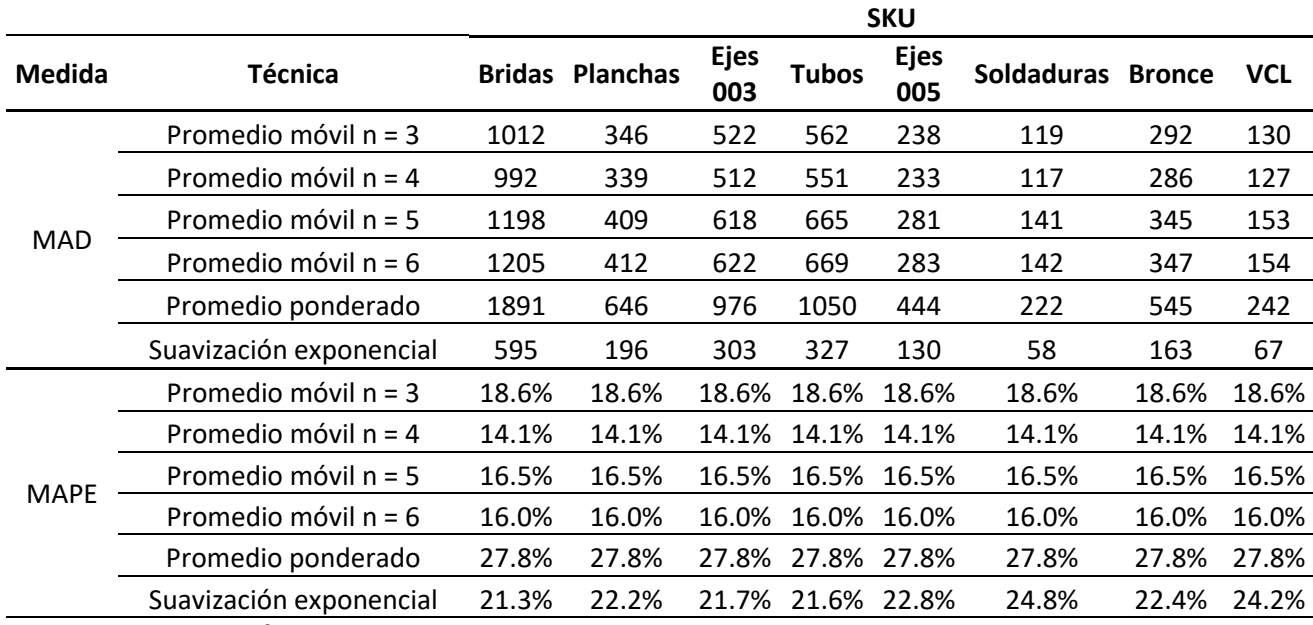

Resumen general de medidas por SKU

Fuente: Elaboración propia.

En la tabla 106 podemos observar que el *error porcentual promedio mínimo en todos los SKU es de 14,1 por ciento correspondiente al promedio móvil simple de cuatro meses mientras que el valor máximo es de 27,8 porciento correspondiente al promedio ponderado en todos los SKU.* 

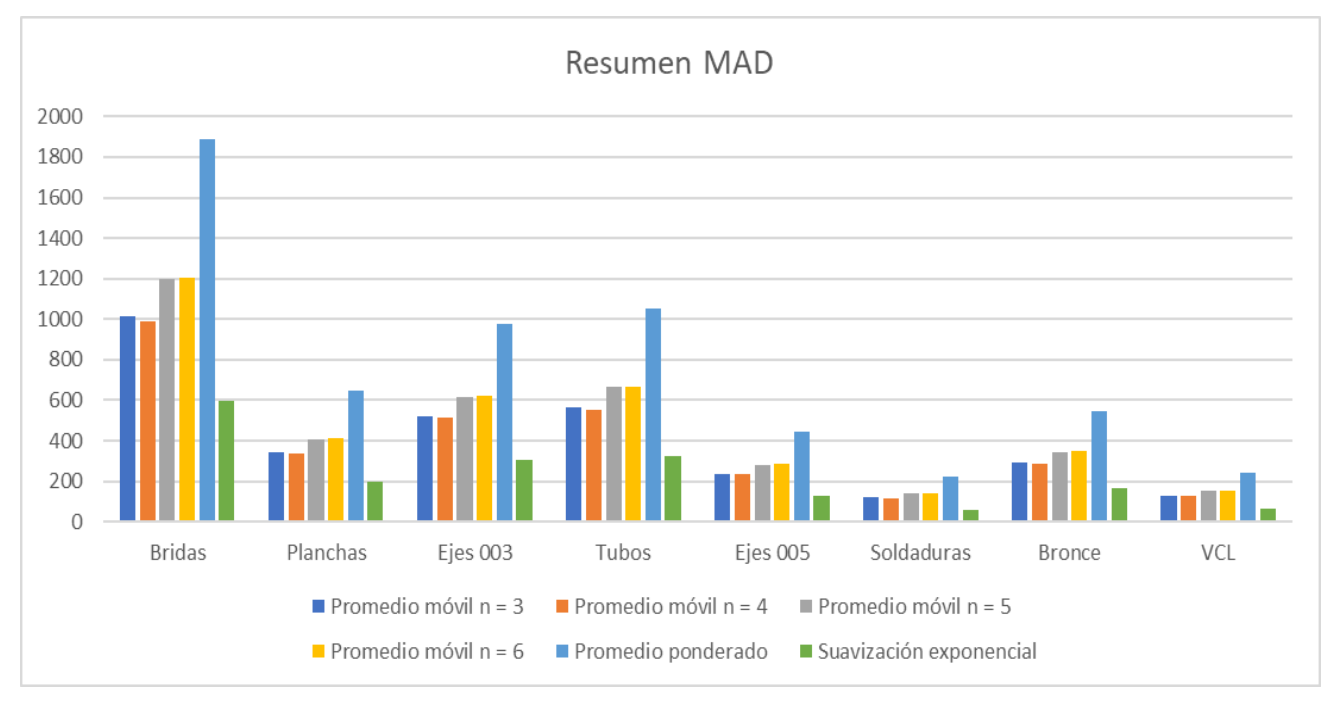

*Figura 105. Resumen general de MAD*

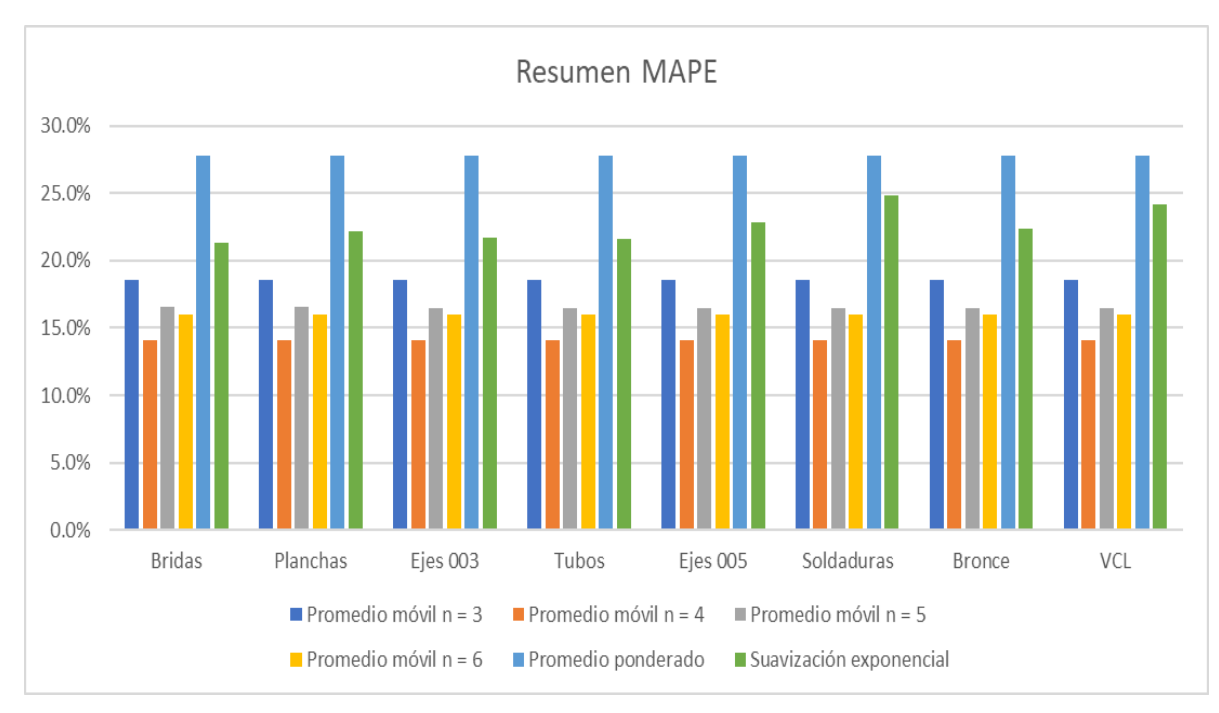

*Figura 106. Resumen general de MAD*

## $Table 107.$

Determinar proyecciones de venta

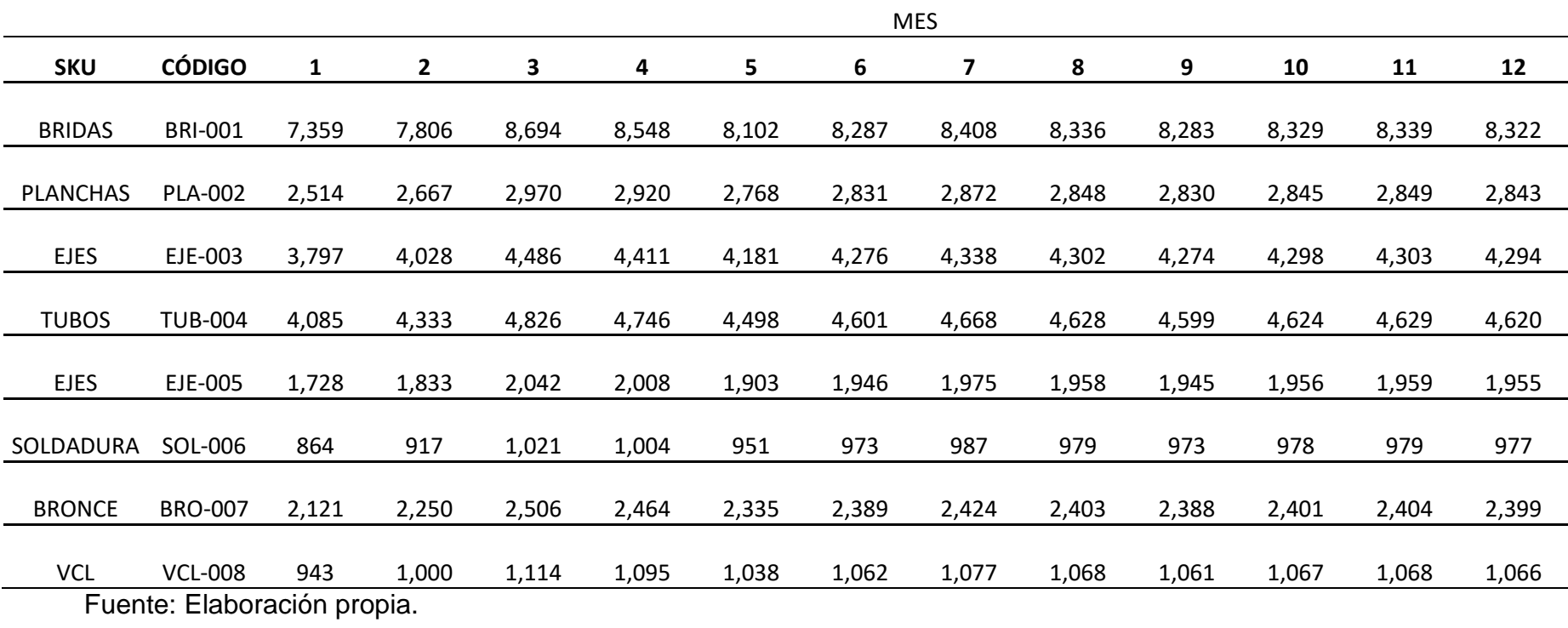

## 3.3.3.2. Definición del modelo de inventario

### $Table 108.$

Calcular les Stock de seguridad

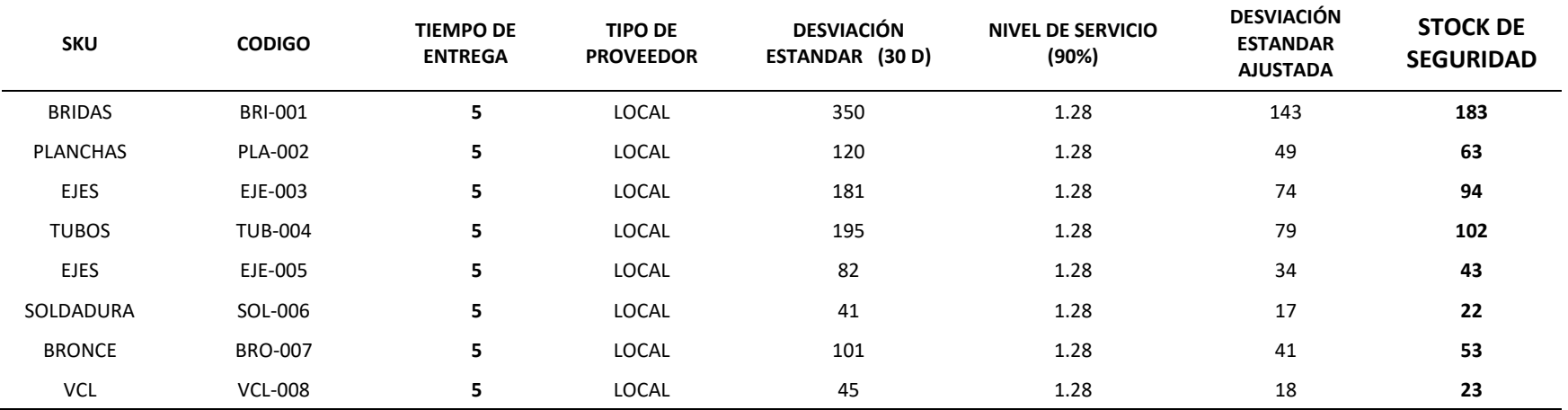

Fuente: Elaboración propia.

# *Tabla 109. Calcular lote económico de compra*

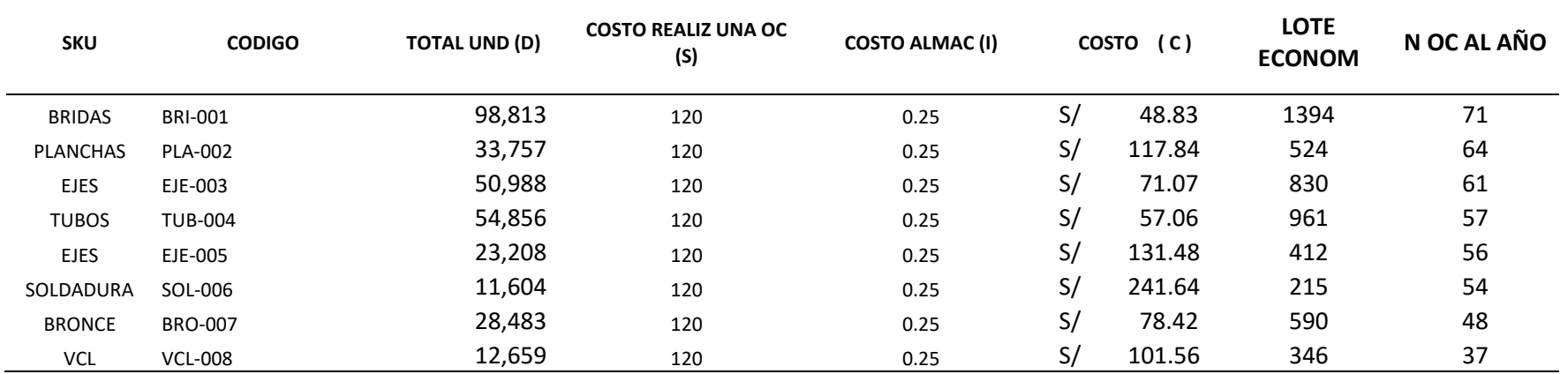

Calcular lote económico de compra

Fuente: Elaboración propia.
## $Table 110.$

Calcular punto de reorden

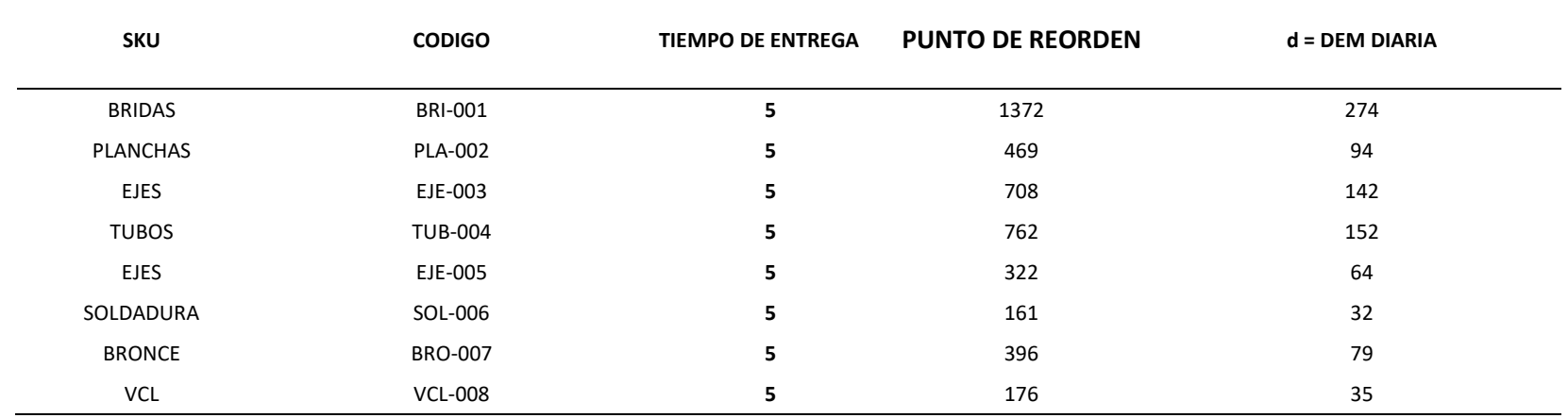

3.3.3.3. Buenas prácticas de almacenamiento

## *Tabla 111. Diseño del procedimiento de recepción*

Diseño del procedimiento de recepción

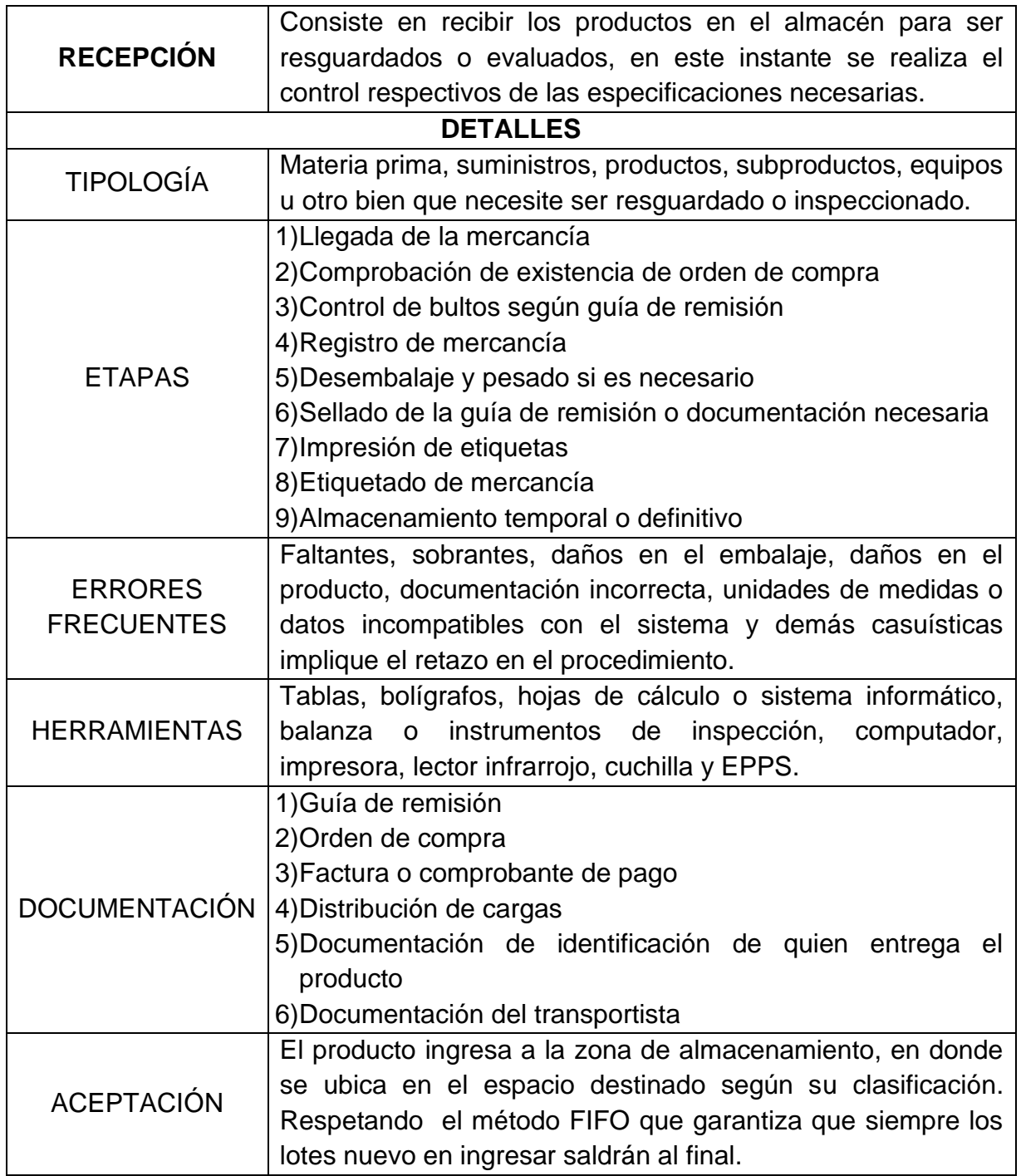

# *Tabla 112. Diseño del procedimiento de almacenamiento*

Diseño del procedimiento de almacenamiento

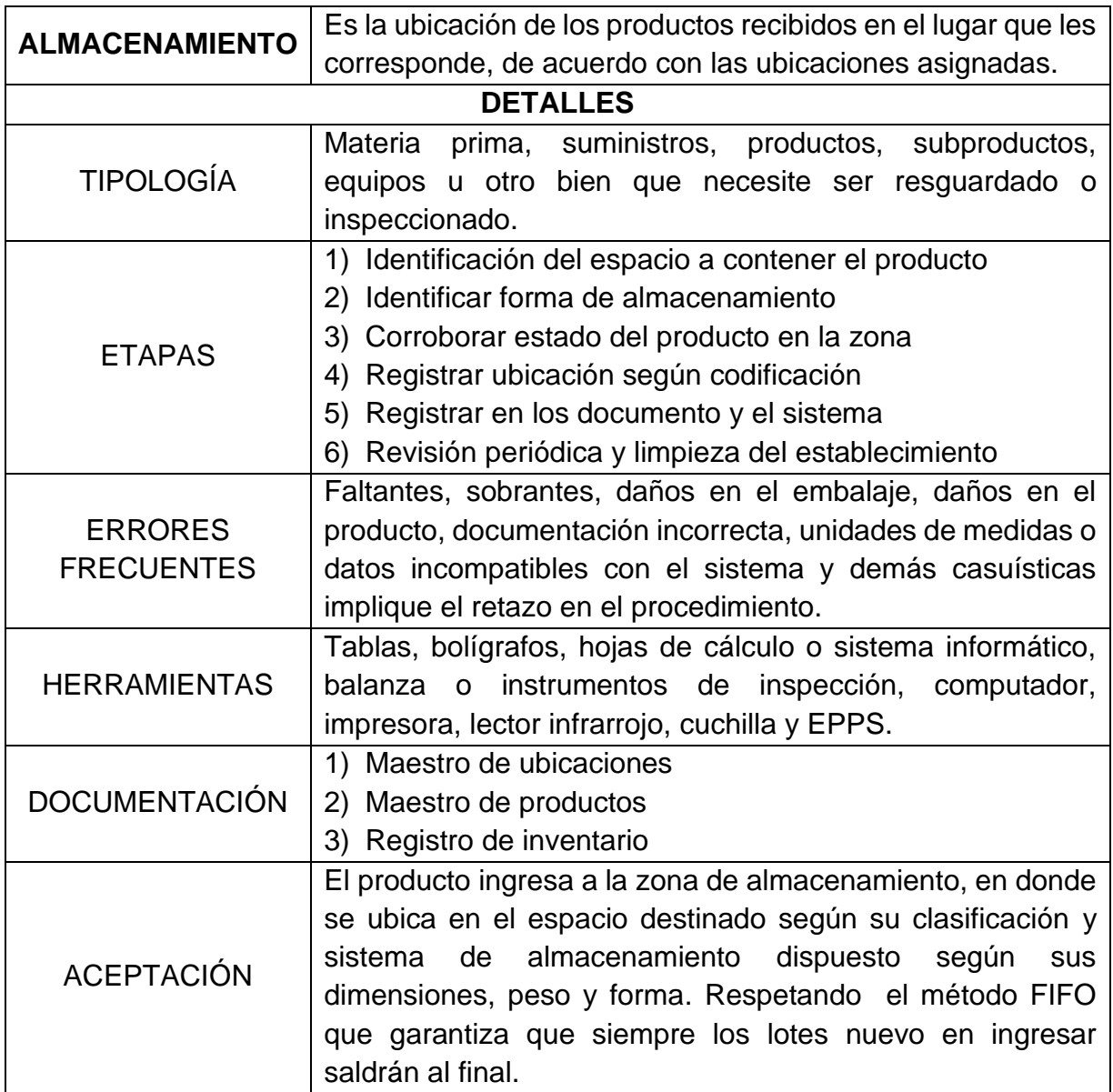

## $Table 113.$

Diseño del procedimiento de despacho

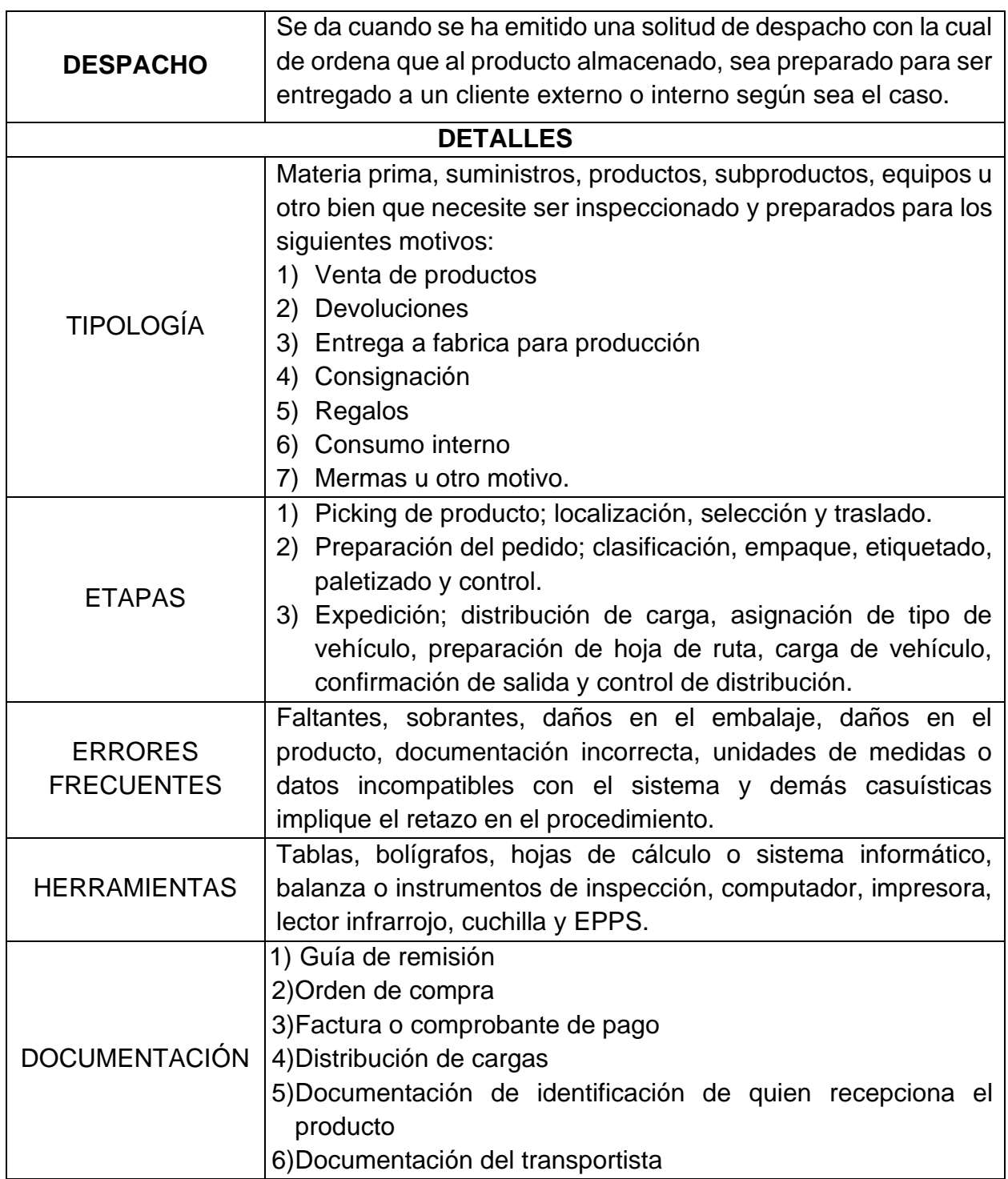

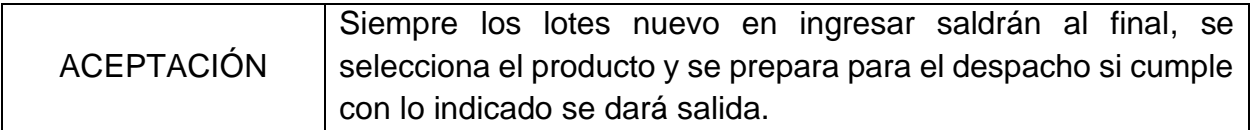

Fuente: Elaboración propia.

3.3.4. Situación de la variable dependiente con la propuesta

En base al inventario promedio se analizara el porcentaje de reducción de inventario con la nueva propuesta de gestión.

La política actual de inventarios en la empresa es de tener mínimo 8 días de mercadería en almacén, según el estimado de ventas en base al historio si ningún modelo de pronóstico.

## *Tabla 114. Inventario sin modelo de pronóstico*

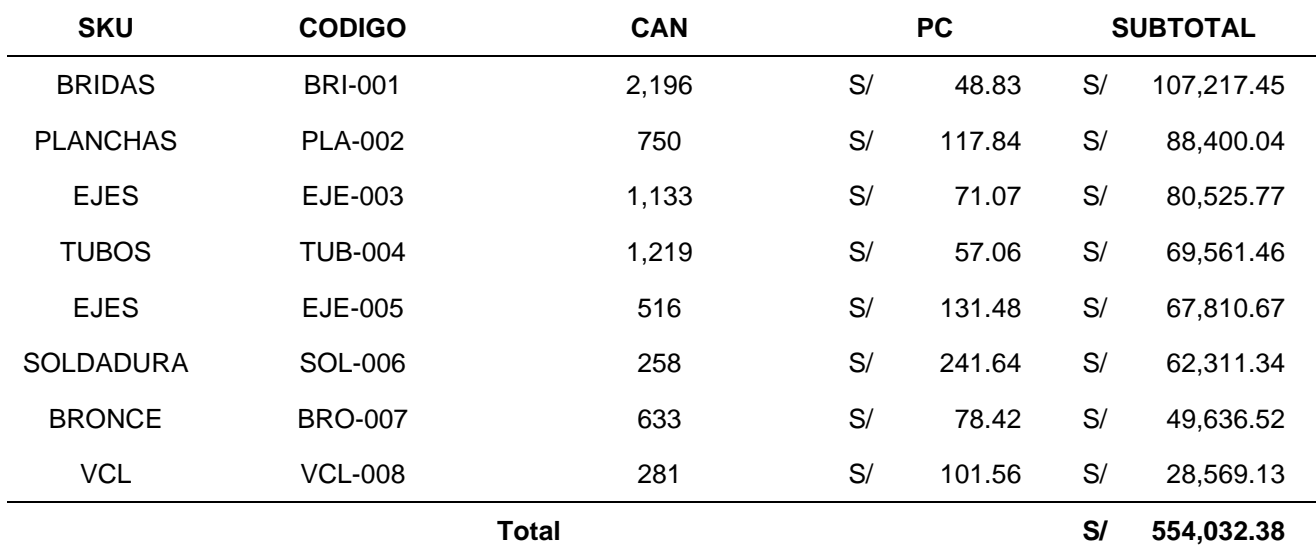

Inventario sin modelo de pronóstico

Fuente: Elaboración propia.

La empresa para vender S/ 19'143,081.00 soles necesito de S/ 554,032.38 Soles que le generaron una rentabilidad de 6%.

En el nuevo modelo de inventarios aplicado la necesidad de inventario se reduce según la siguiente tabla.

## *Tabla 115. Inventario con el nuevo modelo de pronóstico*

Inventario con el nuevo modelo de pronóstico

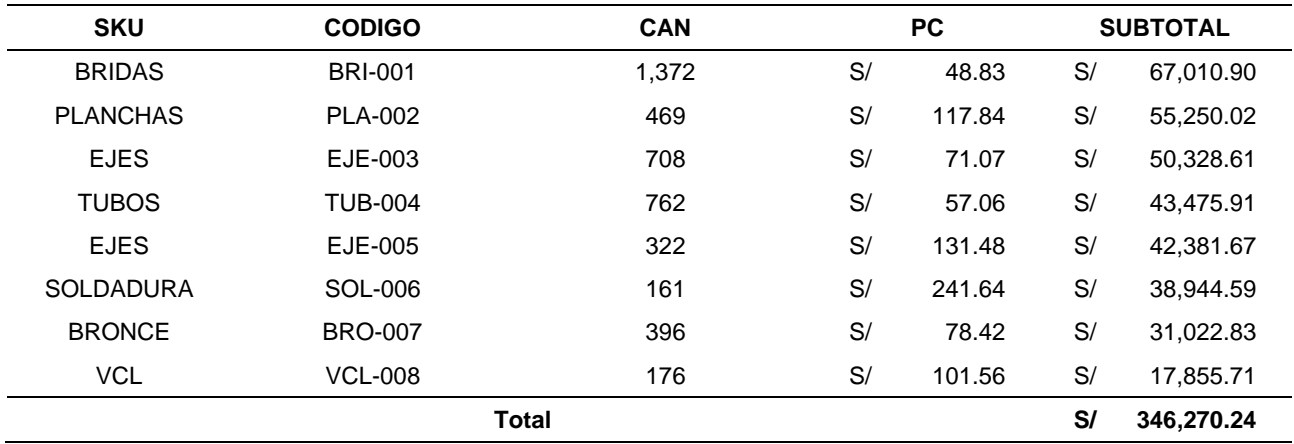

Fuente: Elaboración propia.

Esta tabla parte del pronóstico de la demanda planteado el cual estima un alza en las ventas y por ende una necesidad de inventario adicional, a pesar de ello La empresa para vender S/ 24'931,457.16 soles necesitara de S/ 346,270.24 Soles que le generaron una rentabilidad de 7%.

### *Tabla 116. Análisis de la rentabilidad del inventario*

Análisis de la rentabilidad del inventario

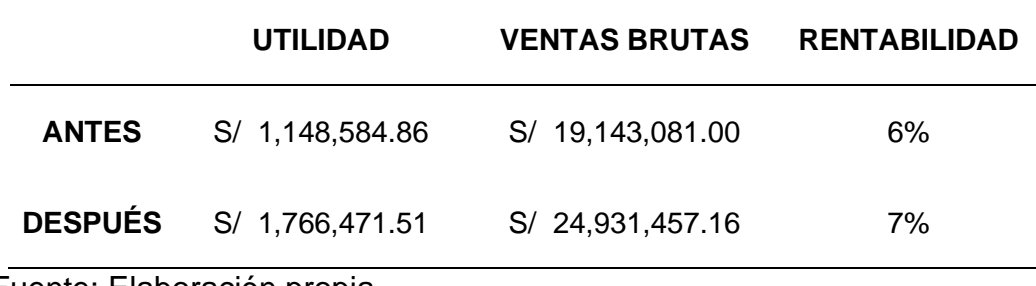

# *Tabla 117. Financiamiento del plan de propuesta*

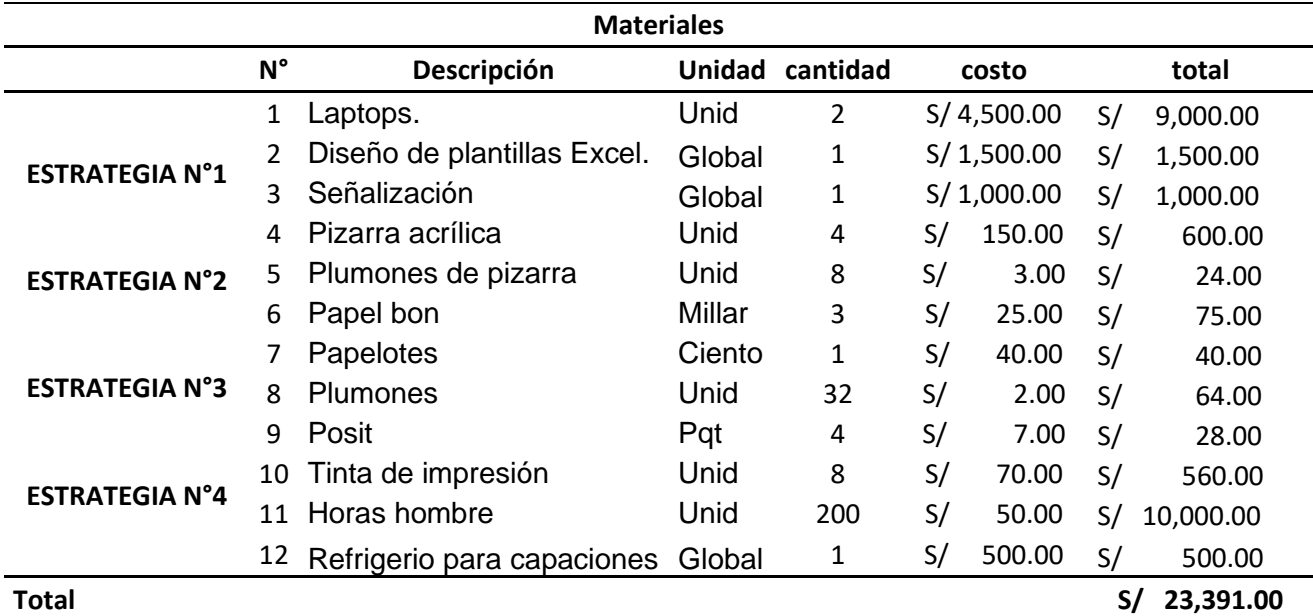

Financiamiento del plan de propuesta

# **CAPITULO IV CONCLUSIONES Y RECOMENDACIONES**

## 4.1. Conclusiones

Se elaboró una propuesta de gestión de inventarios y almacenes que logro aumentar la rentabilidad en 1% mediante la disminución de los inventarios promedios para, ya que se estimaron la ventas futuras mediante modelos de pronostico adecuados para el negocio.

El inventario en la empresa es gestionado de forma empírica lo que ocasiona que se tenga en promedio 8 días de mercadería en piso de ventas, encareciendo la operación así mismo se determinaron que los procedimientos no son los correctos pues el 20% de los colaboradores ene almacén no reconocen el proceso de gestión así como el 50% de ellos no identifican los niveles de inventarios.

La estrategia evaluada parte del estudio de la demanda con la cual arrojo un pronóstico con un error del 0.14 siendo el menor error de los métodos empleados, con lo cual se estableció el cálculo del inventario promedio teniendo como base el análisis del stock seguridad y nivel de servicio, con cual se disminuyó el inventario en S/207,762.14 soles.

La empresa para vender S/ 24'931,457.16 soles necesitara de S/ 346,270.24 Soles que le generaron una rentabilidad de 7%, pues la utilidad alcanzada fue de S/ 1'766,471.51 soles.

## 4.2. Recomendaciones

Se recomienda profundizar el estudio del análisis del inventario con la finalidad de generar optimizaciones en el empleo de los recursos así como en el costo total logístico.

Así mismo, se pueden generar estudios de implementación de lean losgistic con el objetivo de organizar y rediseñar los procesos en función del valor generado para el cliente ya que el inventario es comercial.

Se puede evaluar la implementación de un sistema ERP que permita la gestión integral de la generada en toda la empresa y en particular en la gestión del inventario, extrapolado el modelo estudiado en la propuesta al sistema.

Se puede acompañar los resultados estimado en la propuesta con la generación de indicadores de gestión adecuados y establecidos según la naturaleza del negocio de la empresa.

## **REFERENCIAS**

- Afonso, E. (2013) *Importancia de realizar inventarios en nuestra empresa,* Recuperado de [https://www.noray.com/blog/la-importancia-de-realizar-inventarios-en-nuestra](https://www.noray.com/blog/la-importancia-de-realizar-inventarios-en-nuestra-empresa/)[empresa/a](https://www.noray.com/blog/la-importancia-de-realizar-inventarios-en-nuestra-empresa/). Noray.
- Albujar M & Huamán S. (2014), *Estrategias de control de inventarios para optimizar la producción y rentabilidad de la empresa AGRO MACATHON. SAC,* Recuperado de: http://repositorio.autonoma.edu.pe/handle/AUTONOMA/151
- Albujar, K & Zapata, W. (2014), *Diseño de un sistema de gestión de inventario para reducir las pérdidas en la empresa Tai Loy S.A.C.* Universidad Señor de Sipan, Chiclayo.
- Arroyo (2018, 02, 03). Mypes de Lambayeque mantienen expectativa de crecimiento y mejora la rentabilidad este 2018*. RPP.* Recuperado de [https://rpp.pe/peru/lambayeque/mypes](https://rpp.pe/peru/lambayeque/mypes-de-lambayeque-mantienen-expectativa-de-crecimiento-este-2018-noticia-1103109)[de-lambayeque-mantienen-expectativa-de-crecimiento-este-2018-noticia-1103109.](https://rpp.pe/peru/lambayeque/mypes-de-lambayeque-mantienen-expectativa-de-crecimiento-este-2018-noticia-1103109)
- Armanqui, O & Calderon, L. (2017). *Mejoras en la Planificación y Programación de la Producción utilizando Modelos de Optimización, MRP I/MRP II en la División Novoresinas al Solvente de una Planta de pinturas.* Pontifica Universidad Católica del Perú, San Miguel.
- Ballou, R. (2004) *Logística: administración de la cadena de suministro.* México: Pearson educación
- Bermilla, A. (2018). *Plan de mejora de la gestión de almacenamiento para elevar la productividad en J.CH. Comercial S.A. Chiclayo*. Universidad Cesar Vallejo, Chiclayo.
- Garcia, E. (2019, 02, 08) Fondos mutuos repuntan y su rentabilidad llega hasta 10% en un solo mes. *Gestión.* Recuperado de [https://gestion.pe/economia/fondos-mutuos-repuntan](https://gestion.pe/economia/fondos-mutuos-repuntan-rentabilidad-llega-10-mes-258153)[rentabilidad-llega-10-mes-258153](https://gestion.pe/economia/fondos-mutuos-repuntan-rentabilidad-llega-10-mes-258153)
- Calmet (2018, 12, 14). Chiclayo contará con feria autorizada para la venta de pirotécnicos*. RPP,*  Recuperado de [https://rpp.pe/peru/lambayeque/chiclayo-contara-con-feria-autorizada](https://rpp.pe/peru/lambayeque/chiclayo-contara-con-feria-autorizada-para-la-venta-de-pirotecnicos-noticia-1169592)[para-la-venta-de-pirotecnicos-noticia-1169592](https://rpp.pe/peru/lambayeque/chiclayo-contara-con-feria-autorizada-para-la-venta-de-pirotecnicos-noticia-1169592)
- Cornejo P (2017). *Gestión de inventario para mejora de la rentabilidad en la empresa 3P&CIA S.A.C*, Recuperado de: http://repositorio.ucv.edu.pe/handle/UCV/1437
- Coronado (2017, 03, 02*).* EsSalud problemas con observaciones de almacén de medicamentos. *RPP.* Recuperado de [https://rpp.pe/peru/lambayeque/chiclayo-contraloria-halla](https://rpp.pe/peru/lambayeque/chiclayo-contraloria-halla-farmacos-malogrados-en-almacenes-de-essalud-noticia-1034413)[farmacos-malogrados-en-almacenes-de-essalud-noticia-1034413](https://rpp.pe/peru/lambayeque/chiclayo-contraloria-halla-farmacos-malogrados-en-almacenes-de-essalud-noticia-1034413)
- Campo, A & Exojo, A. (2013) *Técnicas de almacén.* Recuperado de http://ebookcentral.proquest.com/lib/bibsipansp/detail.action?docID=3215710. Created from bibsipansp on 2019-05-14 07:32:30.
- Espejo, J (2017). *Propuesta de mejora en la gestión de almacén y su influencia para reducir los altos costos logísticos de la empresa comercializadora de implementos de seguridad industrial segurindustria trujillo s.a.* Universidad Privada del Norte, Trujillo.
- Flamarique, S. (2018) *Gestión de Existencias en el almacén.* Recuperado de http://ebookcentral.proquest.com/lib/bibsipansp/detail.action?docID=5486134. Created from bibsipansp on 2019-05-14 07:40:45.
- Guarando, J. (2015). *Propuesta de un Sistema de Gestión de Inventario para la Empresa FEMARPE CIA. LTDA.* Universidad Politécnica Salesiana, Ecuador.
- Garrido .B & Cejas Martínez, (2017). La gestión de inventario como factor estratégico en la administración de empresas. *Revista científica electrónica de ciencias naturales.*  Recuperado de <https://www.redalyc.org/html/782/78252811007/>
- Gil, A. (2009) *Inventarios*. Recuperado de http://ebookcentral.proquest.com/lib/bibsipansp/detail.action?docID=3181325.
- Gonzales, J.I. (2001) *Existencias y consumos Valoración, gestión y control.* Recuperado de [http://www.jggomez.eu/C%20Costes%20y%20%20gestion/1%20Fundamentos/Factor](http://www.jggomez.eu/C%20Costes%20y%20%20gestion/1%20Fundamentos/Factores/Existencias.PDF) [es/Existencias.PDF](http://www.jggomez.eu/C%20Costes%20y%20%20gestion/1%20Fundamentos/Factores/Existencias.PDF)
- Guerrero, H. (2009) Inventarios: manejo y control. Recuperado de http://ebookcentral.proquest.com/lib/bibsipansp/detail.action?docID=3201123.Created from bibsipansp on 2019-05-14 09:49:52.
- Hernández, J., Vizán, A., (2013). *Lean Manufacturing: Conceptos, técnicas e implementación.*  Madrid, España. Fundación EOI.
- Krajewski, L., Ritzma, L., Malhotra, M. (2008). *Administración de Operaciones: Procesos y cadenas de valor.* Estado de México, México. Pearson Educación de México, S.A. de C.V
- López, R. (2006). *Operaciones de Almacenaje*. Madrid: Thomson Paraninfo.
- López, G & Acevedo (Citado por Bofill Placeres, enero 2017). Procedimiento para la gestión de inventarios en el almacén central de una cadena comercial cubana *.Revista científica de la universidad de Cienfuegos,* p.41-42*.* Recuperado de [https://www.researchgate.net/publication/318659750\\_propuesta\\_de\\_un\\_sistema\\_de\\_ge](https://www.researchgate.net/publication/318659750_PROPUESTA_DE_UN_SISTEMA_DE_GESTION_DE_INVENTARIOS_EL_ALMACEN_CENTRAL_DE_UNA_CADENA_COMERCIAL) [stion\\_de\\_inventarios\\_el\\_almacen\\_central\\_de\\_una\\_cadena\\_comercial](https://www.researchgate.net/publication/318659750_PROPUESTA_DE_UN_SISTEMA_DE_GESTION_DE_INVENTARIOS_EL_ALMACEN_CENTRAL_DE_UNA_CADENA_COMERCIAL)
- Mauleon, Mikel. (2003) *Teoría de almacén.* Recuperado de http://ebookcentral.proquest.com/lib/bibsipansp/detail.action?docID=3227993. Created from bibsipansp on 2019-05-13 19:44:01. P3
- Misari & Marco (2012). *Control interno de inventarios y la Gestion en las empresas de fabricación de calzado en el distrito de Santa Anita.* Universidad San Martin de Porres, Lima.
- Nail, A. (2016). *Propuesta de mejora para la gestión de inventarios de sociedad REPUESTOS ESPAÑA LIMITADA.* Universidad Austral de Chile, Chile.
- Perdiguero, J. (2017) *Diseño y organización del almacén.* Recupero de http://ebookcentral.proquest.com/lib/bibsipansp/detail.action?docID=5486539. Created from bibsipansp on 2019-05-14 10:33:40.
- Paz (2016) *Sistema de costo ABC y su incidencia en la rentabilidad de la empresa curtiembre Chimu Murgia Hnos. S.A.C Trujillo – año 2015.* Universidad Cesar Vallejo, Trujillo
- Rueda, J. (2015). *Mejoramiento de los Procesos de Gestión de Inventarios, Almacenamiento y Planeación de Requerimiento de Materias Primas para la Empresa Calzado Tiger Pathfinder, con base el Sofware ERP ACCASOFT.* Universidad Industrial de Santander, Bucaramanga*.*
- Ruiz (2018), *Propuesta de mejora de la gestión de inventarios en la empresa distribuidora aceros Lambayeque E.I.R.L. para la disminución de los costos,* Universidad Santo Toribio de Mogrovejo, Chiclayo.
- Sayes V. (2017), *Gestión de inventarios para mejorar la rentabilidad de la empresa comercializadora S.O.S Solutions S.A.C.* Recuperado de <http://repositorio.ucv.edu.pe/handle/UCV/1374>
- Sastra, J. (2009) *Administración financiera de inventarios.* Recuperado de http://ebookcentral.proquest.com/lib/bibsipansp/detail.action?docID=3181027. Created from bibsipansp on 2019-05-13 23:58:19.

Sánchez, J. (2002) *Análisis de Rentabilidad de la empresa.* España: Análisis contable.

Villalva, J. (2009) *Almacenes.* Argentina: El Cid editor

## **ANEXOS**

# Anexo 01: Instrumentos

# Cuestionario

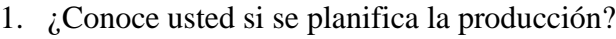

- SI NO
- 2. ¿Siempre hay en el almacén todos los materiales que se necesitan para los trabajos?
- SI<sup>NO</sup>
- 3. ¿Las artículos almacenados se encuentran ordenados de tal manera que se puedan ubicar fácilmente?

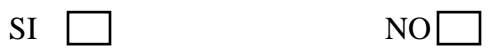

4. ¿La empresa le brindó alguna capacitación para que pueda cumplir las tareas de su trabajo?

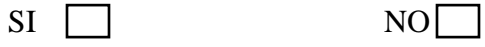

5. ¿Se utilizan documentos para registrar tanto la entrada como la salida de los artículos?

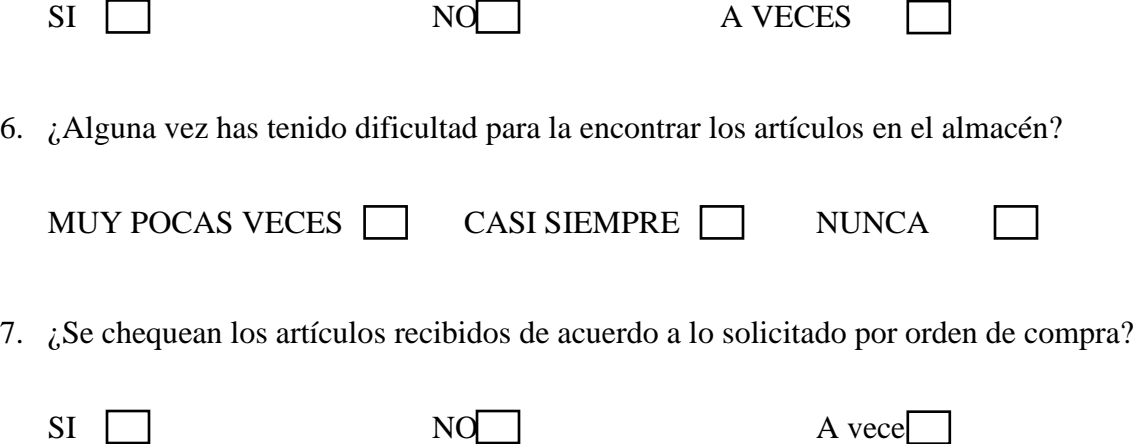

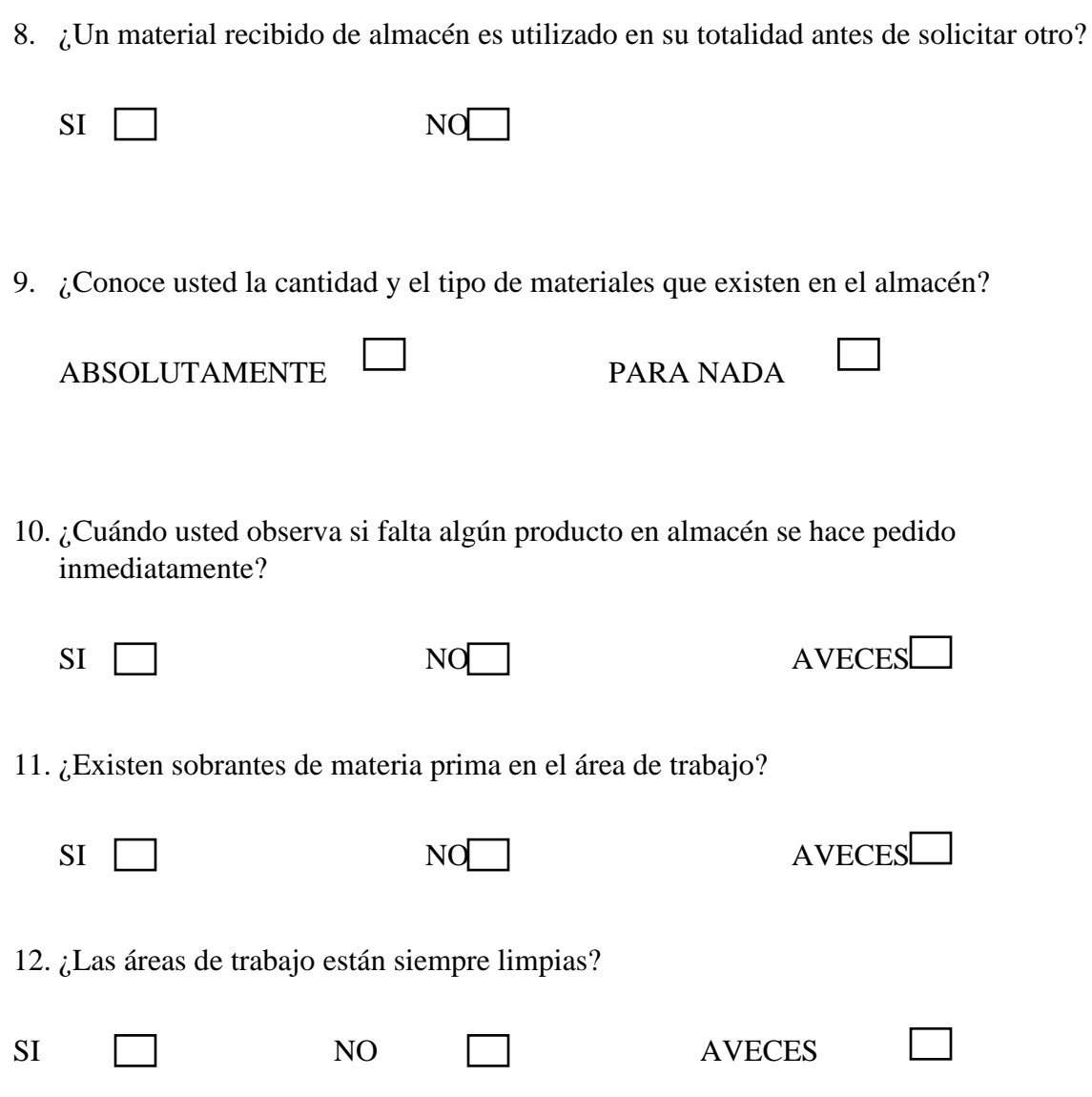

**US** UNIVERSIDAD

Universidad Señor de Sipán

#### Escuela Académico Profesional de Ingeniería Industrial

#### FICHA DE OPINIÓN DE EXPERTOS

Apellidos y nombres del experto: Armas Zavaleta José Manuel

Grado Académico: Maestro

Cargo e Institución: Docente de Tiempo Completo - Universidad Señor de Sipan

Nombre del instrumento a validar: Cuestionario

Autores del instrumento: CARMEN CIELO MONTEZA MONTEZA Y ERIC MIRKO DIAZ TAFUR

Título del Proyecto de Tesis: GESTIÓN DE INVENTARIOS Y ALMACENES PARA AUMENTAR LA RENTABILIDAD DE LA EMPRESA WILSNORTH E.I.R.L.

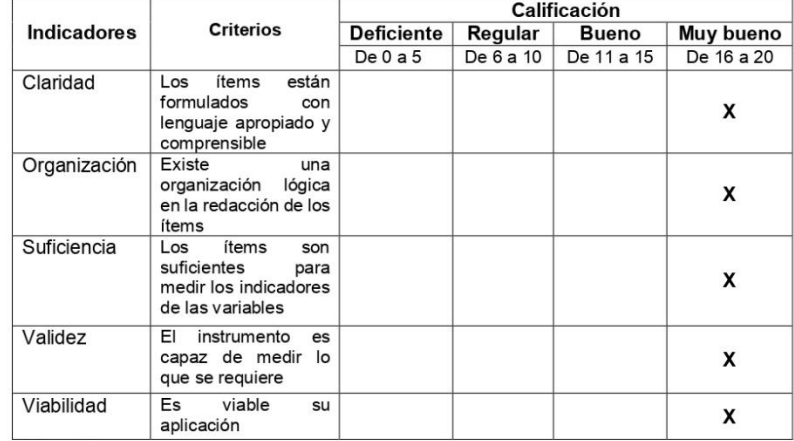

Valoración

Puntaje: (De 0 a 20): 18

Calificación: (De Deficiente a Muy bueno): MUY BUENO

**Observaciones** 

Fecha: 02/10/2020

José Manuel Armas/Zavaleta

Universidad Señor de Sipán

#### Escuela Académico Profesional de Ingeniería Industrial

#### FICHA DE OPINIÓN DE EXPERTOS

#### Apellidos y nombres del experto: Armas Zavaleta José Manuel

**Grado Académico: Maestro** 

Cargo e Institución: Docente de Tiempo Completo - Universidad Señor de Sipan

Nombre del instrumento a validar: Guía de análisis documental

Autores del instrumento: CARMEN CIELO MONTEZA MONTEZA Y ERIC MIRKO DIAZ TAFUR

Título del Proyecto de Tesis: GESTIÓN DE INVENTARIOS Y ALMACENES PARA AUMENTAR LA RENTABILIDAD DE LA EMPRESA WILSNORTH E.I.R.L.

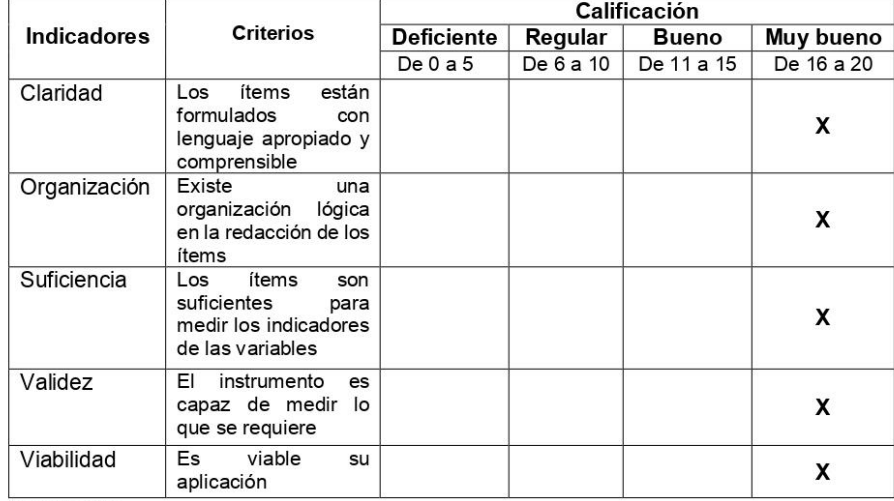

Valoración

Puntaje: (De 0 a 20): 18

Calificación: (De Deficiente a Muy bueno): MUY BUENO

**Observaciones** 

Fecha: 02/10/2020

José Manuel Armas/Zavaleta R. CRING 21101

Universidad Señor de Sipán

#### Escuela Académico Profesional de Ingeniería Industrial

#### FICHA DE OPINIÓN DE EXPERTOS

#### Apellidos y nombres del experto: Armas Zavaleta José Manuel

#### **Grado Académico: Maestro**

#### Cargo e Institución: Docente de Tiempo Completo - Universidad Señor de Sipan

#### Nombre del instrumento a validar: Guía de observación

Autores del instrumento: CARMEN CIELO MONTEZA MONTEZA Y ERIC MIRKO DIAZ TAFUR

Título del Proyecto de Tesis: GESTIÓN DE INVENTARIOS Y ALMACENES PARA AUMENTAR LA RENTABILIDAD DE LA EMPRESA WILSNORTH E.I.R.L.

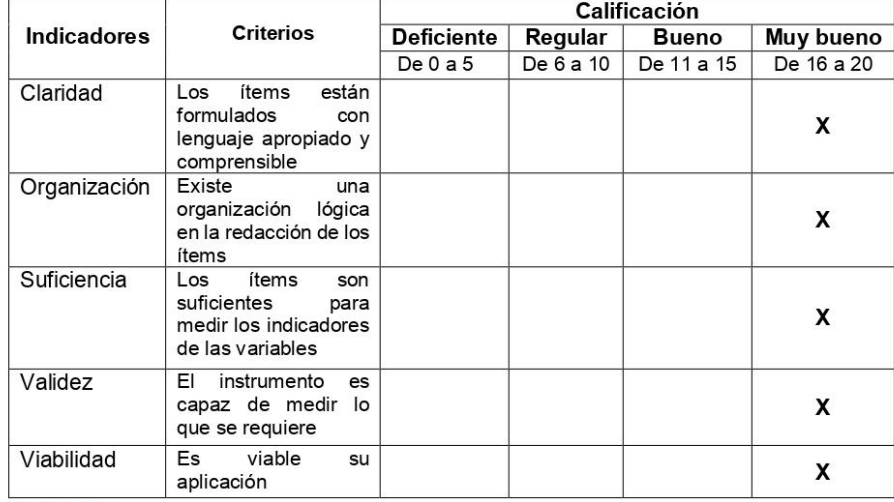

Valoración

Puntaje: (De 0 a 20): 18

Calificación: (De Deficiente a Muy bueno): MUY BUENO

**Observaciones** 

Fecha: 02/10/2020

José Manuel Armas/Zavaleta R. CRING 21101

Universidad Señor de Sipán

#### Escuela Académico Profesional de Ingeniería Industrial

#### FICHA DE OPINIÓN DE EXPERTOS

#### Apellidos y nombres del experto: Arrascue Becerra Manuel Alberto

**Grado Académico: Maestro** 

Cargo e Institución: Director de Escuela - Universidad Señor de Sipan

Nombre del instrumento a validar: Cuestionario

Autores del instrumento: CARMEN CIELO MONTEZA MONTEZA Y ERIC **MIRKO DIAZ TAFUR** 

Título del Proyecto de Tesis: GESTIÓN DE INVENTARIOS Y ALMACENES PARA AUMENTAR LA RENTABILIDAD DE LA EMPRESA WILSNORTH E.I.R.L.

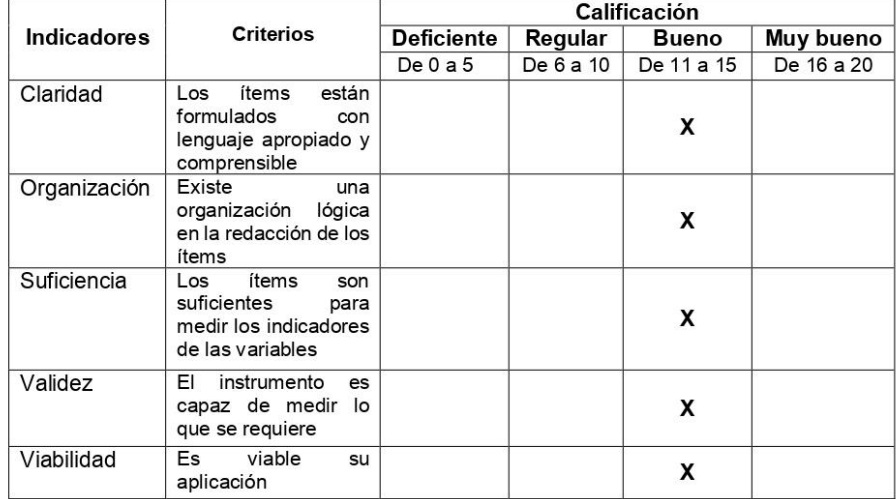

Valoración

Puntaje: (De 0 a 20): 14

Calificación: (De Deficiente a Muy bueno): BUENO

**Observaciones** 

Fecha: 10/10/2020

Firma: CIP: 41882

Universidad Señor de Sipán

#### Escuela Académico Profesional de Ingeniería Industrial

#### **FICHA DE OPINIÓN DE EXPERTOS**

Apellidos y nombres del experto: Arrascue Becerra Manuel Alberto

Grado Académico: Maestro

Cargo e Institución: Director de Escuela - Universidad Señor de Sipan

Nombre del instrumento a validar: Guía de análisis documental

Autores del instrumento: CARMEN CIELO MONTEZA MONTEZA Y ERIC MIRKO DIAZ TAFUR

Título del Proyecto de Tesis: GESTIÓN DE INVENTARIOS Y ALMACENES PARA AUMENTAR LA RENTABILIDAD DE LA EMPRESA WILSNORTH E.I.R.L.

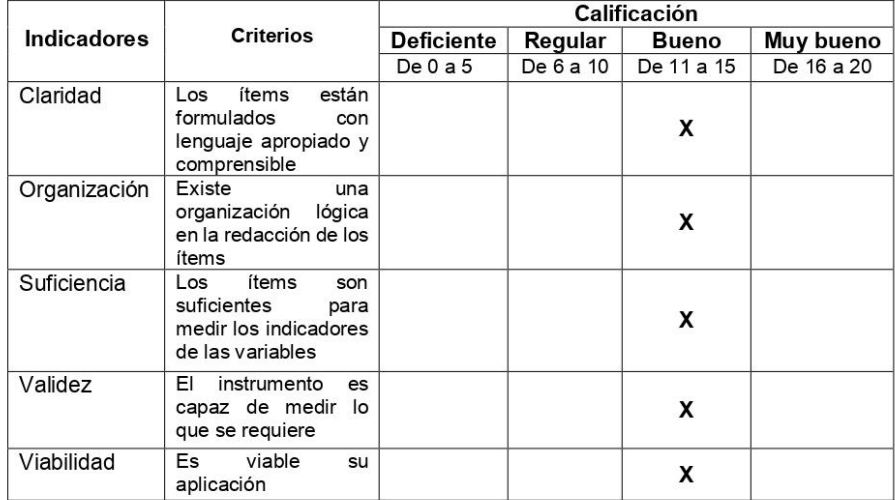

Valoración

Puntaje: (De 0 a 20): 14

Calificación: (De Deficiente a Muy bueno): BUENO

**Observaciones** 

Fecha: 10/10/2020

Firma: CIP: 41882

Universidad Señor de Sipán

#### Escuela Académico Profesional de Ingeniería Industrial

#### FICHA DE OPINIÓN DE EXPERTOS

#### Apellidos y nombres del experto: Arrascue Becerra Manuel Alberto

**Grado Académico: Maestro** 

Cargo e Institución: Director de Escuela - Universidad Señor de Sipan

Nombre del instrumento a validar: Guía de observación

Autores del instrumento: CARMEN CIELO MONTEZA MONTEZA Y ERIC **MIRKO DIAZ TAFUR** 

Título del Proyecto de Tesis: GESTIÓN DE INVENTARIOS Y ALMACENES PARA AUMENTAR LA RENTABILIDAD DE LA EMPRESA WILSNORTH E.I.R.L.

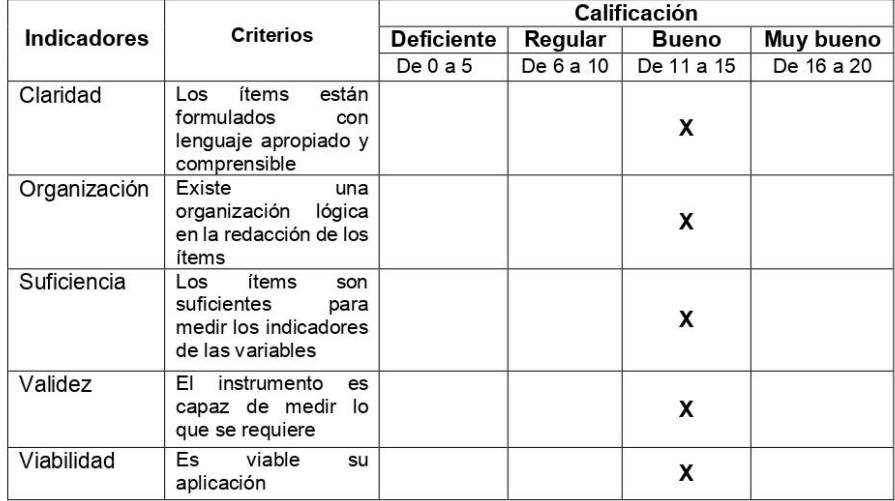

Valoración

Puntaje: (De 0 a 20): 14

Calificación: (De Deficiente a Muy bueno): BUENO

**Observaciones** 

Fecha: 10/10/2020

Firma:  $\odot$ CIP: 41882

Universidad Señor de Sipán

#### Escuela Académico Profesional de Ingeniería Industrial

#### FICHA DE OPINIÓN DE EXPERTOS

#### Apellidos y nombres del experto: Larrea Colchado Luis Roberto

#### **Grado Académico: Maestro**

Cargo e Institución: Docente tiempo completo - Universidad Señor de Sipan

Nombre del instrumento a validar: Cuestionario

Autores del instrumento: CARMEN CIELO MONTEZA MONTEZA Y ERIC MIRKO DIAZ TAFUR

Título del Proyecto de Tesis: GESTIÓN DE INVENTARIOS Y ALMACENES PARA AUMENTAR LA RENTABILIDAD DE LA EMPRESA WILSNORTH E.I.R.L.

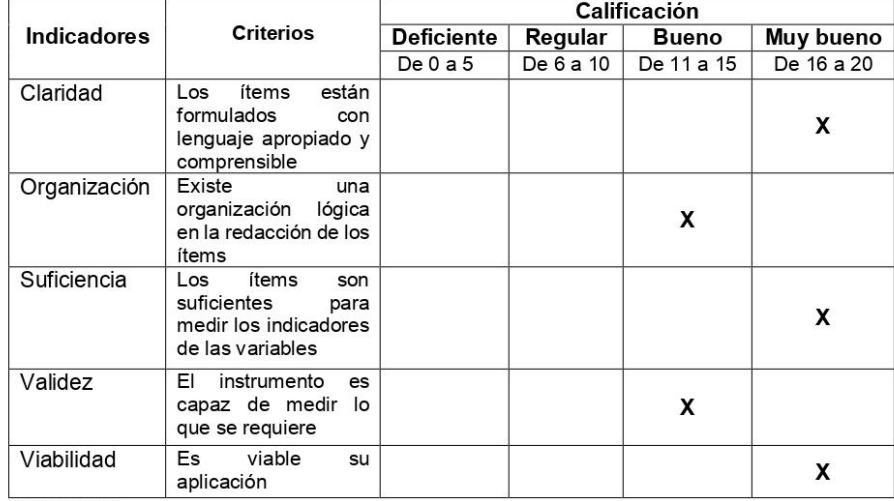

Valoración

Puntaje: (De 0 a 20): 16

Calificación: (De Deficiente a Muy bueno): MUY BUENO

**Observaciones** 

Fecha: 15/09/2020

LUIS ROBERTO DIRREA COLCHADO **INGENIERC QUIMICO** REG. CIP. 200049

Universidad Señor de Sipán

#### Escuela Académico Profesional de Ingeniería Industrial

#### FICHA DE OPINIÓN DE EXPERTOS

#### Apellidos y nombres del experto: Larrea Colchado Luis Roberto

**Grado Académico: Maestro** 

Cargo e Institución: Docente tiempo completo - Universidad Señor de Sipan

Nombre del instrumento a validar: Guía de análisis documental

Autores del instrumento: CARMEN CIELO MONTEZA MONTEZA Y ERIC MIRKO DIAZ TAFUR

Título del Proyecto de Tesis: GESTIÓN DE INVENTARIOS Y ALMACENES PARA AUMENTAR LA RENTABILIDAD DE LA EMPRESA WILSNORTH E.I.R.L.

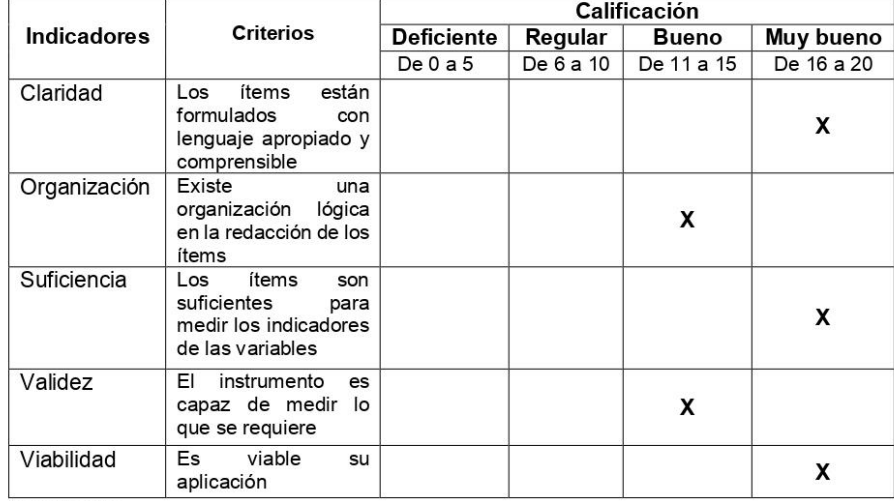

Valoración

Puntaje: (De 0 a 20): 16

Calificación: (De Deficiente a Muy bueno): MUY BUENO

**Observaciones** 

Fecha: 15/09/2020

LUIS ROBERTO DIRREA COLCHADO **INGENIERC QUIMICO** REG. CIP. 200049

Universidad Señor de Sipán

#### Escuela Académico Profesional de Ingeniería Industrial

#### FICHA DE OPINIÓN DE EXPERTOS

#### Apellidos y nombres del experto: Larrea Colchado Luis Roberto

**Grado Académico: Maestro** 

Cargo e Institución: Docente tiempo completo - Universidad Señor de Sipan

Nombre del instrumento a validar: Guía de Observación

Autores del instrumento: CARMEN CIELO MONTEZA MONTEZA Y ERIC **MIRKO DIAZ TAFUR** 

Título del Proyecto de Tesis: GESTIÓN DE INVENTARIOS Y ALMACENES PARA AUMENTAR LA RENTABILIDAD DE LA EMPRESA WILSNORTH E.I.R.L.

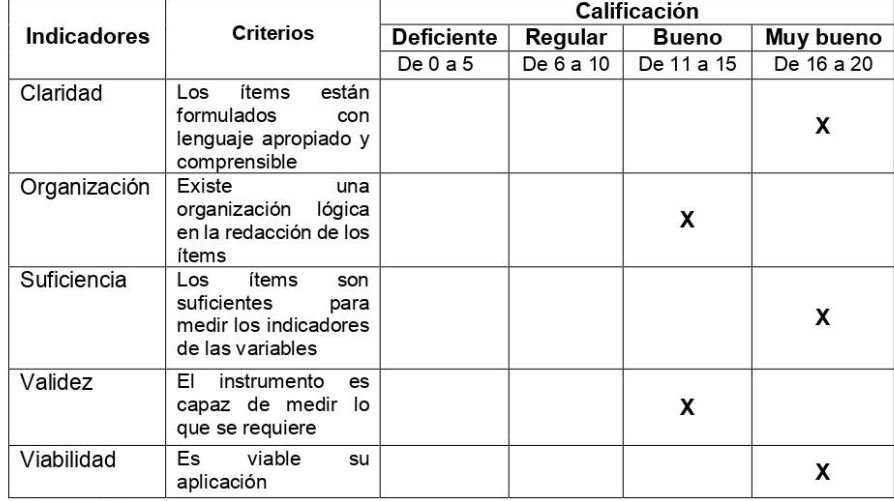

Valoración

Puntaje: (De 0 a 20): 16

Calificación: (De Deficiente a Muy bueno): MUY BUENO

**Observaciones** 

Fecha: 15/09/2020

LUIS ROBERTO DIRREA COLCHADO **INGENIERC QUIMICO** REG. CIP. 200049

## Anexo 03: 1 autorización de recojo de datos

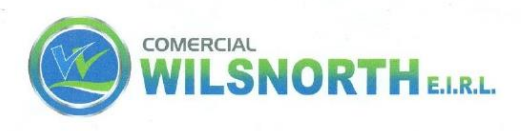

#### CARTA DE AUTORIZACIÓN PARA EL RECOJO DE **INFORMACIÓN**

Chiclayo 20 de Mayo del 2021

Quien Suscribe: Sr. Representante Legal - Empresa WILSNORTH EIRL

AUTORIZA: Permiso para recojo de información pertinente en función del proyecto de investigación, denominado: GESTIÓN DE INVENTARIOS Y ALMACENES PARA AUMENTAR LA RENTABILIDAD DE LA **EMPRESA WILSNORTH EIRL** 

Por el presente, el que suscribe, señor (a, ita) William Gómez Prada,

representante legal de la Empresa WILSNORTH EIRL, AUTORIZO a los alumnos: ERIC MIRKO DIAZ TAFUR, con DNI Nº 47950683 Y CARMEN CIELO MONTEZA MONTEZA, con DNI Nº 76752475, estudiantes de la Escuela Profesional de INGENIERÍA INDUSTRIAL, y autores del trabajo de investigación denominado GESTIÓN DE INVENTARIOS Y ALMACENES PARA AUMENTAR LA RENTABILIDAD DE LA EMPRESA WILSNORTH EIRL, al uso de dicha información que conforma el expediente técnico así como hojas de memorias, cálculos entre otros como planos para efectos exclusivamente académicos de la elaboración de tesis antes mencionadas.

Se garantiza la absoluta confiabilidad de la información solicitada.

Atentamente.

WILSNORTH E.L.R.1 Wiliam Comez Tuesta

Nombre y Apellidos: DNI N° Cargo de la empresa: **GERENTE GENERAL**